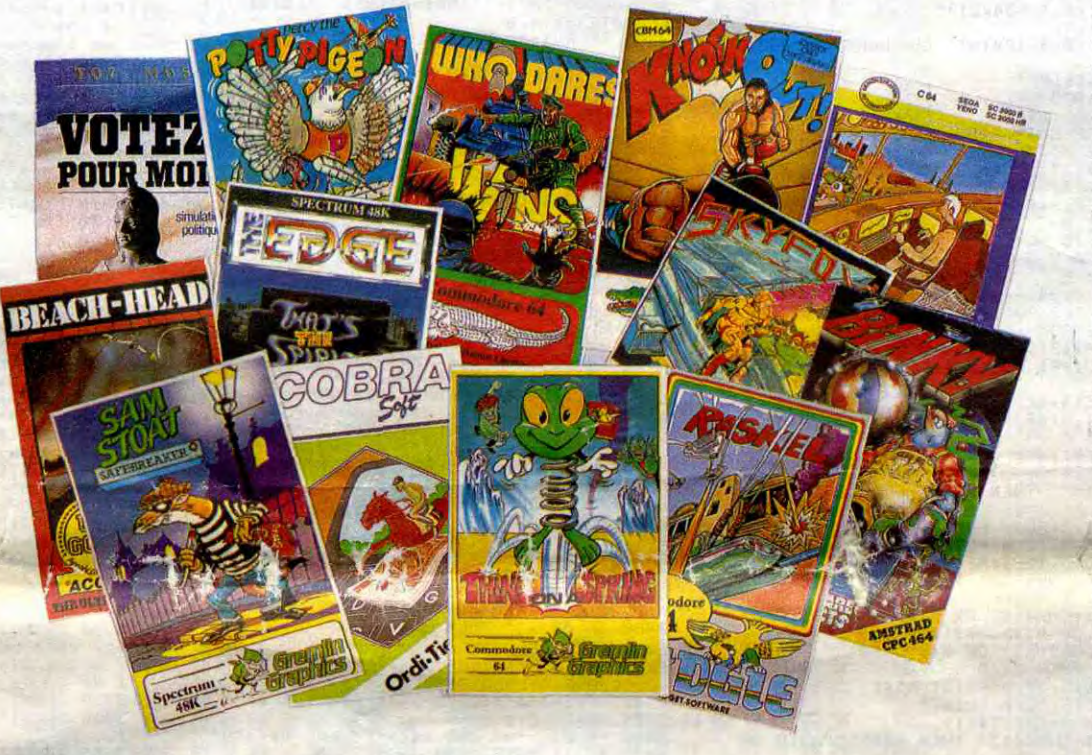

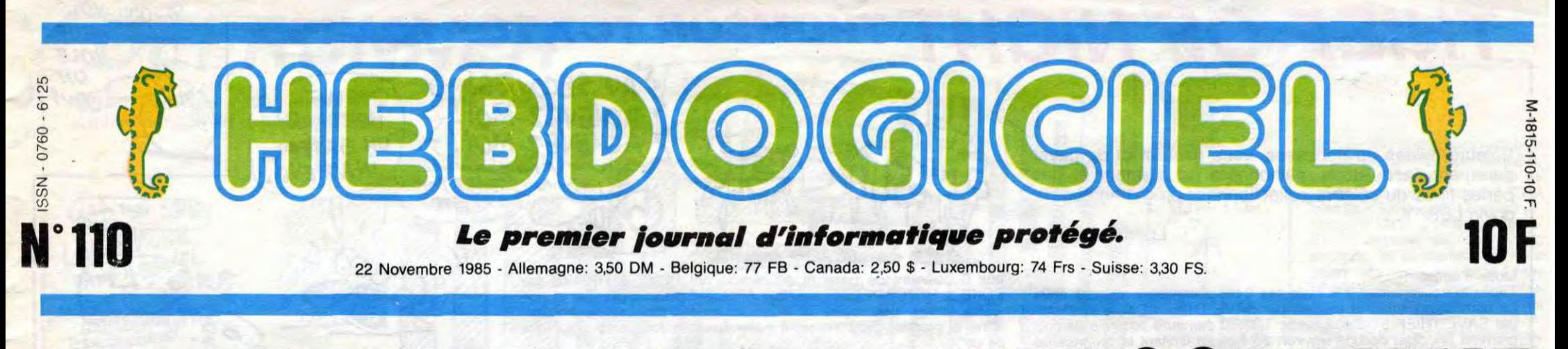

LA PROTECTION; TOUT VN PROGRAMME

Depuis quelques mois, la loi assimile un logiciel à une oeuvre de l'esprit à part entière. Pour vous expliquer comment protéger légalement votre Poc-Mon, nous avons pris un petit programme et nous avons fait le parcours du combattant de l'apprenti-protégé.

#### PREMIERE PHASE: RENSEIGNAGE

Une idée du boss, ça, la protection. Vas-y, Coco, va te faire protéger. Il est rude dans ses manières, mais comme il a bon coeur, j'ai battu la campagne pour trouver où déposer un programme. Je me suis vite aperçu qu'il n'y avait pas moins de quatre institutions proposant chacune des services différents. Il s'agit de l'APP, de la SCAM, de la SACEM et l'INPI. Quels noms abominables se cachent sous ces initiales diaboliques ? Je vais vous le dire, mais auparavant, il me manque un petit détail...

Ca peut vous paraître tout con mais pour protéger un pro gramme, il vaut mieux en avoir un. Et je me suis dit : "Georges die ne m'appelle pas. Georges quand je travaille), Georges, tu ne vas tout de même pas écrire un programme. Ca n'est plus de ton âge." Et, de fait, je me suis contenté de déplomber un programme qui ne m'appartient absolument pas, et qui est commercialisé depuis un an par un éditeur important. Je ne citerai pas le nom de ce programme par égard pour l'éditeur en question et aussi pour son auteur, parce que je vais vous dire : il est nul, ce programme. Indication : c'est une copie de Qix, le jeu de café. Autre indication : il tourne sur TO7 et il est en basic

#### DEUXIEME PHASE: TROUVAGE D'UN PROGRAMME

Bref, j'en ai tiré trois listings que j'ai fourrés dans trois enveloppes avec trois exemplaires du programme sur son support (en l'occurence une disquette).

> TROISIEME PHASE: ALLAGE A L'APP

APP, c'est en français moderne

l'Agence pour la Protection des Programmes. Ca fait chicos, hein ? Ca se passe au 119 rue de Flandre dans le XIXème arrondissement à Paris, les provinciaux peuvent aller se faire voir, on ne décentralise pas chez ces gens-là. Après avoir

cherché pendant une demiheure le bureau, votre serviteur se plante l'enveloppe sous le bras dans l'entrée de l'APP. "Bonjour, je voudrais déposer un programme..." Pif, paf, pot, c'est dans la poche. La charmante secrétaire se précipite me chercher la doc en conséquence. C'est alors qu'apparaît le grand, le beau, l'innénarrable Duthil, Daniel de son prénom. Ce bougre d'individu m'entraîne (alors que je suis là incognito, pardessus couleur de brique et feutre mou, sans compter le journal troué pour voir à travers) dans son grand bureau aux murs duquel sont accrochés

des tableaux d'une grande classe et d'un mauvais goût parfait. Rendons cela à M. Duthil, l'homme-lévrier afghan (mais sans la noblesse, on ne peut pas tout avoir !), on ne peut pas dire qu'il m'ait forcé la main. J'ai facilement discuté avec lui

> La : ociété Civile des Auteurs Multimédias se situe au 38 rue du Faubourg Saint Jacques dans le quatorzième à Paris (et on assomme les provinciaux une fois de plus). Un superbe hôtel particulier entouré de superbes jardins vous ouvre ses superbes portes. La SCAM aussi propose deux formules. La première, 150 balles, fait la même chose que la première de l'APP sauf que sa durée de validité est réduite à trois ans et l'impression générale qui s'en dégage fait penser à un je m'en foutisme passable. Enveloppe, cire, signature, tout y est sauf le sérieux apparent de notre Duthil national, et aussi le fait que c'est la SCAM qui cette fois-ci garde la belle enveloppe. La deuxième formule comprend une cotisation à la SCAM (100 francs) et un droit d'entrée de 100 francs. L'établissement d'un contrat d'exploitation d'un

#### SEPTIEME PHASE : FAISAGE DE TOUR A LA **SACEM**

trois quarts d'heure sur ce que l'APP propose, les tarifs, la loi en vigueur et la qualité du Boursin cet hiver. Je vous rejette ici en deux courts paragraphes ce que lui m'a expliqué comme un père parle à son fils.

#### QUATRIEME PHASE : PAYAGE DE 200 FRANCS

Pour cette modique somme, l'APP enregistre votre programme ou encore le dépose, c'est à dire le met dans une enveloppe scellée a la cire qui restera en votre possession. Elle fait également signer son auteur, lui fait déclarer sur l'hon-

 $\bullet$ 

neur que c'est bien lui qui a créé le programme et surtout lui prend ses 200 francs. Le dépôt est valable pour une durée de 25 ans, ce qui est long. Prenons une situation simple, vous éditez ce programme, vous le publiez dans un journal ou

n'importe quoi. Si vous constatez que votre produit est piraté soit par une autre société d'édition (ou journal) soit par des pirates au moins aussi discrets que vous, vous entamez la procédure judiciaire adéquate à vos frais, l'enveloppe que vous avez fait sceller par l'APP et contenant le listing du programme source étant la preuve que vous avez déposé ce programme à la date inscrite sur celle-ci. Bref, c'est le minimum que vous puissiez faire et c'est ce que nous avons fait pour notre programme test. C'est un peu léger pour vous ? Bougez pas, on va vous trouver mieux !

*Ou comment tricher, pirater, modifier, trafiquer, magouiller,*  bidouiller et grenouiller avec les logiciels du monde entier. Ou comment tricher, pirater,modifier, trafiquer, magouiller,<br>bidouiller et grenouiller avec les logiciels du monde entier.<br>Mais dans la légalité, au moins ? Of course, mon général !

### CINQUIEME PHASE: RAQUAGE DE 1200 FRANCS

Ca devient beaucoup plus sérieux si vous raquez plus (logique !). Pour 1200 balles, même procédure mais c'est plus vous qui vous faites chier en cas de litige. L'APP décide s'il faut.poursuivre la procédure ou non. Votre programme a été auparavant déposé sur microfiches à I'APP. S'ils décident d'attaquer, ce sont eux qui prennent en charge les frais. C'est un bon plan mais ce n'est guère à`Îa portée d'un pauvre programmeur ruiné comme vous. Si vous êtes sur un programme depuis un bon moment, si vous êtes sûr de le faire éditer et de rentrer largement dans vos frais, alors cette formule est convaincante. Elle vous protège beaucoup plus que la précédente mais coûte plus cher, c'est à vous de voir.

#### SIXIEME PHASE: ALLAGE A LA SCAM

logiciel parait lui aussi très fouillis. C'est en fait un intermédiaire de plus entre vous et l'éditeur de votre programme. Vous devez donc pour en jouir avoir déjà déniché l'éditeur bonheur qui commercialisera votre soft. Léger, léger. D'après nos indicateurs, certains éditeurs boycotteraient ce contrat. A éviter.

La Sacem, ça faisait longtemps qu'on ne lui avait pas tapé dessus. Figurez-vous qu'on m'a tout bêtement déclaré que "les logiciels ne font pas partie de notre répertoire". J'ai bien protesté en soulignant que la loi qui a été votée en juillet assimile le programme informatique à une oeuvre de l'esprit, comme un bouquin, comme un disque et donc entre parfaitement dans le catalogue de la SACEM, mais rien à faire, ça veut dire Société des Auteurs, Compositeurs et Editeurs de Musique, y a pas de Logiciels ni d'Informatique ladedans, désolé pour vous. On n'en démordra pas.

#### HUITIEME PHASE: DEPOSAGE DU NOM

Il y a aussi un détail important : il faut déposer les droits d'exploitation du nom, pour qu'un auteur indélicat ne sorte pas un logiciel qui porte le même nom que le vôtre. Pour cela, vous devez d'abord vérifier que personne n'a eu la même idée de titre avant vous et ensuite le déposer (décidément, on aura fait que ça pendant une semaine !) si ce n'est pas le cas. L'action prend place à l'INPI (Institut National de la Propriété Industrielle) 26 bis rue de Léningrad à Paris mais pour une fois cet organisme a des branches un peu partout en province. La vérification s'appelle une Suite page 9

### CINOCHE-TELOCHE pages 14,15 C'est nouveau, ça vient de sortir:

BIDOUILLE GRENOUILLE

DEULIGNEURS les fainéants sont en page 10

L'actualité de la micro-informatique. Lire pages 7, 8,9

### Lire page 10 CONCOURS PERMANENTS

Votre programme, non content de vous rapporter 1.000 francs par page publiée,<br>peut vous rapporter 20.000 francs chaque mois ou un voyage en Californie pour<br>deux chaque trimestre. Règlement en page intérieure.<br>Le prof et l'

# **ENOUILLE**<br> *C'est nouveau, ça vient de sortir :*<br> *les transposition, magouiller,*<br> *CONCOURS PERMANENTS*<br> *CONCOURS PERMANENTS*<br> *CONCOURS PERMANENTS*<br>
<br> *CONCOURS PERMANENTS*<br>
<br> **CONCOURS PERMANENTS**<br>
<br> **CONCOURS PERMAN** DES PROGRAMMES POUR VOTRE ORDINATEUR AMSTRAD . APPLE IIe et lic . CANON X-07. CASIO FX 702-P. COMMODORE 64 ET VIC 20. EXELVISION EXL 100. HECTOR HR. MSX et compatibles. ORIC 1 ET ATMOS. SINCLAIR ZX 81 ET SPECTRUM. TEXAS TI-99/4A. THOMSON TO7, TO7/70, ET MO5.

# THIEF OF NIGHT THOMSON TO7, TO7 70, MO5

Voleurs avides de richesses, vous risquez ici de payer durement l'acquisition malhonnête du diamant et des perles fines du célèbre collectionneur programmeur Ludovic LEBAY...

**Ludovic LEBAY** 

#### Mode d'emploi :

Tapez et sauvegardez à la suite ces 3 programmes, le premier sous<br>un nom quelconque, le second par SAVE"THIEF 2" et le troisième<br>par SAVE"THIEF 3". L'adaptation TO7/70 demeure possible (le programme principal occupe environ 30 Ko) en limitant le programme

COLORE<br>PRINT"3"<br>COLORE **LISTING 1** 1000 1010 1020 1020 LOCATE7,16<br>1030 LOCATE7,16<br>1040 PRINI"Chargement du jeu....... "; THIEF OF NIGHT **COLORS**<br>PRINT"4":PLAY BB\$  $^{10}_{15}$ PROGRAMME 1/3 M05 MENU " PROGRAMME 1/3<br>" (C) LEBAY Ludovic 09%10/1985<br>" MISE EN PLACE DE L'AFFICHE<br>LOCATE 0,0,0:PLAY"PP"<br>LOCATE 0,0,0:PLAY"PP"<br>TOR 1=0 TO 30<br>NEXT 1:0N ERROR GOTO 4950<br>CONSOLE0,24,0,0:SCREEN 2,4,3<br>CONSOLE0,24,0,0:SCREEN 2,4,3<br>CONS 28<br>38<br>40 1070 LOCATE7,21 1080 1080 CULOR4,3<br>1090 PLAY"T5L24P"<br>1100 PRINT" FRAPPEZ LE NUMERO DESIRE "<br>1100 PRINT" FRAPPEZ LE NUMERO DESIRE "<br>1120 IF A\$<)"1" AND A\$<>"2" AND A\$<>"3"<br>AND A\$<>"4" AND A\$<>" THEN 1210 ELSE IF<br>A\$<>"1" THEN 1270<br>1130 IF A\$="" 50 68<br>788 AND 100 CLS:POKE &H2019.0<br>100 CLS:POKE &H2019.0<br>110 FOR 1=0 TO 100 STEP 8:LINE(0,103-1)-<br>(320,103-1):LINE(0,103+1)-(320,103+1):NE<br>XT I 1150 **COLOR3, 4** 1150 COLOR3,4<br>
1160 LOCATE7,21<br>
1170 PRINT" FRAPPEZ LE NUMERO DESIRE "<br>
1190 IF A\$=1NKEY\$<br>
1200 IF A\$<>" THEN 1070<br>
1200 IF A\$<>"1" AND A\$<>"2" AND A\$<>"3"<br>
1200 IF A\$<>"1" AND A\$<>"2" AND A\$<>"3"<br>
1210 PLAY" OST440224<br>
12 XT I<br>120 FOR 1=0 TO 159 STEP 8:LINE(159-1,0)-<br>(159-1,200):LINE(159+1,0)-(159+1,200):NE<br>XT I:LINE(319,0)-(319,199),2:GOTO 150<br>130 LOCATE5,1:COLOR4,3:PRINT" COPYRIGHT<br>1768V LONOUIC 1985 LEBAY Ludovic 1985<br>140 RETURN 140 RETURN<br>
150 CLLOR 4,4<br>
160 LINE(5,4)-(12,4)" "<br>
170 LINE(5,5)-(13,5)" "<br>
190 LINE(5,5)-(13,5)" "<br>
190 LINE(5,6)-(13,6)" "<br>
290 LINE(5,7)-(29,7)" "<br>
290 LINE(3,9)-(27,9)" "<br>
290 LINE(3,9)-(27,9)" "<br>
290 LINE(1,11)-(22,1 UΕ 1250 PLAY"SISIPP" 1250 - FLHY SISTEP<br>1270 - PAGE = VAL(A\$)<br>1280 - PAGE = VAL(A\$)<br>1290 - PAGE = NOTO 2000,3000,4000,5000<br>1990 - PAGE = NOTO 2000,3000,4000,5000<br>2000 IF VO\$<)" THEN 2610<br>2010 50XF(0,3)-(39,24)" ",,4<br>2020 LOCATE2,6,0<br>2030 ATTRR 2020 LUGAIL2, 6, 0<br>2030 ATTRB1, 0<br>2040 COLOR 15<br>2060 ATTRB1, 0<br>2060 ATTRB0, 0<br>2070 BOX(110, 94) -(201, 105), 2:LINE-(201, 1<br>009), 2:BOX-(250, 99), 2:BOX-(259, 130, 2:BOX-(51, 100):<br>BOX-(110, 99), 2:COLOR6, 4:LOCATE6, 21:PR  $LINE(8,12)-(22,12)$ <br>  $LINE(8,12)-(27,12)$   $LINE(8,12)-(37,12)$   $LINE(8,12)-(39,13)$   $LINE(9,13)-(39,14)$   $LINE(9,14)-(39,14)$   $...$ 280 320 LINE(9,14)-(39,14)" "<br>330 LINE(8,15)-(38,15)" "<br>340 LINE(7,16)-(38,15)" "<br>350 LINE(5,17)-(37,17)" "<br>350 LINE(5,17)-(37,17)" "<br>370 LINE(4,19)-(35,19)" "<br>380 LINE(18,20)-(23,21)" "<br>380 LINE(18,20)-(23,21)" "<br>395 LINE(18, 320<br>330 REE' 2080 LOCATE14,12<br>2090 COLOR1,3:PRINT">";:COLOR4,3:PRINT" 2100 LOCATE8, 14 2110 COLOR2,4<br>2120 IF PJ\$="" THEN PRINT"QUEL EST VOTRE<br>"PRENOM ?" THEN PRINT"QUEL EST VOTRE 104)<br>410 LINE(96,48)-(104,48):LINE-(48,104):L PRENOM ?"<br>2140 LOCOR4,3:PLAY BB\$<br>2140 LOCATE15,12,0:PRINT"<br>2145 LOCATE15,12,1:N1\$=INPUT\$\$ 7":GOTO 23<br>2150 IF N1\$=CHR\$(13) THEN N1\$\$ ":GOTO 23 410 LINE(96,48)-(104,48):LINE-(48,104):LINE-(48,104):LINE-(48,104):LINE-(96,48)<br>420 LINE(96,64)-LINE-(96,48)<br>INE-(64,104):LINE-(96,72):LINE-(72,104):LINE-(54,104):LINE-(96,72):LINE-(88,72):L<br>INE-(96,64)<br>430 LINE(88,40):LIN 50<br>
2155 IF N1\$=CHR\$(8) OR N1\$=CHR\$(9) OR N1<br>
2155 IF N1\$=CHR\$(28) OR N1\$=CHR\$(29) OR N1<br>
21 OR N1\$=CHR\$(28) OR N1\$=CHR\$(29) OR N1<br>
3=CHR\$(30) THEN 2140<br>
2165 LOCATE16,12,08PRINT " "ILOCA<br>
TE16,12,1:N2\$=INPUT\$(1)<br>
TE16,12, 1411 E-(136, 54): LINE-(128, 129)<br>
1411 E-(136, 54): LINE-(128, 128)<br>
171 E-(176, 64)-(176, 64)-(128, 128): LINE-(128, 72):<br>
17NE-(176, 72): LINE-(152, 96): LINE-(276, 796<br>
11 NE-(168, 184): LINE-(176, 64)<br>
17NE-(168, 184) 50<br>25-75.IF N2\$=CHR\$(9) OR N2\$=CHR\$(10) OR N<br>2\$=CHR\$(11) OR N2\$=CHR\$(12) OR N2\$=CHR\$(<br>28) OR N2\$=CHR\$(29) OR N2\$=CHR\$(30) THEN<br>\_2165\_ELSE IF N2\$=CHR\$(8) THEN N2\$="":GO 50 TŪ 2140 TO 2140<br>2188 LOCATE16,12,0:PRINT N2\$;<br>2185 LOCATE17,12,0:PRINT" "ILOCAT<br>E17,12,1:N3\$=INPUT\$(1)<br>2190 IF N3\$=CHR\$(13) THEN N3\$="":GOTO 23 52<br>
2195 IF N3\$=CHR\$(9) OR N3\$=CHR\$(10) OR N<br>
3\$=CHR\$(11) OR N3\$=CHR\$(12) OR N3\$=CHR\$(<br>
28) OR N3\$=CHR\$(29) OR N3\$=CHR\$(30) THEN<br>
2185 ELSE IF N3\$=CHR\$(8) THEN N3\$="":GO<br>
10 2165<br>
2185 CLARE IF N3\$=CHR\$(8) THEN N3\$="":GO 2200 LOCATE17, 12, 0: PRINT N3\$;<br>2205 LOCATE18, 12, 0: PRINT" 18,12,1:N4\$=INPUT\$(1)<br>2210 IF N4\$=CHR\$(13) THEN N4\$="":GOTO 23 50<br>
2215 IF N4\$=CHR\$(9) OR N4\$=CHR\$(10) OR N<br>
2215 IF N4\$=CHR\$(29) OR N4\$=CHR\$(28) OR N4\$=CHR\$(<br>
28) OR N4\$=CHR\$(29) OR N4\$=CHR\$(30) THEN<br>
2205 ELSE IF N4\$=CHR\$(8) THEN N4\$=<sup>e</sup>":60<br>
2205 ELSE IF N4\$=CHR\$(8) THEN N4\$=<sup>e":60</sup> NE-100,152<br>
550 LINE-(152,168):LINE-(184,168):LINE-(2<br>
40,112):LINE-(152,168):LINE-(184,168):LINE-(2<br>
40,112):LINE(208,152)-(216,152):LINE-(272,96 560 LINE (200, 152)-(216, 152):LINE-(272, 96<br>
171NE-(260, 152)-(216, 152):LINE-(272, 96<br>
171NE-(264, 96):LINE-(260, 152):LINE-(240, 15<br>
2):LINE-(232, 152):LINE-(264, 120):LINE-(2<br>
56, 120):LINE-(254, 120):LINE-(264, 120):L 2230 IF N5\$=CHR\$(13) THEN N5\$="":GOTO 23 50 50<br>2235 IF N5\$=CHR\$(9) OR N5\$=CHR\$(10) OR N<br>5\$=CHR\$(11) OR N5\$=CHR\$(12) OR N5\$=CHR\$(<br>22) OR N5\$=CHR\$(29) OR N5\$=CHR\$(30) THEN<br>72 SSRELSE IF N5\$=CHR\$(8) THEN N5\$="":GO TO 2205 READ A\$<br>PLAY "L20A0"+A\$+"A1"+A\$+"A2"+A\$<br>B\$=INKEY\$:IF B\$<>"" THEN 800 715 B#=INKEY\$:IF B\$<>"" THEN 800<br>728 RESTORE10040:FOR I=1 TO 64<br>735 READ A\$<br>735 PEAD A\$<br>740 B#=INKEY\$:IF B\$<>"" THEN 800<br>745 NEXT I<br>740 B#=INKEY\$:IF B\$<>"" THEN 800<br>745 NEXT I<br>790 COLOR 700<br>790 CRESENTATION DU MENU<br>800 BOX 28) OR 920 LOCATE13,6<br>830 ATTRB 1,0<br>830 ATTRB 1,0<br>950 BOX(94,45)-(225,58),3<br>860 ATTRB 0,0<br>870 COLOR2<br>870 LOCATE7,10 880 LOCATE7,10<br>890 PRINT"Regles du jeu............ ") 50 900 910<br>920<br>930 2265 940 950 COLOR3<br>960 PRINT"2"<br>970 COLOR2<br>980 LOCATE7,14

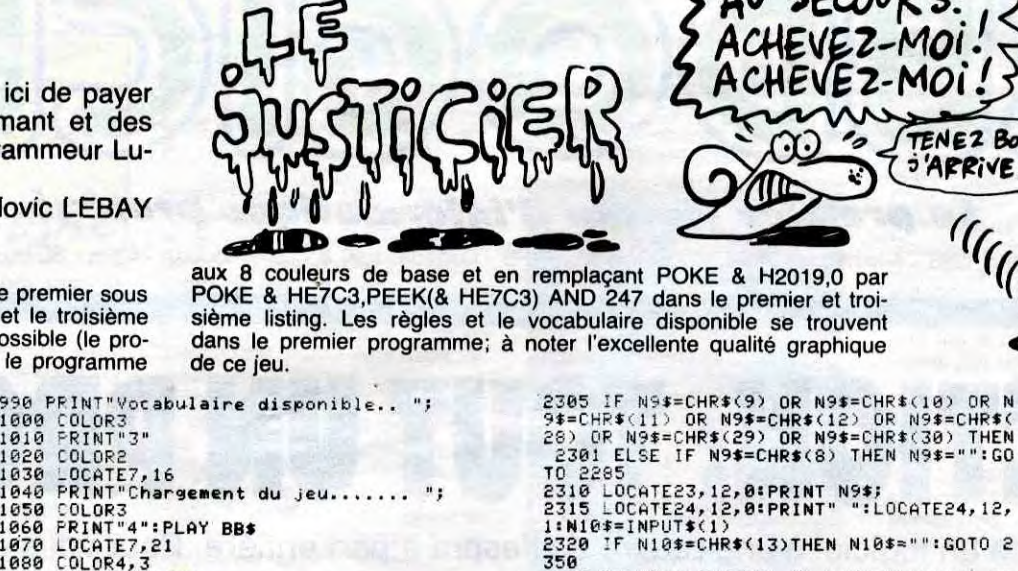

 $\mathcal{D}$ 

10 2285<br>2318 LOCATE23, 12, 0:PRINT N9\$;<br>2315 LOCATE24, 12, 0:PRINT" ":LOCATE24, 12,<br>1:N10\$=INPUT\$(1)<br>2320 IF N10\$=CHR\$(13)THEN N10\$="":GOTO 2 350<br>225 IF N10\$=CHR\$(9) OR N10\$=CHR\$(10) OR<br>110\$=CHR\$(11) OR N10\$=CHR\$(12) OR N10\$=<br>CHR\$(28) OR N10\$=CHR\$(29) OR N10\$=CHR\$(3<br>0) THEN 2315 ELSE IF N10\$=CHR\$(8) THEN 2 301<br>
2330 LOCATE24, 12, 0: PRINT N10\$;<br>
2335 A\$=INPUT\$(1)<br>
2340 IF A\$=CHR\$(13) THEN 2315 ELSE IF A\$<br>
ELSE IF A\$=CHR\$(9) OR A\$=CHR\$(11) O<br>
ELSE IF A\$=CHR\$(9) OR A\$=CHR\$(20) OR A\$=CHR\$(11) O<br>
29) OR A\$=CHR\$(12) OR A\$=CHR\$(20 301 sches pour vous<br>rant aux direc-<br>a une rose des<br>de l'ecran."<br>3140 PRINT:PRINT" :LOCATE30,14,0<br>2352 IF PJ\$="" THEN PJ\$=N\$:N\$="":GOTO 23 2353 IF NJ\$="" THEN NJ\$=N\$:N\$="":GOTO 24 space et, trois<br>ions possibles.<br>lettres seront 20 2355 FOR 1=30 TO 8 STEP -1<br>2360 PLAY"L12T4P":PSET(I,14)" ",2,4<br>2365 NEXT I<br>2378 FOR 1=24 TO 15 STEP -1<br>2375 PLAY"L12T4P":PSET(I,12)" ",4,3<br>2380 NEXT I:LOCATE10,10:COLOR4,4:PRINT" trois autres, 2385 COLOR 2,4<br>2390 LOCATE 10,10,0<br>2395 PRINT" 2400 LOCATE 8,14,0<br>2405 IF PJ\$<>"" THEN PRINT"ET QUEL EST V<br>OTRE NOM ?" OTRE NOM ?"<br>
2410 GOTO 2000<br>
2420 FOR I=7 TO 24:LINE(0,1)-(39,1)" ",4<br>
2420 FOR I=7 TO 24:LINE(0,1)-(39,1)" ",4<br>
2420 FOR I=7 TO 24:LINE(0,1)-(39,1)" ",4<br>
2430 LOCATE10,13:COLOR2,4:PRINT"PECULIN<br>
2430 LOCATE10,13:COLOR2,4: 2450 AS-INKEYS<br>2450 IF AS()"M" AND AS()"F" AND AS()"A"<br>AND AS()"" THEN 2500<br>2460 IF AS()"" THEN 2530 2460 IF A\*<>" THEN 2530<br>
2460 IF A\*<>" THEN 2530<br>
2460 PSET(10,13)"N",7,4:PSET(23,13)"F",4<br>
7:COLOR2,4:LOCATE15,16:PRINT"ou ";:COLO<br>
R 4,7:PRINT"4";:COLOR2,4:PRINT"utre<br>
2495 A\*=INKEY\*<br>
2495 F A\*="" THEN 2440 ELSE 2530<br>
24 3340<br>1...";<br>3350 COLOR3<br>3360 PRINT"1"<br>3360 PRINT"1" 3370 COLOR2<br>3380 PRINT 3390 3400 COLOR 4,3 UE 2520 PLAY"SISIPP"<br>2525 'GOTO -2425<br>2530 IF A\$="M" THEN VO\$="voleur":PSET(10<br>2132""",4,7:PSET(23,13)"F",7,4:PSET(18,1 6)"A",2,4<br>2535 IF A 2535 IF As="F" THEN VO\$="voleuse":PSET(1<br>0,13)"M",7,4:PSET(23,13)"F",4,7:PSET(18,<br>16)"A",2,4<br>2537 IF A\$="A" THEN VO\$="asexue(e)":PSET 16)"A",2,4<br>
2537 IF A\$="A" THEN VO\$="asexue(e)"IPSET<br>
(10,13)"M",7,4:PSET(23,13)"F",7,4:PSET(1<br>
8,16)"A",4,7<br>
2540 DIM L\$(10)<br>
2540 DIM L\$(10)<br>
2550 L\$(I)=MID\$(PJ\$,I,1)<br>
2555 IF I}1 AND ASC(L\$(I))>=65 AND ASC(L<br>
27555 IF 2560 NEXT I 2578 FOR I=1 TO LEN(PJ\$)<br>P\$=P\$+L\$(I) UE UL<br>3590 FLAY"SISIPP"<br>3600 GOTO 3400<br>3620 BOXF(0,8)-(39,24)" ",,4<br>3620 BOXF(0,8)-(39,24)" ",,4 NEXT I<br>FOR I=1 TO LEN(NJ\$)<br>L\$(I)=MID\$(NJ\$,I,1)<br>N\$=N\$+L\$(I) 2580 2585 2590 3630 COLOR7,4<br>3640 COLOR7,4<br>3650 PRINT"1/2"<br>3660 COTO 3100<br>3990 ' PAGE No3 2600 NEXT I<br>2610 BOXF(0,3)-(39,24)" ",4,4 2610 BOXF(0,3)-(39,24)" ",4,4<br>2626 DOLOR 15<br>2628 LOCATE7,4<br>2625 ATTRB 1,0<br>2635 PRINT"REGLES DU JEU"<br>2635 PRINT"REGLES DU JEU"<br>2635 COLOR2:ATTRB0,0<br>2649 LOCATE0,6:PRINT" Yous, ";P\$;" ";N<br>3645 LOCATE1,7,0<br>2650 IF VO\$="voleur 3990 'PAGE No3<br>
4000 BOXF(0,3)-(39,24)" ",,4<br>
4000 BOXF(0,3)-(39,24)" ",,4<br>
4020 LOCATE9,5<br>
4030 HTTRE 0,1<br>
4040 PRINT" 0 C A B U L A I R E"<br>
4060 PRINT" 9.0<br>
4060 COLORS 7<br>
4060 COLORS 7<br>
4090 PRINT" VERBES: ":PRINT<br>
410 2660 IF VOS="voleuse" THEN PRINT" de reno<br>
mmee mondiale etes entree dans":PRINT" d<br>
a propriété du celebre collectionneur<br>
e pierres precieuses Ludovic LEBAY."<br>
2665 IF VOS="asexue(e)" THEN PRINT" de renormée mondiale, e 148 NEXT 1<br>
4148 NEXT 1<br>
4158 FOR 1=1 TO 2<br>
4168 FEAD A\$, B\$, C\$, D\$, E\$<br>
4168 FEAD A\$, B\$, C\$, D\$, E\$<br>
4178 CQLOR6: PRINTA\$; : COLOR7: PRINT", "; : COLOR6: PRINT<br>
LOR6: PRINTB\$; : COLOR7: PRINT", "; : COLOR6: PRINTB\$;<br>
IF 4190 LOCATE0, 14<br>4200 COLOR 7<br>4210 PRINT" NOM acquis, il ne vous restera plus qu'a<br>sortir de cette deneure en evitant les<br>differents pie-<br>ges qui, guettant chac<br>un de vos pas, surgiront devant vous<br>lil..." 4210 PRINT" NOMS:":PRINT<br>4220 RESTORE 10110 111..."<br>2690 FLAY BB\$<br>0700 LOCATE2,23:COLOR4,3:PRINT" RETOUR A<br>0 MENU: FRAPPEZ UNE TOUCHE "<br>2710 PLAY"L48T4P"<br>2720 A\$=INKEY\$ **A SUIVRE...** 

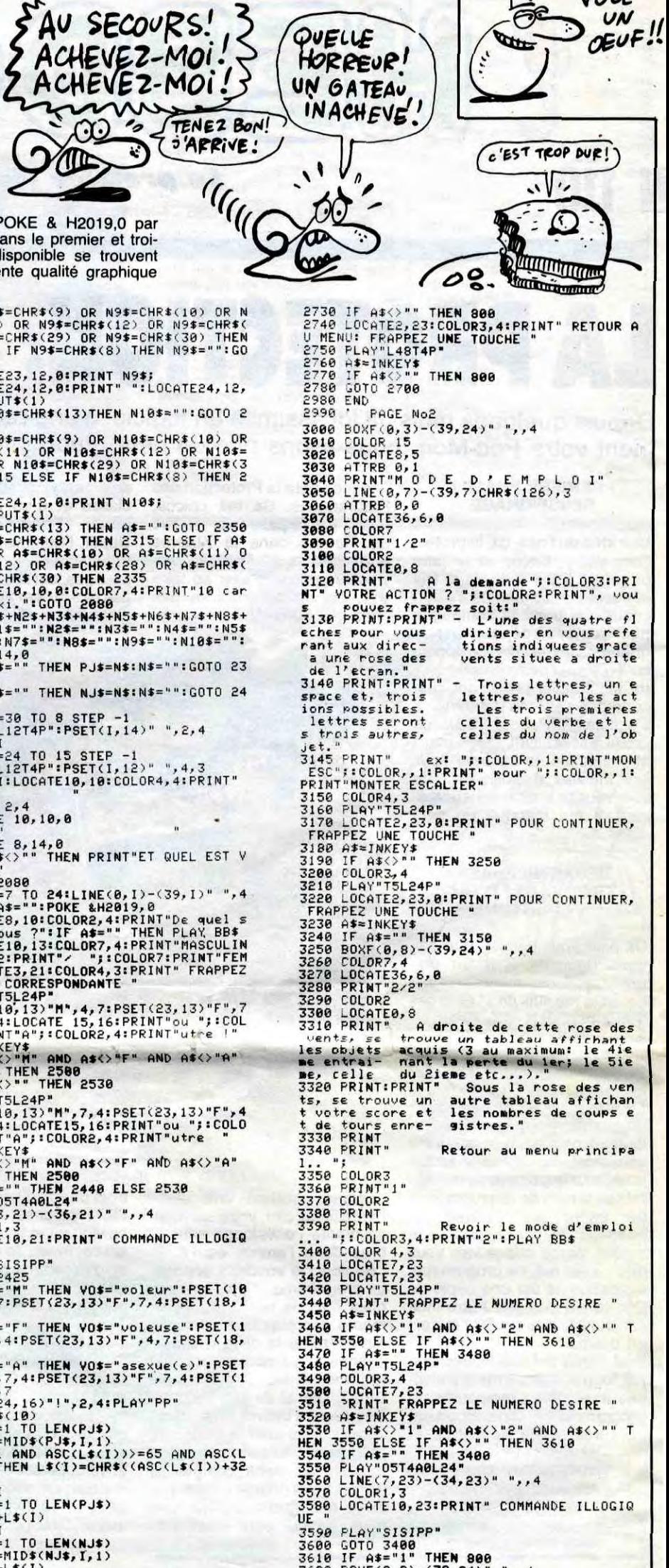

Qui VOLE

UN OEUF VOLE

:<br>2240 LOCATE19,12,0:PRINT N5\$;<br>2240 LOCATE20,12,0:PRINT" ":LOCATE20<br>2250 IF N6\$=CHR\$(13) THEN N6\$≈"":GOTO 23 50<br>
2255 IF N6\$=CHR\$(9) OR N6\$=CHR\$(10).OR N<br>
2255 IF N6\$=CHR\$(29) OR N6\$=CHR\$(30) THEN<br>
22) OR N6\$=CHR\$(29) OR N6\$=CHR\$(30) THEN<br>
2245 ELSE IF N6\$=CHR\$(8) THEN N6\$="":GO<br>
2245 LOCATE20,12,0:PRINT N6\$;<br>
2266 LOCATE21,12,0: 12,1:N7\$=INPUT\$(1)<br>2270 IF N7\$=CHR\$(13) THEN N7\$="":GOTO 23 50<br>2275 IF N7\$=CHR\$(9) OR N7\$=CHR\$(10) OR N<br>7\$=CHR\$(11) OR N7\$=CHR\$(12) OR N7\$=CHR\$(<br>28) OR N7\$=CHR\$(29) OR N7\$=CHR\$(30) THEN<br>2265 ELSE IF N7\$=CHR\$(8) THEN N7\$="":GO 2280 LOCATE21,12,0:PRINT N7\$;<br>2280 LOCATE22,12,0:PRINT" ":LOCATE22,1<br>2,1:N8\$=INPUT\$(1)<br>2290 IF N8\$=CHR\$(13) THEN N8\$="":GOTO 23 50<br>2295 IF N8\$=CHR\$(9) OR N8\$=CHR\$(10) OR N<br>8\$=CHR\$(11) OR N8\$=CHR\$(12) OR N8\$=CHR\$(<br>28) OR N8\$=CHR\$(29) OR N8\$=CHR\$(30) THEN<br>\_2285 ELSE IF N8\$=CHR\$(8) THEN N8\$="":GO 10 2253<br>2308 LOCATE22, 12, 0: PRINT N8\$;<br>2301 LOCATE23, 12, 0: PRINT " ":LOCATE23, 12<br>1304 IF N9\$=CHR\$(13) THEN N9\$="":GOTO 23<br>50 10 THEN N9\$=CHR\$(13) THEN N9\$="":GOTO 23

":LOCATE

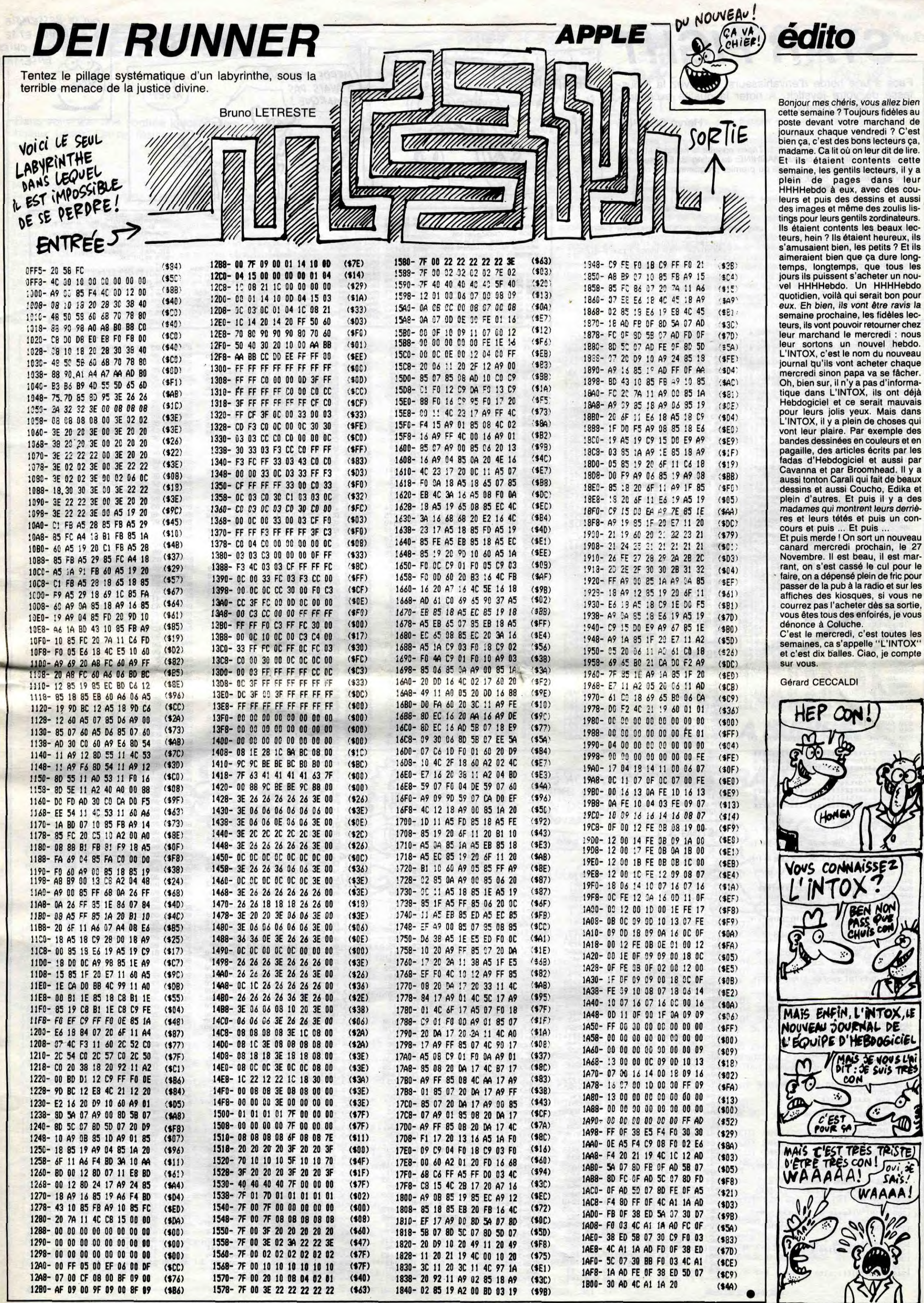

3

 $\mathcal{A}^{\mathcal{A}}$ 

ien au de est ca, it y sur ou-lisis en lisis en lisis en lisis en lisis en lisis en lisis en lisis en lisis en lisis en lisis en lisis en lisis en lisis en lisis en lisis en lisis en lisis en lisis en lisis en lisis en lis

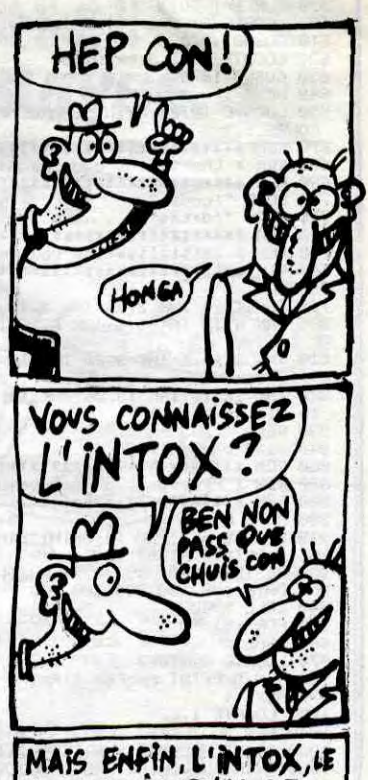

 $\sqrt{2}$ 

 $\ddot{\phantom{0}}$ 

# **STAR FIGHT**

Face à une horde d'envahisseurs, éprouvez la robustesse de votre joystick. A noter la qualité exceptionnelle de ce jeu cosmique.

Hervé COUPPE

Mode d'emploi : Tapez et sauvegardez le listing 1. Tapez ensuite le listing 2 et après lancement, entrez les codes MACHINE du listing 3. Effectuez les sauvegardes suivantes à la suite du premier programme : SAVE"codes", B, & 9000, 1960<br>SAVE"codes", B, & 9000, 1960<br>SAVE"datas", B, & 8800, 1424

### **LISTING 1**

ROGRAMME PRINCIPAL<br>100 REM<br>110 ENY 1717-271713.071717-1072<br>120 ENT 1714.10.1<br>130 ENY 27171271717-171720.0717107-1 ,4<br>140 ENT 2,30,30,2 150 REM 160 SYMBOL 248,240,144,128,240,16,16 144,249<br>178 SYMBOL 249, 0, 0, 240, 144, 128, 128, 1<br>180 SYMBOL 250, 0, 0, 240, 144, 144, 144, 1<br>180 SYMBOL 250, 0, 0, 240, 144, 144, 144, 1 44,240 190 SYMBOL 251,0,0,160,208,208,128,1 28,128<br>200 SYMBOL 252,0,0,240,144,240,128,1<br>28,240<br>28,240 28,240<br>210 SYMBOL 253,32,0,32,32,32,32,32,32,0<br>220 SYMBOL 253,32,0,32,32,32,32,32,0<br>230 SYMBOL 255,0,240,0,0,240,0,265,255,1<br>540 MEMOROL 255,0,24,60,189,255,255,1<br>240 MEMOROL 2000 240 MEMORY &87FF 240 MEMORY &87FF<br>220 REM \*\*\*\*\*\*\*\*\*\*\*\*\*\*\*\*\*<br>220 REM \*\*\*\*\*\*\*\*\*\*\*\*\*\*\*\*\*\*<br>280 MODE 1 :N:\*\*\*\*\*\*\*\*\*\*\*\*\*\*\*<br>310 NODE 1 :N:\*\*\*\*\*\*\*\*\*\*\*\*\*\*<br>310 PM 1 :13 :N:\*<br>280 9 #6(0)=DHR#(213):9r#(3)=CHR#(214)<br>:#f#(2)=CHR#(213):9r#(3)=CHR#(143)<br>r 330 ch#(0)="0015320555001200555200"<br>350 ch#(0)="0015320555001200555200"<br>350 ch#(2)="00155200500501342055000"<br>350 ch#(2)="00455300500500530555555000"<br>360 ch#(3)="555500500500555555555000"<br>360 ch#(5)="5555005005005555555000 NESS<br>
NERDON #1,9,32,6,13<br>
PRPER#1,1:PEN#1,2<br>
NERDON #2,9,32,14,21<br>
PRPER#2,1:PEN#2,3<br>
CLS#1:CLS#2<br>
FOR 1=0 TO 4 480 490<br>500<br>510 520<br>530 LOCATE #1.2.1 PRINT#1.CHR\$(11),a  $4-1$ )<br>GOSUB 1670 LOCATE #2,2,9 PRINT#2, aff\$(1+5)<br>COSUB 1670<br>NEXT<br>FOR 1=1 TO 2<br>LOCATE #1,2,1 PRINT#1,CHR\$(11) 560 570 580<br>580<br>600<br>610 GOSUB 1670 LOCATE #2,2,9 PRINT#2 620 630<br>640<br>650 LOCATE 10,23 PRINT"CHARGEMENT EN COURS..."<br>70 REM \*\*\*\*\*\*\*\*\*\*\*\*\*\*\*\*\*\*\*\*\*\*\*\*\*\*\*\* REM \* Chargement code machine \*<br>REM \* Chargement code machine \* 690<br>710 LORD "Icodes"<br>LORD "Idatas" 720 REM \*\*\*\*\*\*\*\*\*\*\*\*\*\*\*\*\*\*\*\*\*\*\*\*\*\*\*\*<br>REM \* Initialisation couleurs \*<br>REM \*\*\*\*\*\*\*\*\*\*\*\*\*\*\*\*\*\*\*\*\*\*\*\*\*\* 760 780<br>790 **CLS** CLS<br>INK 1,24:INK 2,24:INK 3,15<br>INK 4,12:INK 5,6:INK 6,26:INK 7, 810 INK 8,11,6 INK 9,20 INK 10,14 IN  $, 11$ 

820 INK 12,13:INK 13,26:INK 14,2:INK<br>|15,11<br>830 REM 840

860 880 990 MODE 0<br>910 LOCATE 6,1:PEN 14:PRINT"STAR";:P<br>EN 10:PRINT" FIGHT"<br>920 RESTORE 930<br>930 DATA 100,100,200,200,300<br>940 CALL &9003<br>940 CALL &9003<br>950 FOR 1=1 TO 5<br>950 FERD = 960 READ P<br>970 LOCATE 6,1%3+3<br>980 PEN 5 PRINT P: PEN 1 PRINT"PTS"<br>990 NEXT 1<br>990 NEXT 1

1350 PEN 2 PRINT dif: PEN 1 PRINT"-> 1,<br>
1960 1\$="9" GOSUB 1740<br>
1370 dif=k:POKE &90E8.(15\*(9-dif)+12<br>
1) MOD 256<br>
1980 FOR t=1 TO 1000:NEXT<br>
1380 FOR t=1 TO 1000:NEXT<br>
1440 GOTO 900<br>
1440 REM \*\*\*\*\*\*\*<br>
1440 REM \*\*\*\*\*\*\*<br>
1440 REM \*\*\*\*\*\*\*\*\*\*<br>
1440 MODE 0 1460 MODE 0<br>1470 TAG<br>1480 PLOT 700.0.1 1490 a\$=CHR\$(248)+CHR\$(249)+CHR\$(250 1990 8-1-MAR (252) +CHR\$(252) +CHR\$(254) + L-<br>
"+CHR\$(254) + "+CHR\$(254) + "+CHR\$(254) + "+CHR\$(254) + "+CHR\$(254) + "+CHR\$(254) + "+CHR\$(254) + "<br>
1500 FOR 1=1 TO LEN(a\$)<br>
1500 MOVE 24%(1-1),398 PRINT MID\$(a\$)<br>
1511) .1.1);<br>1520 NEXT<br>1530 PLOT 700.0.12:MOVE 316.398:PRIN<br>T.GUDECOER 00.0.12:MOVE 316.398:PRIN T CHR\$(255);<br>1540 PLOT 4,376,14 DRAWR 628,0 PLOT 1540 PLOT 4, 376, 14: DRAWR 628, 0: PLOT<br>4, 370: DRAWR 628, 0<br>1550 PLOT 0, 374: PLOT 0, 372: PLOT 636,<br>174: PLOT 036, 374: PLOT 0, 372: PLOT 638,<br>374: PLOT 636, 372<br>1560 PLOT 4, 374: PLOT 4, 372: PLOT 632,<br>1570 TAGOFF<br>1590 1670<br>ETURI<br>1500 ETURN<br>
1680 DATA 478,50,319,50,358,13,379,1<br>
3,426,13,239,60,319,60,358,13,379,13<br>
426,13,239,60,319,60,358,13,379,13<br>
380,13,426,70,-1,0<br>
1700 REM \*\*\*\*\*\*\*\*\*\*\*\*\*\*\*\*\*\*\*\*<br>
1700 REM \*\*\*\*\*\*\*\*\*\*\*\*\*\*\*\*\*\*\*\*<br>
1710 REM \*\*\*\*\*\*\*\*\*\*\*\* 1770 k=VAL(k≢)<br>1780 RETURN 1780 **LISTING 2** PROGRAMME CHARGEUR<br>10 REM CHARGEUR HEXA<br>20 INPUT "Adresse de dePart "Jad\$:ad<br>=VAL("%"+ad\$) 30 PRINT PRINT"Rdresse courante ".HE<br>X#(ad)<br>40 PRINT"-> ", 40 PRINT"-> ",<br>
50 LINE INPUT a\$:IF LEN(a\$)<)16 THEN<br>
50 LINE INPUT a\$:IF LEN(a\$)<)16 THEN<br>
PRINT CHR\$(7):PRINT"Refaites l'ent<br>
66 HPUT "Somme ";check'sum=0<br>
70 FOR i=1 TO 15 STEP 2<br>
80 Code="ML("%"+MID\$(a\$,1,2))<br>
90 POKE

**LISTING 3** 

# CODE MACHINE<br>
175TING 1<br>
9000-> C3 23 90 D2 21 00 88 06= 770<br>
9000-> C3 23 90 D2 21 00 88 06= 770<br>
9000-> D3 C3 00 D2 00 56 08 06 01 82<br>
9010-> DD GE 08 BD 66 08 08 08 11 = 127<br>
9020-> 12 G 03 22 BS 97 21 00 03 01 = 767<br>
9 2689-> 23 39 00 21 98 88 86= 778<br>
9898-> 23 39 00 21 98 88 86= 778<br>
9898-> 05 C5 00 55 66 90 85 61 = 821<br>
9818-> 00 71 96 00 66 90 95 6 81 = 1277<br>
9828-> 18 E7 C9 E6 57 21 98 80 = 1297<br>
9828-> 32 R6 97 22 R6 97 38 81 = 767 834<br>
84 = 9939<br>
21 = 9739<br>
22 = 12329<br>
22 = 1881<br>
81 = 819<br>
81 = 819

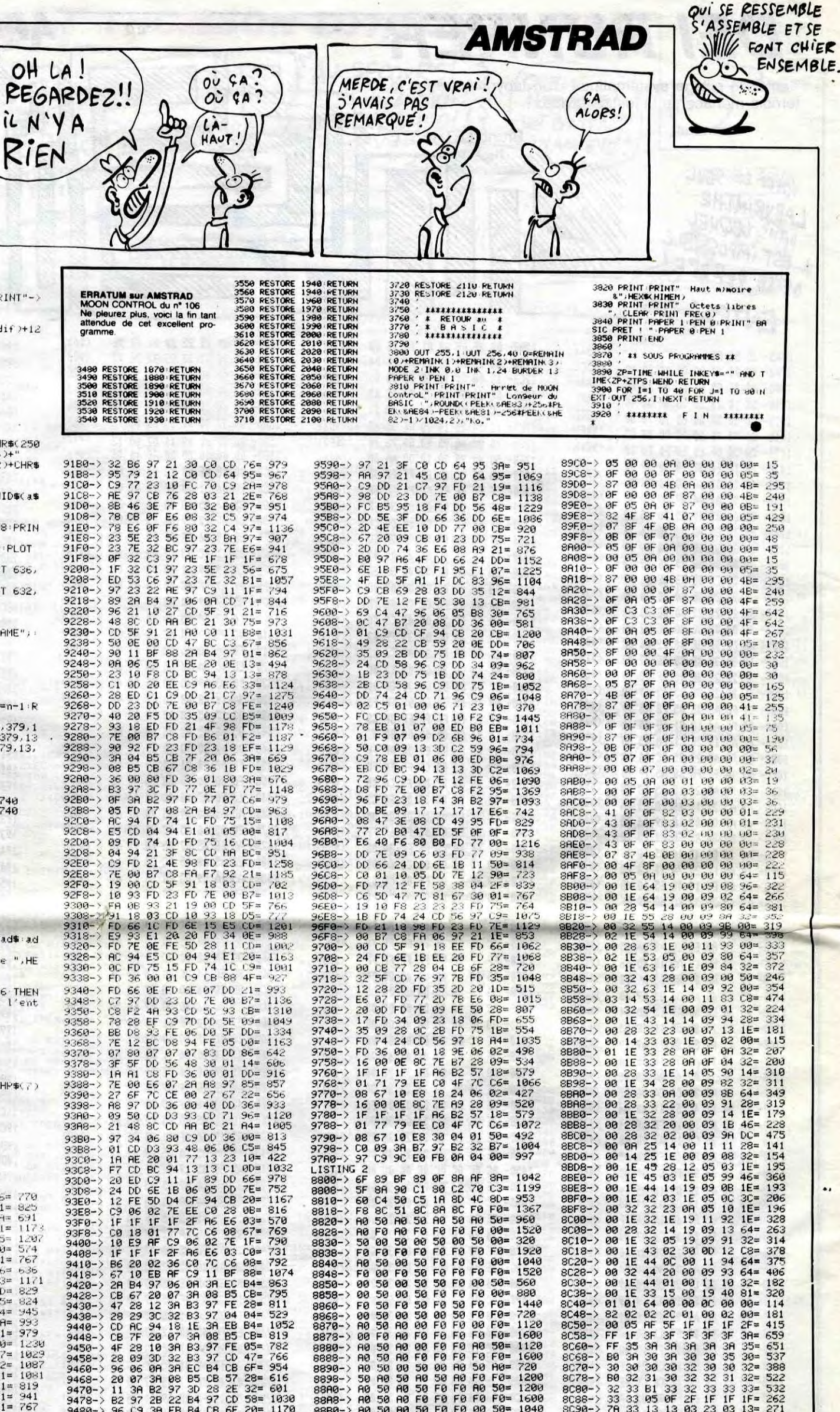

1120

 $\frac{F0}{50}$ <br> $\frac{F0}{F0}$ 1600 1120

1952<br>819<br>782<br>766<br>754<br>954  $CB = 95 = 47 = 55$ 1000 LOCATE 1,22<br>1010 PEN 3  $r_{0}$ 720<br>1200 L020 PRINT"OU <FIRE> POUR JOUER"<br>L030 PRINT"OU <FIRE> POUR JOUER"  $91 = 1$ <br> $91 = 1$ <br> $91 = 1$ <br> $91 = 1$ <br> $97 = 1$  $9090 - \ge 21$ <br> $9098 - \ge 21$ <br> $9000 - \ge 21$ <br> $9000 - \ge 21$  $\begin{array}{l} 47.73 \pm 0.73 \pm 0.73 \pm 0.73 \pm 0.73 \pm 0.73 \pm 0.73 \pm 0.73 \pm 0.73 \pm 0.73 \pm 0.73 \pm 0.73 \pm 0.73 \pm 0.73 \pm 0.73 \pm 0.73 \pm 0.73 \pm 0.73 \pm 0.73 \pm 0.73 \pm 0.73 \pm 0.73 \pm 0.73 \pm 0.73 \pm 0.73 \pm 0.73 \pm 0.73 \pm 0.73 \pm 0.73 \pm 0.73 \pm 0$ **CLOMER 26200017 R232100570021300222019 B139FC RF7 RF205**  $819$ <br> $941$ <br> $767$ <br> $114$  $372780970782380970783807779475741779471777841777825080975777285777728577772$ 601<br>1030<br>1170<br>613 16年6月19日の19日の19日の19日の19日は19日の19日に、11年11月1日に11日の19日の19日の19日の19日の19日の19日の19日の19日の19日に、11日に11日に11日に11日に COOD 2297 FEB 92227 923 CN 923 FEB 94 DODE FAST 97 27 7 05 DODE 129 FEB 9227 23 29 TH 28 94 DODE FAST 97 27 7 05 D 6288899958689667547888770069726009981628833358833 8588888888888888888888 8080-><br>8088-><br>8090-><br>8098-><br>8080-><br>8080-><br>8080-> 315363351553315533133377758337258353825333251333355583533825333255333355583533325  $\begin{array}{r} 33 \overline{)33} = 532 \\ 14 \overline{)15} = 262 \\ 23 \overline{)33} = 532 \\ 24 \overline{)33} = 277 \\ 25 \overline{)33} = 277 \\ 26 \overline{)33} = 277 \\ 27 \overline{)33} = 277 \\ 28 \overline{)33} = 277 \\ 29 \overline{)33} = 277 \\ 21 \overline{)33} = 133 \\ 23 \overline{)33} = 277 \\ 23 \overline{)33} = 277 \\ 23 \overline{)3$ 39038800700884928308800F0275766FE1113 30月3日20日研究24年6月3日1221年5月3日3333年533332年1月33週3年533332年1月33週3年533332年1月33週3年5 32009 1223302 FX 026 317 60 10 10 12 7 3 5 6 3 3 9 3 9 3 9 3 9 9 9 9 3 9 9 4 5 2 5 3 9 9 9 9 9 9 9 9 9 9 9 9 9 0 1 2 3 3 9 0 1 0 1 0 2 3 4 5 0 2 5 9 9 0 1 0 2 3 4 5 0 2 5 9 9 0 1 0 2 3 3 9 0 1 0 2 5 3 9 0 1 0 2 5 3 9 0 1 0 12998793280EDD01538D89724F88734676009E285711772 9470-><br>9478-> 1939 FKINT" (0) KFIKE) FOOR JODER"<br>1950 FKINT" (0) POUR OPTION"<br>1950 RESTORE 1580<br>1960 READ a,b<br>1980 IF a=-1 THEN 1950<br>1990 SOUND 1,a,b<br>1980 SOUND 1,a,b<br>1980 BL INKEY(47)=0 OR JOY(0)=15 THE<br>N 1460  $9480 - 9488 - 9498 - 9498 - 9498 - 9498$ 9989->9989->9989->9989->9988->2021<br>9988->9988->9988->2021<br>9988->9988->>9888->2021<br>9988->2020->2020->2020->2020->2020->2020->2020->2020->2020-2020-2020-2020-2020-2020-2020-2020-2020-2020-2020-2020-2020-2020-2020-2020-2020-830 740 522<br>525<br>553<br>538<br>538<br>1279  $51 = 522$ <br> $442 = 9538$ <br> $462 = 527$ <br> $653 = 1279$ <br> $654 = 624$ <br> $655 = 12409$ <br> $764 = 624$ <br> $765 = 1624$ <br> $765 = 1624$ <br> $765 = 1624$ <br> $765 = 1624$ <br> $765 = 1624$ <br> $765 = 1624$ <br> $765 = 1624$ 9498–)<br>94A0–) 1036 8CB8-><br>8CC8-><br>8CC8-><br>8CD8-> 1126  $-8499 - 9$  $9480-2$ 1308<br>985<br>986277287<br>982932<br>9901079 N 1460<br>1110 IF INKEY(34)=0 THEN 1180  $9400 - 9$ <br> $9400 - 9$ <br> $9400 - 9$ <br> $9400 - 9$ <br> $9400 - 9$ <br> $9400 - 9$ <br> $9400 - 9$ 1120 GOTO' 1070<br>1140 REM \*\*\*\*\*\*\*\*\*\*\*\*<br>1150 REM \* OPtions \*<br>1160 REM \*\*\*\*\*\*\*\*\*\*\*\* 624<br>658<br>818<br>1915 1180 MODE 1<br>1190 INK 2,18<br>1200 LOCATE 1,4  $8920 -$ <br> $8928 -$ <br> $8938 -$ <br> $8938 -$ <br> $8940 -$ <br> $8948 -$ <br> $8950 -$ <br> $8958 -$ <br> $8958 -$ 1210 PEN 1<br>1220 PRINT"Vitesse du Jeu ( 0-9 ) 991<br>684<br>1280<br>1132 829<br>918<br>1315<br>1315<br>1139<br>129<br>1159<br>1973 1230 PEN 2 PRINT V13 PEN 1 PRINT"->  $0.28 - 80.28 - 80.38 - 80.38 - 80.48 - 80.48 - 80.58 - 80.58 - 80.68 - 80.68 - 80.68 - 80.68 - 80.68 - 80.68 - 80.68 - 80.68 - 80.68 - 80.68 - 80.68 - 80.68 - 80.68 - 80.68 - 80.68 - 80.68 - 80.68 - 80.68 - 80.68 - 80.68 - 80.68 - 80.68 - 80.68 - 80.6$ ",<br>1240 l\$="9":GOSUB 1740<br>1250 vi=k:POKE 89157.10\*(9-vi)+1<br>1260 LOCHTE 1.12 888<br>894 1088<br>1040<br>1365<br>762 8960-) 1270 PEN 3<br>1280 PEN 3<br>1280 PRINT Vitesse de la base (0-4  $8968 - 8978 - 8978 - 8978 - 8988$  $00 =$ <br>  $05 =$ <br>  $0F =$ <br>  $0F =$ 19984123645997 1290 PEN 2 PRINT bas PEN 3 PRINT"->  $28 = 12$ <br>  $7921 = 12$ <br>  $722$ <br>  $727$ 1852<br>865<br>965  $8988 - 8988 - 8988 - 8998 - 8998 - 8988 - 8988 - 8988 - 8988 - 8988 - 8988 - 8988 - 8988 - 8988 - 8988 - 8988 - 8988 - 8988 - 8988 - 8988 - 8988 - 8988 - 8988 - 8988 - 8988 - 8988 - 8988 - 8988 - 8988 - 8988 - 8988 - 8988 - 8988 - 8988 - 8988 - 8988 - 8988$ 114 8D68-> ")<br>1300 l\$="4":GOSUB 1740<br>1310 ba=k:POKE %9110,6-ba<br>1320 LOCATE 1,20<br>1330 PEN 1<br>1340 PRINT"Difficulte du Jeu ( 0-9 )  $8D78-$ <br> $8D78-$ <br> $8D88 05 =$  $141$ <br> $146$ <br> $97$ <br> $32$  $\frac{100}{100}$ <br> $\frac{100}{100}$ <br> $\frac{100}{100}$ 766 1921<br>1992<br>740  $89B - 2$ 8088-> 89B0-) 38 09= 789  $C6$ 98 67 00 05 ØB 00 ØØ 00  $90 = 16$ 

4

529

 $B4 =$ 

# $AVENTURE$   $\mathbb{Z}$   $\mathbb{Z}$

18546 4A FE 4R 54 4C 34 4P 84 17042 0A 01 00<br>18554 4D 26 30 06 50 2E 4E 51 DA 51 9A 17058 60 01 08<br>16570 52 FC 52 RR 53 28 54 A2 17058 60 01 8A

(première adresse 16514), supprimez ensuite les lignes BASIC à sont les suivantes :<br>Cette perte de vitalité peut doubler dans le cas d'une morsure de l'exception de la ligne 1 REM et sauvegardez par "S" votre travail. - Pain : rapporte (par unité) 5 unités de vitalité; vous pouvez vous serpent, qui heureusement peut être guérie par la sorcière (laide Tapez POKE 16511,29 et POKE 16512,1 puis entrez le programme en procurer par du troc dans les villages.<br>Reclamation de mais sympa). A cette perte s'ajoute l'influence des masses unitaires BASIC (à partir de la ligne 52). Afin de permettre la saisie aisée des - Poisson : rapporte également 5 unités de vitalité; vous pouvez en des charges que vous transportez. Dans le cas d'une pénalisation 4 chaînes OS en lignes 57 à 60, voici les touches correspondantes (0 possession d'un harpon, en pêcher dans la rivière ou dans le lac. trop grande, vous avez la possibilité d'en abandonner une partie.

Il est prudent d'effectuer une sauvegarde avant lancement. Si vous - Des aliments : pain, poisson, viande.<br>désirez interrompre le programme en cours de travail (positionne - - Des armes : couteau, arc (pour chasser ou se d désirez interrompre le programme en cours de travail (positionne- - Des armes : couteau, arc (pour chasser ou se défendre).

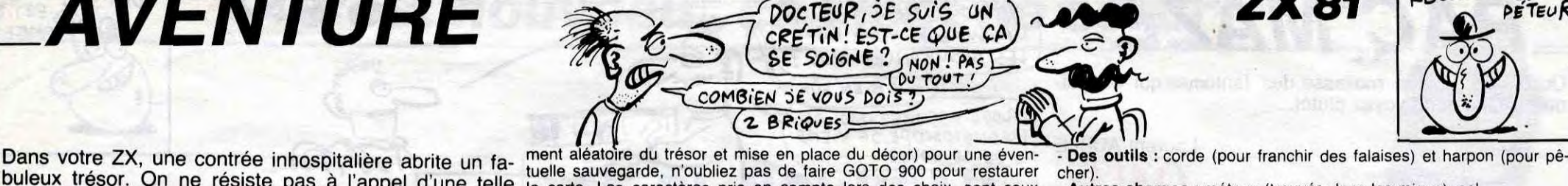

buleux trésor. On ne résiste pas à l'appel d'une telle la carte. Les caractères pris en compte lors des choix, sont ceux - Autres charges : métaux (trouvés dans les mines), sel.<br>aventure !.. écrits en vidéo inverse; les directions sont celles dessinées sur Un indicateur vous rappelle si vous avez été mordu ou non par un<br>L'étoile.

Votre but est de survivre (vitalité >0) et vous emparer d'un trésor terrain intervient avant vos adversaires. Votre vitalité est tributaire de vos réserves - Plaines :- 1 Mode d'emploi :<br>d'eau et de denrées qu'il vous appartient de renouveler. Votre - Zones frontalières :-'2 Tapez le programme chargeur et après lancement, entrez 7201 à la consommation en eau (1 unité à chaque tour) double dans le désert - Massifs (montagne, désert, forêt) :- 3<br>question "Longueur REM ?". Entrez les codes MACHIN

pour SPACE) : - - Viande : rapporte 8 unités de vitalité; vous pouvez en possession Certains évènements ou combats peuvent également vous faire O\$ (3) : 72211111111272777777412772771111171111111 Vous pouvez transporter : duite de moitié si vous possédez une arme. Par contre si vous pré-O\$ (4) : 00000000000001010101010010010000100011001 - Votre réserve d'eau. ferez fuir, l'abandon des armes, outils et charges diverses s'avère

0\$ (1) : 11110111111101101110001111011110011111010 d'une arme, en obtenir en chassant si vous rencontrez bien sûr un subir des pertes proportionnelles à votre vitalité (pensez à conserver O\$ (2) : 00100100011000001010000000001001001100100 troupeau. quelques provisions de survie). Dans les combats, la perte est ré-

**RECOLTE LES** *Qui SEME LE VENT* 

Jean-Noël DEPIERREUX l'étoile.<br>Jean-Noël DEPIERREUX Votre but est de survivre (vitalité >0) et vous emparer d'un trésor terrain intervient :

08 01 08 01 17538 80 01 88 02 76 00 10 84<br>88 18 38 01 17546 00 ER 00 12 00 01 08 03<br>88 01 80 04 17554 00 15 08 01 08 07 08 02<br>88 08 80 04 17554 00 15 08 01 08 07 00 00

le F:EN k .#::# 4..#:.#:.t.:#..t.t:t.:#::#.:#..# .#. i #.:#:.#:;. Programme et routine de 20 REM \* Program<br>LAMBERT CHRISTOPHE

80 ON BREAK GOSUB 3350<br>90 GOSUB 1900'Mise en Place de la ro

CLL; PRINT F'EN :3 :: i:aiJN[: 1 . i Illi, art, 320 PRINT " FIHI:l FiI IEFUIlull ": PEN 1

330 PRINT:PRINT"Prenez garde de ne l aisser aucune<br>340 PRINT:PRINT"ouverture sous Peine

560 PRINT : PEN 3. PRINT" P LOT 300,100,1" PEN 1<br>570 FOR f=1 TO 5000 NEXT 580 PLOT 300,100,1 590 PRINT FRINT"Puis aPPelons notre<br>routine en faisant:" c,O9 PRINT:PEN :3 PRINT" Č FILL tt:HH5I, 2" PEH 1

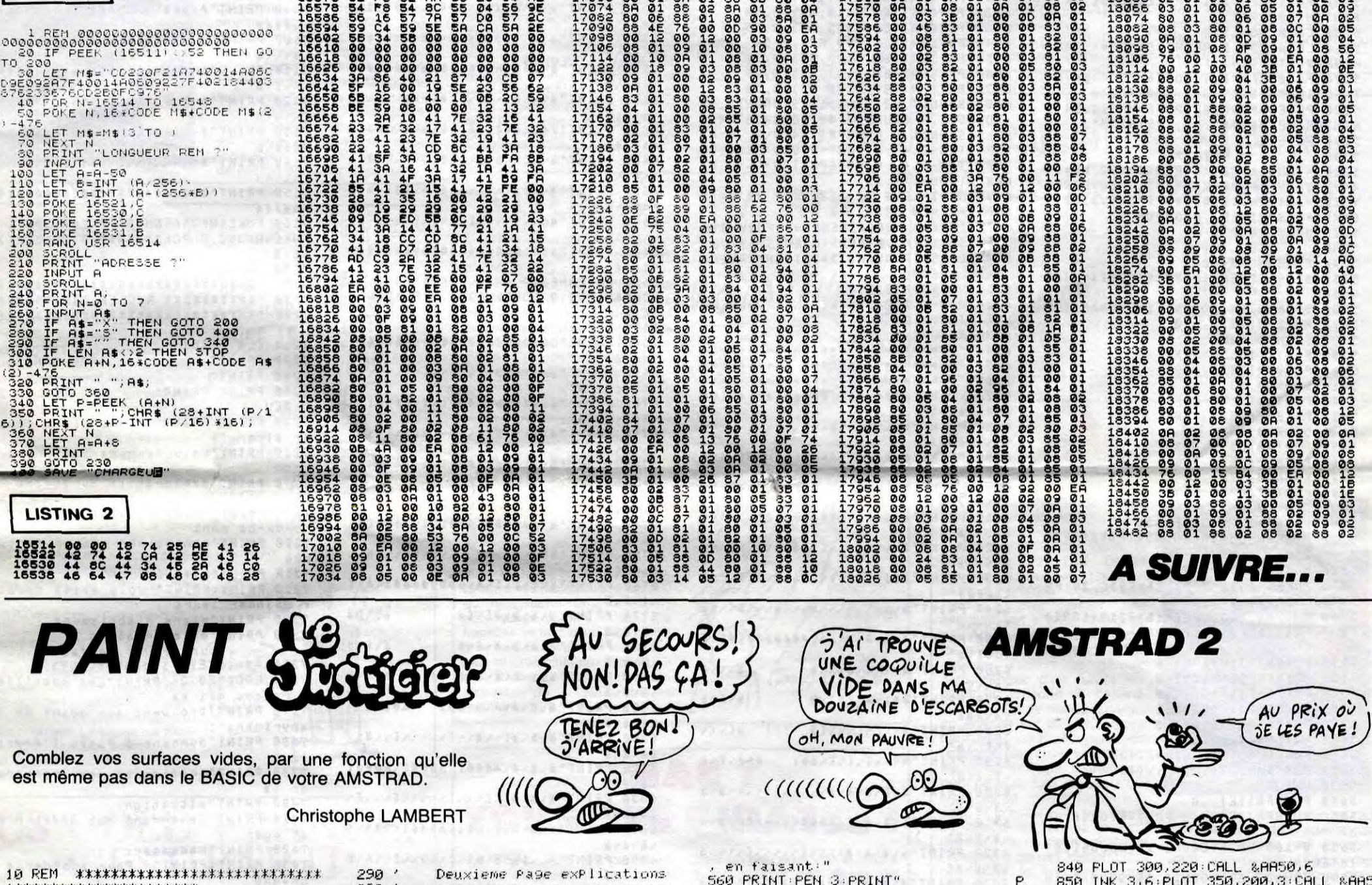

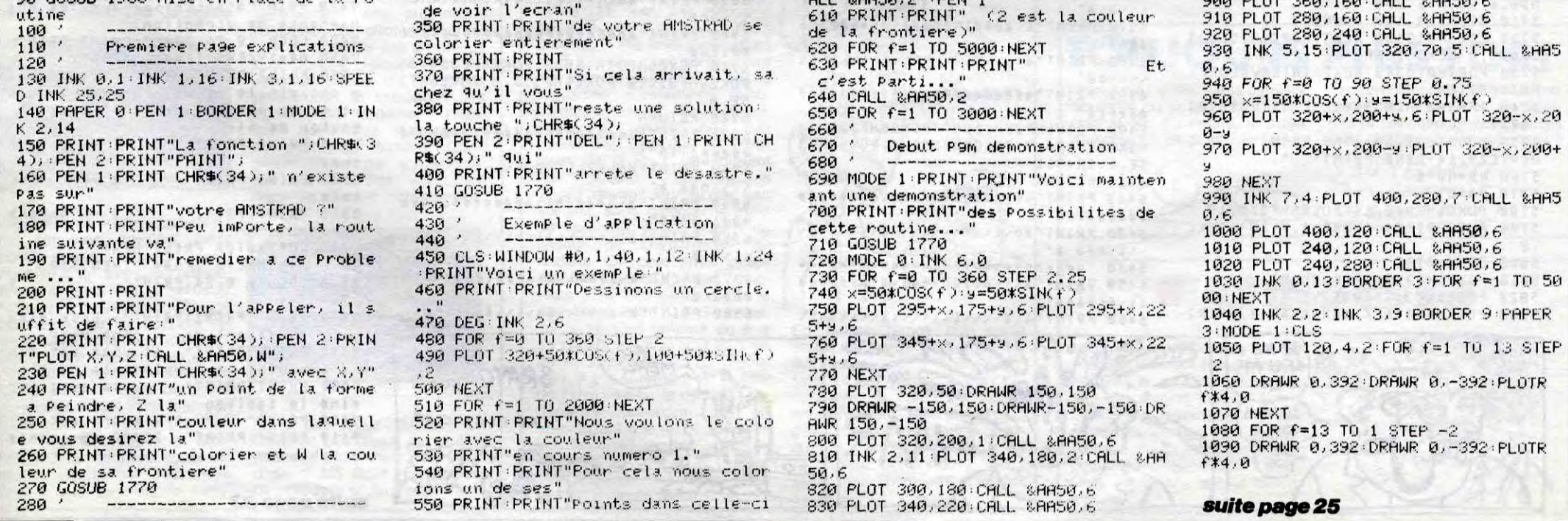

180:34 80 05 00 05 85 01 80 18042 00 07 81 01 80 04 05 18050 00 04 85 01 80 01 00 18058 02 01 01 01 80 01 02

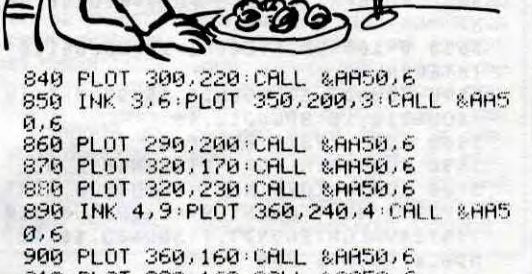

5

**PAC MAZE** 

Ouais, un glouton mollasse, des fantômes qui se traînent ? Que non ! voyez plutôt...

**Laurent AUBLE** 

5870

 $FA = 0$ 

5890

5900

5910

5920

5950

5960

5970

5980

5990

6000

6010

6020

6030

**RETURN** 

5940 GOSUB5160

NEXTO: SOUND12, 12

ANDSR=0THEN 6080

6110 VPOKE&H1B12, Q

**ENDELSE6080** 

LSEINTERVALON

6130 RETURN

..........

\\\\088 8'

.........

......

......

144115

いんいいる

**ALÄ68** 

 $1111$ 

 $6/2/2/$ 

いきくるり

いるいらい

いろくる

いさいちょ

 $\ddot{a} \cdot \ddot{a}$ 

 $64.8.8$ 

いいりくき

GOTO 4480

INTERVALOFF

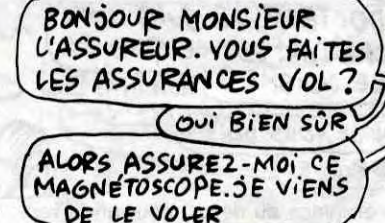

پلللا

C 2

f<br>a

「跳元

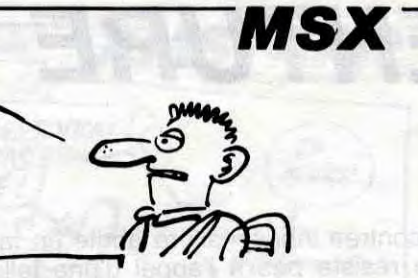

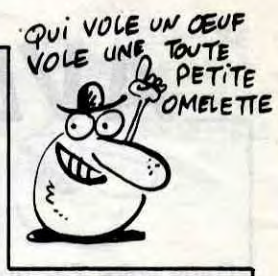

6470 PRINT"ä aéééi aéééééééééééi a ..... 6480 PRINT" SANALIZEANALLEALA 6490 PRINT" # eeel\ :\ ü eeel\ :\ Aeeea\ : **A6668** 6500 PRINT"ä\\\\[ä\ä\\\\\ä\\\\\\`\\ POKE&HF31A, 1: POKE&HF326, 1  $61111$ 6510 PRINT"ävüelvävävüéééééééavavä POKE&HF332, 1: POKE&HF33E, 1 6/694/ 6520 PRINT"S\S\\\&[\[a al La '\*\*\*\*\*\*\* FIN TABLEAU \*\*\*\*\*\*\*\* 5930 FORK=0T05: PUTSPRITEK, , 0: NEXT  $\sqrt{8}/2$ 6530 PRINT"ävävîvävîvä  $5113$ S/S/1. 6540 PRINT" avavavava  $111$ avava '\*\*\*\*\*\*\*\* GAME OVER \*\*\*\*\*\*\*\*\*  $6/6/6/$ 6550 PRINT"ä\ä\ä\å\å\å4ì **4/4/494** POKE&HF356,0:POKE&HF357,0 SOUND0, 0: SOUND1, 0 **B/B/B** PUTSPRITE0, (81, 65), 8, 52 6560 PRINT"ävävä[v[v[vvvvvvvvvvl]v[v PUTSPRITE1, (96, 65), 8, 53  $6/6/61$ 6570 PRINT"ävävåviviväéééiéééivivi PUTSPRITE2, (110, 65), 8, 54 PUTSPRITE3, (125, 65), 8, 55  $6/6/4/$ 6580 PRINT"ävävvvävävvvvvävvvvvävä 6040 PUTSPRITE4, (93, 85), 8, 56 6050 PUTSPRITE5, (109, 85), 8, 57  $5/6/1/7$ 6590 PRINT"äväéäväväéééävävüéééåvá 6060 PUTSPRITE6, (123, 85), 8, 55 vüeav 6070 PUTSPRITE7, (136, 85), 8, 58 6600 PRINT"ä\\\ä\\[\\\\ä\ä\ä\ä\\\\\[\ 6080 SOUND7, 62: SOUND13, 9: SOUND8, 16 : SOUND11, 0: SOUND12, 80: FORQ=16T04ST 6610 PRINT"ĕéi\àéâ\üéi\ä\ä\ä\Äéâ\ü EP-1:SOUND1, Q:PUTSPRITE4-Q\4,, 6:PU TSPRITE8-Q\4,,6:FORT=0T015:NEXT:PU **63348** 6620 PRINT" 8\\[\\8\8\\\&\8\8\\\\8\8 TSPRITE4-Q<4,,8:PUTSPRITE8-Q\4,,8: ハバハ 6630 PRINT"ä\Äéi\A\A\Äéå\A\äéi\A\A 6090 A\$=INKEY\$:SR=STRIG(1):IFA\$="" ∖Äéì∖ä 6640 PRINT" BONNYNSENSSISTSINSENS 6100 IFA\$=" "ORSRTHENRN=0:FORK=0TO  $011108$ 7: PUTSPRITEK, , 0: NEXT: GOSUB5160: GOT 6650 PRINT"aeeeeeeeeeeeeeeeeeeeee 0 4390ELSEIFVAL(A\$))=32THENSCREEN0 **&&&&&&** 6660 POKE&HF35A, &H3B: POKE&HF35B, 1: POKE&HF35C,0:POKE&HF35D,0:POKE&HF3 6120 Q=Q+4: IFQ=192THENINTERVALOFFE 5E,0 6670 RETURN 6680 PRINT"üéééééiéééééééééééééé 6140 '\*\*\*\*\*\*\*\*\*\*\*\*\*\*\*\*\*\*\*\*\*\*\*\*\*\*\*\*\* **A666AU62'** 6150 '======== TABLEAUX ========== 6690 PRINT"ä0\\\\ä\\\\\\\\\\\\\\\\\\\\ 6160 '\*\*\*\*\*\*\*\*\*\*\*\*\*\*\*\*\*\*\*\*\*\*\*\*\*\*\*\*\*\*  $11110888"$ 6170 PRINT"ü6666666166666166666166 6700 PRINT"ävüdivávädddivivädddivá 6946/698/ 6180 PRINT"äovvuuvävvuvävvuvvävv 6710 PRINT" BABANININANISIANANIA 6190 PRINT"ävädddivavüdivävädävävä 6720 PRINT"ä\ä\Ä66666661\ä\Ä666666  $1111$ 6200 PRINT" SANAALANSANSUNSANSA 6730 PRINT"S\S\\[\\\\\\\[S[\\\\\\\  $5/8/7$ 6210 PRINT"ä\Äddddddda\üddda\ädddd 6740 PRINT"ävädivädidddivävädddidi . . . . . 6220 PRINT"ävvvvlvvvlvlävvvälvlvvv 6750 PRINT"BELLLELLELLLLLLLLLLLLLL  $1111$ 6230 PRINT"#6661\U61\S\A\S\A\S\Ä6& 6760 PRINT"ävîvîvîvávüdédéddedini 6240 PRINT"3\\\\\\$\\\\$\\\\$\\\\$\\\\$\\\\$ 6770 PRINT"S\S\S\S[\[S **ALLA**  $5.5.$ 6250 PRINT"ä\ä4å\ä\ä4\$66664666\$4ì\ä 6780 PRINT" S\S\S\S\I\I  $8/1/8$  $3 - 8 - 1$ 6260 PRINT"ä\\\ä\ä\\\\ä あいいる 6790 PRINT"8\8\8\8\8\8 !!! 8\8\8 6270 PRINT"#61\A\a61\ä **SA68** 6800 PRINT" 8\8\8\A\8\861 18/8/8 6280 PRINT"ä\\[\[\\\[ä  $\pm 11$ alviv 6810 PRINT"ävävä[vvävv[vvvvvl]vvävv  $18181$ 6290 PRINT"ä\f\f\f\i\aéi 1/1/698 6820 PRINT"ä\ä\ä\Äéèéi\Äéééi\Äéèéi いきいろい 6300 PRINT"ävävävävävvuvulivuvvävä 6830 PRINT" availy [vivilivilivilivili [ä\a\a 6310 PRINT"äväväväväééééiväééééavä 6840 PRINT"S\A\S\!\U@I\A@@@I\A@\$\! 8/A/8 6320 PRINT"ävävävävvvvlivvvvlivvvvä 6850 PRINT"ä\\[ä\ä\å\\[\\\\\[\\\A\ä いざしいい 6330 PRINT"äväväväddelväddelväddea 6860 PRINT"#el\A\ä[\[Ä666666661[\[ä **ALACE** 6340 PRINT"ä\ä\ä\\\\\\\[\[\[\\\\\\\ 6870 PRINT"ävvEvvävEvvvvvEvvvvvVEvä  $61/11$ 6350 PRINT"äväväéééééivîvîviväéééé 6880 PRINT"ä\Äéééå\åééééì\Äééééå\å eeei\ä 6360 PRINT"ävävvvvlinnvävävävvvvli

BRANO *ovais* CLAP CLAP CLAP マツシ suite page 33

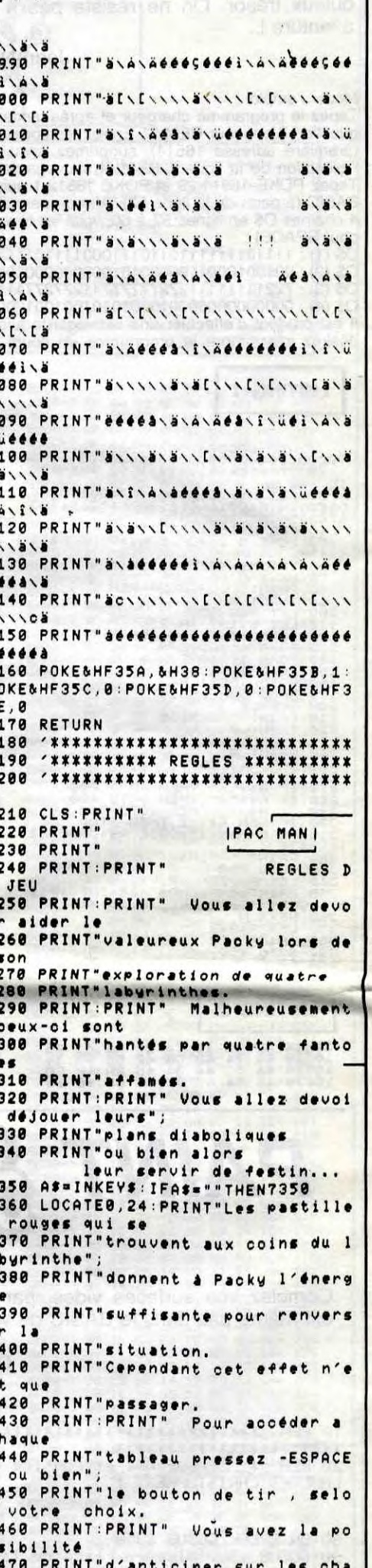

### **SUITE DU N°109**

5130 POKE&HF370,0 **5140 RETURN** 5150 '\*\*\*\*\*\*\*\*\*\*\*\*\*\*\*\*\*\*\*\*\*\*\*\*\*\*\*\*\* 5160 '\*\*\*\*\* AFFICHAGE TABLEAU\*\*\*\*\* 5170 \*\*\*\*\*\*\*\*\*\*\*\*\*\*\*\*\*\*\*\*\*\*\*\*\*\*\*\* 5180 RN=RN+1: TE=TE-15: IFTE<0THENTE = 0 **5198 LOCATER.R** 5200 ON(RNMOD4)+160SUB6170.6930.66 80,6420 5210 IFSC>=BOTHENPLAY"V15T25505L32 CC": NB=NB+1: LOCATE29, 13-2\*NB: PRINT 'jl";:LOCATE29,14-2\*NB:PRINT"km"; 5220 B0=B0+2000 5230 POKE&HF3DD, 2: POKE&HF3DC, 24: PR INT"SCORE" 5240 POKE&HF3DD, 15: POKE&HF3DC, 24: P RINT"HI SCORE" 5250 CS=0:V6=6510 5260 LOCATE30, 1: PRINTUSING"#"; VAL( RIGHT\$(STR\$(RN),1)) 5270 POKE&HF3DD, 7: POKE&HF3DC, 24: PR RINTUSING"#####";HI;:PRINT"0"; 5290 RETURN 5300 ' ALEATOIRE 5310 X=RND(1)\*27: Y=RND(1)\*22: XY=61 44+X+32\*Y: IFVPEEK(XY)=32THENVPOKEX Y, 125-INT(RND(1)\*4)\*5: VPOKEVG, 32: V G=XY:PUTSPRITE5,,0:GOT04690 5320 60T0 4690 5330 ' COLLISION 5340 POKE&HF354,0 5350 BEEP: IFPEEK(&HF31A+12\*I)=1THE **N5640** 5360 SOUND8, 14: SOUND1, 1: SOUND8, 172 5370 PUTSPRITEI., 10 5380 SOUND0, 125 5390 FORT=1T0150:NEXT 5400 PUTSPRITEI,,,49 5410 SOUND0,83 5420 FORT=0T0150:NEXT PUTSPRITEI,,,50 5430 SOUNDO, 30 5440 FORT=0T0150:NEXT 5450 PUTSPRITEI,,,51 5460 **SOUNDO, 172** 5470 FORT=0T0300:NEXT 5480 5490 SOUND8,0 FA=FA+1:SC=SC+FA\*50 5500 POKE&HF356, SCMOD256: POKE&HF35 5510 7, SC \ 256 **POKE&HF31A+12\*I,1** 5520 5530 POKESHF3DD, 7: POKESHF3DC, 24: PR INTUSING"#####";SC; 5540 PUTSPRITES, (PEEK(&HF310+12\*I) \*8-4, PEEK(&HF312+12\*I)\*8-4), 8,18+F 5550 POKE&HF318+12\*I,6 5560 POKE&HF314+12\*I,0 **POKE&HF315+12\*I.0** 5570 POKE&HF316+12\*I,1 5580 POKE&HF317+12\*I,0 5590 PUTSPRITEI,, C(I)<br>POKE&HF310+12\*I, XX(I) 5600 5610 POKE&HF312+12\*I, YY(I) 5620 **RETURN** 5630 5640 PUTSPRITEI,, 0 5650 PUTSPRITE4,,,9:FORT=0T0140:NE 5660 Q=160: ONINTERVAL=1160SUB6110 INTERVALON 5670 SOUND7, 62: SOUND8, 15: SOUND9, 16 SOUND10, 16: SOUND12, 16: 5680 FORH=170T070STEP-1 5690 SOUND0, H: FORL=0T02: NEXTL, H 5700 FORT=0T020:NEXT:SOUND8,0:FORT =0T0380:NEXT:ONINTERVAL=5G0SUB6110 : INTERVALON: SOUND7, 7: SOUND8, 16: SOU ND0, 0: SOUND6, 250

DE LE VOLER \*8-4), C(K), D(K) **5840 NEXT** 5850 GOSUB5880 5860 RETURN '====== SP ON INTERVAL \*\*\*\*\*\* 5880 FORJ=0TOF: PUTSPRITEJ,, C(J):NE XT: PUTSPRITES, (0,0), 0: INTERVALOFF:

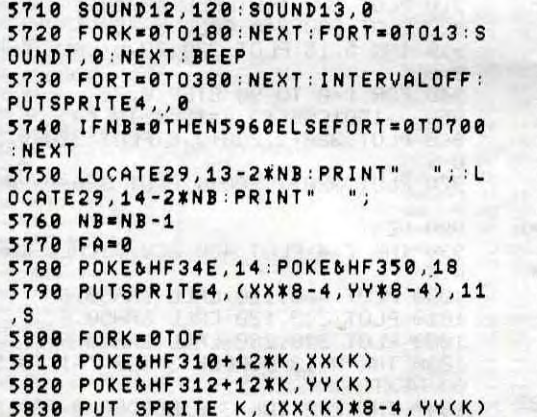

6370 PRINT"ä\åéééi\Äéééå\ä\åéééi\Ä  $4668 \times 8$ " 6380 PRINT" SOLLALLALLALLASLILLILL  $111108'$ 6390 PRINT"aééééééééééééééééééééé ...... 6400 POKE&HF35A, &H37: POKE&HF35B, 1: POKE&HF35C, 0: POKE&HF35D, 0: POKE&HF3 5E, 0: CM=311 6410 RETURN 6420 PRINT"üééééééééééééiééééééé 66668ü68"; 6430 PRINT"Sollininininistiinini  $1''6$  660/1// 6440 ' ===== 6450 PRINT" S\I\A66666661\S\A666666 elvivääéä" 6460 PRINT" 8\8\\\\\[\\\\\\\\$\\\\\\[\

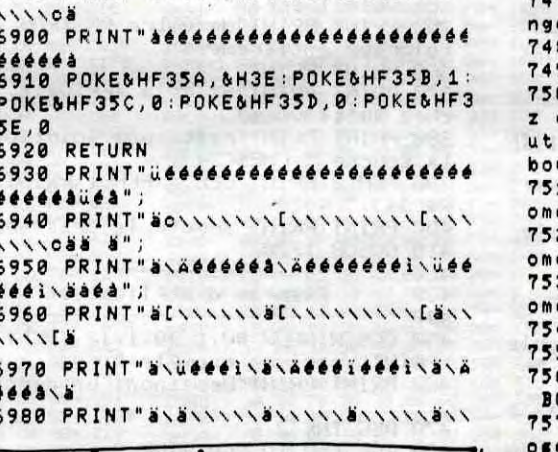

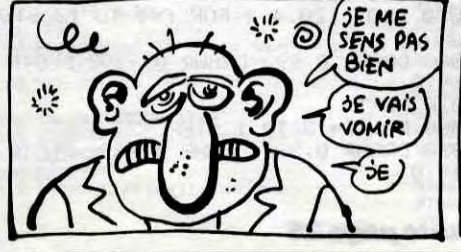

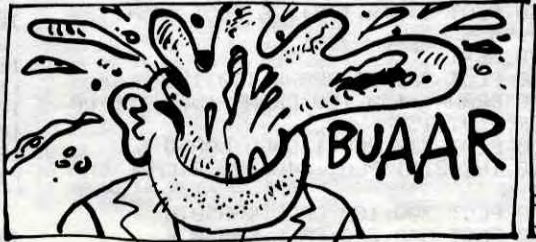

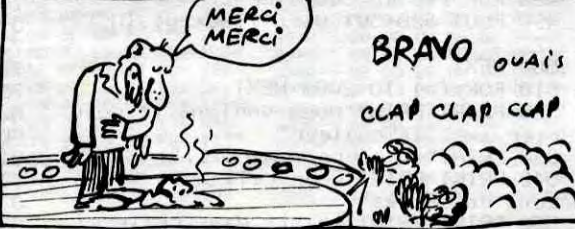

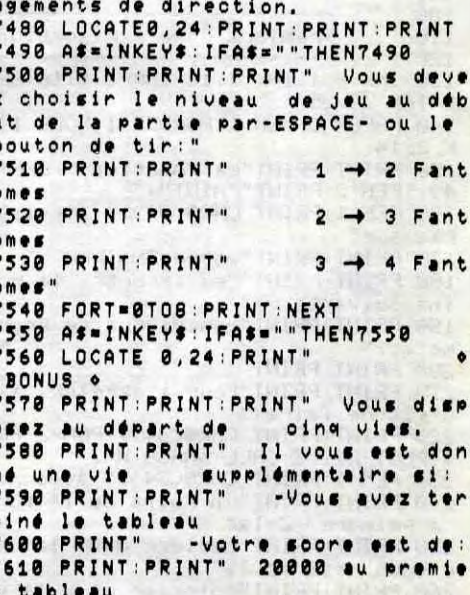

## TREMBLEMENT IRREPRESSIBLE

Le pire est au plus mal ! En provenance directe d'un trou noir. une planète instable menace

tituer un vaisseau qui puisse se rendre sur cette planète en folie a partir des pièces que vous découvrirez dans les somptueux labyrinthes du sous-sol de votre astéroide. Pour vous rendre la tàche plus agréable (sans qu'elle soit pour autant plus facile). les programmeurs de Bubble Bus ont repris à leur compte la célébre recette exploitée par Ultimate dans Sabre Wulf : vous disposez de quelques secondes pour vous emparer des objets dans une pièce avant que les ennemis ne se matérialisent. L'animation parfailement réussie, le graphisme fort honnête et la tentative de sonorisation méritent les encouragements du jury. Si vous aimez les jeux d'arcade où tout ce qui bouge est néfaste. précipitez-vous chez votre épicier habituel ! Starquake de Bubble bus pour Spectrum.

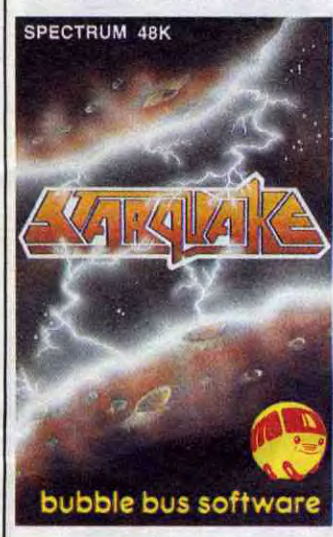

l'équilibre de la galaxie toute entière. Une seule solution reste pour sauver l'humanité : recons-

### ll  $\parallel$   $\parallel$   $\parallel$   $\parallel$   $\parallel$   $\parallel$

Transoft (rien à voir avec Tran. la boî te qui commercialise le lecteur de disquette Jasmin pour Oric) est une toute jeune société qui promet. Figurez-vous que pour leur premier soft. Bad Max, ces gentils garçons nous ont concocté une exclusivité mondiale. En effet. ce soft vous permet d'entrer dans la troisième dimension par l'intermédiaire de lunettes spéciales et fournies avec le soft au préalablement chaussées, les lunettes, pas le<br>soft. Le relief est assez bien rendu, mais ne quittez pas, ce n'est pas tout. Alan Parsons Project, ça vous<br>dit quelque chose ? Eh bien sachez, doux peuple de France. que Bad Max est agrémenté de Ammonia Avenue et Silence and I qui sont deux titres du susnommé Alan Parsons Project (tiens, vous avez vu les initiales ? APP Ce vieux Duthil nous avait caché ça !). De plus, de peur de vous froisser avec des jaquettes nullos du genre habituel, ces petits nouveaux se sont payés Edika, rien que ça ! C'est un jeu d'aventure assez classique, normal quoi, assez marrant. Ca tourne sur Ams. trad, grouillez-vous avant qu'il ne soit épuisé.

Le premier titre d'US Gold France vient d'apparaître sur le marché. Parfaitement bien promotionné en Angleterre lors de sa sortie, il n'a pas encore bénéficié d'un grand écho publicitaire en France. The Cauldron

kaze qu'à une partie de plaisir, surtout lorque l'on a aperçu quel genre de suceurs de sang traîne dans les airs de cette planète étrange. Si la verion pour le Commodore 64 tient<br>parfaitement ses promesses tement ses promesses

## EPSILON SOFTWARE VOUS COMMUNIQUE

seux.

### LE FILS NATUREL DE SORCERY

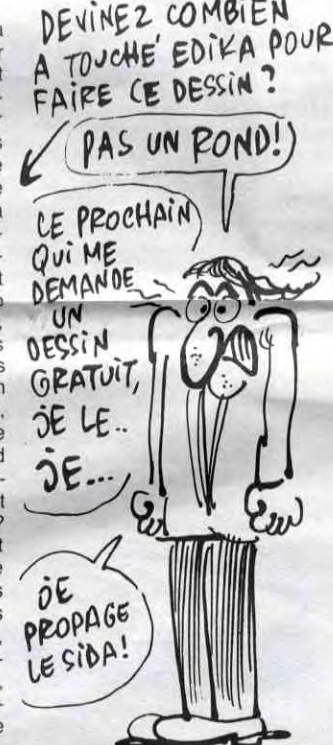

### Us GOLD FRANCE, C'EST PARTI

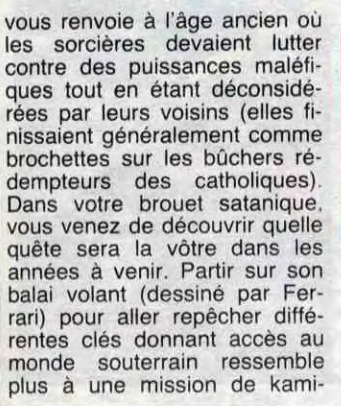

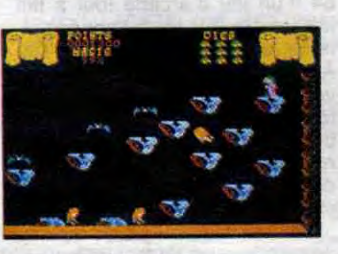

Le saviez-vous ? Contrôle X et Version Soft viennent de fusionner Le nom de la nouvelle société est pour le moment Version Soft & Contrôle X. Sous peu elle sera rebaptisée du doux nom de International Solution. Drôle de nom pour une société française à 95% ! C'est Jack Lang qui va faire la gueule MSX, trois Thomsons et le tour<br>est joué.

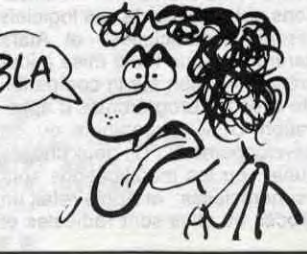

(regardez les photos d'écran) tant du point de vue graphique que sonore, l'adaptation sur Amstrad souffre de nombreux problèmes : la simulation des sprites est largement nulle, sans parler des bruitages on ne peut plus douteux. Dommage, le soft par son originalité mérite d'être encouragé dans sa carière commerciale.

 $\varepsilon$ <sup>"</sup> *f~~V(~tf ~~ D:* 

F

Alors que ceux qui ont un CBM se pécipitent. les autres peuvent s'abstenir. The Cauldron d' US Gold France pour Commodore et Amstrad.

utilisé 11 fois par semaine  $\rho$  $\rho$ d'achat, 7 fois trois mois après et 6 fois six mois après. Pour / et 6 fois six mois après. Pour<br>les memes périodes, la durée<br>moyenne d'utilisation quotimoyenne d'utilisation quoti-<br>dienne est de 67, 50 et 46 mi-<br>HEIN-000 dienne est de 67, 50 et 46 minutes. Le moins que l'on puisse dire, c'est que les acheteurs de la Fnac rentabilisent leur bécanes : 267 heures vissés devant leur écran tout vissés devant leur écran tout<br>les ans, sans compter le mois de vacances. Il doit y avoir du ... lecteur de l'HHHHebdo la-dedans. On peut aussi y apde vacancies. II don't avoir du<br>dedans. On peut aussi y ap-<br>prendre que 66 % des ache-<br>teurs sont des pirates (26 % prendre que 66 % des ache-<br>teurs sont des pirates (26 % possedent entre 1 et 5 copies. 19 copies, 15 % en ont plus de  $20$  et 9 % refusent de réponvous disant que 40 % achetent des jeux,  $42^{\degree}$ % des utilitaires<br>et que seulement 10 % veulent<br>des logiciels éducatifs pour emmerder leurs gamins.

sûrs sont ceux que je vais livrer à<br>votre ouīe alléchée. Le nouveau OL du titre sera donc basé autour d'un 68000 et non plus d'un<br>68008, il aura un lecteur de dis-68008. il aura un lecteur de dis-<br>quettes 3<sup>-1</sup>/2 au lieu des douteux<br>micro-drives et 512 Ko de mémoire<br>QUE CET AFTICLE quettes 3"1/2 au lieu des douteux micro-drives et 512 Ko de mémoire vive. Sur ce qu'il y aura dans la mémoire morte, le mystère plane  $\overline{S}$ oit TITRE toujours. Ainsi, on sait que Sinclair  $\sqrt{\frac{A_{M}}{2}}$ discute avec Digital Research pour se payer le GEM (vous savez. l'extension du système d'exploitation qui tourne déjà sur le 520ST d'Atari avec les fenêtres et les icô- $\sqrt{\phantom{a}}\qquad$ nes et qui a d'ailleur été tout  $\widehat{A}$ nes et qui a d'ailleur été tout CA<br>pompé sur le Mac d'Apple) mais M<sup>il</sup>AUCAIT pompé sur le Mac d'Apple) mais M'AJCAIT<br>qu'il aimerait aussi avoir son vieux  $\overline{FAT}$  PLAISIC qu'il aimerait aussi avoir son vieux  $\overrightarrow{P}$   $\overrightarrow{P}$   $\overrightarrow{P}$   $\overrightarrow{P}$   $\overrightarrow{Q}$   $\overrightarrow{Q}$   $\overrightarrow{Q}$ qu'il aimerait aussi avoir son vieux<br>CLDOS en ROM. Reprenant la<br>méthode "mets m'en trois, c'est<br>pour offrir ' d'Atari et d'Amstrad. le QL serait vendu avec un moniteur et le lecteur cité plus haut pour la modique somme d'environ

En ce qui concerne les projets de à peu près sans doute 500 livres<br>Sinclair, on peut dire que des ton- sterling soit 6500 francs. Tout ceci Sinclair, on peut dire que des ton- sterling soit 6500 francs. Tout cecines de bruits circulent. Les plus à la fin du printemps prochain à la fin du printemps prochain<br>voire au début de l'été quoique peut-être avant sans être après.<br>sûrement. Et encore.

> I ous ceux qui galèrent comme des bêtes dans le jeu d'aventure F R.E.E peuvent insulter les auteurs de 17 à 19 heures les mercredi et samedi au (1) 30 71 14 08. Pour ceux qui préfèrent les lettres anonymes. envoyez-les 72 rue des Landes. 78400 Chatou

ECRIVEZ-NOUS.<br>ON YOUS ENVERRA<br>UNE LISTE<br>D'INSULTES.  $L$  HHHHEBOOS

*CÉ*  $\mathbf{v}$ 

Le prix moyen de la cartouche **CALCACA ESTECTED** Konami vient de subir une perte ''légère'' de l'ordre de 20%. La<br>majorité des titres se trouve main-<br>A CO | POSSIBLE majorité des titres se trouve main-<br>tenant à 199 francs au lieu des 250 tenant à 199 francs au lieu des 250<br>du lancement. Seuls certains<br>accessoires comme le CAT (le du lancement. Seuls certains <br>accessoires comme le CAT (le<br>trackball de la maison, 450 balles accessoires comme le CAT (le CAT) (le De LEBOO6) trackball de la maison, 450 balles environ) restent encore inaccessibles et prohibitifs par rapport au prix d'une unité centrale MSX<br>(moins de 1500 balles 1500 balles maintenant).

laborateurs. D'autant plus qu'il a

**SILENCE ! ON** 

Les programmeurs de Probe Software ont dû pratiquer Sorcery de longues heures durant avant de se lancer dans la conception de The Devils Crown. En effet, tous les amateurs du premier logiciel vont retrouver avec plaisir une aventure fort proche de l'original, Au lieu de se passer dans les salles ou sur les toits d'un château, l'action se déroule<br>dans l'épave d'un navire englouti au fin fond de l'Atlantique. Au lieu de vous recharger en énergie sur des chaudrons bouillants, vous récupérez de l'oxygène en vous appropriant les bouteilles qui traînent un peu partout. Les portes s'ouvrent de la même façon que dans le premier soft, les objets se récupèrent en se plaçant dessus... Je ne continuerai pas l'inventaire de ces ressemblances, mais je soulignerai que malgré le pompage évident, cette production comporte un intérêt certain : vous devez récupérer une douzaine de joyaux planqués subtilement dans le navire et les incruster

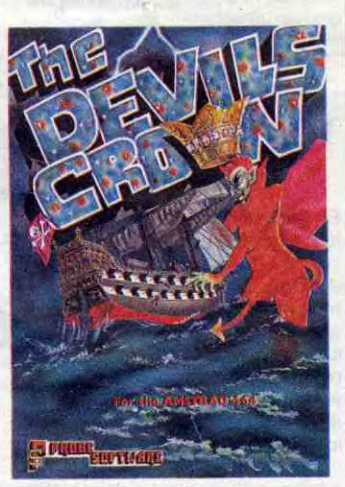

dans la couronnne qui git au plus profond de l'épave. Si<br>vous réussissez cet exploit. vous réussissez cet exploit,<br>vous deviendrez l'égal de deviendrez l'égal. de Dieu : vous posséderez la couronne de Satan (pas mal comme début dans la vie, non ?). Graphismes et sons sont superbes, ce qui ne gâte<br>rien. The Devils Crown de The Devils Crown de Probe Software pour Amstrad.

J'ai beau esperer. je doute que le nouveau produit de d'une quelconque utilité à quiconque. Il s'agit d'un agenda électronique consultable à p montre, fallait-il s'atten chose de la part de Seiko ? La montre en question possède un écran à cristaux liquides. Pour laper les informations, vous utilisez un module de la taille d'un pocket avec un clavier OWERTY classique. vous faites la liaison entre la montre et le clavier en pressant l'un sur l'autre On appelle ça un tranfert par induction electromagnétique. La publicité clame la disparition des agendas tout cras-

### TOUJOURS PLUS FORT

Vous savez quelle est la dernière <sup>e expert</sup> temps réel de trainer de la menace de trainer de la menace de la men<br>trouvaille du programme Eurêka e tement de la menace de la menace de la menace de la menace de la trouvaille du programme Eurêka tement de la menace''. On aura (pas le jeu d'aventure, le projet tout vu ! Je suppose que ce projet européen) ? Le projet Mentor de a été rédigé par un certain Max..

pourraves et surtout illisibles que<br>vous avez l'habitude de trainer avec vous Malheureusement les gens de Seiko oublient que les agendas crasseux et pourravés sont bien plus faciles à utiliser qu'un appareil comme le leur Je me vois mal sortir mon module et taper mes rendez-vous sur un clavier ridicule. Entre nous. j aurais l'air de quoi ? D'un connard pourrave et crasseux. oui.

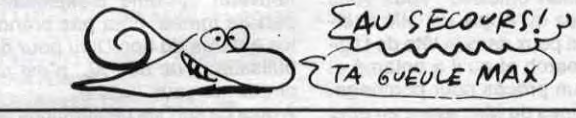

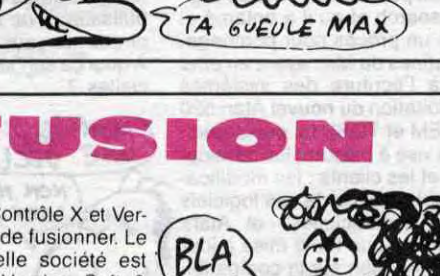

# C'est nouveau, ça vient de sortir

110 年度

## SEIKO **DANS LA** POCHE

## LE QL NOUVEAU VA ARRIVER

VOUS ALLEZ RIRE

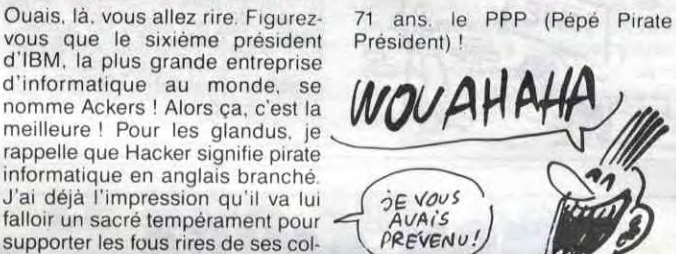

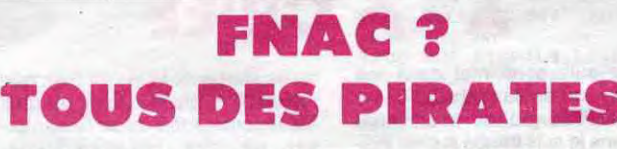

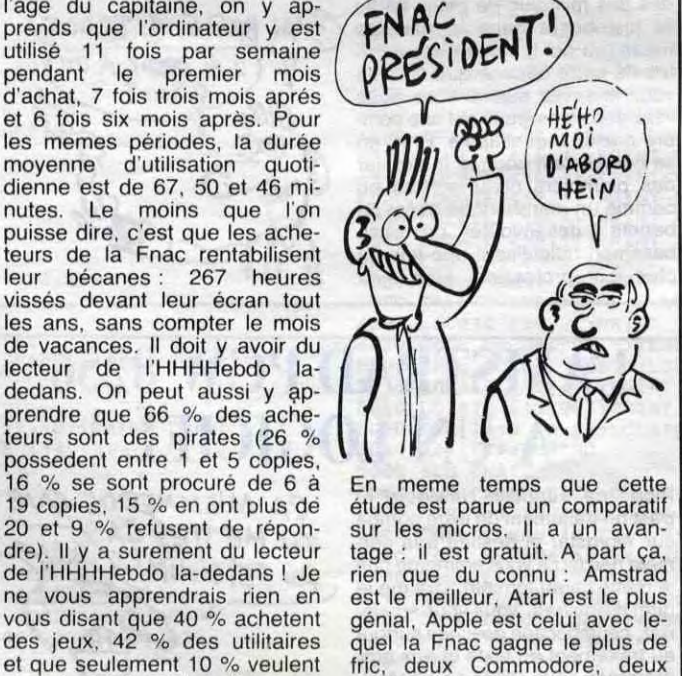

7

La FNAC vient de communi- Dites un peu pour voir le degré<br>quer les résultats d'une en- de satisfaction des clients de quête consommateurs qui ne<br>manque pas de sel. A côté des motivations d'achat, le niveau jour l'auto-pub ! scolaires des acheteurs et l'age du capitaine, on y ap-<br>prends que l'ordinateur y est

de satisfactión des clients de<br>la FNAC ? 85 % ! Qui l'eut cru ? Et 93 remettrait ça à la FNAC si c'était à refaire ! Bon-<br>jour l'auto-pub !

MERCI

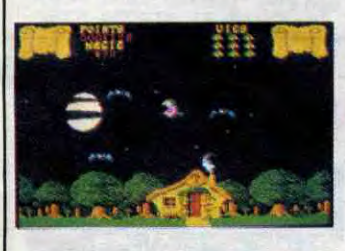

sentation et d'ajouter de nouvelles tes : 173020126; 144000440 et rubriques. On est donc prié d'aller DRT, 168000270. Connexion-tin.

BIEN

# CHER, LE SOFT! | 520 ST PAS CHER

(mais surtout exportateur de figues rigole. Et on continue sur T3. au diable l'avarice, il s'agit de CRACJ<br>qui recèle un certain nombre de ''t'es sponsorisé par qui, toi ? Par qui recèle un certain nombre de<br>un exportateur de figues séches.'') bons plans surtout si vous tapez un exportateur de figues sèches.") bons plans surtout si vous tapez<br>Contactez-le par son serveur, au N \* A ou SVP MICRO après la Contactez-le par son serveur, au N\*A ou SVP MICRO après la

> Je me suis senti mal dans ma qu'ils sont nuls ! On voit bien que l'Alice 32 brûle les doigts et qu'il<br>est recommandé de se débarrasparisiens je suis tombé sur un indi- ser de ces bécanes.Tiens,<br>vidu me tendant un prospectus. j'apprends à l'instant que le minisj'apprends à l'instant que le minis-En temps normal, je l'aurais immé- tère de l'environnement remettra puissante (pas l'individu, le pape- brûlera 7498327 de ces lamenta-<br>lard) mais là, l'occase était trop bles bouts de torche-balle pour lard) mais là, l'occase était trop bles bouts de torche-balle pour services rendus à la nation. Enfin<br>une bonne initiative.

nos illustres grands boulevards<br>parisiens je suis tombé sur un indidiatement pulvérisé de ma dextre<br>puissante (pas l'individu, le papedeur d'Alice 32 adopte les méthodes des militants de petits partis et distribuent dans la rue des  $\left( \frac{1}{2} \right)$ 'Ai Beûle  $\leftarrow$  TRACT) tracts (eh oui !) vantant les méri-

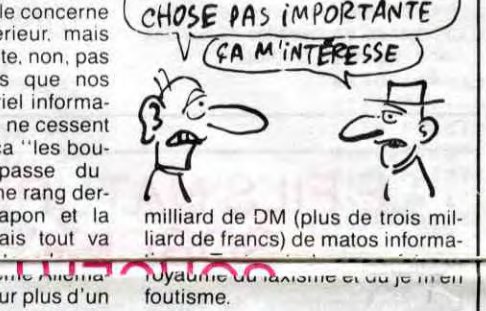

### INCROYABLE... MAIS THOMSON

# ATARI MET AU POINT

Atari vient de faire proute une la compatibilité entre l'ancien et le déclaration officielle. Vous vous nouveau système d'exploitation souvenez qu'Apple est allé cher-<br>cher des poux dans la tête de Digi- les enfants du bon Dieu pour des cher des poux dans la tête de Digital Research et qu'il a entamé et gagné un procès pour pompage, pirate qui veut.<br>les routines du Mac ayant en effet A quoi ca sert les déclarations offiles routines du Mac ayant en effet A quoi ça sert les déclarations offiservi à l'écriture des systèmes cielles ? d'exploitation du nouvel Atari 520 d'Atari vise à rassurer les dévelop-<br>peurs et les clients : les modifica-<br>tions obligatoires de ces logiciels<br>seront "superficielles" et Atari peurs et les clients : les modifications obligatoires de ces logiciels (COVID-1990) SERT A RIEM garantit "que toute mise à jour préservera bien sûr la compatibi- \*\* lité avec les programmes d'application GEM disponibles ou en dév eloppement". De deux choses l'une : ou les modifications sont "superficielles" et Apple refait un procès ou elles sont radicales et

utilisateurs de 800 XL, n'est pas<br>pirate qui veut.

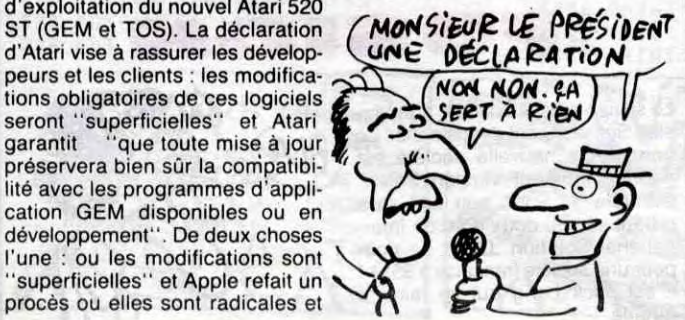

tes de cette bécane qui, comme<br>vous le savez déjà si vous nous  $\begin{matrix}0 & A & B & \mathbf{P} & \mathbf{O} & \mathbf{T} & \mathbf{A} \\ \mathbf{O} & \mathbf{B} & \mathbf{B} & \mathbf{S} & \mathbf{O} & \mathbf{O} & \mathbf{O} \end{matrix}$ vous le savez déjà si vous nous<br>lisez depuis perpette est une som-*aIIIDU* lisez depuis perpette est une sombre crasse inqualifiable. Bref, en se comportant comme le dernier des plombiers chauffagistes ou comme un marabout en quête de benets à désenvoûter, nos busibre crasse inqualifiable. Bref, en<br>se comportant comme le dernier<br>des plombiers chauffagistes ou<br>comme un marabout en quête de<br>nessmen ridiculisent une fois de<br>plus leur profession. Mon dieu

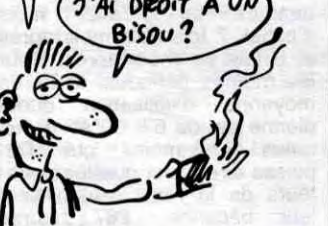

Vous voulez un Atari 520ST pas cher ? Allez donc chez Computer 3, 3 rue de Papillon (la rue de l'araignée) 75009 Paris, ils ont déjà commencé à brader Version com

#### plete pour 8888 francs TTC. contre 9999 chez Atari France. Pas mal. non ? Si vous trouvez à 7777 balles, prévenez-nous.

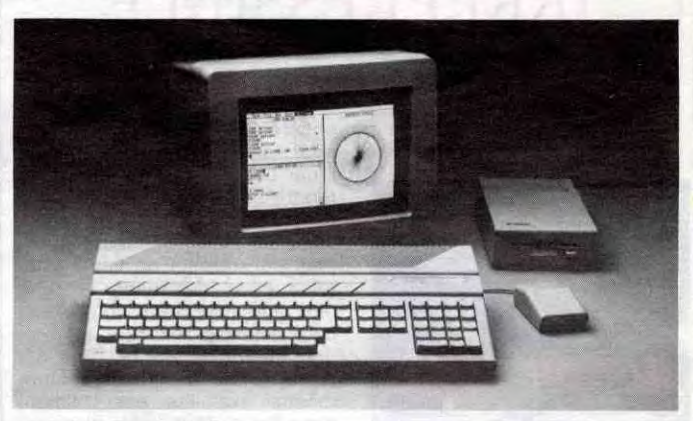

## EXELVISION **DANSE DU VEN**<br>9.000 bécanes vendues dans que les parallellis

le cadre du plan IPT de Fabius de Flamenco ne vont pas<br>(Informatique pour tous), c'est der à débarquer en France. (Informatique pour tous), c'est teur francais qu'est Exelvision. va ps etre content : l'ordinateur<br>La grosse part du gateau a été arabe existe, il s'appelle Exel-<br>réserévée à Thomson, comme vision ! La recette : vous preréserévée à Thomson, comme<br>chacun sait. Croyez-vous que chacun sait. Croyez-vous que nez un EXL 100, vous le dotez<br>les nicois d'Exelvision se d'un clavier au caractères

### que les parallellistes danseurs<br>de Flamenco ne vont pas tarpas terrible pour le construc- Ce n'est pas tout, Le Pen ne teur français qu'est Exelvision. va ps etre content : l'ordinateur d'un clavier au caractères

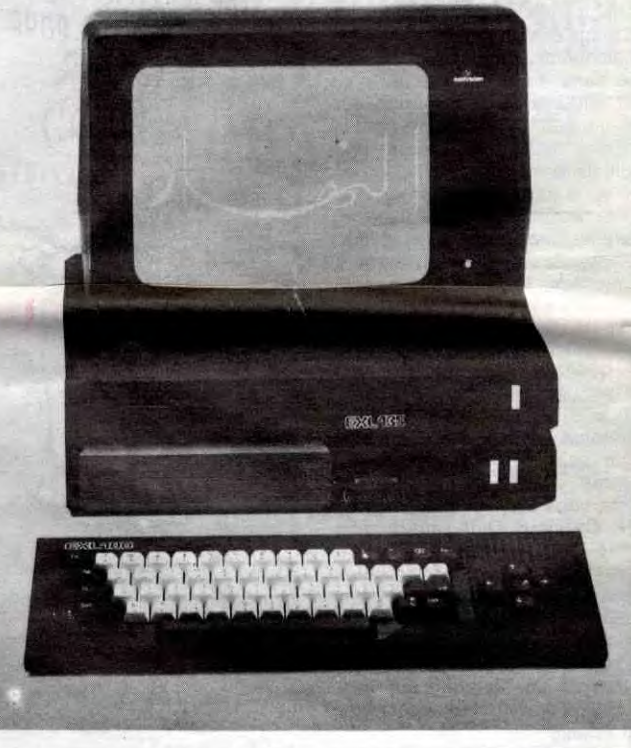

## DES ALICES 32 A LA CRIÉE

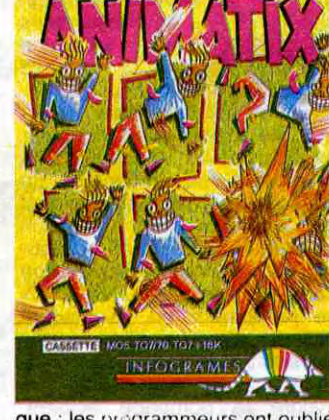

que : les programmeurs ont oublié une option pour effacer le contenu d'une fenêtre. Sinon tout fond tionne parfaitement bien et autorise les délires les plus fous. Animatix d'Infogrames pour Thomson.

**Paul: Je qui a declare un auteur**<br>californien, Dave Winer. "Ils nous ont donné une machine de développement qui ne marche pas !

## L'AMSTRAD PCW 8256 A UN LOGICIEL

Plop ! ça s'appelle NewWord et c'est un traitement de texte pompé sur Wordstar et destiné à la dernière née (si ça vous emmerde que je mette ça au féminin, faut me le dire) d'Amstrad. Vous vous souvenez. cette bécane destinée surtout au traitement de texte et aux programmes sous CPIM en général. Bah. voilà ! vous êtes au courant.

balles pour le soft, plus de quoi vous offrir un moniteur couleur, allez-y vous ne serez pas déçus. Mandragore d'i Infogrames pour Apple (et prochainement sur vos écrans : Amstrad !).

> soient ensuite contente de pleunicher que c'est dégueulasse, que c'est toujours les memes qui ramassent les gros contrats, qu'on s'est défoncé pour rien et ils ne nous reste plus qu'à crever, seuls, comme des chiens ? Hé non, pas de lamentations, ils ont réagit et ils viennent de réussir à fourguer 15.000 babasses aux espagnols, olé ! Comme les espagnols vuelent faire leur petit IPT à eux, l'estocade a été facile, surtout aux prix plancher

Quand Apple nous a donné un Macintosh à ses débuts, on a eu le même problème, mais eux, ils nous ont fourni cinq ingénieurs avec la bécane. Nous son mes très loin de tout ça avec Commodore". Ce sont des déclarations comme celles-ci qui foutent en l'air le départ d'une bécane. Apparemment Commodore a plutôt du mal à trouver des développeurs prêts à tout miser sur l'Amiga. Dur...

## MON AMIGA **IARCHE PA**

où l'affaire s'est faite. Gageons son !

## **EH BE MON COCHON**

Ian Gray a fait tout faux ! Il avait réussi à pourvoir le Commodore 64 d'un jeu d'arcade tout à fail acceptable. à la fin de l'année der mère, sous le nom Tales Of The Arabian Nights. Cette fois-ci il a voulu récidiver. avec le même jeu mais sur I Amstrad. Horreur ! Je défie Ian Gray lui-même de term ner le premier tableau ! La gestion des personnages au caractère el non au pixel. la sonorisation caco phonique et le manque de rapidité de cette version en font un logiciel a éviter impérativement. The Tales Of The Arabian Nights d'Intercep tor Software pour Amstrad.

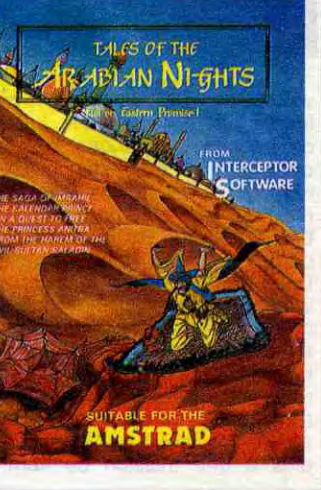

arabes, vous lui faites ecrire de droite à gauche et le tour est joué : les émirs et les ministres nord-africains débarquent dans votre bureau avec le carnet de chèques à la main. Si, en plus, l'ordinateur en question parle comme Harem Désir et peut soutenir une conversation avec le premier Abdul venu, le chèque est gros, très gros. Celui qu'Exelvison espère correspond à une première option de 10.000 bécanes. Allah est avec Exelvi-

#### J'ai juste une petite information à  $\int \rho \hat{i} \cdot \hat{A} \cdot \hat{A}$  VOUS  $\hat{D} \hat{C} \hat{E}$  UNE vous communiquer. Elle concerne  $\int \rho \hat{A} \hat{C} \hat{F}$ vous communiquer. Elle concerne CHOSE PAS IMPORTANTE elle n'est pas importante, non, pas  $V$   $($  $$\epsilon$ **A** *M 'N T ER E S S E*$ du tout. Figurez-vous que nos exportations de matériel informa-

tique vers l'Allemagne ne cessent de chuter. Comment ça "les boules" ? La France passe du deuxième au quatrième rang derrière les USA, le Japon et la milliard de DM (plus de trois milmier client de cette monte Allenia. Myaume Maxistrie et du je men gne en lui achetant pour plus d'un foutisme. gne en lui achetant pour plus d'un

VA

TOUT

# C'est nouveau, ça vient de sortir

## **MINI MIRE**

Tiens, la semaine dernière, je vous lui rendre visite sur Cider-1 au<br>ai filé un numéro de téléphone, 38-90-23-13 (précédé du 16 pour comme ça, négligemment. Quelle<br>erreur, il s'agissait de U.L.I.S.S.E (Unité Logique Informatique de sur 615, enfin sur 36-15. Télétel 3 Synthèse par Système Expert. quoi. Pour vous parler de SAM. Synthèse par Système Expert. quoi. Pour vous parler de SAM.<br>ouf !). Oui, je le reconnais, j'ai eu Vous vous connectez sur T3 et<br>tort de ne pas vous parler plus vous tapez SAM, tout bêtement. longtemps de ce diabolique micro-<br>serveur. Son opérateur est ågé de serveur. Son opérateur est âgé de la l'Ami-Kro qui cause de quoi ? De<br>27 ans (ciel ! un vieillard), il est la micro bien sûr. On s'éclate, on ingénieur informatique (ce qu<sup>i</sup> aggrave son cas) et très sympa (ce WOVA UE<br>qui est grave, très grave...). PUED serveur. Son opérateur est âgé de l'Ami-Kro qui cause de quoi ? De 27 ans (ciel ! un vieillard), il est micro bien sûr. On s'éclate, on ingénieur informatique (ce qui de vous de la département de la département du dit de Figurez-vous que Jean-Louis (c'est son prénom) projette de faire un des premiers micro-serveurs oû vous pourrez jouer à un Donjons et Dragon d'enfer. Seulement voilà, ce génie (allons... allons...) manque de sous. comme tout le monde et cherche donc un sponsor, qu'il soit magasin d'informatique, vendeur de chaussures ou exportateur de figues sèches 60-65-65-91. Tiens, je vous dis un connection. mot à propos d'Eric et surtout de Si vous trouvez télétel 3 trop cher, son serveur. Sachez que ce vieux vous pouvez toujours aller sur son serveur. Sachez que ce vieux vous pouvez toujours aller sur<br>de la vieille vient de refaire sa pré- Transpac, le rendez-vous des pirade la vieille vient de refaire sa pré-<br>sentation et d'ajouter de nouvelles

38-90-23-13 (précédé du 16 pour<br>les glandus qui squattent dans la région parisienne). Un petit tour<br>sur 615. enfin sur 36-15. Télétel 3 vous tapez SAM, tout bêtement.<br>Sympa et tout et tout. Surtout micro bien sûr. On s'éclate, on

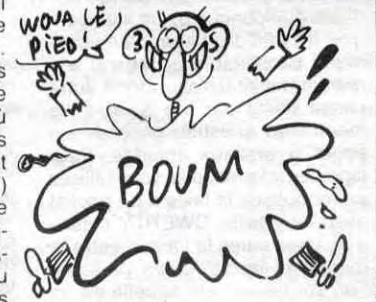

Eh les mecs ! Vous vous êtes toujours cassé les doigts et le nez à vouloir coller des super séquences d'animations dans vos programmes et vous avez décidé de ranger votre Thomson dans un placard après des mois d'échecs répétés ? Vous pouvez ressortir votre micro : Infogrames vient de mettre sur le marché le premier logiciel bien foutu de création de dessin animé". Le soft est formé à la base d'un utilitaire de création graphique qui vous permet de dessiner à l'écran huit positions de votre héros (par exemple), dans huit fenêtres. Dès que la séquence est parfaitement mise au point, vous la sauvez sur cassette ou dis-' quette et vous la rappelez dans votre programme, en Basic ou en langage machine grâce à de petites routines exposées dans la doc. Un oubli est à souligner, dans ce descriptif parfaitement dithyrambi'

Les heureux propriétaires d'un Apple Il vont devoir passer à la caisse s'ils veulent jouer a Mandragore : le logiciel vient<br>d'arriver sur mon bureau. mon bureau. Comme je travaille sur un //c. je charge immédiatement le seul jeu de rôles français interessant pour voir comment il a supporté le changement de micro. Eh bien je n'ai rien vu. mais alors rien du tout : les dessins sont tellement foisonnants et remplissent si bien l'écran qu'en monochrome on ne distingue plus le moindre soupçon de début de commen cement de personnage au mi lieu de ce fouillis. Après avoir piqué la télé couleur de la concierge, je me suis retrouvé dans le fabuleux pays de Syrella. Mis à part le problème classique de la gestion des couleurs (qui bavent plus qu'un crapaud libidineux). le soft n'a rien perdu de sa qualité originelle. Alors si vous avez 350

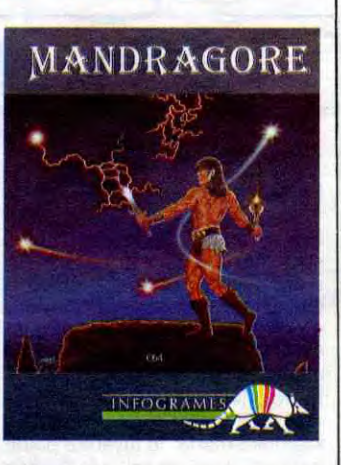

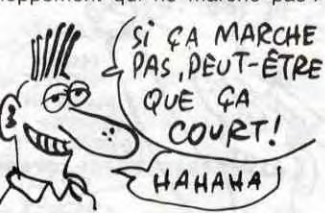

On brade des Atari 800XL avec cinq logiciels, joystick et magnéto cassette pour 99.99 livres. Est proposée également la même offre avec trois logiciels de plus et un lecteur de disquettes pour 169,99 livres (les 0.99 sont pour les petites soeurs des pauvres). Ca se passe en Angleterre. comme vous l'avez compris.

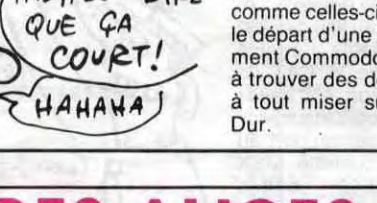

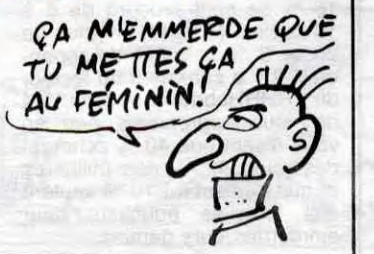

# BRADERIE

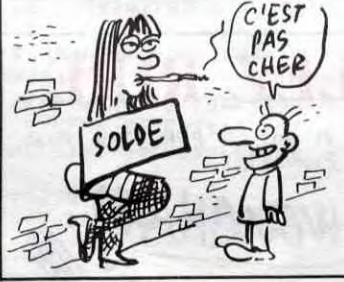

Décidément, la denrée la plus rare de nos jours dans le do maine du logiciel reste bien l'imagination. Un an s'est écoulé depuis la sortie de Sabre Wulf et Underw'irlde. produits particulièrement réussis s'il en est. Pourtant, au-<br>jourd'hui encore, des jeux basés sur le même principe arrivent régulièrement sur le marché. Ainsi Wizards Lair rentre dans cette catégorie. Les pièces se succèdent et se ressemblent. La gestion des monstres n'a pas évolué d'un iota, seul le choix gestion mixage des couleurs pour les murs a été amélioré. Maigre tout, ce logiciel n'est pas sans intérêt, au moins pour le ludomane averti et collectionneur qui ne voudra pas rater un seul soft bien réalisé. La pro-grammation ne souffre pas d'une seule erreur, la sonorisation est fort agréable et le graphisme parfaitement fignolé. Vous ne pourrez donc pas re-

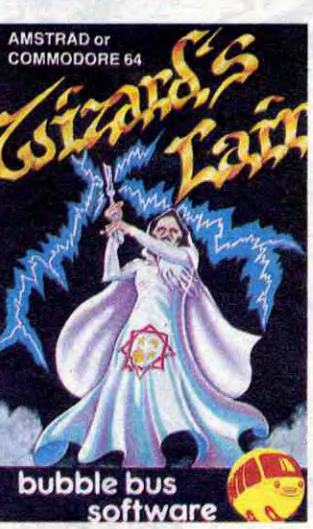

gretter de l'acquérir, sauf si vous n'avez pas aimé les productions d'Ultimate. **Wizards**<br>Lair de *Bubble Bus* pour Commodore et Amstrad.

vous serez certainement intéressé par ce genre de logiciel, mais je ne vois vraiment pas en quoi ce soft aidera les mômes à comprendre le pourquoi et le comment des mouvements d'électrons dans les fils de cuivre. Il est certain qu'un oscilloscope sert à vérifier des calculs et à rien d'autre. Dans la mesure où les enseignants utiliseront ce produit dans le but de clarifier leur exposé, sans être obligés d'investir dans un oscillo (matériel particulièrement coûteux), ils gagneront l'estime de leurs

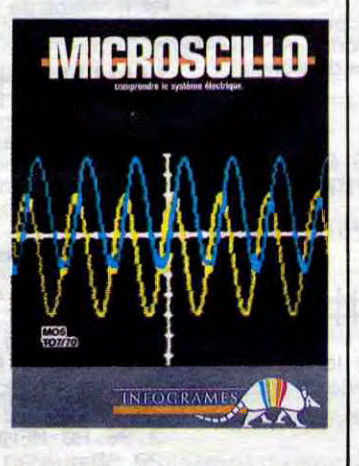

Non, ce n'est pas un nouveau logiciel didactique du plan informatique pour tous. C'est tout simplement le pseudo du modeste Claude Sung. alias Mao (vous reconnaissez les initiales, non ?) qui, on peut le dire, est aux médias ce que Bocuse est à la cuisine, je t'aime toi. Difficile de ne pas connaître Mao quand on est journaliste, difficile de lui échapper. Quand Mao décide quelque chose, pas la peine de proposer quelque chose d'autre. Mao, c'est l'innovateur des radio-répondeurs. celui du moins qui les a implantés en France et qui y a cru le premier. Ca commence à devenir plus intéressant. n'est-il pas ? Le passetemps favori de Mao : la communication. Voilà pourquoi il se lance dans une nouvelle aventure à laquelle il serait trop bête de ne pas participer. Il s'agit de la radiovision. Je m'explique. Si vous avez un minitel, un poste de radio. vous pouvez recevoir des pages écran vidéotex par l'intermédiaire de la bande FM. Pour cela, calez votre poste de radio sur 107.7 (radio des poumons) ou 94.5 plutôt le soir. Vous entendez alors un gémissement étrange ressemblant à un signal vidéotex du genre de ce que vous entendez durant une communication minitel. Vous sortez un câble de la sortie haut-parleur ou casque du poste de radio et de l'autre côté une prise téléphonique femelle que vous connectez à celle qui sort du minitel. En principe, vous serez l'un des nouveaux uti-

## LES HERITIERS **D'ULTIMATE**

Infernale ! Ma vie est infernale... Vous dépecez chaque semaine les pages de l'HHH-Hebdo à la recherche du soft qu'il faut absolument ne pas rater, ainsi que pour découvrir quelle horreur tel ou tel éditeur s'est cru obligé de commercialiser. Vous ne vous rendez pas compte que pour aboutir à ces critiques, je suis sensé pouvoir tester toute la production hebdomadaire de l'ensemble des éditeurs de France et d'ailleurs, sans parler des nombreuses connaissances dans de multiples domaines que je suis sensé posséder. Ainsi, imaginez mon désarroi lorsque j'ai vu débarquer sur mon bureau l'un des derniers logiciels concocté dans les bureaux sataniques d'Infogrames. Vous me voyez tester un logiciel de simulation de circuits électriques ? Franchement, mes der nières expériences en électri cité remontent au jour où j'ai voulu changer les plombs et que la moitié de la France s'est retrouvée sans une pique d'éclairage et de chauffage en plein hiver. Vous voulez vraiment que je vous dise ce que je pense de Microscillo ?

C'est un scandale ! Non, qu'est-ce que ie raconte c'est nas un scan-3170 DATA DATA 01020404081020204080.,80402020100804040201,SOCOEOEOFOF9FCFCFEFF 3180 DATA 010307070FIF3F3F7FFF,e0e0e0e0e0e080808080,01010101010101010101 **4480 SUBEND** 4490 SUE ANAG 4500 CALL COLOR("1Bb"):LOCATE (1,17):PRINT "cjjjjjjd"<br>4510 CALL COLOR("1BC"):LOCATE (2,18):PRINT "jjjjjjj"<br>4520 CALL COLOR("1bB"):LOCATE (2,17):PRINT "c":LOCATE (2,24):PRINT "d" 4530 SUBEND 4540 SUB TABLEAU(V,G) 4550 CALL COLOR("ORH") 4580 CALL COLOR("ObH") 4610 SUBEND 4620 SUB SALLE(C) 4630 CALL COLOR("1MH") 4660 SUBEND 4670 SUB EFF<br>4680 CALL CO 4690 SUBEND<br>4700 SUB DIS 4720 SUBEND 4730 SUB CHATEAU(C\$) 4740 CLS "bCb" QUE LES<br>LOCOS • vC0S 1°l IU '1;1 KtA L Pour son programme Moon Con-UHITUHLC"UHARYIANITINEX I

lisateurs de la radiovision ! Si vous avez le moindre problème, téléphonez à la gazette des nouveaux

((1)48.94-02-50) qui contient quelques pages écran à ce propos. Ceci n'est valable malheureusement que sur la région parisienne. De plus, Mao, qui décidément ne chôme pas, vient de s'associer à nos confrères du comité Kaufmann pour la libération des otages franais au Liban. En effet, à la suite du message du répondeur du comité (au (1) 45-70-73.00), vous pouvez faire connexion/fin et vous aurez le droit à quelques pages écrans. Heureuse initiative de la part de l'innénarrable Mao qui n'a pas fini de nous étonner.

LE KGB SUR BULL

AH PARCE

# C'est nouveau, ça vient de sortir

### ENTRE LES DEUX **MON COEUR BAL** ANCE

### MEDIA ASSISTE PAR ORDINATEUR

La trouvaille dans ce soft, c'est que vous pouvez vous amusez à réaliser n'importe quel type de circuit simple (avec condensateurs, résistances...) et le tester sans avoir peur de mettre le feu à la baraque. Vous disposez, pour vérifier le bon fonctionnement de votre création, d'un oscillo que vous connectez au circuit de manière à connaître intensité et différence de potentiel en de multiples points du circuit. Bien sûr, si vous êtes branché (sic),

### 4560 LOCATE (3,2):PRINT "VIE:":LOCATE (4,2):PRINT "VIE:" 4570 LOCATE (6,2):PRINT USING"####",V:LOCATE (7,2):PRINT USING"####",V 4590 LOCATE (12,2):PRINT "GAIN":LOCATE (13,2):PRINT "GAIN"<br>4600 LOCATE (15,2):PRINT USING"####",G:LOCATE (16,2):PRINT USING"####",G 4640 LOCATE (3,35):PRINT "SALLE":LOCATE (4,35)iPRINT "SALLE" 4650 LOCATE (6,35):PRINT USING" ### ",C:LOCATE (7,35):PRINT USING" ### ",C CALL COLOR("1BW"):FOR I=19 TO 21:LOCATE (I,1):PRINT RPT\$(" ",40):NEXT 4700 SUB OISP(L1,L2,C\$) 4710 CALL EFF:CALL COLOR("0bW")zLOCATE (L1,L2):PRINT C\$t 4750 CALL ECRAN(6,21,1,"1YC",40):CALL COLOR("1BCF")<br>4750 LOCATE (1,3):PRINT SEG\$(C\$,1,4):LOCATE (3,1):PRINT SEG\$(C\$,5,11)<br>4770 FOR Y=1 TO 3:CALL ECRAN(5+Y,5+Y,1,"1CC",14-Y):NEXT<br>4780 FOR Y=1 TO 3:CALL ECRAN(5+Y,5+Y,26+Y,"1 4790 CALL ECRAN3(3,21,4,"1BY","d"):CALL ECRAN3(6,8,11,"1GC","d")<br>4800 CALL ECRAN2(3,21,23,"1BY","c"):CALL ECRAN2(6,8,26,"1GC","c") 4810 CALL ECRAN4(0,-2,"IGC",16,13> 4820 CALL ECRAN4(13,1,"18C",30 19)

Saviez-vous que le groupe communiste de l'Assemblée Nationale bosse sur un mini 6/290 Bull ?

Sabrance de la gazette des nouveaux<br>
Médias au (1) 47-35-00-43 et expli-<br>
médias au (1) 47-35-00-43 et expli-<br>
Médias au (1) 47-35-00-43 et expli-<br>
l'image de la gazette des nouveaux<br>
l'image de l'image de l'alpunx<br>
vous c médias au (1) 47-35-00-43 et expliquez à Mao lui-même votre problème. Vous pouvez également vous connecter sur ADN PHE S'EST GUSSEE DANS CETTE PAGE. SI VOUS LA TROUVEZ, ECRIVEZ-NOUS ET VOUS  $A^{\vee}$  FEZ GAGNE ! S

3190 DATA FFOIO1OIOIOIO101O101,FF8OROBOB08O8ü608080,FF,0000OOOOOOOOOOOOOOFF 3200 DATA Boeo808080e0808O80FF,010101010101O1 O1 OIFF 3210 RESTORE 3170 3220 FOR I°97 TO 108zREAD CH\$:CALL CHAR(I,CH\$)zNEXT 3230 DATA 000000000000183C7EFF,DBDBFFFFEFEFEFEFFFFF,FFFFFFEFEFEFEFFFFFFF 3240 DATA DEDBFFFF07FFD7FFFFFF,6D6DFFFFEBFFEBFFFFFF,FFFFFFFFFFFFFFFFFFFF 3250 DATA FFFFFFFCFOCO808080GI,FFFFFF3FOF0301010161,83CICOEOFFF9ESE9ES99 3260 DATA C1830307FF2F2F282829 3270 RESTORE 3230 3280 FOR I=37 TO 46xREAO CH\$:CALL CHAR(I,CH\$):NEXT 3290 DATA 3C7EDB99181818181818,003060COFFFFC0503000,18181818FFFF18181818<br>3300 DATA 18181818181839DB7E3C,000C0603FFFF03060C00,20202020FF04040404FF 3310 RESTORE 3290 FOR I=3 TO BIREAD CH\$:CALL CHAR(I,CH\$) INEXT 3330 SUBEND<br>3340 SUB ECI 3340 SUB ECRAN2(L1,L2,C,C\$,CA\$) 3350 CALL COLOR(C\$)<br>3360 FOR I=L1 TO L2:Y=Y+1:LOCATE (I,C+Y):PRINT CA\$:NEXT 3370 SUBEND 3380 SUB ECRAN3(L1,L2,C,C\$,CA\$) 3390 CALL COLOR(C\$)<br>3400 FOR I≖L2 TO L1 STEP -1ːY=Y+1<br>3410 LOCATE (I,C+Y)ːPRINT CA\$ːNEXT 3420 SUBEND<br>3430 SUB ECI SUB ECRAN4(L1,L2,C\$,C,D) 3440 CALL COLOR(C\$):A\$-RPT\$(CHR\$<160),C) 3450 FOR I=L1 TO L2 STEP -1:LOCATE (I+B,D-I):PRINT SEC\$(A\$,1,C-Y);Y=Y+2:NEXT 3460 SUBEND 3470 SUB ECRANS(C\$)<br>3480 CALL COLOR(C\$) 3480 CALL COLOR(C\$)<br>3430 LOCATE (4,17):PRINT "hiiiiiig":FO<mark>R I=5</mark> TO 7:LOCATE (I,17)<br>3500 PRINT "e finext" 3510 LOCATE (8,17):PRINT "kJJJJJJI" 3520 SUBEND<br>3530 SUB ECI SUB ECRAN6 3540 CALL ECRAN(1,18,7,"1bW",28)<br>3550 CALL COLOR("1Bb"):LOCATE (2,10):PRINT "N":LOCATE (6,10):PRINT "S" 3550 CALL COLOR("1Bb"):LOCATE (2,10):PRINT "N":LOCATE (6,10):PRINT "S"<br>3560 LOCATE (4,8):PRINT "O":LOCATE (4,12):PRINT "E"<br>3570 CALL COLOR("1Yb"):LOCATE (3,10):PRINT CHR\$(3):LOCATE (4,3)<br>3580 PRINT CHR\$(4)&CHR\$(5)&CHR\$(7): 3590 CALL ECRAN5("18b")<br>3600 CALL ECRAN2(1,3,13,"18b","b") 3610 CALL ECRAN2(9,1S,24,"1Sb","b") 3620 CALL ECRAN2(9,18,22,"1Rb","c")<br>3630 CALL ECRAN3(1,3,24,"1Bb","a")<br>3640 CALL ECRAN3(9,18,6,"18b","a")<br>3650 CALL ECRAN3(9,18,8,"1Rb","d"):CALL ECRAN4(10,1,"1Rb",22,20) 3660 SUBEND 3670 SUB ECRAN7 3680 LOCATE (11,19):PRINT "mnop"XLOCATE (12 19):PRINT "grst" 3690 LOCATE (13,19):PRINT "uvwx":LOCATE (14,13):PRINT "Wz"8CHR\$(123)1CHR\$(124) 3700 SUBEND 3710 SUB ECRANB(C\$) 3720 CALL COLOR(C\$):LOCATE (11,19):PRINT "mnop":LOCATE (12,19):PRINT "grst" 3730 CALL COLOR("1BR"):LOCATE (13,19):PRINT "uvwx":LOCATE (14,19)<br>3740 PRINT "yz"&CHR\$(123)&CHR\$(124)<br>3750 SUBEND 3760 SUB MONSI 3770 CALL COLOR("IBR") 3780 DATA 0000000003030000F0F0,0000000000003030000C,000000000303000C3030 3790 DATA 00000000000000000FOF,FCFCC3C3C3C3o3033F3F,0303FOF06C6COCOCFOFO 3800 DATA COCOOFOF363630300FOF,3F3FC3C3C3C3COCOFCFC,C3C3C3C3CCCCC3C3FOFO 3810 DATA FFFF30300FOF0303C00O3 FFFFOCOCFOF000C00303,C3C3C3C33333C3C30FOF 3820 DATA CCCCC3C3303000000000,0000000000003030000C,000000000303000C3030 3830 DATA 3333C3C3000C30300000 3840 RESTORE 3780 3850 FOR I=109 TO 124:READ CH\$:CALL CHAR(I,CH\$):NEXT 3860 CALL ECRAN7:CALL ANAG:SUBEND

4840 LOCATE (1,16):PRINT "X () X"<br>4850 LOCATE (2,16):PRINT "' & \*\* & '"<br>4860 LOCATE (3,16):PRINT "\*&\*&\*\*&\*&\*" 4870 LOCATE (4,16):PRINT "\*\*'\*+;\*'\*\*"<br>4880 LOCATE (5,16):PRINT "\*'\*\*--\*\*'\*" 4890 CALL COLOR("1Wb"):LOCATE (14,1):PRINT "hiiiiiiiiiiiig"<br>4900 LOCATE (15,1):PRINT "• f"<br>4910 LOCATE (16,1):PRINT "• f"<br>4920 LOCATE (17,1):PRINT "• f"<br>4930 LOCATE (18,1):PRINT "• f" 4940 LOCATE (191):PRINT "kJJJJJJJJJJJJI" 4950 FOR I°1 TO 2%LOCATE (19+I,2)zPRINT CHR\$(12):LOCATE (19+I,13) 4960 PRINT CHR\$(12):NEXT 4970 CALL COLOR("OYHF")zLOCATE (15,2)zPRINT "EXEL-CHATEAU" 4980 LOCATE (16,2):PRINT "EXEL-CHATEAU"<br>4990 CALL COLOR("ORL"):LOCATE (18,4):PRINT "22KKmm~~"<br>5000 CALL COLOR("1WB"):LOCATE (9,20):PRINT "fe" 5010 LOCATE (12,20):PRINT CHR\$(19)&CHR\$(31)<br>5020 LOCATE (13,20):PRINT CHR\$(19)&CHR\$(31) 5030 FOR I-18 TO 21xLOCATE (I,20):PRINT "\*\*":NEXT 5040 AS=KEYS: SUBEND 5050 SUB CHAT2<br>5060 CLS "bCb":CALL COLOR("18W") 5060 CLS "bCb":CALL COLOR("18W")<br>5070 FOR Y=1 TO 18:LOCATE (Y,1):PRINT RPT\$(<mark>CHR\$(8),40):NEXT</mark><br>5080 CALL ECRAN(19,21,1,"1GC",40) 5090 CALL ECRAN4(13,11,"18C",30,13)<br>5100 CALL ECRAN3(13,21,5,"18G","d"):CALL ECRAN2(13,21,32,"18G","c")<br>5110 CALL ECRAN(4,18,13,"18B",16):A\$=CHR\$(12)<br>5120 CALL COLOR("1RB"):FOR I=4 TO 5:LOCATE (I,13):PRINT RPT\$(A\$,16):NEXT

élèves. L'utilisation par le biais de la manette ou du crayon optique reste simple, je regrette simplement qu'aucune commande n'ait été prévue pour effacer complètement le circuit autrement qu'en gommant les éléments un à un. Il manque aussi un minimum d'animation et de couleur pour faire de ce logiciel un produit vraiment attirant. Microscillo d' lnfogrames pour Thomson.

## EUH... JE PEUX INJURIER LES LEC-TEURS, TU CROIS **?**

pation ! Enfin un qui a compris ! Devoir pour le mois prochain : si vous êtes publié, vous vous démerdez pour tricher. Vous êtes informaticiens, quand même ! Vous devriez être logiques ! Parce que le mois prochain, on change tout et la faille sera plus dure à trouver...

NOS LECTEURE CANT

4830 CALL COLOR("IBC")

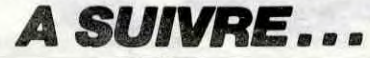

Je sais pas quoi penser de vous, les mecs. Vous me décevez un peu. Vous m'attristez. On vous l'avait pourtant dit : vous pouvez tricher au concours men-

suel. Vous pouvez acheter 100 HHHHebdos, découper les bons et les envoyer à votre nom : c'est pas interdit dans le règlement. II y en a un qui a compris. Un seul.

11

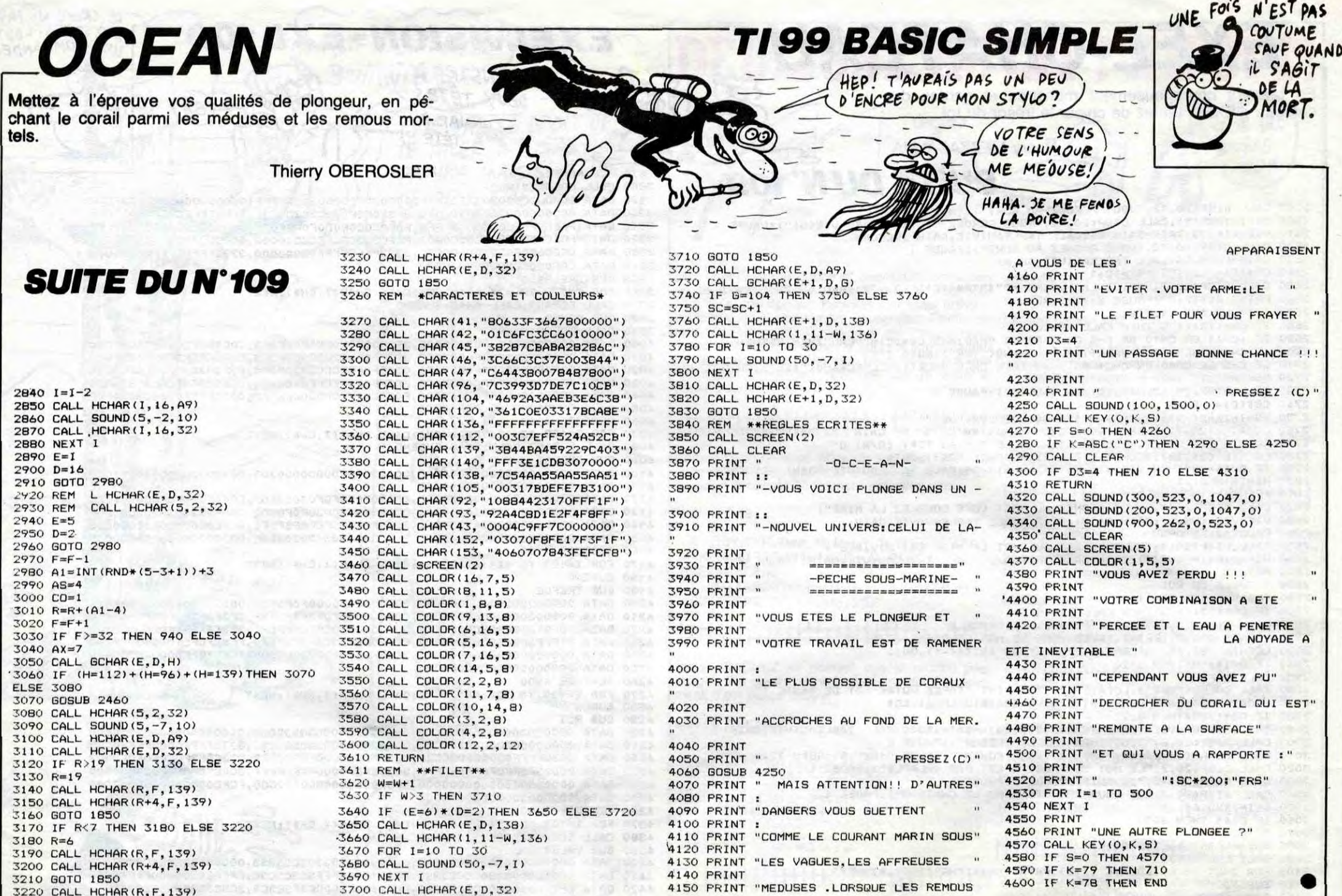

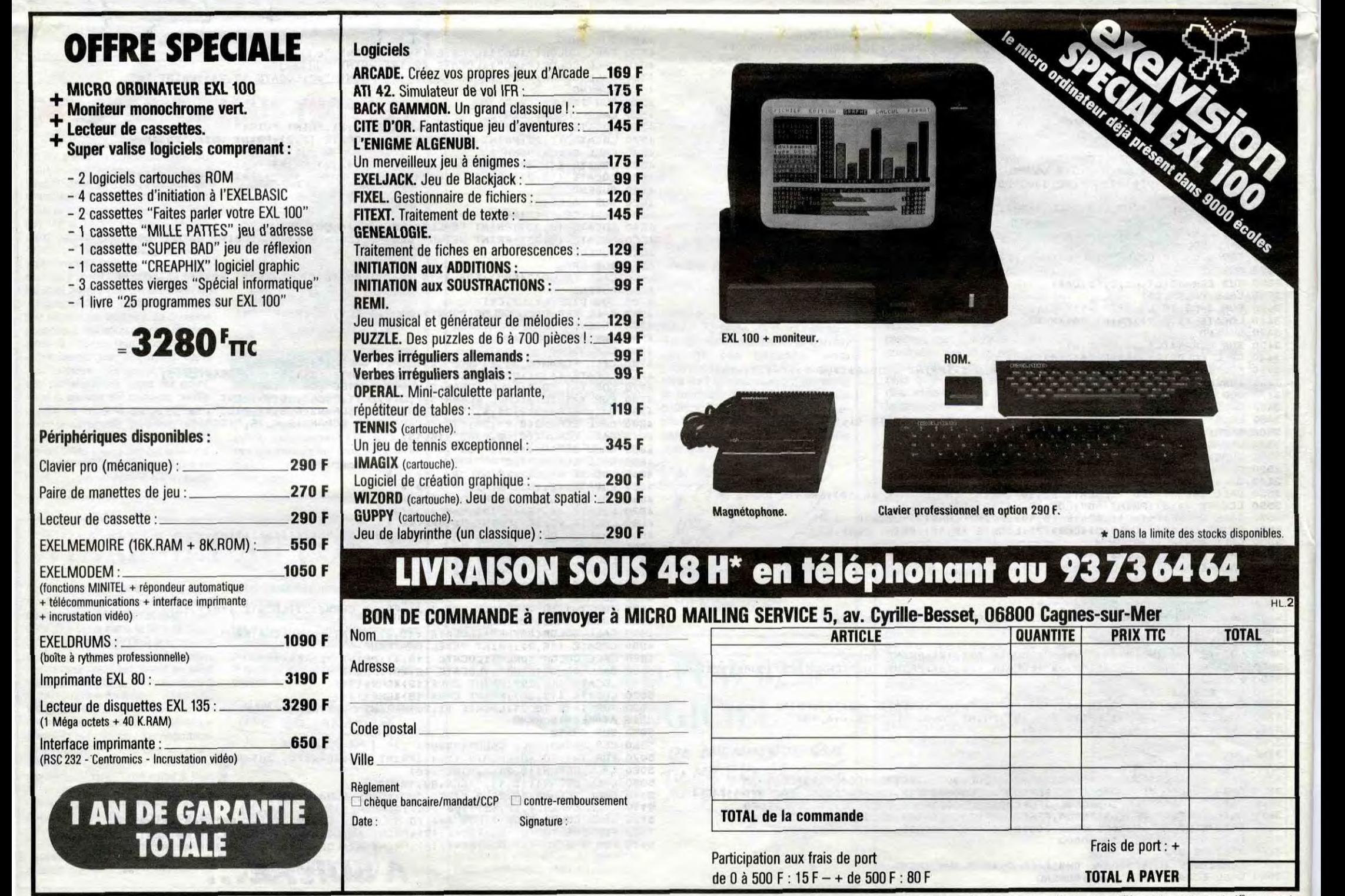

Le catalogue des logiciels disponibles est expédié gratuitement avec la 1<sup>re</sup> commande.

# GENERAL

#### **Cassettes vidéo vierges**  $\bullet$

GENERAL est, sans doute d'assez loin, le plus important distributeur de casset-<br>des vidéo vierges, avec près d'un million de cassettes vidéo vendu par nos soins<br>chaque année. Le rayon CASSETTES VIDEO, animé avec beaucoup d

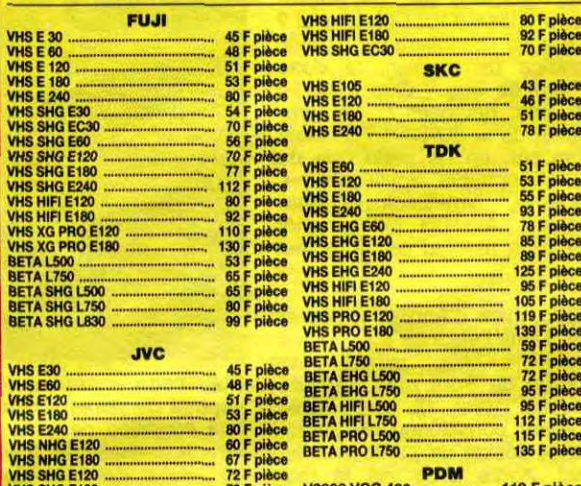

79 F pièce V2000 VCC 480 **HS SHG E180** 119 F pier Couleur au choix : noir, bleu, blanc, rouge 

### <sup>2</sup> Films vidéo

EXERTAL propose des films neufs et des films d'occasion qui peuvent être<br>achetés ou échangés. La tendance actuelle est à la baisse des prix des films<br>neufs puisque nous en présentons un vaste choix à moins de 200 F pièce.

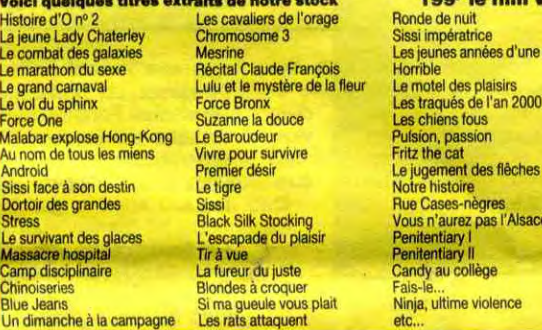

### **8** Accessoires vidéo

Depuis plus de 7 ans, aux origines de la vidéo familiale, GENERAL s'est fait une réputation. Celle de tenir en stock le plus grand choix d'accessoires vidéo possibles. Ce stock nous coûte très cher, mais fidéleis d'une man

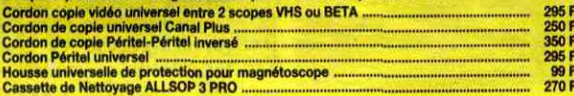

### **29 Magnétoscopes**

GENERAL est un inconditionnel de JVC, l'inventeur du standard VHS. Depuis

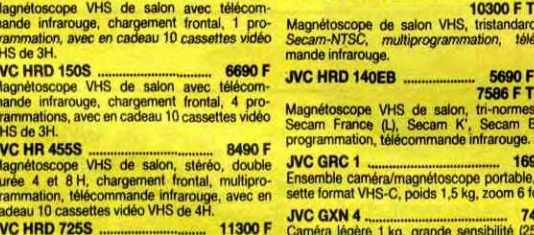

GENERAL est désormais le grand spécialiste parisien indépendant de la vidéo, du son et de l'informatique. Amis clients, vous aimez l'efficacité : GENERAL est une entreprise efficace, à votre image. Des preuves :<br>— une poli

6)

- 
- volontairement, une seule daresse. Pas de succursates et autres franchisés. GENERAL compresse de subsequents des différentes productions électroniques du moment;<br>
 un service crédit CETELEM qui donne les accords sur pla

### **SON Chaînes stéréo AMSTRAD**

**AMSTRAD, c'est la marque anglaise qui fait un mailheur en informatique et en HI-FI. Un seul critère : le rapport prix/performance. GENERAL propose toute la gamme de chaînes AMSTRAD qui va de 1995 F<br>a 2995 F. Pour ces prix** 

### Chaînes PIONEER

Specialiste of creative of the Hall of the Hall of the Hall of the Chaine comportant 1 ampli, 1 equaliseur, 1 tuner Chaine avec télécommande infrarouge et meuble 2<br>
PO/GO/FM, 1 double platine cassette métal, 1 platine cass

#### CPC 464 monochrome ............. 2690 F<br>Ordinateur 64K, moniteur noir et blanc, ecteur de ca CPC 464 couleur<br>Ordinateur 64K, moniteur couleur, 3990 F

ecteur de cass 

5990 F

15

# 

医正

**PCW 8526**<br>Machine traitement de texte complète :<br>moniteur haute résolution, drive intégré,<br>clavier 82 touches, 256K RAM,<br>imprimante rapide intégrée (nombreux<br>types de caractères).

**CADEAU A TOUT ACHETEUR D'UNE<br>
CONFIGURATION AMSTRAD<br>
(offre valable du 20/11/85 au 50/11/86)<br>
4 LOGICIELS : Decarbion + Jet Set Willy<br>
+ Beach Media + Sabre Will sur cassette ou<br>
disquette + 1 JOYSTICK<br>
(en cas de ruptur** 

### **B** Logiciels pour AMSTRAD

Sans programme, un ordinateur est, à notre sens, aussi inutile qu'un tourne-disque sans disque, qu'un magnétoscope sans cassette. Aussi nous avons dévelopé le plus important rayon de programmes AMSTRAD en France et peut-êt

**INFORMATIQUE** 

MSTRAD est actuellement en Europe le plus grand succès de l'histoire de l'informatique. C'est une gamme d'ordinateurs qui va de 2690 F à 6990 F et qui est destinée à l'usage familial avec la gamme 464, à l'utilisation semi

**AMSTRAD** 

**6** Informatique AMSTRAD

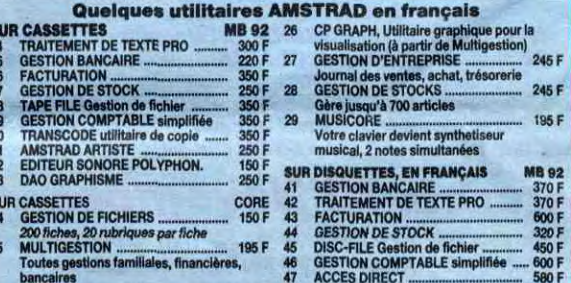

**SUPER PROMO LOGICIELS AMSTRAD :** DECATHLON + BEACH HEAD<br>+ JET SET WILLY + SABRE WULF: 120 F on cassettes - 160 F on disquettes

### **Accessoires informatique**

Le gros morceau des accessoires micro, ce sont les imprimantes. Dans ce<br>domaine, nous donnons notre préférence à CENTRONICS et EPSON, toutes<br>deux marques de réputation mondiale. Nous présentons ces modèles accessi-<br>bles au

### **Tarif APPLE\* chez GENERAL**

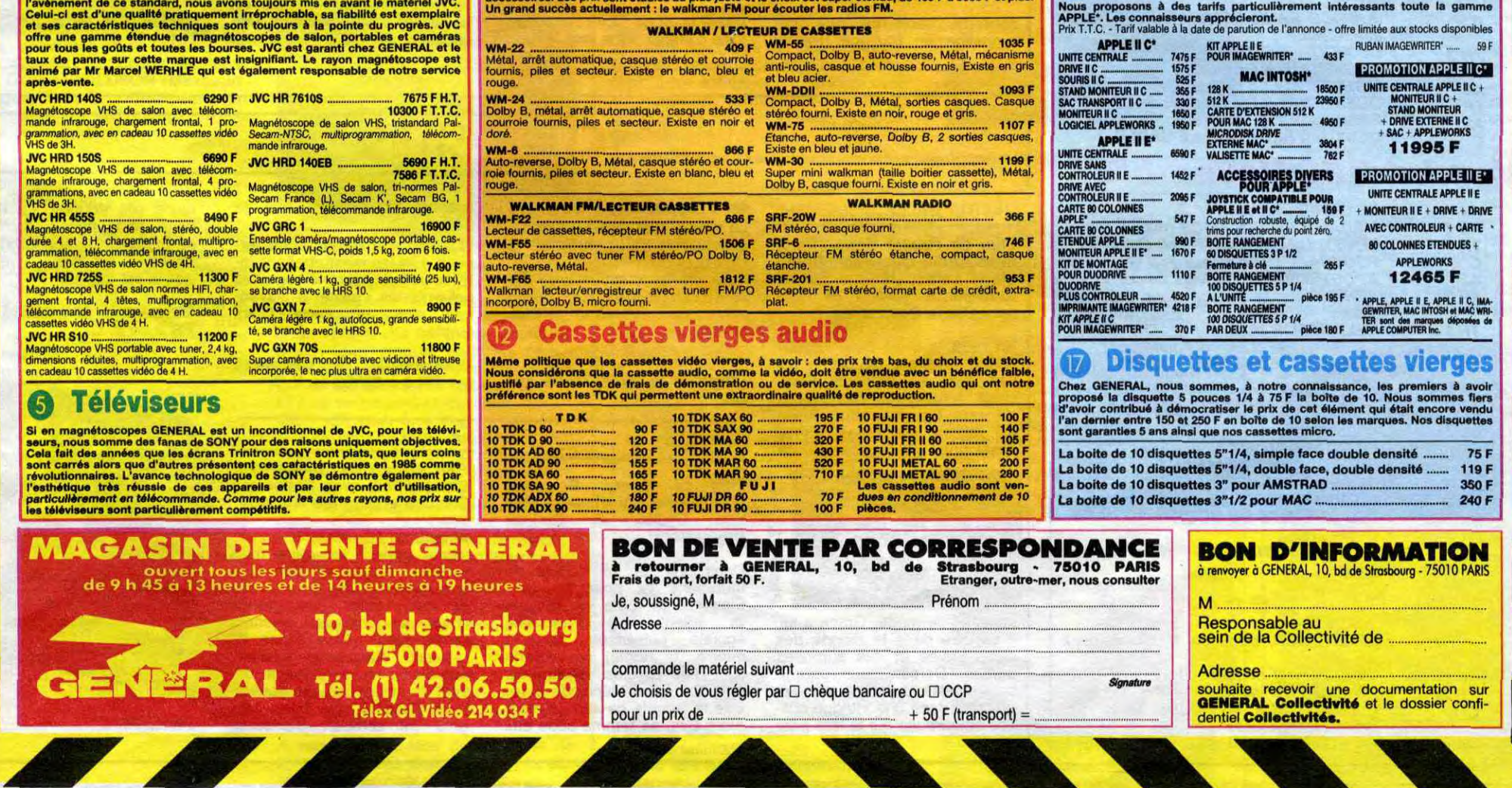

 $13$ 

### Comme pour les autres produits SONY, la HI-FI est le domaine de l'ultra sophistication. Il est certain<br>que SONY n'a pas son pareil pour la présentation de son matériel et les chaînes HI-FI n'échappent<br>pas à la règle. Légèr 265 F<br>ormat FHä. 651 F

PIONEER, c'est le grand nom de la HI-Fi, même si cette grande marque agace les coupeurs de watts<br>en quatre qui lui préférent des marques plus confidentielles. La technique PIONEER est, incontesta-<br>en quatre année, parmi le

Chaine hi-fi MIDI S110 (noire)<br>Ampli 2x32W, Equaliseur graphique 5 bandes, Platine cassette Dolby, Tuner PO/GO/FM analogique, Platine<br>disque retour automatique, 2 enceintes 2 voies 70 W

Chaine hi-fi MIDI \$220 (noire)<br>
Chaine hi-fi MIDI \$220 (noire)<br>
Ampli 2x32W, Equaliseur graphique 5 bandes, Platine cassette Dolby, Tuner PO/GO/FM digital, Platine<br>
disque retour automatique, 2 enceintes 2 voles 70 W<br>
Chai

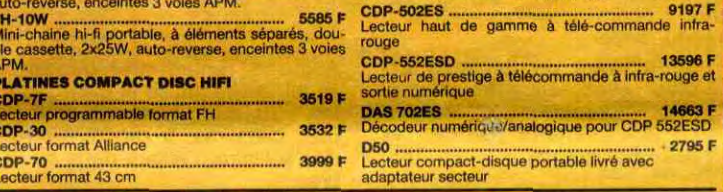

#### **Radio / Accessoires HI-FI** O)

GENERAL attache une très grande importance à son rayon d'accessoires HI-FI qui est d'ailleurs<br>contigu à celui des accessoires vidéo. Pour les mêmes raisons qu'en vidéo, le rayon HI-FI est<br>particulièrement riche en accessoi

#### **Club du Compact-disque** 10)

Animé par Brigitte, comme les films vidéo, le Club du Compact-disque propose un vaste choix de<br>compact-disques dans tous les genres (classique, jazz, variété, rock) aux prix alignés sur les plus bas<br>du marché. De plus, lor

#### **Walkman SONY** æ

SONY, c'est l'inventeur du walkman et le propriétaire exclusif de l'appellation "walkman". La légende<br>dit que le PDG de SONY, Mr MORITA, voulait écouter de la musique tout en jouant au golf et que le<br>walkman est né là. GEN

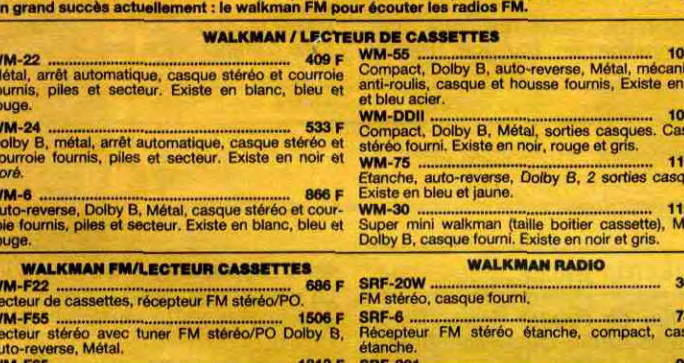

**Chaînes SONY**  $\boxed{8}$ 

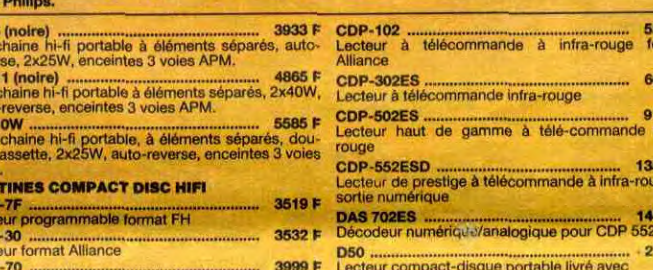

### *LR CULTURE EN IMAGE*

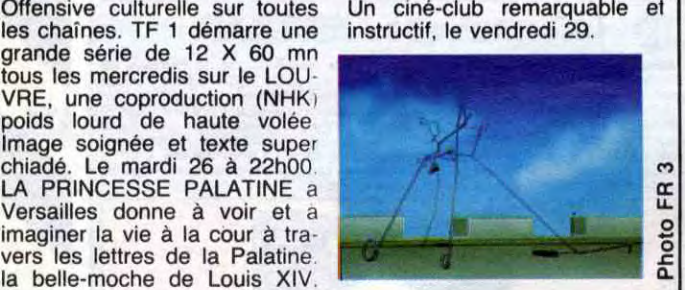

### *Lundi 26 Novembre*

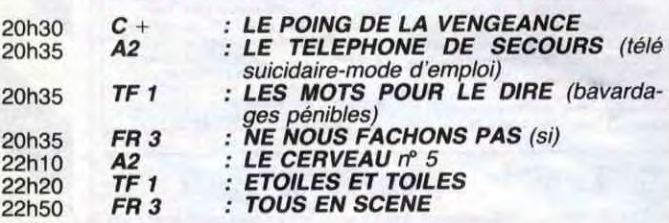

### *Mardi 27Novembre*

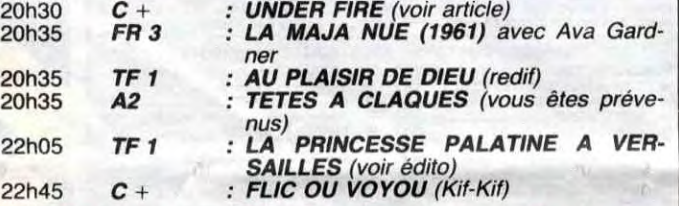

### Mercredi 28 Novembre

Offensive culturelle sur toutes Un ciné-club remarquable et<br>les chaînes. TF 1 démarre une instructif, le vendredi 29. les chaînes. TF 1 démarre une grande série de 12 X 60 mn tous les mercredis sur le LOU VRE, une coproduction (NHK) poids lourd de haute volée imaginer la vie à la cour à travers les lettres de la Palatine. la belle-moche de Louis XIV bien connue pour sa laideur et son franc-parler. Ardu mais passionnant.

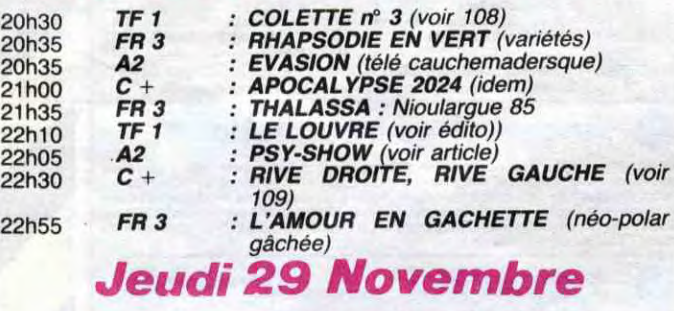

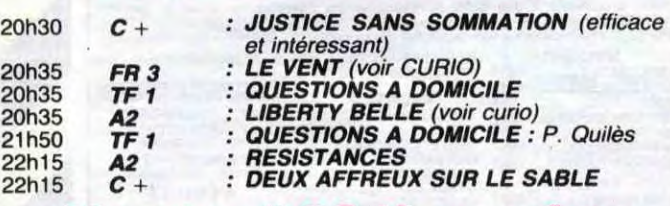

### *Vendredi 30 Novembre*

### CANON CONTRE MITRAILLEUSE *under* fire

### DÉROGE A SION *psy show*

#### Emision de Pascale Breu- n'étaient déjà pas aussi brilgnot. lants que l'étoile de David ne

vont qu'empirer

Série Noire de Jacques Ertaud avec Jacques Denis, Paul Leskis, Alexandra Lorska, Ginette Garcin et Jean Benguigui.

Rodéo sauvage entre une voiture et trois motos sur une route déserte. La voiture se Les pets de travers de Dupont ou •Machpro commençaient à ennuyer les téléspectateurs. Vite fait Breugnot réunit son staff pour une séance de brain-storming afin de trouver autre chose. OUI ! Mais quoi ? Il y a eu l'impuissance d'untel, l'oedipe de machin, la dose d'héro de truc... Que reste-t-il de nos névroses ?. Le pro-blème de la JU-DA-I-TE ! Mais bien sûr, on ne parle que de ça, xénophobie, antisémitisme, racisme, mimétisme et onanisme... Aussitôt dit, aussitôt fait et le résultat est là ! C'est bien !

les médias (jalousie, nombri-lisme...). Après MEURTRE EN DIRECT (voir 107) sur les téléreporters supermen, UNDER FIRE pose (temps 1/125 mn) le problème de la neutralité du témoin. Héros moderne, un reporter photographe a-t-il

droit de prendre (sa carte du) parti ? Ca se discute, mais lui seul doit être juge de son engagement. De toutes façons, l'objectivité absolue n'existe pas, et il n'y a rien de plus<br>subjectif qu'une photo. Ah, subjectif qu'une photo. j'oubliais, pour une fois Nick Nolte joue en finesse, enfin presque.

Antenne 2 propose MUR MURS, un film d'Agnès Varda de 1982 (100 mn), un documentaire sur les "murals" de Los Angeles. Véritable musée vivant, libre, gratuit, ces murs illustrent les rêves, les angoisses et les phantasmes des angelinos. Art d'expression et de consommation populaire, le "Mural" est le pouls de L. A.

FR 3, c'est quatre fois mieux, enfin presque. Conçu autour de photographies animées par un Paintbox (ordinateur graphi-que) des vidéo-clips de 5 mn évoquent les oeuvres plastiques de quatre artistes qui rendent hommage à Bachelard sur les thèmes de l'air, du feu, de la terre et de l'eau. Original mais répétitif. En fin de soirée lundi, mardi, mercredi et vendredi. BOMBYX

> sans scène érotique. Pas de temps mort, une série moite à fond la caisse : juste des course-poursuites, de la violence et des cadavres. Riche, je vous dis, le téléfilm aux jeunes frais. que son aspect parle pour lui. Imaginez un croisement entre Harrisson Ford et Mel Gibson, la taille au-dessus. Eh bien, il est mieux encore : 1m 98,

Film de R. Spottiswoode (1983) avec Nick Nolte, Gene Hackman, Joanna Cassidy et Jean-Louis Trintignant.

Au Nicaragua en 1979, le pouvoir Somoziste a fort à faire avec la rébellion. Des mercenaires de tous pays sont venus prêter main forte à Somoza. Parmi eux un français, Jazy (J-

L. Trintignant), soldat de fortune qui travaille aussi pour la CIA. Parmi les nombreux journalistes qui couvrent la guerre, Russel Price (N. Nolte), grand reporter, débarque en quête d'un scoop. Aussi sec (il boit beaucoup et plutôt du managua dry que du canada dry), il part à la recherche de Rafael, le mystérieux chef des sandinistes dont on dit qu'il aurait été assassiné,

Armé de son Canon à moteur (pub gratuite), il parcourt les avant-postes, court derrière Jazy, et mitraille les cadavres sanguinolents (le poids des maux, le choc des photos). A force de vivre au milieu des combattants, il éprouve de la sympathie pour les rebelles, plus par rejet des somozistes que par affinité idéologique. Avec son appareil, il prend un cliché de meurtre qui contri-

En 1959, le lycée Berg s'ébullitionne, l'extrême-gauche et les partisans de l'Algérie Française échangeant des poings de vues. Peu intéressé, Julien est fasciné par Gilles, dandy passionné de cinoche. de

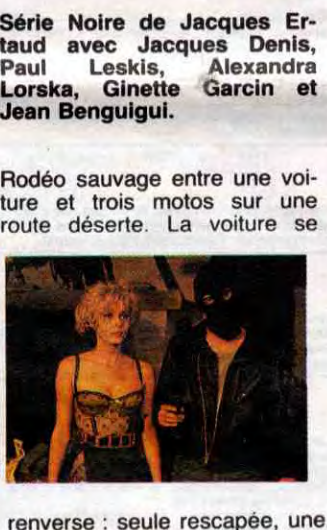

renverse : seule rescapée, une orpheline en bas-âge. Passe

buera beaucoup à la chute de Somoza. Le pouvoir de l'image fascine

pénètre dans le monde des clubs privés et des surprises parties. Garçon sans grande personnalité. Julien se retrouve entralné dans une intrigue politico-amoureuse qui le fera pas-

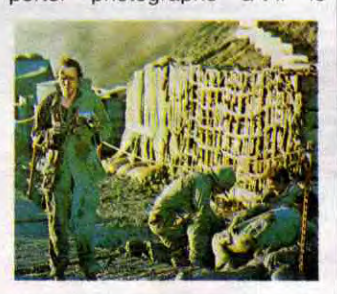

Dans une île, un couple de musiciens vit pour son art. Eloignés de toute vie sociale, voient leur tranquillité égoïste pulvérisée par la guerre (la honte) qui déferle sur l'île. Arrêtés, maltraités, puis libérés, cet épisode a révélé la lâcheté de Jan, le mari. Alors Eva, sa femme cède aux

Diffusion le 26 à 20h35 sur C

lâche ses troupes. La découverte de la prison, souffrance et humiliation, souderont leur amitié. C'est beau, c'est lyrique, c'est malien.

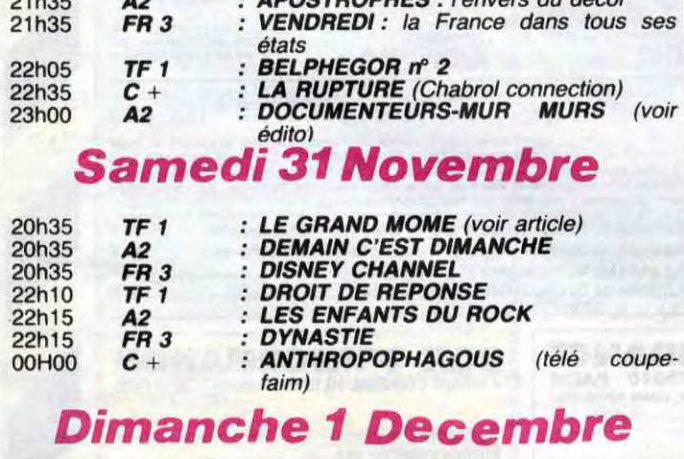

#### Augustin, renard rusé qui fait sa loi, qui ramasse le bébé. 90 mn plus tard après de multiples cadavres, il repart, justicier solitaire, l'enfant dans ses

Afrique de l'Ouest, ville universitaire, période incertaine mais récente. Batrou et Bah bien que rejeton, l'une du nouveau pouvoir, l'autre des grands chefs traditionnels, rejettent l'ordre établi. Pour cause de résultats d'examens falsifiés, les étudiants manifestent devant la résidence du gouverneur Sangaré, qui sans crier gare (ni aéroport d'ailleurs), Photo FR 3.

### bras. Ce n'est ni Zorro, ni Mad Max mais Augustin, "innocent" au grand coeur, vagabond au long cours qui auto-stoppant à tout

va, hèle une limousine contenant Simone (G. Garcin) et son aéropage en goguette, lesquelles ramènent la dernière recrue Lolita. Mère maquerelle au grand coeur, elle héberge l'homme et l'enfant dans son night-club bordel. Surviennent les 3 terreurs du début...

Riche la Série Noire : une histoire d'amour sans mot tendre.

# **CURIOSITES:**

Mado, mère d'Annie, fut déportée. Dans l'enfance d'Annie, ce<br>problème n'a jamais été problème n'a jamais abordé de front mais toujours occulté. Vers 18 ans, Annie prenant conscience de sa judaïté, décide de partir pour Israël. Après avoir fait le tour des mouvements sionistes (Sion-du-bois dans le Neguev, youkaïdi youkaïda), elle épouse -comble de l'horreur- un goy allemand. Installée dans une communauté à Munich -berceau du nazisme- elle ressent à son tour le problème du ghetto, sous une autre forme. Les rapports avec sa mère qui

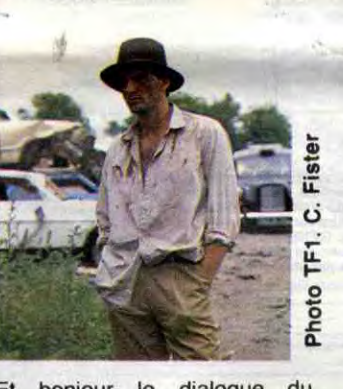

Et bonjour le dialogue du héros, la rambomanie a encore frappé, Sous prétexte d'une certaine présence physique, on lui alloue généreusement une centaine de mots. Il est vrai

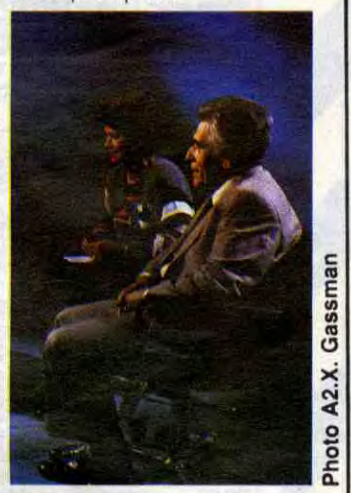

Pour cette émission, elles acceptent de parler ensemble de leur condition de juives, si différentes. Alors que Mado subit sa judaïté, Annie la vit, tout en critiquant certains fondements de cette religion machiste, sévère et intransigeante. Remarquable émission où tout en abordant un sujet pénible, on évite le pleurnichage et larmes.

Diffusion le 27 à 22h10 sur A2

yeux bleux, l'air de venir d'ailleurs. En face, ça va merci. Alexan-dra, 1m77, un visage d'ange qui vous promet la lune et une lune qui vous promet... ben on sait pas, c'est très soft. Le pire, c'est qu'ils sont fous l'un de l'autre, mais que... bon, y a pas que le sexe dans la vie, on a autre chose à foutre. Ecoeurant, non ! L'une porte des guêpières moulantes, l'autre est tellement moche qu'un imper de clodo l'habille comme un Burberry's. Et comme ac-

teurs ? Ils se débrouillent pas mal, vous voudriez pas qu'avec le talent qu'ils promettent, ils sachent en plus déjà jouer la comédie.

Diffusion le 28 à 20h35 sur TEl

un film d'atmosphère qui

### LES INNOCENTS AUX MAINS PLEINES *le grand* môme

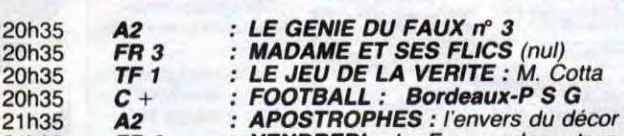

LIBERTY BELLE

Film de Pascal Kané (1983) avec André Dussolier, Domi-

nique Laffin, Jérôme Zucca, Jean-pierre Kalfon et Bernard Pierre Donnadieu.

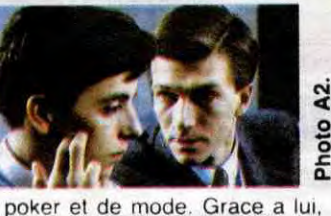

ser à l'âge adulte. La vie est une partie de flipper à condition de la jouer sur le Liberty Belle.

sent l'autobiographie, vécue ou rêvée, une évocation réussie en tout cas.

Diffusion le 28 à 20h35 sur A2.

#### LA HONTE

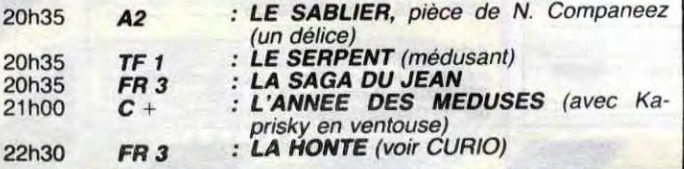

Film de Ingmar Bergman (1967) avec Liv Ulmann, Max et Gunnar Bjornstrand.

avances du galonné viril de passage. Ouf, le cycle Bergman se ter-

mine. Fini les masturbations intellectuelles pour névropathes

unijambistes, place à l'aventure avec un cycle Clark Gable.

Diffusion le ler décembre sur FR 3 à 23h00 en V.O.

#### LE VENT

Film malien de Souleymane Cissé (1982) avec Fousseyni Sissoko et Goundo Guisse.

Diffusion le 28 à 20h35 à sur FR 3 en V. 0.

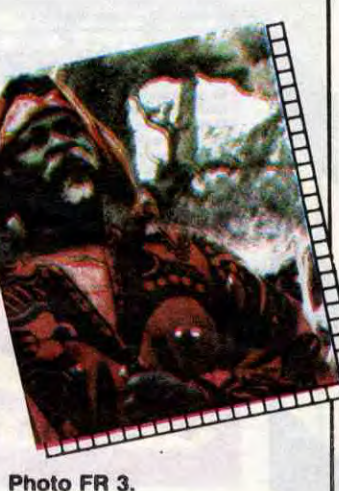

hoto

# CINDCHE !

EDITO (idiot mais court) - Et aller au ciné, ça donne le SIDA, ducon ?!

> ne prend pas ! Avec, en prime, une fin d'un ridicule achevé. Surtout pour Selim.

L'AMOUR OU PRESQUE  $de$  Patrice GAUTHIER

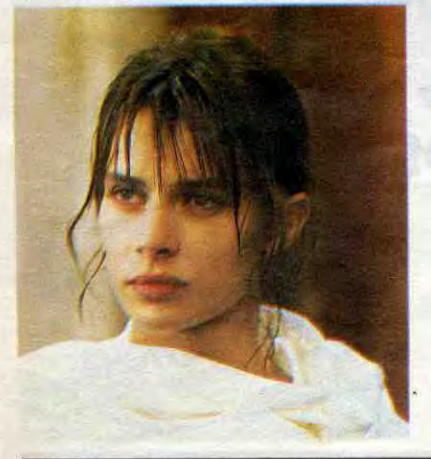

que ça vous rappelle quekchose. Bon sang, mais c'est bien sûr, tout y est : les jooolis paysages, les grandes stars<br>
qui jouent comme il faut, le luxe car-<br>
ton-pâte et la zizique violons dégoulinants. C'est HOLLYWOOD, tout era ché, mais avec 30 années de retard ! r Vous savez comme moi qu'Harem est le premier film d'Arthur Joffé, un petit tenchie qu'a miraculeusement trouvé<br>
plein de sous chez Alain Sarde, un<br>
producteur risque-tout comme on les frenchie qu'a miraculeusement trouvé<br>plein de sous chez Alain Sarde, un producteur risque-tout comme on les aime. Mais le pauvre Joffé a l'air dépassé par les événements : tout y est pour que ça fasse rêver et la sauce

Alors Albert fait les petites zannonces et rencontre Alice, super-bien balan-<br>cée, la classe quoi ! Il a même pas besoin de se bouger le petit doigt, c'est elle qui lui saute dessus. II se prend déjà pour Rudolph Valentino quand il se cogne dans Luc, un petit paumé qui essayait de lui chourer sa bagnole pour aller aux putes.

> A voir pour les fans de Kinski et de Kingsley, et ces deux-là c'est pas demain que j'en dirai du mal.

avec Nastassja KINSKI (Diane, pâle, mais pâle, J'suis sur qu'elle prend plus ses vitamines ou qu'elle est encore enceinte), Ben KINGSLEY (Selim, Gandhi + 30 kilos, géniallssime), Dennis GOLDSON (Massoud, l'eunuque; Il était porteur dans un hôtel quand il a été engagé, bravo pour la découverte!)

Un hyper-super-chiadé palais en plein' désert. Selim, bourré de fric grâce au pétrole, dirige sa basse-cour tout comme ses ancêtres l'ont fait depuis 500 ans et plus. 40 épouses au bas jamais avec. Incroyable, non ? ! Tout c'est que le Selim est prêt à tout pour ça coule de source entre le sauna et faire plaisir à sa nouvelle poule. ça coule de source entre le sauna et diale plaisir à sa nouvelle poule.<br>les films vidéo pornos. Une vie d'un de Alors une femme ou quarante ? Le<br>chiant mortel, mais personne ne râle de choix va être vite fait quand Diane v chiant mortel, mais personne ne râle choix va être vite fait quand Diane va,<br>pour changer. Remarque que ça à son tour, craquer pour les beaux pour changer. Remarque que ça à son tour, craquer pour les beaux m'étonnerait qu'y ait un syndicat pour yeux du coq viril. Selim va gerber son défendre les femmes au harem.<br>
Et il un vechement le regretter Manque de femmes au harem.<br>
Manque de bol, Selim voyage beau-<br>
Et il va vachement le regretter.<br>
Coup pour ses affaires et, de passage<br>
C'est sûr, vous êtes trop jeunots pour coup pour ses affaires et. de passage C'est sûr, vous êtes trop jeunots pour à New-York. il va faire kidnapper que ça vous rappelle quekchose. Bon

Eh vous là, les p'tits jeunes qui connaissez encore rien à la vie, j'vous donne un bon conseil. Les 101 trucs pour tout savoir pour marcher droit sont là... Profitez-en !!

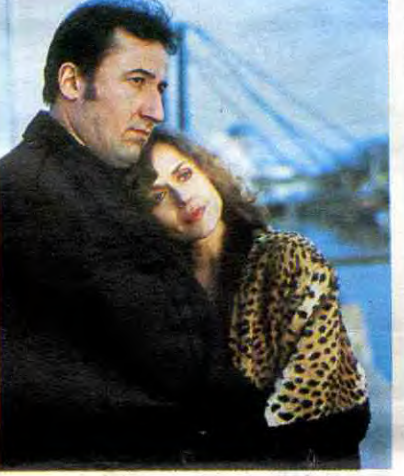

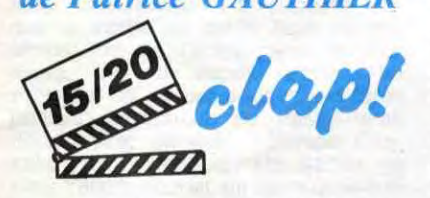

avec Jean-François BALMER (Albert, je craque !), Jean-Pierre KAL-FON (Max, je meurs !), Elizabeth DEPARDIEU (Alice, elle nous montre enfin ce qu'elle sait faire, je ressuscite !), Hippolyte GIRARDOT (Luc, peut mieux faire)

> **.** bien en rond. Elle va essayer de s'évader mais elle reviendra fissa vu que le désert c'est quand même un

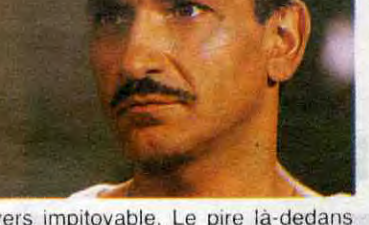

univers impitoyable. Le pire là-dedans<br>c'est que le Selim est prêt à tout pour

avec Dominique LAFFIN (ANITA,<br>son dernier rôle, snif !), Franci son dernier rôle, snif !), CAMUS (Camille, revoilou la bombe de "La Java des Ombres", sexy, sexy), François SIENER (Serge, elles craquent toutes pour lui)

Mais que font leurs parents ? Une bande de quatre morveux écume les apparts vides à Paris au mois d'août. Leur système est bien au point : ils re-<br>filent tout ce qu'ils ont piqué à deux

Deux petits mecs traînent leur petite vie dans un petit port bien crasseux. Deux petits pompistes qui passent leur temps à mater la couleur de la petite culotte des clientes, les blondes surtout. Faut dire que pour eux les femmes manquent drôlement. Et ça n'a rien de drôle.

Celle d'A!bert s'est barrée y a un moment avec leur fille, la petite Mélie qui manque tant à son petit papa. Pour Max pas de lézard : il a sa musique, sa voix, le sax pour bander. Sans oublier de se taper une gueuse de temps en temps, quitte à se choper une bléno.

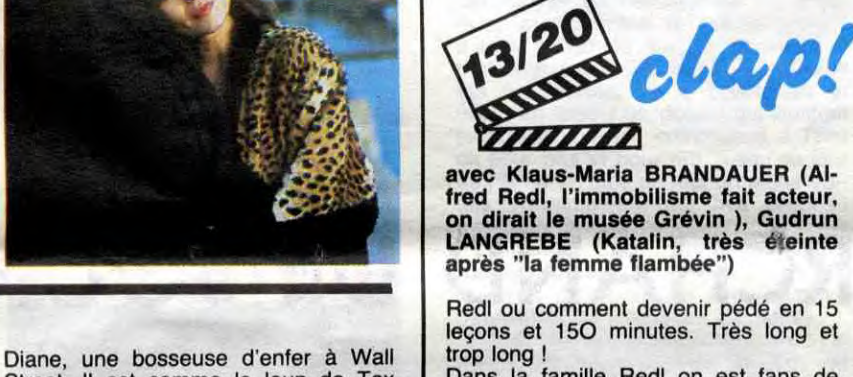

Et quelle pute, je vous le demande ?

HAREM

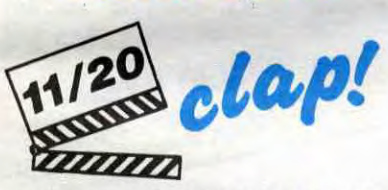

Albert a vite fait de piger que la môme Alice passe sur tous les mecs qui passent. Elle n'a plus rien à perdre, elle va crever et brûle ce qui lui reste comme cartouches de vie avec les mecs qui craquent pour elle. Luc va se brûler la tête pour elle : le

braquage qui devait lui rapporter Ig pognon pour partir loin avec Alice foire complètement et le rend infirme à jamais là où vous savez.

Et c'est le petit Albert qui va le venger et faire la peau au bijoutier qu'a brisé les bijoux de famille à son pote.

C'est tout comme ça "l'amour ou presque" : la musique, la bière, les femmes, les plans nuls auxquels on se raccroche pour rester cool. Les plans de deux petits ringards qu'ont l'air de rien et qui nous traînent dans leurs petites histoires pour nous donner un grand film.

> Excellente recette puisqu'il d'ivient Colonel et se retrouve chef du service de renseignements à Vienne. Ca lui va comme un gant au petit colonel jusqu'au jour où le Prince héritier lui confie une mission impossible. Evidemment cette mission n'est qu'un piège à cons. Le brave toutou va donc obéir une dernière fois et quand il aura flairé le piège, il sera trop tard. La victime c'est lui, il devra s'auto-détruire dans les cinq minutes. "Colonel Redl" swingue autant que

Street. Il est comme le loup de Tex Avery : la langue par terre, les yeux pétés, les mains cramées, alouette, gentille alouette. Bref il a craqué. Et il va drôlement le regretter. Diane n'en a évidemment rien à foutre du harem et va prendre un malin plaisir à saboter tout ce qui tournait si

# *d'Arthur JOFFE*

C'est peut-être une histoire vraie, n'empêche qu'en film c'est totalement sans doute !!

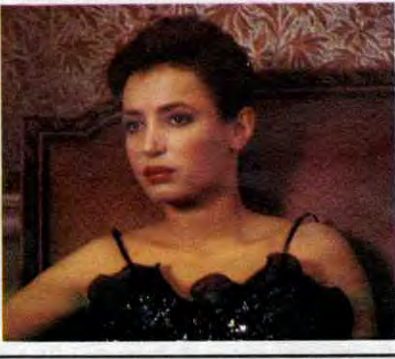

**COLONEL** 

REDL *D'Istvan SZABO* 

leçons et 150 minutes. Très long et trop long Dans la famille Redl on est fans de

l'Empereur : le petit dernier, Alfred, doit devenir un soldat modèle pour faire plaisir à sa môman. Comme il est très fayot à l'école il va avoir le droit d'aller chez les riches : à l'Ecole Militaire de l'Empire austro-hongrois. C'est là que tout se décide : l'amitié virile avec Christopher, la main du prof de piano sur la cuisse du petit garçon et tous ces beaux teutons vont faire craquer Alfred.

Mais être pédé quand on veut devenir chef chez les bidasses c'est pas possible. Alors Alfred s'enlève tout ça de sa petite tête : finis les beaux blonds, finie la famille fauchée, fini Christopher. Il fait semblant d'accrocher avec les nanas et, comme par hasard, la seule qui lui va c'est Katalin, la soeur de Christopher !

l'accès à cette page, na !! On savait que Cimino était maudit depuis le bide monumental des "Portes du Paradis" en 1980 , qui avait carrément ruiné la United Artists. On sait maintenant qu'il est immensément génial. Cloué sur mon fauteuil, la bouche pâteuse, Cimino écrase tout ce que j'aimais avant lui.

Alors faites comme moi, jetez toutes vos bibles de cinéma, le nouveau culte s'appelle "l'Année du Dragon". Un voyage dans l'enfer de Chinatown pour t'ouvrir les portes du paradis du<br>cinéma

avec Carlos VEREZA (Ramos, tout craquelant, pas mal), Gloria PIRES (l'épouse de Ramos, superbe)

### PASSAGE SECRET<sub>de Laurent</sub> PERRIN

Brésil, 1935, la chasse aux cocos est ouverte. Je dirai même plus, la chasse aux empêcheurs de tourner en rond est ouverte. On nous sert donc l'histoire vraiment vraie (et en plus elle est vraie) de Graciliano Ramos, petit écrivain brésilien qui se retrouve en prison pour quelques malheureuses feuilles de papier. Ce ne sont que des pages, oui mais des pages subversives. Ramos devient "communiste' sans avoir demandé la carte au parti. C'est d'ailleurs en prison qu'il devra en prendre son parti.

Le hic c'est que le jour où il croit qu'on le libère, il est en fait transféré au bagne. Quelques huttes sous un soleil de plomb, le goulag comme on le rêve, Le bagne dont on ne sort que les pieds devant, le seul souci du prisonnier étant de reculer au maximum la date fatidique.

Là le film hésite bizarrement entre le bagne-spectacle (comme dans Papil-

nanas qui écoulent la marchandise à un antiquaire véreux. Les deux nanas, Anita et Camille, font ça pour pouvoir garder leur troquet, le Bleu-Nuit, qui ne leur rapporte pas un centime. Elles sont tellement bonnasses qu'elles n'hésitent pas à faire don de leur corps aux petits jeunes pour leur ap-

prendre les joies de l'amuuur ! Plan qui roule n'amasse pas mousse, me direz-vous ? Ben ouais, va y avoir un os : un des mômes va visiter un appart pas vraiment vide... et même salement occupé par un architecte, le beau Serge. C'est Anita qui va se dévouer pour délivrer le Balthazar, en se faisant passer pour sa môman. Qui ne voudrait avoir une mère roulée comme elle ? Moi, moi hurlent les lecteurs lubriques !!

Bon, à partir de là, y a plus qu'à compter les minutes en attendant qu'Anita finisse dans le pieu de Serge. Après Laurent Perrin ne sait plus comment occuper ses acteurs et on s'emmerde ferme jusqu'à la fin tragique (et nulle). On a droit à des tonnes de nuit américaine (la nuit filmée le jour) pour faire chic et chou.

Admettons que ça soit un brouillon et qu'on donne une deuxième chance à Perrin. Mais c'est tout ce qu'on peut faire pour lui !

Alors quoi qu'y va faire pour devenir un bon soldat ? Il va obéir, obéir et puis aussi obéir. De garnison en garnison Redl va jouer à la p'tite bête qui monte, qui monte. Il gagne plein de galons en obéissant à ses supérieurs et en écrasant ses inférieurs.

Gorbatchev et Reagan à Genève : un pas en avant, deux pas en arrière. Plus les petites allusions à l'homosexualité d'Alfred, lourdes comme la choucroute de ma grand-mère.

Pourtant c'est pas trop mal ficelé. Eh Mssieu Szabo t'aurais pas pu le faire un peu plus court ?

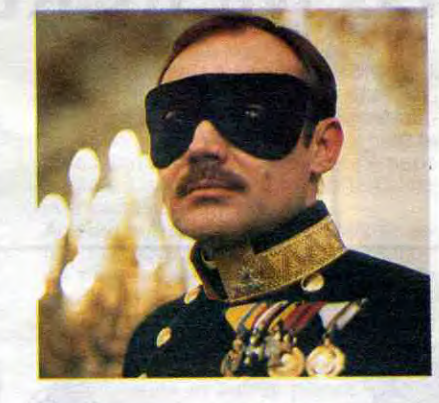

Ion ou dans Midnight Express) et le documentaire petit-suisse (c'est-à-dire mou et sans opinion). Le pire c'est que Ramos donne constamment l'impression d'être au Club Mediterrannée. En vacances cool sur une île quasi-déserte. Le boulot d'esclave, la bouffe immonde, le crâne rasé, tout ça c'est pas ses affaires.

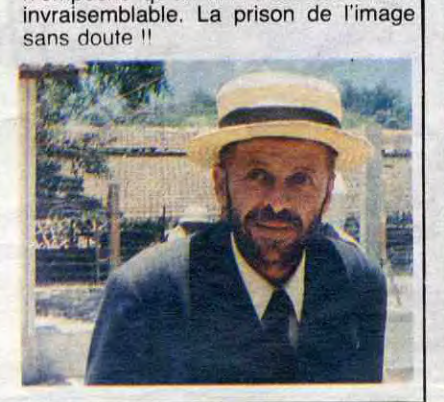

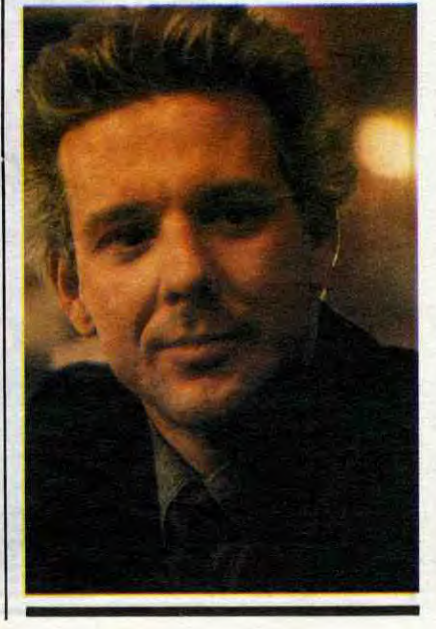

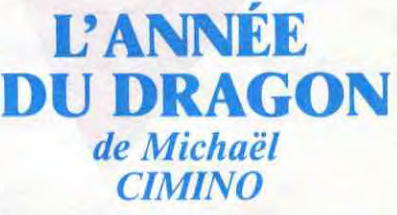

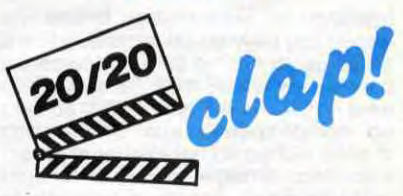

avec Mickey ROURKE (Stanley White, vous pouvez jeter James Dean et Marlon Brando, on tient le nouveau dieu maudit; à quand le club de tans ?), John LONE (Joey Taï, un méchant qu'on dirait un gentil, à qui se fier ?), ARIANE (Tracy Tzu, à 21 ans c'est son premier rôle au cinoche, à part ça elle est mannequin vedette chez Armani)

Pour l'astrologie chinoise, 1985 c'est l'année du Dragon (moi je suis Rat, et vous ?). Les fêtes du Nouvel An à Chinatown marquent le début d'une boucherie mémorable qu'aucun "parrain" de la mafia chinoise ne pige. Faut pas chercher loin : le responsable est Joey Taï, un ex-flic d'Hong-Kong, qui s'est chopé la grosse tête et qui veut devenir calife à la place des vieux califes. Le premier qui lève le bout du bout du petit doigt contre lui se retrouve en hachis de canard au sang aussi sec.

C'est dans ce bordel qu'arrive le flic le plus décoré de tout New-York, le capitaine Stanley White. Depuis le Vietnam il ne pense plus qu'à bouffer du jaune. Alors il va quand même pas chipoter pour savoir si, à Chinatown, c'est du Viet ou du Chinois; si c'est jaune il cogne, un point c'est tout. Comme par hasard, tous les autres poulets du bled sont pourris jusqu'à la

moelle et ont passé des accords avec les gros plein de riz , du style "je t'emmerde pas, tu m'emmerdes pas, et tout va bien ". Tout est permis, fourguer la came et racketter les commerçants à l'aise, tant qu'y a la petite enveloppe pour la maison poulagas.

Stanley, c'est un pur et dur, il emmerde les politiciens et ses supérieurs qui lui disent de l'écraser. Il a décidé d'exterminer tout ce que Chinatown compte de salauds, ce qui va quand même lui faire vachement de boulot.

Là je vous passe les gueulantes avec sa poule, la tuerie au restau où il sauve la vie de la petite chienne de journaliste, les 541 tentatives d'assassinat contre sa petite personne, le sublimissime duel final entre Taï et lui. Vous allez plutôt vous enfoncer ça au fond de votre petit cerveau : vous allez vous précipiter sur "l'Année du Dragon". Et même plutôt cinq fois qu'une ! Sinon, je vous mépriserai à jamais, je vous refuserai pour toujours

Youpiii il pleut plein de bons films ! Et alors, ça fait gagner au loto ? JACO

> MÉMOIRES DE PRISON de Nelson Pereira DOS SANTOS

CA VA SAIGNER !

Those

CHEZ VOTRE MARCHAND DE JOURNAUX LE MERCREDI 27 NOVEMBRE.

16

**AVEC:** BROOMHEAD,

CARALI, CAVANNA,

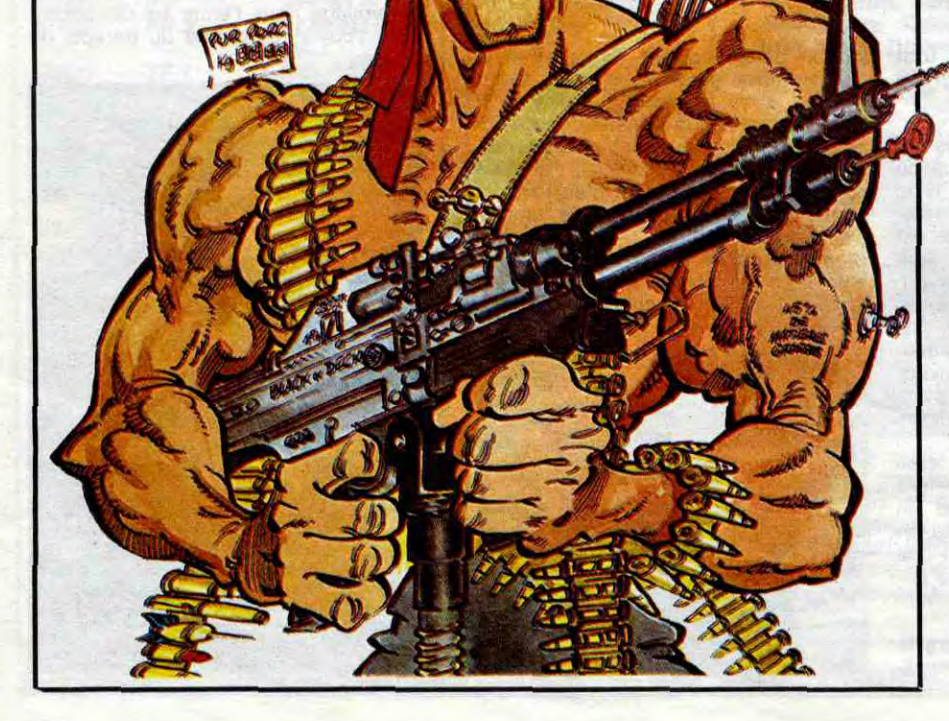

# CECCALDI, COLUCHE, COUCHO, DESANGLES, **EDIKA, FABIUS, HASSAN II, JALONS, RAMBO ET WANXEROS.**

### **PREPAREZ VOS DIX BALLES.**

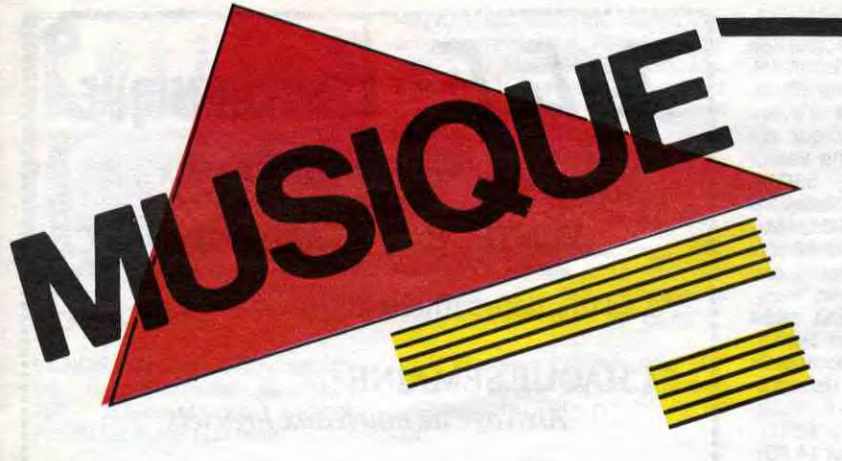

### EDITO

"Si vous assistiez à une séance de jazz, où le spectacle est aussi dans la salle, vous auriez la surprise de voir que la moitié du public tape sur les temps fort et l'autre, plus enthousiaste, sur les temps faibles. Par exemple, un ouvrier de banlieue ferait un/trois; un garçon de Passy ferait deux/quatre; un natif d'Europe Cen-<br>trale battrait un/trois. Un gamin de battrait un/trois. Un gamin de New York tomberait sur deux/quatre et une étudiante de l'école normale se joindrait à ceux qui faisaient un/trois. Extrait de Delaunay's Dilemma : de la peinture au jazz de Charles Delaunay, citant le pianiste Charlie Lewis. Paru aux Editions W.

Cabrel n'a jamais été à l'abri des étiquettes. Bien sûr, le mot "oiseau" revient un peu partout dans ses chansons. Mais en aucun cas cela ne l'empêche d'être nettement au-dessus du niveau moyen de l'auteur-composi-<br>teur interprète français. Pour Photos teur interprète français. Pour Photos

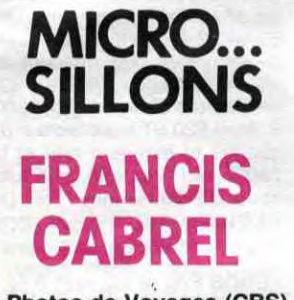

Photos de Voyages (CBS)

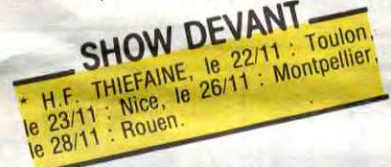

de Voyages il s'est offert, en plus, une équipe de musiciens fort compétents (Paganotti à la basse, Bourgoin au saxo et autres), qui lui donne, pour des titres comme "Tourner les Hélicos" ou "Qu'est-ce que je viens de Dire", cet aspect musclé, très rock,

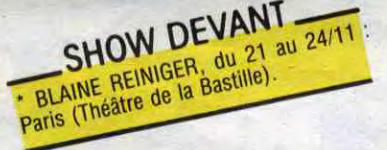

mélodique : absolument craquant, si vous voulez mon avis. Au fait, Propaganda sera bientôt en concert à Paris. Je me demande ce que ça peut bien rendre live.

qu'on lui connaît sur scène. Les belles ballades où flottent la nostalgie d'une justice du coeur ne manquent pas non plus : "Gitans", 'Lisa". Avec Photos de Voyages , Cabrel conserve l'équilibre qu'il avait su donner à ses disques précédents et pousse un peu plus loin ses réflexions sur les problèmes du monde extérieur, bien qu'il reste avant tout un rêveur.

# PROPAGANDA

A Secret Wish (ZTT/Phonogram)

Propaganda avait déjà agréablement surpris avec son premier simple qui tournait autour du Dr Mabuse. groupe (deux garçons et deux filles) fait partie de l'écurie de Trevor Horn,

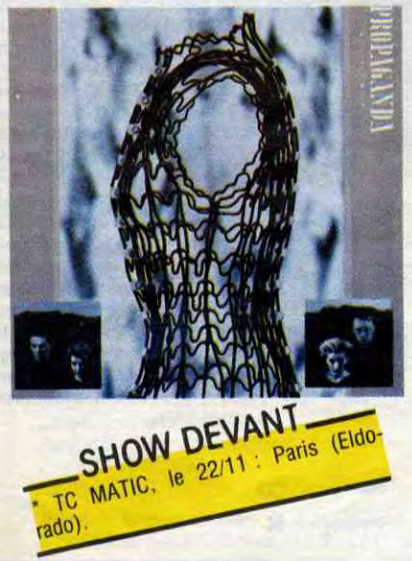

mais à l'inverse de Frankie Goes to Hollywood, tient à se présenter sous un aspect sérieux (voire sinistre) et cultivé : les textes figurant sur la pochette intérieure sont extraits des oeuvres de Barthes et de Benjamin, c'est

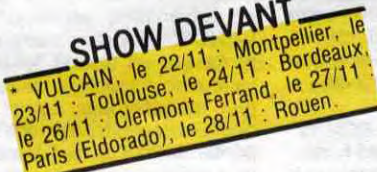

à dire qu'on est entre gens qui réfléchissent ! Côté musique, ça reste cependant parfaitement agréable et ccmmercial, grâce d'une part à la voix fort mélodieuse de la chanteuse, d'autre part aux arrangements électro-synthétiques hyper léchés, décidément la marque de Trevor Horn, sans oublier certains sons de synthés très beaux et originaux. La première face s'ouvre "Dream Within a Dream", un long morceau modulé dans les demi-teintes brumeuses avec juste l'appel clair d'une trompette pour guider le rêve

> Prince, parce que c'était un rôle à la con de dix jours de tournage et puis que je n'aime pas Prince... Dans le film de Lam Lê j'incarne un mythe qui appartient au monde des morts : une chanteuse dont la voix a le pouvoir de transformer les lieux, à condition qu'elle soit amoureuse. Au cours du film, un lieu sera transformé à la fois par des moyens magiques et les moyens réels de l'architecture L'his-

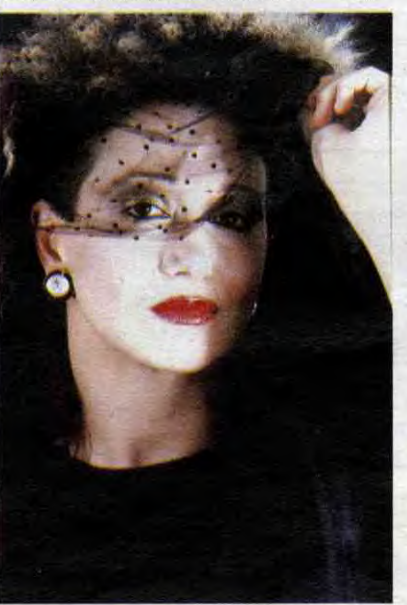

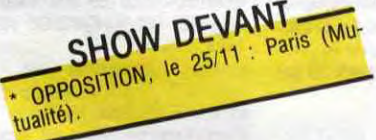

toire se passe au Havre, dans une communauté indochinoise. Là vit un vieil homme qui ne supporte pas ce lieu déplacé. Une nuit, il fait un rêve : sa femme lui révèle que seule la voix d'une femme amoureuse peut changer ce lieu. Il se met donc à la recherche de cette femme... Ce sera Calypso. Trois de mes dernières chansons figureront dans le film."

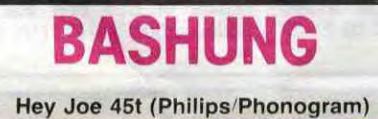

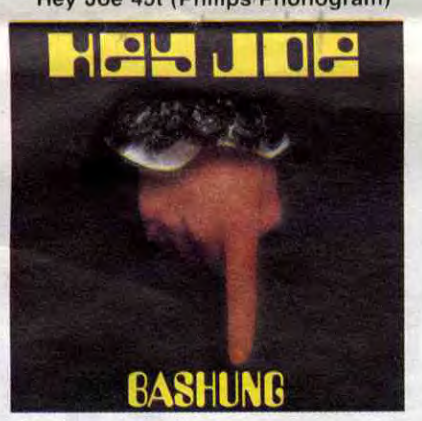

Un rôle au théâtre, dans My Sweet Destiny, une pièce de Ivane Daoudi, qu'elle interprétera durant un mois à l'Espace Kyron où ses dessins seront

également exposés, en février 86. "Pour moi, c'est un retour à d'anciennes amours, puisque j'étais comédienne avant d'être chanteuse. La pièce se déroule avec trois hommes et une femme, dans un bar, une nuit. C'est l'histoire d'une rupture et d'une rencontre...

Ga taisait un bon moment que les bruits de couloir teintaient drelin ! à nos oreilles. "Ouais, un titre superbe tu n'crois pas !... Quoi, tu savais pas ?... Mais ouais, puisque j'te l'dis : le morceau de Jimi Hendrix avec les paroles de Gilles Thibaut avait été fait pour Hallyday. Ils ont enregistré

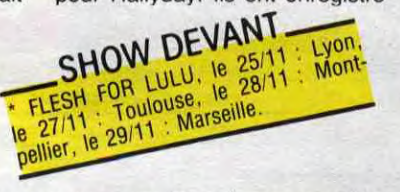

ça presque par hasard, presque live

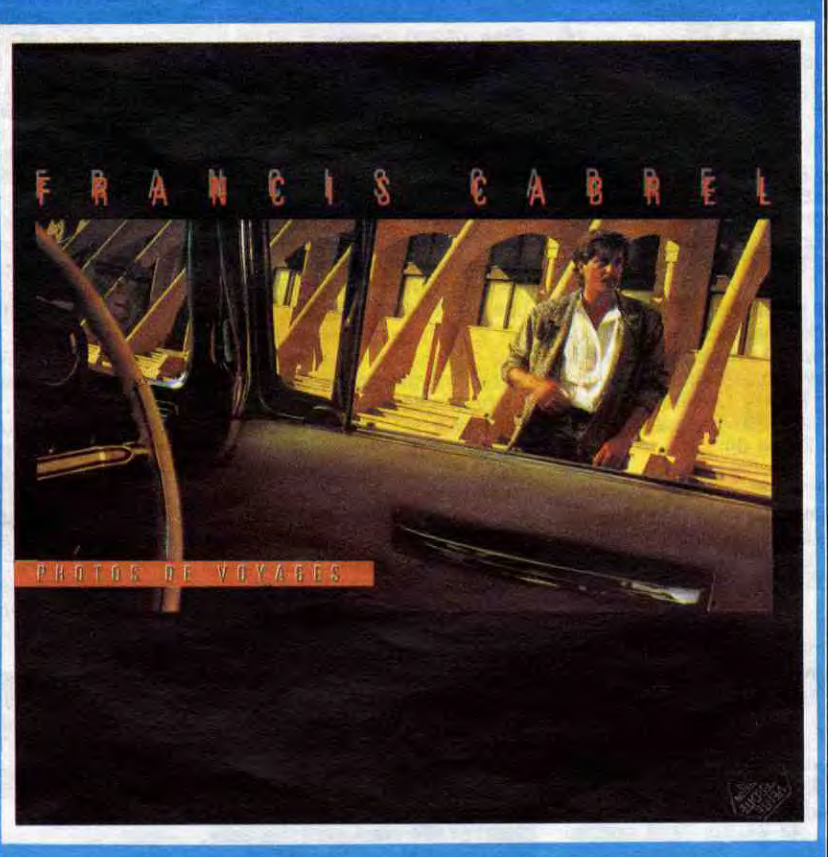

dans un studio... Y a vraiment une patate d'enfer !... Ah toi, tu vas adorer.. Et figurez-vous qu'elles n'ont pas menti les bonnes voix : J'ADORE ! Ce qui ne vous dispense nullement de vous procurer le simple pour vous faire une idée, après tout, on n'est pas infaillible.

## BLABLA... SAPHO

Banzaï ! C'est le cri de Sapho qui re-part à la conquête de la France. Armée jusqu'aux dents, elle nous dévoile presqu'en même temps tout l'éventail de ses talents :

on attend patiemment le moment d'enthousiasme qui ne vient pas nécessairement. Quand on sait qu'au cours de l'année 85, Dire Straits aura donné plus de 220 concerts d'affilée, on peut comprendre que l'interprétation du même répertoire tombe parfois dans la routine. Mais bon, le public continue à se déplacer en masse, parce qu'après tout Dire Straits est pratiquement le seul groupe de rock-blues à perpétuer la musique que J.J. Cale, Van Morrisson, Dylan ou Clapton nous ont fait aimer, que ces quatre-là se font plutôt rares sur les scènes du monde et, Last but not least, que Mark Knopfler est un fabuleux Express not put that it aimstands that the last distance of the last that the distance of the content of the personne ne le contesting the contesting of the contesting of the contesting  $\frac{1}{2}$  ( $\frac{1}{2}$ )  $\frac{1}{2}$ )  $\$ 

- Son nouveau disque, Passions, passons, qui la découvre plutôt murie musicalement, plus super-meuf que jamais et capable aussi du meilleur : Carmel". Des parfums orientaux, arabes, indiens. nippons se mêlent au rock doum-doum. Oum Khalsoum rencontre Erik Satie et croise Gainsbourg de loin. C'est parfois réussi, parfois moins bien. Mais de toutes façons, elle revendique tout en bloc, parce que c'est la première fois qu'elle fait entièrement ce qu'elle veut, son ancienne maison de disques l'ayant lâchement lâchée.

- Son livre, "Sous la coupole", recueil de phrases et de dessins exécutés sur les tables de la brasserie de Moritparnasse.

"Je l'ai fait en l'espace de six mois, avec pratiquement le même groupe d'amis autour de moi. IIs parlaient et tout d'un coup, il y avait une phrase qui me plaisait. Je la consignais et crac ! Je faisais un dessin qui illustrait la phrase. J'avais commencé à faire ça pour moi et pour rire, jusqu'au jour où j'ai eu en face de moi un jeune éditeur (Ultramatine), qui m'a proposé d'en faire un livre".

Le rôle de Calypso dans Messageries Maritimes , un film qu'elle tourne au mois de décembre avec Lam Lê (réalisateur de Poussière d'Empire) "Une chose qui va vous faire rire : j'ai<br>refusé de tourner dans le film de efusé de tourner dans le film de

> Pour des raisons contractuelles, la fabrication pour le marché français du nouveau LP de Pat Benatar a été suspendue. Ce sont les importateurs qui se frottent les mains !

\* Magistrale réussite pour Toure Kunda qui recevra à la fin de ce mois son premier disque d'or concrétisant plus de 100 000 exemplaires vendus en France de son double album live "Paris Ziguinchor". C'est une première non seulement pour la musique africaine en France, mais aussi pour la maison de production Celluloïd et pour la maison de distribution Mélodie.

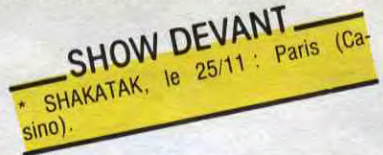

\* Le saviez-vous ? On peut à présent capter RFI (Radio France Internationale) dans la région parisienne en ondes moyennes : 738 Khz. Informations copieuses et véritablement internationales, mais surtout des musiques chaudes, chaudes, chaudes. Essayez Canal Tropical à 18h10.

Bref, Sapho attaque sur tous les fronts. Elle sera même un soir à l'Olympia, au printemps prochain, avec des musiciens traditionnels qu'elle fera venir du Japon et peutêtre aussi les fameux Ghnawas de Marrakech. On en reparlera.

## DIRE STRAITS

Voilà les mastodontes qui débarquent. Ils poseront le camp durant quatre jours au Palais Omnisport de Bercy. Au départ, juste deux jours étaient prévus, seulement la demande est telle et puis il faut bien éponger le déficit des "six jours de Paris" creusé par les bicyclettes... Dire Straits en tournée, c'est au minimum cinq semi-remorques de 38 tonnes bourrés de matériel jusqu'à la gueule. II est bien loin le temps de "Sultans of Swing', tube international qui avait pris par surprise Mark Knopfler, son frère et ses deux potes (basse/batterie), alors plus habitués à entonner le blues dans des arrières-salles de pubs anglais. Leur musique supportait alors une certaine intimité.

Aujourd'hui, sept ans après, Mark Knopfler se trouve à la tête d'une formation de six musiciens (sept en comptant le roadie du batteur qui joue des percussions derrière le rideau de fond de scène), dont deux joueurs de claviers, qui se partagent pas moins de treize synthétiseurs et autres pianos électriques. Dans les dernières tournées, on avait remarqué un certain goût pour les décors lourds et imposants, genre château fort, à vrai dire pas vraiment du meilleur goût. Il faut bien admettre qu'un concert de Dire Straits peut s'avérer très chiant. Soit on s'évade dans la musique, bien installé avec les yeux fermés, soit

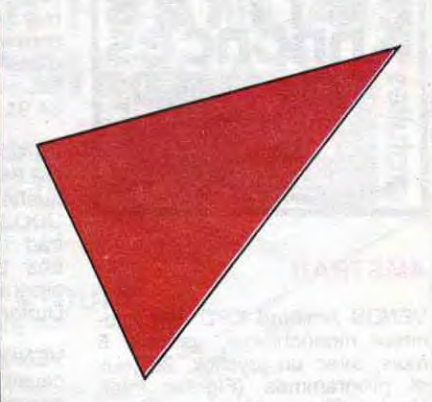

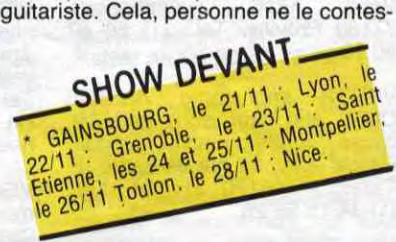

tera. Je n en veux pour preuve que le nombre de musiciens de renom qui ont fait appel à lui pour leurs enregistrements : récemment Brian Ferry et Chet Atkins, mais aussi les Everly Brothers, Steely Dan, Van Morrison et d'autres,

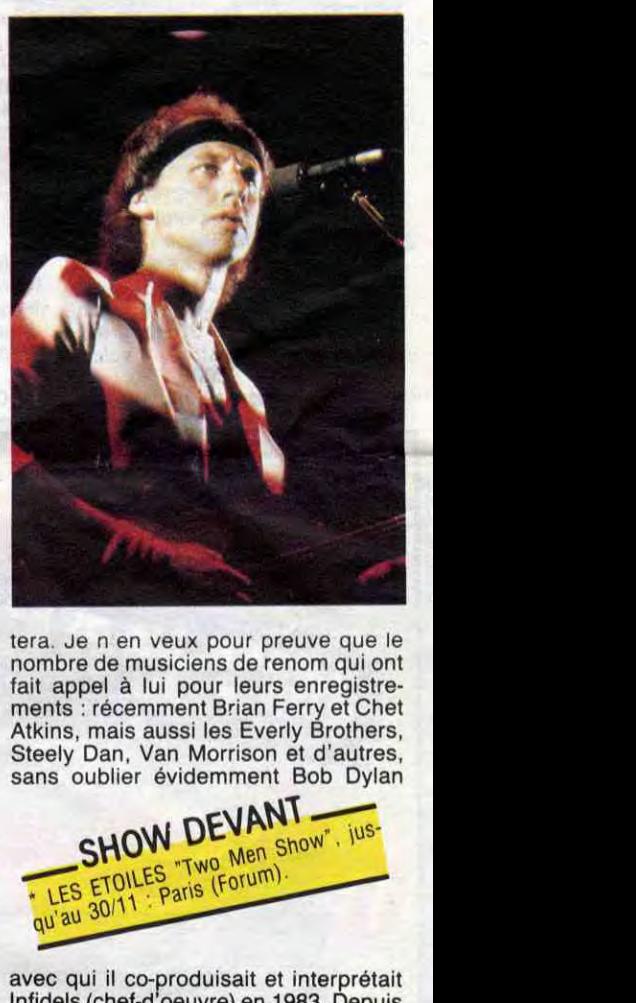

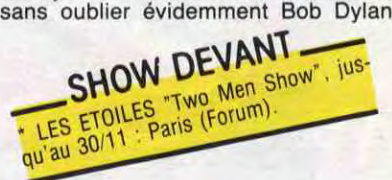

avec qui il co-produisait et interprétait Infidels (chef-d'oeuvre) en 1983. Depuis Knopfler proposait une de ses chansons "Private Dancer" non enregistrée, à Tina Turner : elle devenait le titre de son magnifique album Come Back. Par la suite, on a proposé au leader de Dire Straits d'être le producteur du prochain Tina Turner. Celui-ci refusa par faute de temps. Il est vrai que la tournée du groupe s'étend sur près d'un an et visitera tous les continents, l'Afrique exceptée.

\* Chaque jour de midi à minuit, pendant la durée du Salon Europeen du Jazz, du 21 au 24 novembre à La Défense (Espace de la Coupole), on pourra assister à une quinzaine de concerts non stop. Soixante groupes en quatre jours : il y a de quoi allécher les amateurs de jazz et de musiques improvisées.

17

INFO TOUT POIL

VENDS Philips Vidéopac C52, 2 VENDS Soft et Micro (1 à 5), SVM manettes de jeu. 12 cartouches. (2). HHHHebdos (54, 57, 62, 64, 67, 62, 64, 67, 700F. L.Derouet au (1) 45 72 55 38 69. 77. 79, 82. 84. 87) bon état, HHHHebdos (21. 33, 34, 35. 36. 38, VENDS Vectrex, vidéo jeu, 4 pro- 39. 41, 53. 55. 74) moins bon état.

grammes (Mine Storm, Space Wars, Nicolas Quatrevaux, 21 rue de la de la de la de la de la de la de la de la de<br>Star Hawk et Scramble), manette et de la de la de la de la de la de la de la de la de la de la de la de la de Star Hawk et Scramble), manette et de la 14000 Caen.<br>écran, très beau graphisme, très 37 64 après 18H30. rapide et très bon état, 1500F (valeur 3000F). Tel : (16) 93 42 03 04.

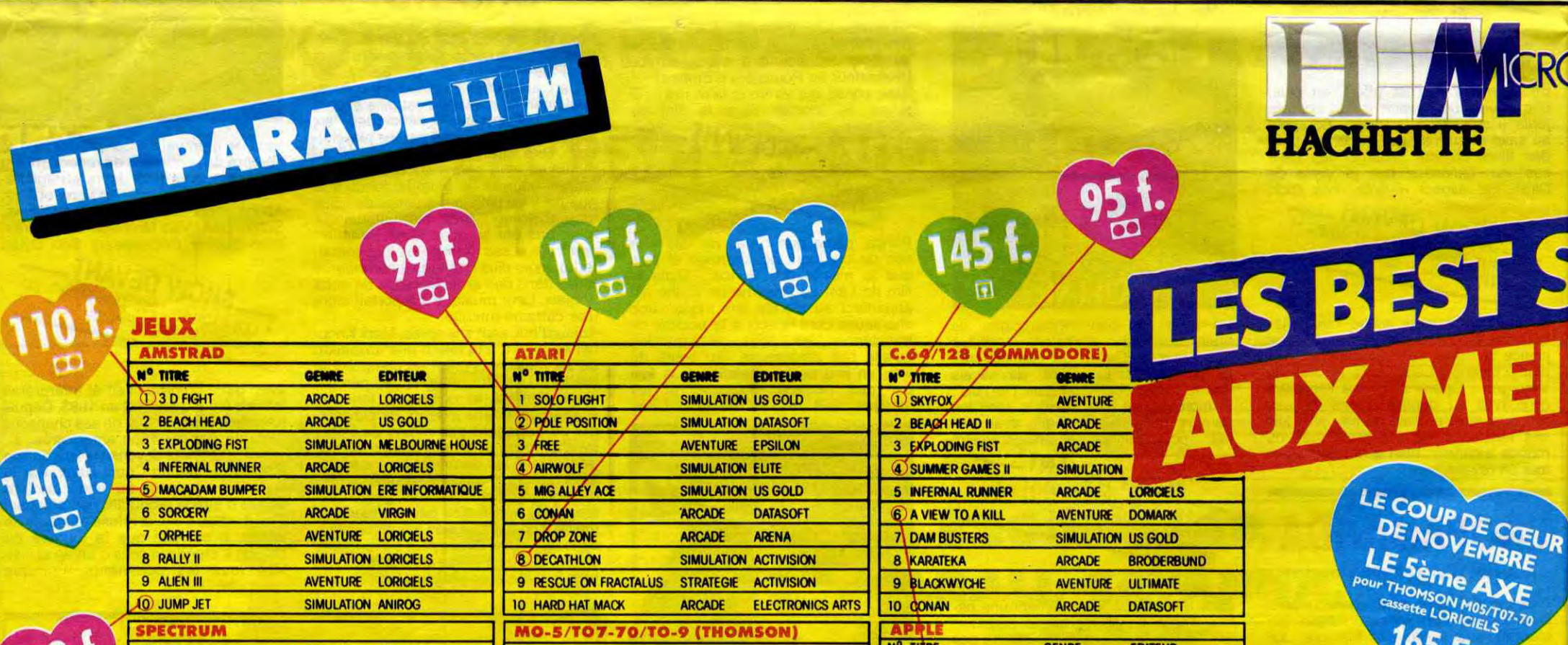

.........................................................5

*LI/iC.* ELECTRONIQUE *MATERIEL INFORMATIQUE DEA à Z*  VENTE PAR CORRESPONDANCE c \* Les meilleurs micro !!! \* CHAQUE SEMAINE : *Arrivage de nouveaux logiciels* 

88, avenue Louis Castillon 83600 SAINT-AYGULF Tél. 94.81.36.92 et 94.81.37.79 \_ Telex 461 765 r •

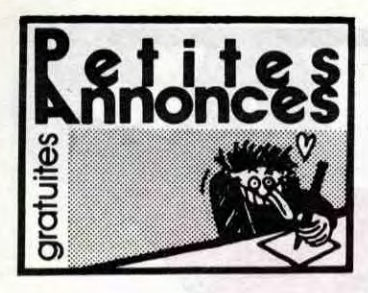

#### AMSTRAD

VENDS Amstrad CPC 464, moniteur monochrome, garantie 5 mois, avec un joystick, 20 jeux et programmes (Fighter Pilot, Master Chess, Macadam Bumper, Sorcery, Assembleur, Copsys), 2400F en 2 ou 3 fois. J.P.Leroy, 2 rue L.Aragon, 95340 Bernes sur Oise. Tel : (1) 30 34 66 57.

> VENDS CPC 464 (03.85) mo-<br>nochrome, nombreux jeux, nochrome, nombreux jeux, 2600F. Nicolas au (16) 88 20 53 44.

CHERCHE possesseur d'un lecteur de disquettes Amstrad en vue échange d'utilitaires (Gestion, Stocks, Fichiers, Tableurs,<br>Comptabilité, Paies, etc...). Comptabilité, Vends imprimante DMP1 Amstrad sous garantie à prix intéressant. Echange des jeux. Dominique Blandin, 6 place du Pré Botin, A636 Champbenoist, 77160 Provins. Tel : (1) 60 67 60 19.

VENDS imprimante Amstrad DMP1 état neuf, sous garantie, cause double emploi, 2000F. Pascal Jolly, 34 rue de Lattre de Tassigny, 95120 Ermont. Tel (1)34.159628.

VENDS pour les dingues de l'Amstrad, la liste des adresses (routines) avec commentaires et tout un tas d'astuces, 50F. Lionel Roux, Chemin du Coulet, 13720 Belcodène. Tel : (16) 42 04 89 00.

VENDS Amstrad CPC 464 couleur (Février 85) garanti 6 mois, 2 logiciels, un fichier, un simulateur de vol, 2 manettes de jeu, 3 livres, trucs, astuces, jeux d'action, jeux d'aventure, 20 HHHHebdos avec 20 programmes pour Amstrad, valeur 5300F, vendu 3800F. Tel: (1) 69 44 46 37 après 20H.

VENDS cause double emploi, Amstrad CPC 464 avec moniteur couleur, 60 logiciels du commerce (jeux, utilitaires, d'une valeur de 6000F), 4200F. Etienne Massé à Limours au (1) 64 91 06 02.

VENDS Amstrad 464 couleur (12.84), 2800F, lecteur de disquettes (7.85), accès direct UDOS, 2000F, imprimante Ams-trad (3.85), 1700F, le tout en très bon état avec nombreux<br>programmes. Novaro, 82390 programmes. Novaro, 82390 Durfort. Tel : (16) 63 04 99 64.

> VENDS ZX 81. 16K, moniteur noir et blanc, magazines, livres, plusieurs K7 avec ou sans programmes, programmes sur papier et photocopies. 2000F. Tel : (1) 48 30 66 84 après 18H30.

VENDS Amstrad 464 vert, cause double emploi, 7 mois de garantie, 30 logiciels, manette Spectravidéo, excellent état, 2500F. Thierry Oulières, Pesca-<br>doires, 46220 Prayssac. Tel: 46220 Prayssac. Tel (16) 65 22 44 64.

VENDS Amstrad 464 monochrome sous garantie (Mai 85), 20 K7 de nombreux programmes, 2900F à débattre. Tel : (16) 38 97 37 05.

VENDS Amstrad CPC 464, moniteur vert, 2400F, imprimante Amstrad, 2100F. Vends aussi livret et logiciels pour Amstrad. Tel : (1) 42 71 65 79 le soir ou (1) 46 06 24 20 pendant les heures de travail.

VENDS Amstrad CPC 464 couleur (02.85), 63 logiciels, joys-tick, livres, autres, vendu 6000F. Jean Michel Gondouin, 64 boulevard Tristan Corbière, bâtiment Al, 13012 Marseille, Tel : (16) 91 06 22 76.

VENDS Amstrad CPC 464 avec 2390F. Labrune au (1) 42 47 53<br>16 entre 9H et 17H.

VENDS Amstrad CPC 464 mo-<br>nochrome, très peu servi, encore sous garantie, 13 logiciels (Rally, Galaxia, Androméda, Ro-

CHERCHE pour Amstrad, logiciel de type Amsdisc (copie K7 vers disquette). Echange contre autres logiciels (liste de plus de 100). Eric Dauris, 4 rue des Pins, 05200 Embrun.

ACHETE magazine Amstrad land on the ropes, etc...), pro-User du No 1 à Février 85, plus<sup>m</sup> gramme pour bidouiller, 2200F. ACHETE magazine Amstrad land on the ropes, etc...), pro-<br>User du No 1 à Février 85, plus<sup>m</sup> gramme pour bidouiller, 2200F.<br>Mai 85, ainsi que livres en an- Charles Garrabe, 2 rue de la<br>glais ou français sur Amstrad. Guerch glais ou français sur Amstrad. Guerche, 37300 Joue les Tours. Jean Claude Voillemin, 16 ave- Tel : (16) 47 53 54 65 après Jean Claude Voillemin, 16 ave- Tel : (16) 47 53 54 65 après<br>nue Charles De Gaulle, 78650 19H. Beynes,

VENDS Amstrad CPC 464, cause achat d'un 664. moniteur couleur, adaptateur péritel, joystick, assembleur désassembleur Amsoft, 22 HHHHebdos (22 programmes à taper), 8 programmes (dont Electro, Harrier Attack, Macadam Bumper...), le tout en très bon état, valeur 4800F, vendu 3840F. Christo-phe au (1) 40 03 48 32.

VENDS Amstrad CPC 464 monochrome (1.85), 80 logiciels (A view to a kill, Elidon, Exploding fist, Alien 8, Amsword, Fighter Pilot, copieur déplombeur documentations, 3000F à débattre. Tel : (1) 60 86 05 54.

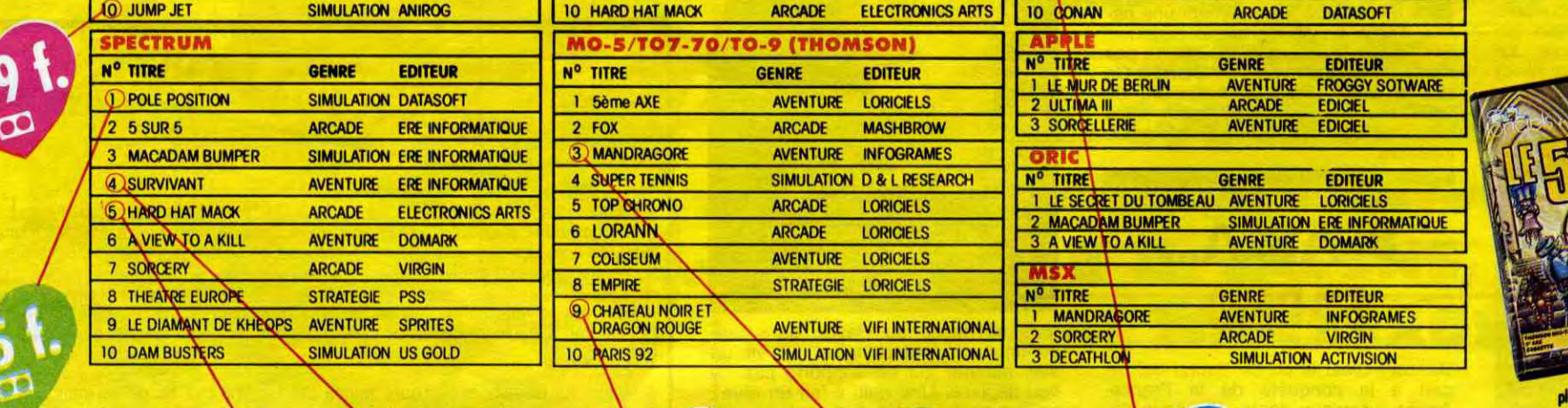

le monde semble vivre un ère de paix durable LUMIVER BASCULE<br>
En ce début du XIVers existe<br>
le monde semble vivre un<br>
de poix durable<br>
Pourtant, sur un plométoid<br>
criticiel, le Professor<br>
Criticiel, le Professor **Gern B. Dick annonce** l'humanité efforée qu ses expériences sur l Temps vont entrain) solution de l'univer dans sa totalité appel mondial a été land ut détruire des cyborgs déréglés dans v nétoïde labyrinthique... Vous vous portez volontai Ce logiciel de rôle et d'action entièrement en lange machine vous entraînera dans les méandres de l'Espace-Tem Actions et réalisme garanti

 $165F$ 

"GARE A VOS TETES **L'UNIVERS BASCULE** En ce début du XXVème sièck

Offre valable jusqu'au 30 Novembre 1985 disquette - **@** 

cassette = **DD** 

CHERCHE pour financer études, différents services sur Amstrad (adaptation de pro-<br>grammes d'autres machines. grammes d'autres machines, tirages de listings, copies de K7 et transferts sur disquette de programmes non commercialisés, édition d'étiquettes, etc...). Tel : (16) 53 84 04 34 le soir.

VENDS Amstrad CPC 464, moniteur vert, garanti 5 mois, joystick, 20 jeux dont Echecs, Simulateur, Macadam, Sorcery, etc... 2400F (3 fois 800F), J.P.Leroy, 2 rue Louis Aragon, 95340 Bernes sur Oise. Tel : (1) 30 34 6657.

VENDS CPC 464 couleur encore sous garantie, lecteur de disquettes DDI, Quickshot II, housses, documentations (Firmware specification. jeux d'aventures sur CPC, assembleur sur CPC), logiciels (pour une valeur de 1500F),' Ti 99.4A, 5500F. Pierre Giustiniani, 5 boulevard Camille Flamarion, 13001 Marseille. Tel : (16) 91 50 08 82 aux heures de repas.

VENDS Amstrad CPC 464 cause 520 ST, interface péritel, lecteur de disquettes, nombreux logiciels, livres, prix à débattre. Tel : (1) 48 37 07 52.

VENDS CPC 464 couleur (4.85), 45 jeux, 4 utilitaires, joystick, sous garantie, 3900F. John Jephson, 10 rue de Rémusat. 75016 Paris. Tel : (1) 45 27 94 13.

ACHETE lecteur de disquettes pour CPC 464 d'occasion, entre 1000 et 1500F. F.Wallgren, 1 rue Morgane, 34170 Castelnau le Lez. Tel : (16) 67 79 13 84.

VENDS Amstrad CPC 464, moniteur vert (Avril 85), adaptateur péritel, 2500F. A.Fredenucci au (1) 42 23 78 02.

ZX 81

VENDS Alphacom 32 (imprimante pour ZX 81 ou Spectrum). 1000F à débattre. Très bon état. Pierre Falk, 22 rue de l'hôtel de ville. 01130 Nantua. Tel : (16) 74 75 11 20.

### DIVERS

VENDS Micro-Systèmes du No 38 au No 48, Ordinateur Individuel du No 55 au 74, Laurent Gautier, 1 bis boulevard de la cascade, 91260 Juvisy sur Orge. Tel : (1) 69 21 37 28.

VENDS ordinateur semiprofessionnel Goupil 3. UC 6809. lecteur de disquettes. clavier, moniteur monochrome, cartes graphiques. vidéotext, contrôleur, carte péritel. 11000F le tout. Vends moniteur couleur péritei 51 cm. 2000F Tel : (1) 43 85 53 65

CHERCHE lecteur de K7 ou de disquetles pour Atari 800 XL. Jean Christophe Lefait. 13 rue de Locon, 62400 Vendin les Béthune.

ACHETE imprimante. prise norme Centronics parallèle, à bas prix, (type GP 50 A. GP 100. etc...). Récupère matériel électronique en panne. M.Ramos, 9 rue de la division Leclerc. 89340 Villeneuve la Guyard. Tel : (16) 86 66 46 48 après 19H.

VENDS OL Sinclair 128K. 4 logiciels utilitaires, acheté au 07.85. sous garantie. prise péritel, 2900F. Tel (16) 45 76 29 83. Thuy.

BIG BOSS envoie ses amitiés à tous ses amis informaticiens de sa région. En particulier Sébastien, Alexis et les autres. Signé Big Boss le pirate.

VENDS ordinateur Pet Commodore de 1978 (ordinateur plus écran), 5900F. 2 Apple Il (écran et lecteur de disquettes pour chacun), 3900F les deux, Tandy TRS 80, 900F. 3 ordinateurs Sharp MZ 80, 3600F les 3. Atari 520 ST avec lecteur de disquettes et moniteur noir et blanc, 7900F. M.Delourmel, 31 F rue Vanneau, 35100 Rennes. Tel : (16) 99 7301 21.

VENDS CPC 464 monochrome avec assembleur désassembleur, (1.85) sous garantie, jeux, très bon état car très peu servi, 2100F. M.Rajcak au (1) 43 37 56 61 après 18H.

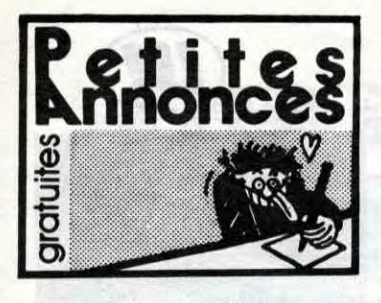

#### MO<sub>5</sub>

## LOGO en FRANÇAIS sur AMSTRAD

Envoyez votre disquette LOGO, F.A. V.E. vous la renvoie francisée

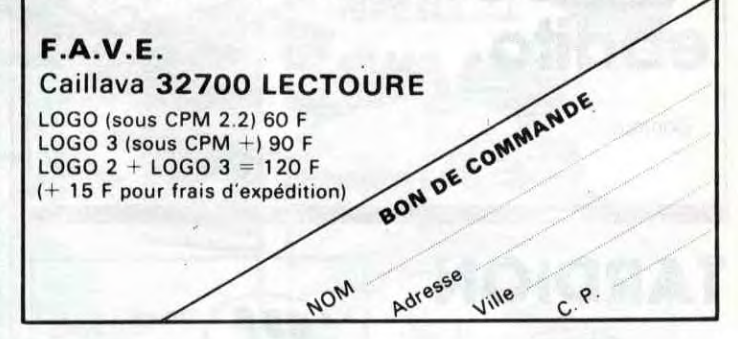

VENDS plan pour brancher simple magnétophone sur M05, 15F. E.Leroux, Le Chandy, 77320 La Ferté Gaucher.

CHERCHE contacts pour échanges de programmes sur M05. Pierre Galluè, 4 Square du Douro, 35100 Rennes. Tel : (16) 99501869.

ECHANGE ou vends programmes pour M05. Vends K7 de jeu, 100F la K7. Gilles Desforges, 6 parc de Diane, 78350 Jouy en Josas. Tel : (1) 39 56 00 64.

CHERCHE contacts divers pour M05 ou T07 avec 16K. Eric Vonsensey, quartier de Mouli-nard, 07250 Le Pouzin. Tel (16) 75 63 81 34.

#### SPECTRUM

CHERCHE original ou photocopie du manuel du programme<br>Specfatti (achat ou échange<br>contre programmes). Tel : (16) 82 24 27 28.

#### ORIC

VENDS lecteur Jasmin à une tête avec Atmos (1983) et moniteur ambre (type Apple) parfait état. En plus, nombreux logiciels sur disquette (DOS, Assembleur Désassembleur, Zorgon, Xenon, Le Diamant de l'lle Maudite, Tyrann, etc... une trentaine des meilleurs), 3490F le tout. Pascal Belloncle, clos Lameuriade, 13500 Martigues.

VENDS ou échange nombreux programmes pour Atmos (Aigle d'or, L'Ile Maudite, Zorgon, Hubert, etc...). Liste sur demande à Jean Yves Rossi, 4 rue Albert Camus, 34500 Béziers.

**APPLE** 

VENDS programmes pour Macintosh. Tous les titres sont disponibles. Liste sur demande à Jean Paul au (1) 47 57 12 85.

VENDS divers logiciels pour Macintosh, cause départ, prix très intéressants. Tel : (1) 30 62 91 13.

VENDS ou échange Lode Runner pour Apple. Guillaume Girard, route du Grand Pré, 44860 St Aignan. Tel : (16) 40 31 00 61.

CHERCHE frères ou cousins pour Apple IIc pour échanger des programmes dans la région parisienne. Lionel au (1) 30 25 23 07.

CHERCHE tous contacts sur Macintosh. Tel : (1) 46 47 48 66.

**COMMODORE** 

CHERCHE à échanger des programmes en tout genre pour C64 (j'en ai 40) aux alentours de Rouen si possible. Gaël au (16) 35 67 60 03.

VENDS nombreux jeux et programmes utilitaires pour C64 à prix défiant toute concurrence. Patrick Leraie, La Gouerie Ste Anne sur Brivet, 44160 Pontchâteau. Tel : (16) 40 88 02 79.

VENDS ou échange (contre n'importe quoi) Softaid, Pancho, 3D Tic Tac Toe (40F), The Way Of Exploding Fist, Pitstop Il (130F), Lode Runner, Bruce Lee, Hard at Mack (90F), Europe..., Destination Aventure (145F livre). Sur Rennes uniquement. Tel : (16) 99 36 01 52 aux heures de repas.

ECHANGE nombreux logiciels (Bruce Lee, Pitstop 2, Frogger 2) sur K7. Patrice Sidot. 1 rue des Cors. 57140 Woippy.

### TI 99

VENDS TI 99 très bon état de marche, péritel, 7 K7 de jeu (environ 100 jeux). 5 livres (manuel de programmation. 50 programmes pour TI 99, 101 programmes pour TI 99, etc...), module TI invaders (valeur 250F), K7 le Basic par soi-même (en 8 leçons), cordon magnétophone, 900F à débattre. M.Bourdin au (1) 64 57 78 20 le week-end.

### CANON X07

VENDS imprimante DMP1, câble pour Amstrad, état neuf, 1900F. Tel : (1) 46 70 77 81 avant 21H.

VENDS Canon X07, péritel, alimentation péritel et ordinateur, magnétophone, câble, 3 notices, 2 livres de programmes, 5 K7 de programmes divers, nombreux listings, 4800F. Nadyne Noe, 61 rue Jules Ferry, Rosendael, 59240 Dunkerque.

VENDS Canon X07, extension 16K, magnétophone, cordon magnétophone, adaptateur secteur, livres, 2500F. Tel : (1) 60 1621 03.

CHERCHE Canon X07, avec sa prise K7, une ou deux cartes RAM et si possible une impri-mante, à 1500F le tout. D.Samain au (16) 23 22 60 60 le week-end pour toutes propositions.

K7 de jeu, cube informatique, valeur 6200F, cédé 4500F. Hervé Toda, 5 rue Fortuné Puel, 34500 Béziers. Tel : (16) 67 28 75 35 après 19H.

> ouvert du mardi au samedi de 9 h à 19 h le vendredi nocturne jusqu'à 20 h le lundi de 14 h à 19 h

PROMOSTART

mandez **HACHETTE** 

ರ

#### AMSTRAD

VENDS cause double emploi, Amstrad CPC 464 monochrome, boîte à K7, 20 logiciels (Multigestion, Amlettres, DAO, jeux), 2700F. Ph.Bourdais 52 rue St Pavin des champs, 72000 Le Mans. Tel : (16) 43 28 24 12.

> ouvert du lundi ou vendredi de 12 h à 19 h 30 le samedi de 10 h à 13 h 30 et de 14 h à 19 h 30

VENDS Amstrad CPC 464 monochrome acheté en Février 85, nombreux programmes, en excellent état et encore sous garantie, 2500F. M.Steck au (1) 60 29 66 64 le soir.

> MICRO-INFORM MICRO-INFORMATIQUE

S.V.B. B.P. 369 75869 PARIS CEDEX 18

ITEUR<br>
INCRO INFORM AMSTRAD CPC-6128 monochrome 4.490 F. AMSTRAD CPC-6128 couleur 5.990 F.

VENDS Amstrad CPC 464 quasiment neuf, moniteur couleur. encore 7 mois de garantie, coffret d'initiation au Basic, 5 logiciels (Hunchback II, Fighter Pilot, Cobra Pinball, Meurtre à grande vitesse, Mr Freeze), K7 diverses et vierges, 6 livres, rallonge, 4500F (valeur 6000F). Tel : (1) 43 72 21 64.

VENDS Amstrad CPC 464 monochrome avec plus de 80 jeux, synthétiseur vocal, 2 HP stéréo, livres, revues, joystick, 3950F. Raphaël Zier. 16 rue Léonard de Vinci, 78180 Montigny Le Bx. Tel : (1) 30 43 45 02.

VENDS imprimante matricielle DMP 1 pour Amstrad. programme de Hard Copy correspondant, état neuf, 2000F. Jean Luc Guimpier. 34 rue de l'Aubépine, 31500 Toulouse. Tel : (16) 61 20 54 54 après 16H.

VENDS Amstrad CPC 464, moniteur couleur (6 mois), joystick. 5 logiciels (Alien 8, Sorcery. Beach Head...). 3900F. Stéphane Bernardini, 11 rue Colbert, quartier des Matelots, 13170 La Gavotte. Tel : (16) 91 51 02 62.

VENDS Amstrad CPC 464, moniteur couleur, garantie 7 mois, livres, 3500F. Valette, 19 rue Henry Gènestal, 76600 Le Havre.

VENDS Amstrad CPC 464, moniteur couleur, joystick, schéma électrique, une cassette de jeu, un utilitaire (Easy Bank), livre (56 programmes), 3200F. Tel : (1) 30 55 71 91 après 19H.

VENDS adaptateur couleur péritel MP1 pour Amstrad, état neuf, 400F. Philippe Haedeuer, 108 boulevard Denfert Rochereau, 16100 Cognac. Tel : (16) 45 82 34 63.

CHERCHE secours pour House of Usher (pièce 5) et Jet Set Willy (je connais 98 pièces) sur Amstrad. Tel : (16) 32 87 70 70.

VENDS Amstrad CPC 464, moniteur monochrome vert, assembleur, désassembleur, moniteur, Décathlon, Harrier Attack, Snooker, 3D Invaders, 10 programmes sur K7, joystick. 3000F. Olivier Dupuis, 4 rue Robespierre, 78390 Bois D'Arcy. Tel : (1) 30 45 25 19.

VENDS Amstrad CPC 464 monochrome, état neuf (Janvier 85), 17 K7 de jeu (Macadam Bumper, Rally 2, Fighter Pilot, Alien 8, Hobbit. Beach Head, Sorcery, Combat Lynx, Knight Lore, Dark Star, Jet Set Willy, Harrier Attack, Punchy, Ghost-busters, Fantasia Diamond, busters, Fantasia Diamond,<br>Kong Strikes Back, Hunchback 2), 3500F (valeur 5200F). Yann Richard, 8 rue Euclide, 44800 St Herblain. Tel : (16) 40 86 31 36.

CHERCHE Amstrad confirmé et généreux qui ferait beaucoup de petits logiciels blonds à Amstrad débutant. C.Le Moullec, 83 rue Joliot Curie, 22420 Plouaret. Tel : (16) 98 38 94 24.

VENDS CPC 464 couleur, plus de 80 logiciels, joystick Quickshot, livres, manuels, 4400F (acheté en Février 85). Jérôme Rattier au (1) 30 43 76 06.

VENDS Amstrad CPC 464 couleur, lecteur de disquettes neuf, imprimante Epson LX 80 neuve (friction, 100 cps, qualité courrier, graphique), désassembleur en LM et traitement de texte (programmes personnels listables), jeux, le tout sous garantie, 7000F. Tel : (1) 48 66 11 99.

ECHANGE programmes Amstrad de toutes sortes. Tel : (1) 39 56 03 40 ou (1) 39 56 33 48.

VENDS lecteur de disquettes 3" double face double densité et logiciels Amstrad (Manic Miner, Snooker (D), Fighter Pilot, Chiffre Magique, Harrier Attack). Tel : (16) 38 96 45 60 après 18H.

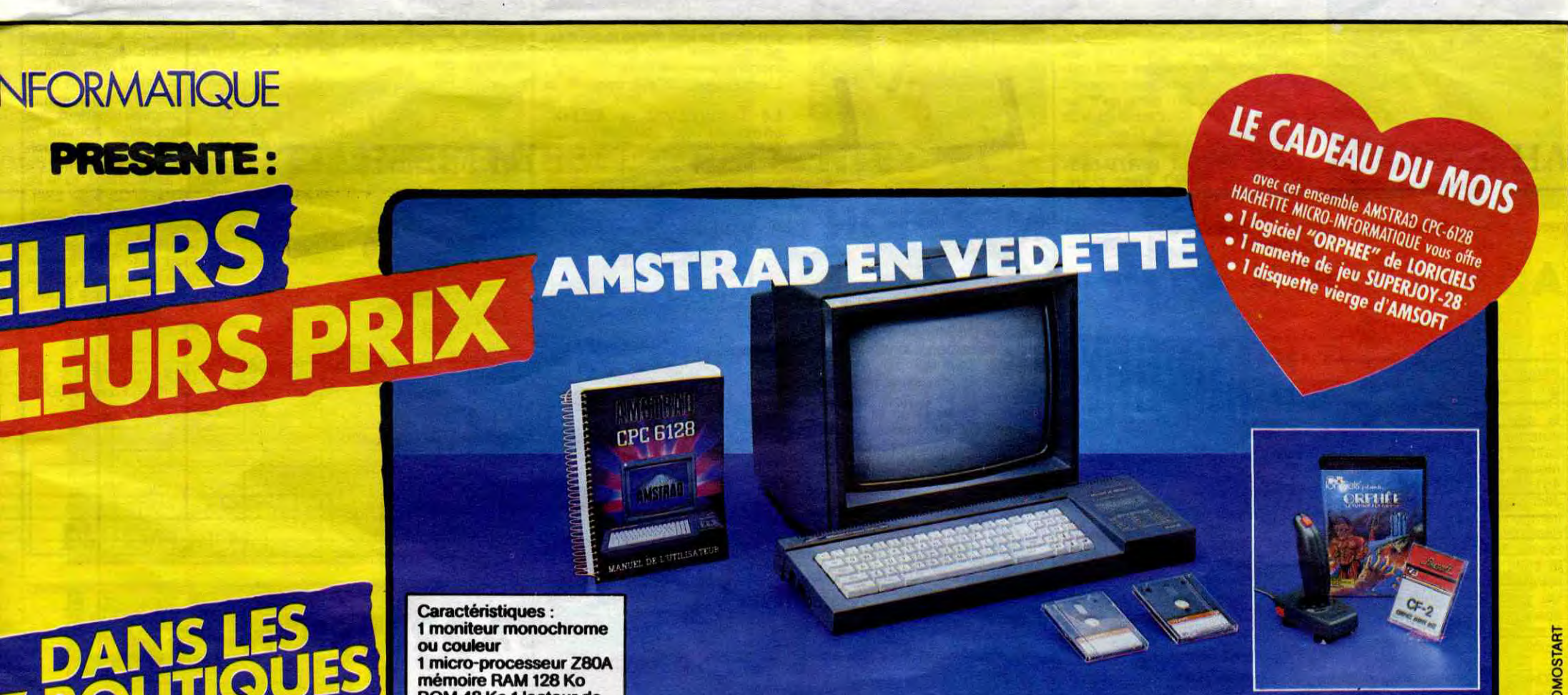

HACHETTE MICRO PRINTEMPS LILLE 34-45 rue Nationale 59800 LILLE tél. (20) 30.85.33

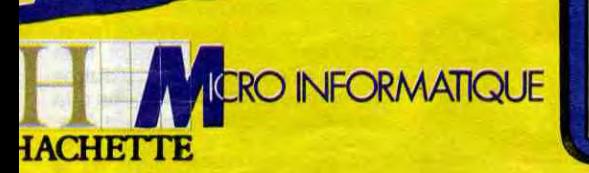

HACHETTE MICRO PRINTEMPS HAUSSMANN 64 Boulevard Haussmann 75008 PARIS tél. 282.50.33

ouvert du lundi au samedi de 9 h 30 à 18 h 30

HACHETTE MICRO PRINTEMPS PARLY Il Centre Commercial PARLY II Avenue du Général de Gaulle 78150 LE CHESNAY tel. 954.22.44

ouvert du lundi au vendredi de 12 h â 19 h 30

le samedi de 10 h à 13 h et de 13 h 30 à 19 h 30

ROM 48 Ko 1 lecteur de<br>disquettes 3" intégré 170 Ko contenant le basic et l'operating system Logiciels : Dr LOGO **CP/M 2.2 AMSDOS Basic Graphic GSX** 

> MULTISTORE HACHETTE OPERA 6, Boulevard des Capucines 75009 PARIS tél, 265.83.52

ouvert tous les jours de 10 h à 1 h 30

HACHETTE MICRO PRINTEMPS GALAXIF Centre Commercial GALAXIE 30 avenue d'Italie 75013 PARIS tél. 581.11.50

DISPONIBLE

ou par correspondance contre une enveloppe timbrée à votre nom, adressée à HACHETTE

 $\frac{1}{\log n}$ 

DANS LES 7 POINTS DE VENTE H.M. \* ..-» },.1 M ~'

.

**MICRO INFORMATIQUE INFORMATIONS** pour tout savoir sur les hits-parade, nouveautés<br>et promotions

**CRATUIT!** 

,.

HACHETTE MICRO SAINT-MICHEL 24 Boulevard Saint Michel 75006 PARIS tél. 633.84.68

ouvert du mardi au samedi de 10 h à 19 h

HACHETTE MICRO PRINTEMPS VELIZY Centre Commercial 78140 VELIZY tél. 946.96.85

ouvert du lundi au vendredi de 12 h à 19 h 30 le samedi de 10 h à 19 h 30

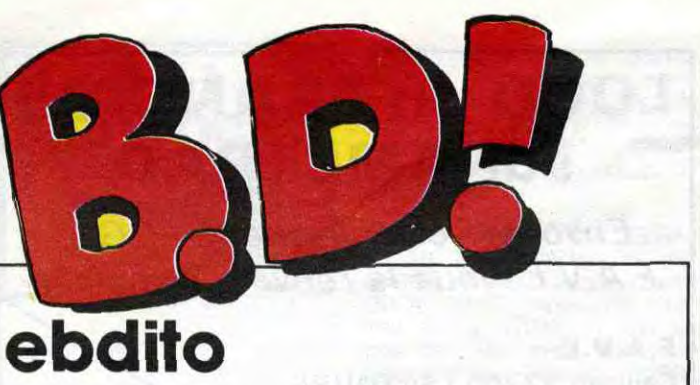

Bonjour.

Milou

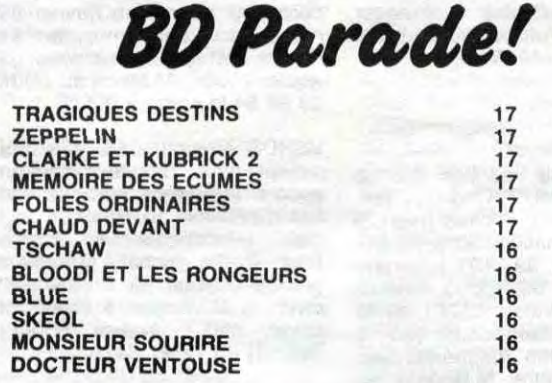

## **PERVERSION**

### ALLUSION

C'est bizarre, parce que le héros de cette histoire ressemble (volontairement) à Anthony Perkins et l'histoire ressemble (probablement involontairement) aux ''Nuits<br>et aux jours de China Blue'', de<br>Ken Russel, avec justement et aux jours de China Blue", de<br>Ken Russel, avec justement<br>Anthony Perkins. Mais la bd est ' mieux que le film dont elle n'es! pas tirée, ce qui n'est pas une référence mais je me comprends<br>Bref : c'est une bonne bande des sinée, avec des couleurs, des<br>sinée, avec des couleurs, des sins, une histoire, tout ce qu'il dessins, une histoire, tout ce qu'il<br>faut pour que je dise que c'est une bonne bande dessinée, ce que c'est.

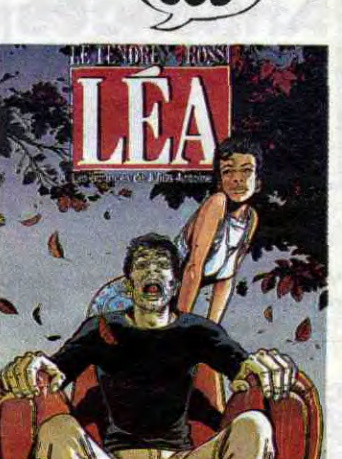

histoires de l'histoire

LEA de LETENDRE et ROSS! chez ALBIN MICHEL, 55 bonnes planches.

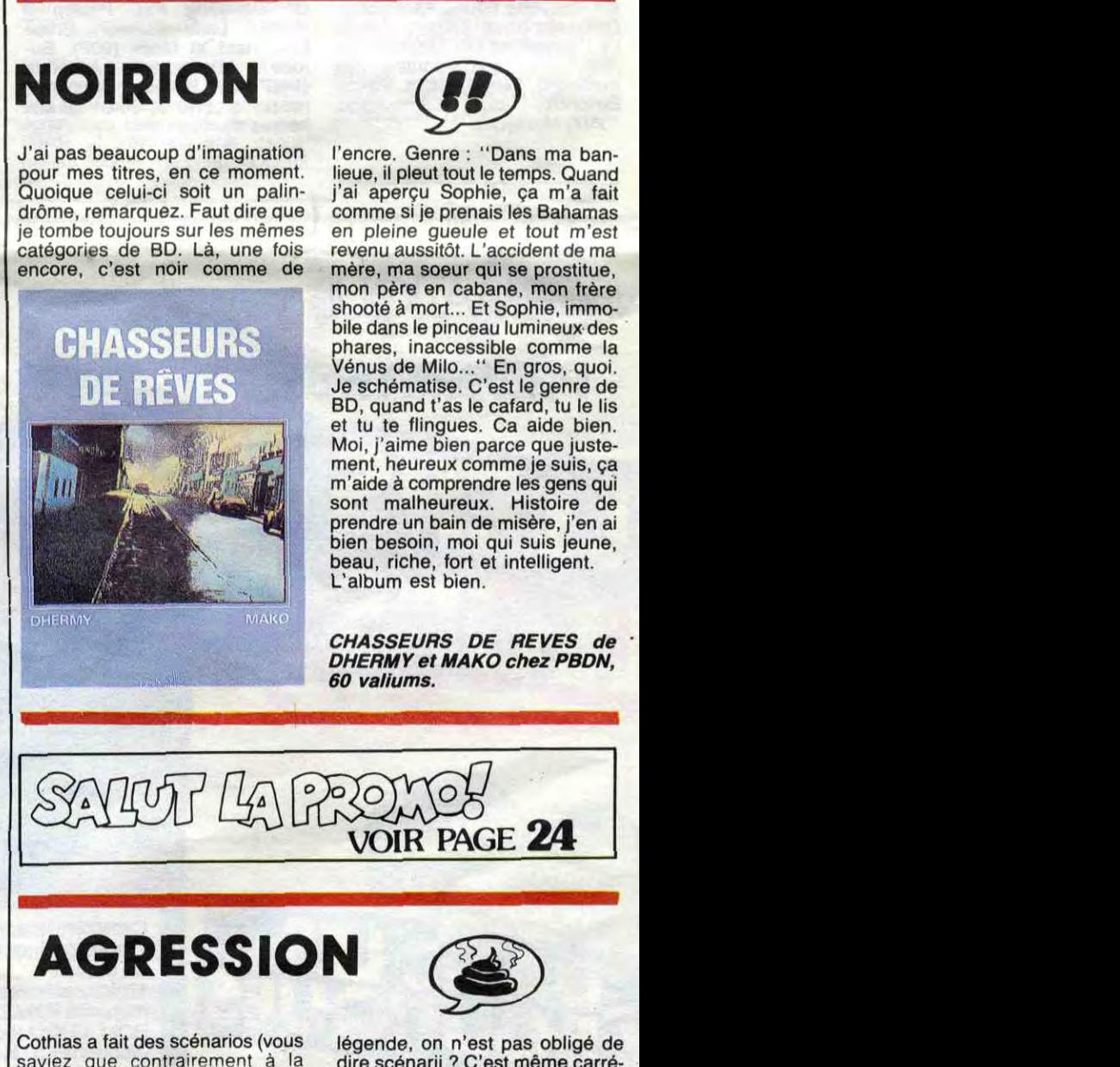

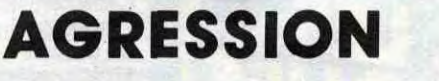

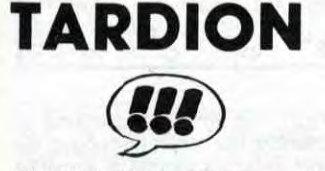

Oh le bel album. C'est complètement de luxe, format carré mais grand, 134 pages bouffantes, beau papier, ça contient tout ce

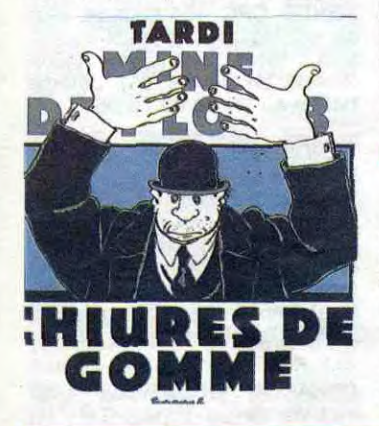

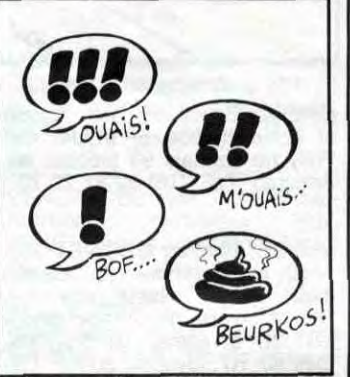

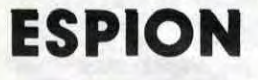

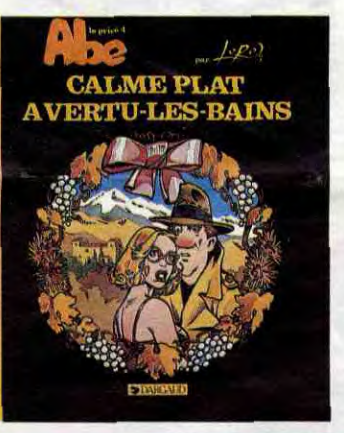

Un grand de la littérature fantastique adapté par des grands de la bande dessinée américaine : un

> LES HAUTES TENEBRES de CREPEL et VARENNE chez GLENAT, 79 petites histoires.

grand album. Ray Bradbury est - est-il besoin de le dire - un des plus grands auteurs de science-fiction américains, Il a écrit, entre autres, Chroniques Martiennes et Farenheit 451, une référence.

MEMOIRES DE ah et puis inutile, c'est marqué sur la couverture et de toutes façons ça vaut pas le coup de l'acheter, alors.

Jack Davis, Wallace Wood, Al Williamson et une grande partie des dessineux qui avaient fait Crypt of Horror, Tales of Fear et qui ont par la suite créé Mad Magazine se

que Tardi a fait et que vous n'avez jamais vu, c'est vraiment le must du fan de Tardi. Saluons en même temps l'éditeur qui a fait un beau boulot, pour une fois.

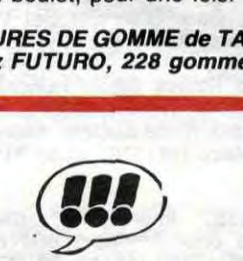

On a beau dire, Loro a une vieille patte d'enfer. Il dessine tout en rondeur, avec des couleurs génia-<br>les, un espèce de look ''pub'' qu'il a créé bien avant que ce ne soit à la mode. Ses scénars sont toujours un peu légers, mais bon, on lui pardonne, on sent qu'il se donne du mal pour faire un truc vraiment esthétique. C'est bo.

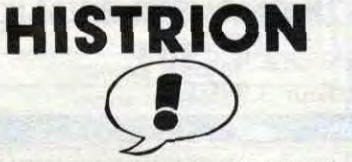

C'est une suite de petites histoires mal dessinées mais sympas, bien qu'elles aient toutes pour cadre le seizième siècle. On dirait un peu le monde Cabanes pour le scénario, et celui de Chantai Goya pour les dessins (vous l'avez pas vu dessiner ! C'est pire.). C'est un album éventuel.

Pire que ça, tu meurs, cong. C'est un bouquin de commande réalisé par Farid Boudjellal qui du coup baisse sensiblement dans mon estime. C'est un bouquin de cul, figurez-vous. D'habitude, j'ai rien contre, mais là, c'est tellement mal dessinée et si peu scénarisé que ça m'énerve. Les gens qui éditent ça savent que 2000 mecs vont se faire avoir et l'acheter, et qu'ils rentreront largement dans leurs frais comme ça. C'est de la filouterie pure et simple.

CHIURES DE GOMME de TARDI chez FUTURO, 228 gommes.

MONSIEUR SOURIRE de BRAD BURY et PLEIN DE DESSINEUX chez ALGIN MICHEL, 90 balles obtenables en trois passes.

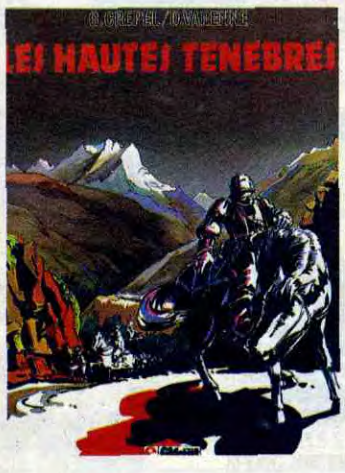

CALME PLAT A VERTU-LES-SAINS de LORO chez DAR-GA UD, 39 pages chiadées.

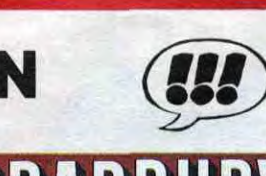

mais presque aussi bien que du Moebius. A propos, je viens de décerner à Moebius le prix de l'Auteur De Référence Le Plus Cité Dans Des Pages De Critiques De Bandes Dessinées. Ca cause de Toussaint l'Ouverture, qui est le libérateur du joug de l'opresseur aux Antilles. D'où le sous-titre : le Napoléon noir. Du

<u> MEMOIRES D'UNE</u> HANTEUSE ALLEMANDE

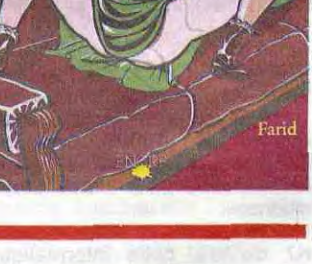

Cet album vient de gagner Ie titre de l'Album Le Plus Pompé Sur Moebius Du Monde que je viens de lui décerner. Donc, on a un Moebius pas fait par Moebius kleenex.

Moebius, je vous dis,

TOUSSAINT L 'OUVERTURE de BRIENS et SAINT-CYR chez

HACHETTE, 36 fois Moebius dans cet article à la con.

> Voilà un recueil des différentes publicités que Derib a fait pour le<br>
> chocolat Poulain. Ca cause d'un môme et d'un poulain qui font les cons tout le temps, et ça sert à faire vendre du chocolat. C'était destiné à un format minuscule, ça été agrandi au format d'un **album normal, on a l'impression d'essayer** les lunettes de sa grand-mère myope en le lisant. C'est tout ce que j'en pense.

POULAIN MON AMI de DERIB chez LOMBARD, 33,50 noisettes entières.

LA SURVIVANTE de GILLON chez ALBIN MICHEL, 55

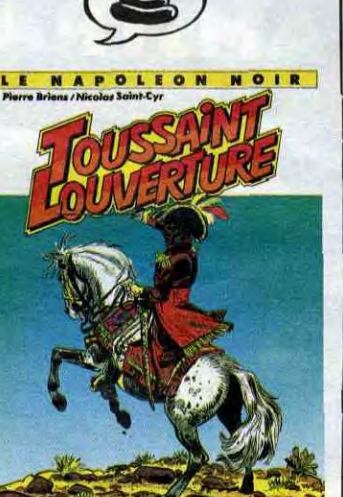

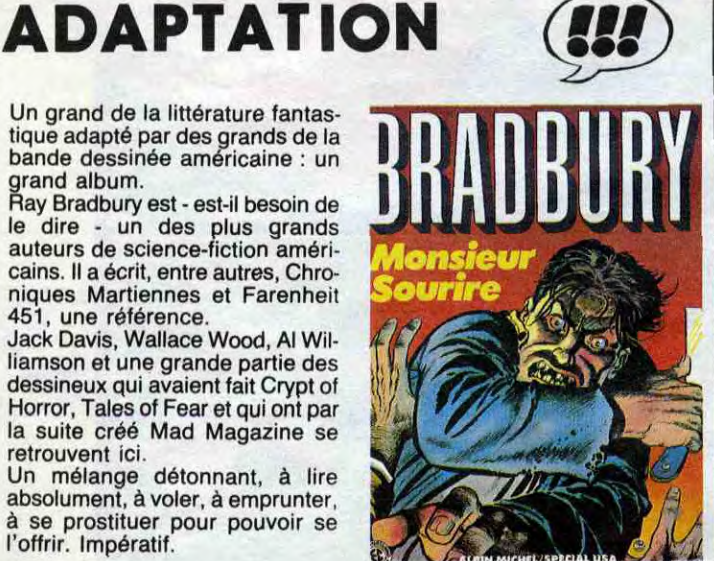

Vous voyez comment c'est, Alix ? C'est énervant, hein ? Vous aimez pas, hein ? Eh ben là, c'est pire. Je déconne pas ! C'est plus mal dessiné, moins intéressant, moins bien, en deux mots : nul.

LE CROISSANT ET LA CROIX de FUNCKEN et DUVAL chez LOMBARD, 46 croisades nulles.

# **NOIRION**

J'ai pas beaucoup d'imagination pour mes titres, en ce moment. Quoique celui-ci soit un palindrôme, remarquez. Faut dire que je tombe toujours sur les mêmes catégories de BD. Là, une fois encore, c'est noir comme de

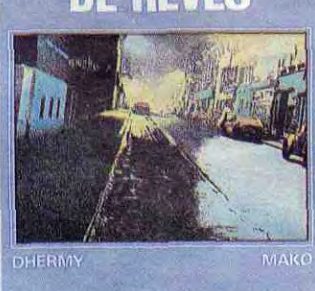

.. ...... ... **.** 

Cothias a fait des scénarios (vous saviez que contrairement à la

**VENT** 

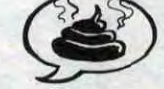

l'encre. Genre : "Dans ma banlieue, il pleut tout le temps. Quand j'ai aperçu Sophie, ça m'a fait comme si je prenais les Bahamas en pleine gueule et tout m'est revenu aussitôt. L'accident de ma mère, ma soeur qui se prostitue, mon père en cabane, mon frère shooté à mort... Et Sophie, immobile dans le pinceau lumineux des phares, inaccessible comme la Vénus de Milo..." En gros, quoi. Je schématise. C'est le genre de BD, quand t'as le cafard, tu le lis et tu te flingues. Ca aide bien. Moi, j'aime bien parce que justement, heureux comme je suis, ça m'aide à comprendre les gens qui sont malheureux. Histoire de prendre un bain de misère, j'en ai bien besoin, moi qui suis jeune, beau, riche, fort et intelligent.

L'album est bien.

CHASSEURS DE REVES de DHERMY et MAKO chez PBDN,

60 vallums.

légende, on n'est pas obligé de dire scénarii ? C'est même carré-ment déconseillé ? On en apprend, avec Milou.) pour Taffin, que j'aime particulièrement. Il en a fait d'ailleurs pour plein d'autres gens, tous aussi bien les uns que les autres. Cette fois-ci, c'est Adamov qui s'y colle, pour illustrer une japoniaiserie (comme dit le

"boss") qui est très bien. C'est le premier tome, parce que Cothias a du mal à condenser sa pensée. En général, ce qu'il fait, c'est des sagas épiques qui durent quarante-douze milliards d'épisodes, et ça a l'air d'en être une. Jetez un coup d'oeil, vous verrez, c'est pas mal.

**LE VENT DES DIEUX, de**<br>
COTHIAS et ADAMOV chez GLENAT, 38 tomes à venir.

IMPULSION

Paul Gillon est un vieux dessinateur qui dessine depuis qu'il est

tou piti, ce qui fait un sacré bon bout de temps. Tout ce qu'il a fait a toujours été cleanissime et de bon goût. Là, Maggiori, l'instigateur de la nouvelle formule de l'Echo des Savanes lui a demandé s'il ne pourrait pas faire une petite histoire de cul, histoire de voir ce qu'il savait faire dans histoire de cul, et on voit bien qu'il sait faire dans ce domaine. Ca reste quand même un peu forcé, on sent que le bonhomme est pro-L'antithèse d'un cul, quoi.

ce domaine. Et Gillon a fait une

absolument, à voler, à emprunter,<br>à se prostituer pour pouvoir se<br>l'offrir. Impératif.

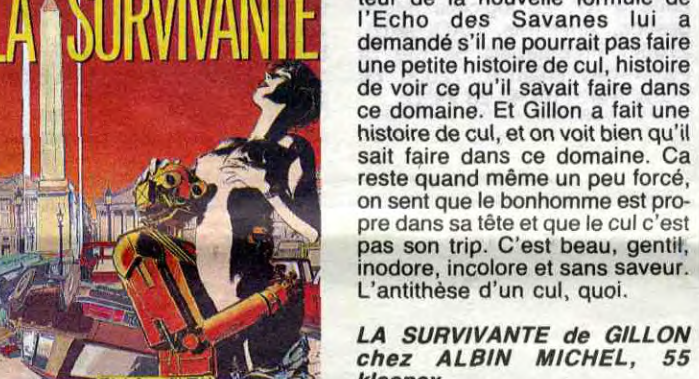

**MOEBION** 

ALIMENTATION

**à** the the state

POULAIN MON AMI Lf::h7}4

~\*

J ,

!r

POURRITU-RION

LECROISSANTET

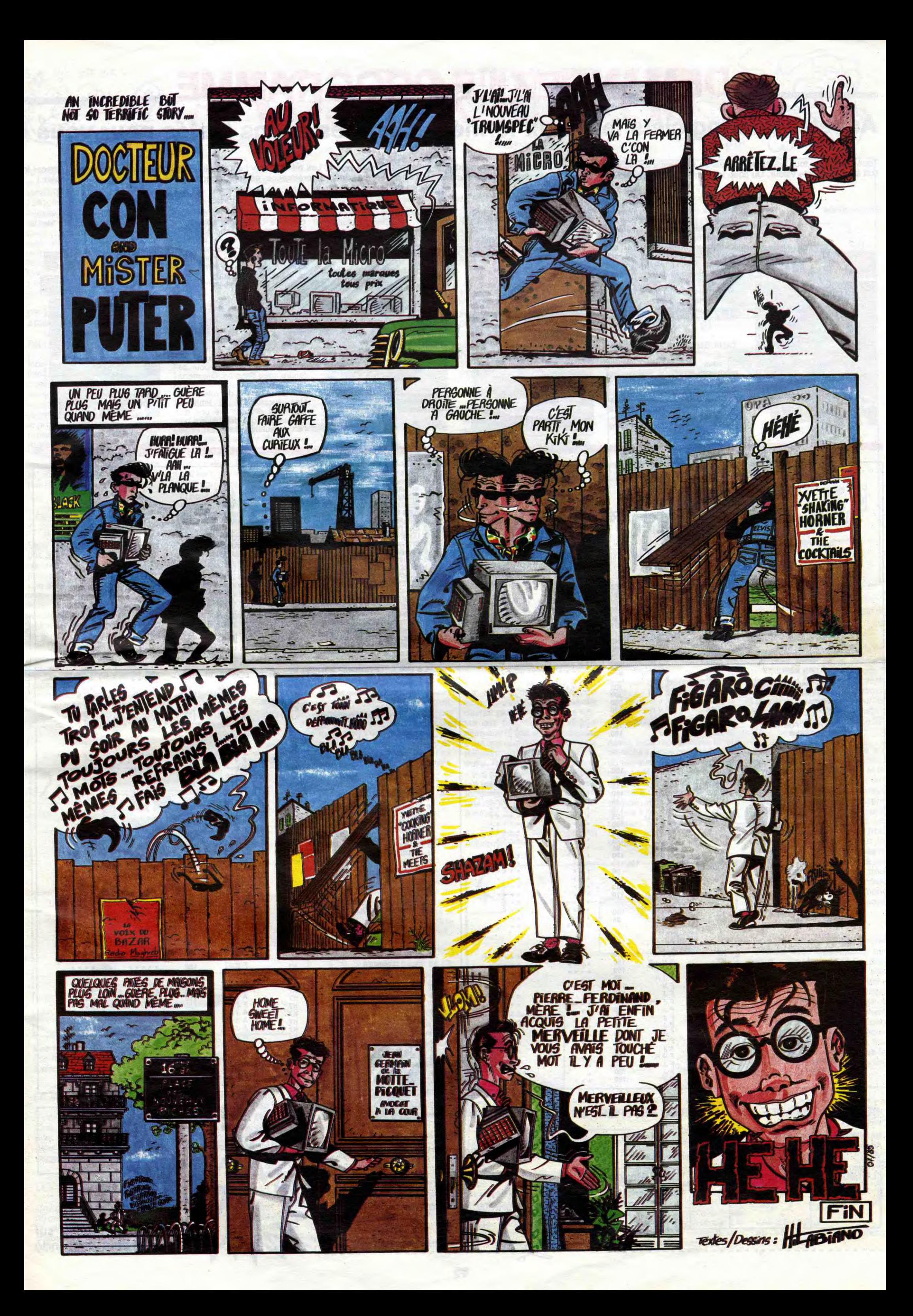

# DEMANDEZ LE PROGRAMME

### Achetez vos logiciels les yeux fermés, nous les avons testés pour vous !

Tous les beaux, tous les bons logiciels se retrouvent ici. Ils y viennent sans la pub, uniquement pour ce qu'ils ont dans le ventre. Les prix s'approchent du plus bas : normal, nous préférons ramener le soft à sa plus juste valeur. Du coup un bon programme trop cher ne figurera pas dans la page. Les autres sont classés par ordre de préférence, pas par rapport qualité-prix, achetez si vous voulez !

#### SHADOWFIRE

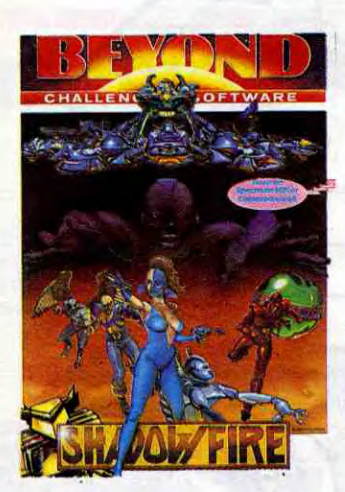

vaisseaux de guerre terrestres<br>ennemis, le plus rapidement plus rapidement possible !

#### **SCARABEUS**

Les gars, vous êtes dans un sacré bourbier : la Galaxie entière gémit sous le poids du Maitre, un enfoiré qui ne songe qu'à jouir de tout et à faire payer la note aux autres. Les autres, c'est tout le monde y compris vous. Mais cette fois le tyran va voir de quel bois se chauffent les renégats, surtout lorsqu'ils sont déterminés à en finir vite et bien. Graphisme fabuleux et animation sympa, l'un des seuls jeux d'aventure entièrement dirigés par joystick.

> Le nec plus ultra dans le domaine de la guerre spatiale. Vous vous retrouvez à la tête l'art de survivre tient non seule-

#### TANK BUSTERS

premières émotions vidéasques, précipitez-vous sur ce superbe Cte de l'aliens ter-<br>précipitez-vous sur ce superbe Cte par une bande d'aliens terprécipitez-vous sur ce superbe logiciel qui vous replongera dans les ambiances fil de terres-<br>dans les ambiances fil de terres-<br>dans les ambiances fil de terresdans les ambiances fil de terres de la component de terres de la component de terres de la component de terres de la component de terres de la component de terres de la component de terres de la component de terres de la c Si vous voulez retrouver vos<br>
premières émotions vidéasques,<br>
précipitez-vous sur ce surces du vous replongera<br>
l'ogiciel qui vous replongera<br>
dans les ambiances fil de terres.<br>
dans les ambiances fil de terres.<br>
dans les vie de la provincipale de la carté.<br>Crâce à une programmation ex-<br>ceptionnelle, ce soft ne souffre

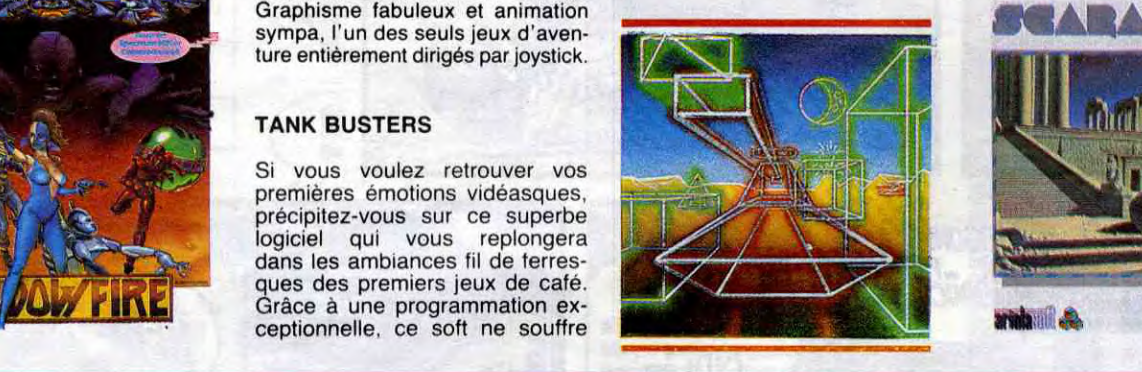

pas d'une lenteur escargotesque. A vous de détruire tous les

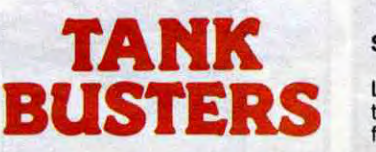

Le fin du fin de la programmation, en direct de la Hongrie pro-fonde. Les auteurs de Chinese Juggler et d Euréka s'en sont donné à coeur joie pour cette énigme pharaonesque qu'il vous faudra résoudre dans les plus brefs délais... Si vous ne voulez pas succomber à la morsure de l'infâme araignée de l'entrée de la pyramide. Musique et graphisme incomparables, jusqu'à présent !

#### PSYTRON

ment à l'excellence des réflexes. mais aussi à la qualité de la stratégie.

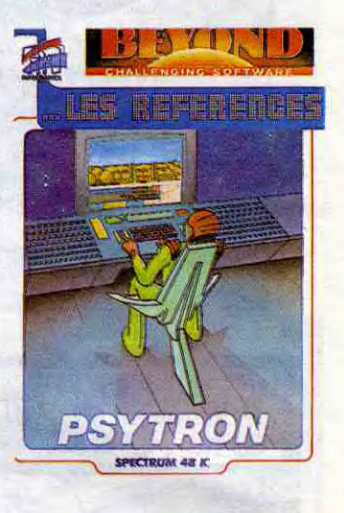

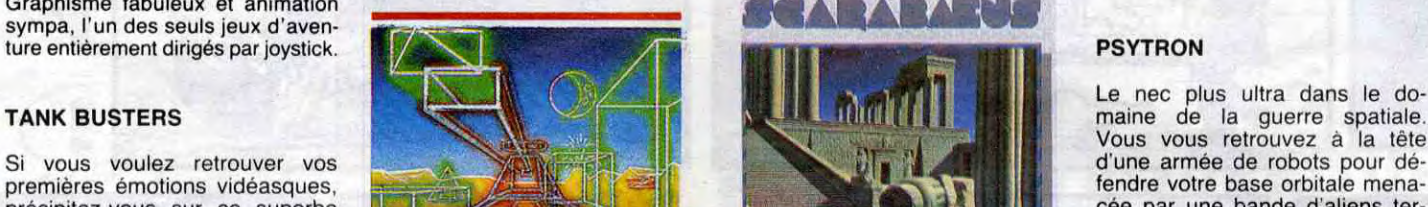

#### CLASSEMENT COMMODORE

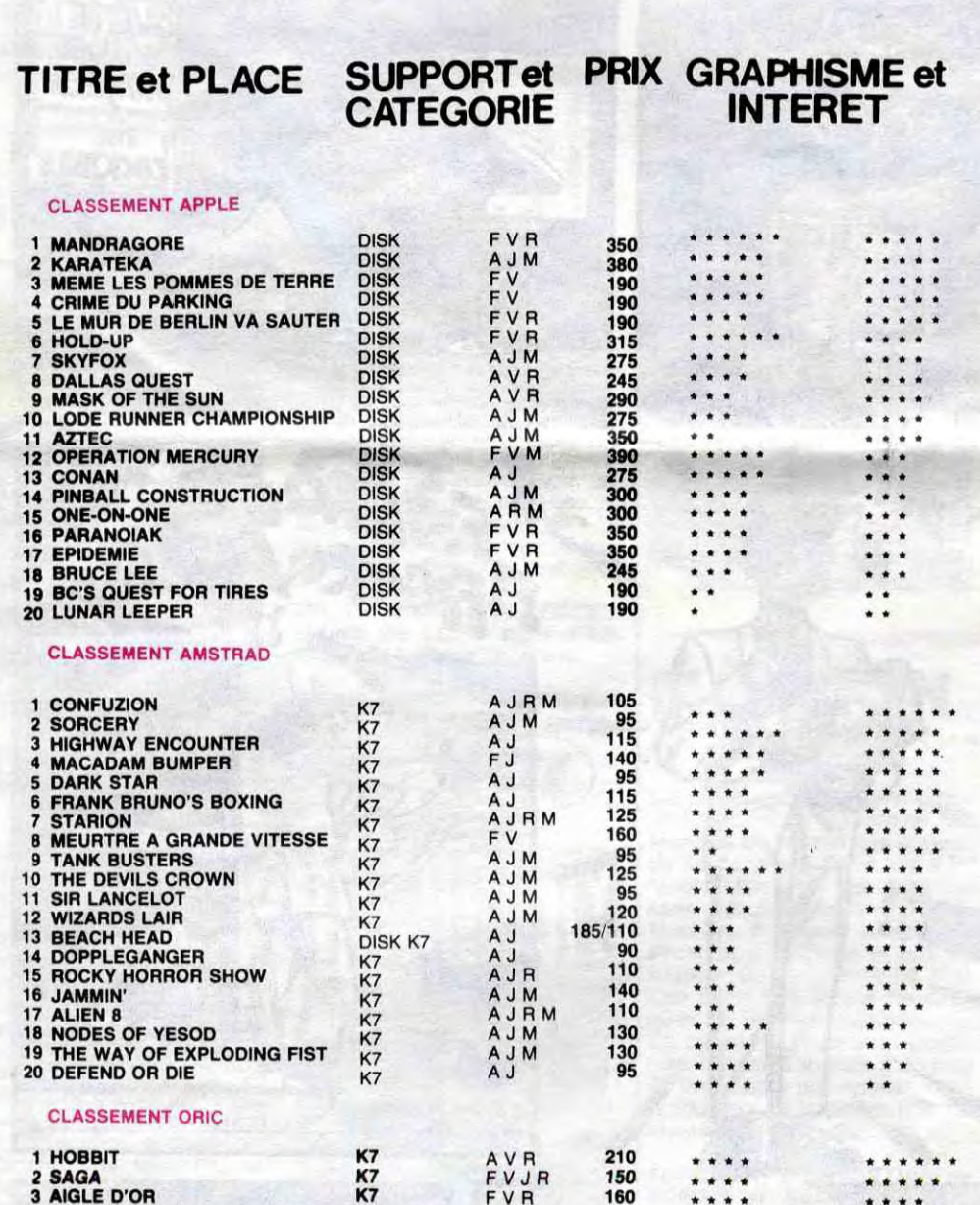

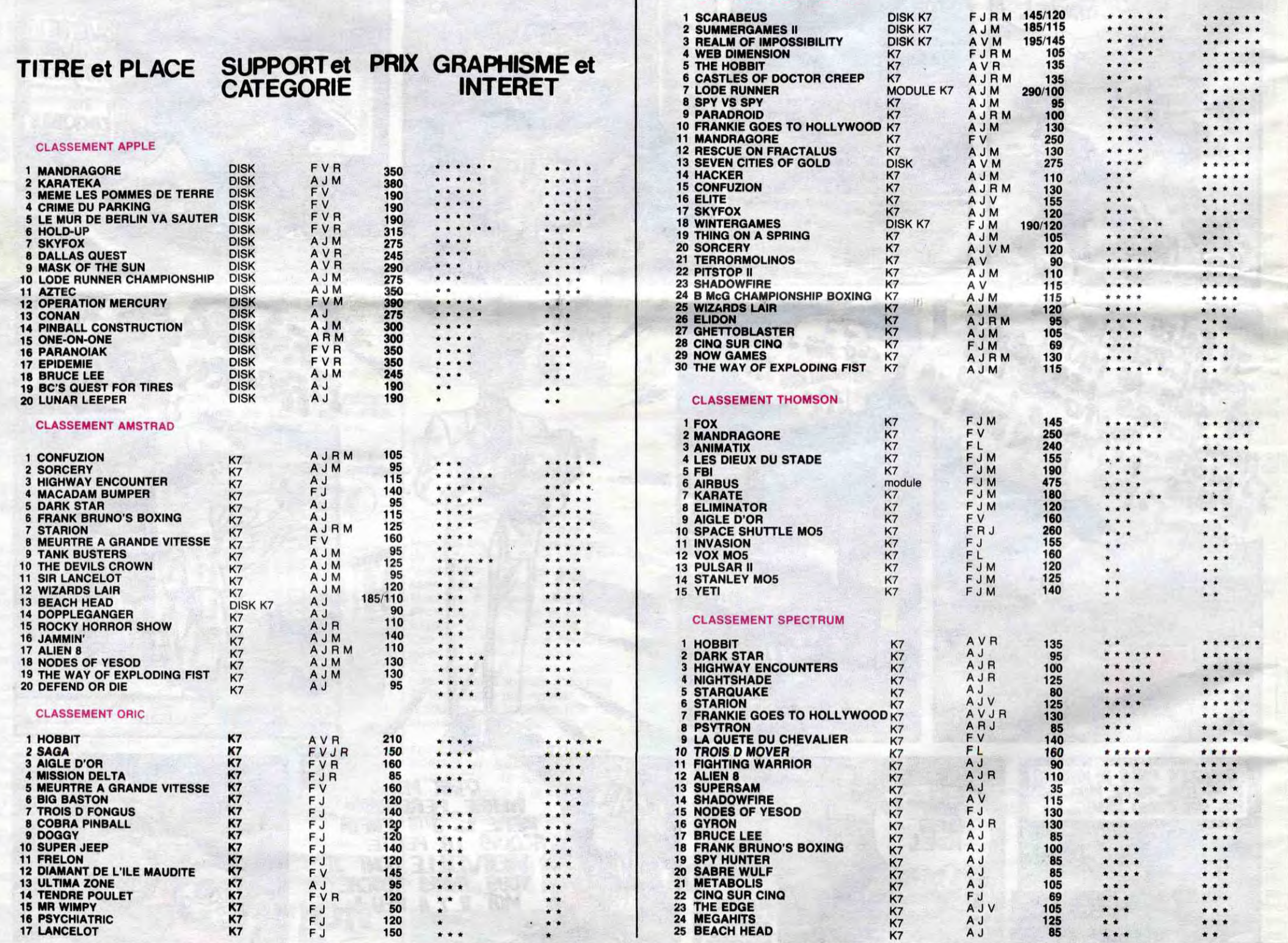

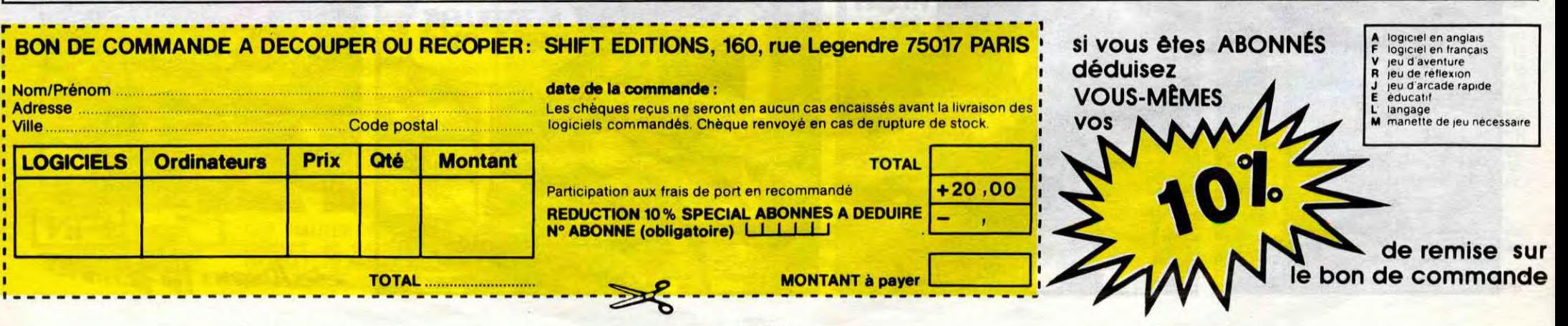

Vue de haut du 1541. Position des 6 vis fixant la carosserie du bas et du couple de fils à déconnecter.

Le 1541 sans son capot.

Les flèches indiquent les vis à enlever pour ôter le couvercle de tôle (2 vis à enlever de chaque côté).

*Détail du moteur et des vis à manipuler pour faire tourner celui-ci.* 

A VOS TOURNEVIS

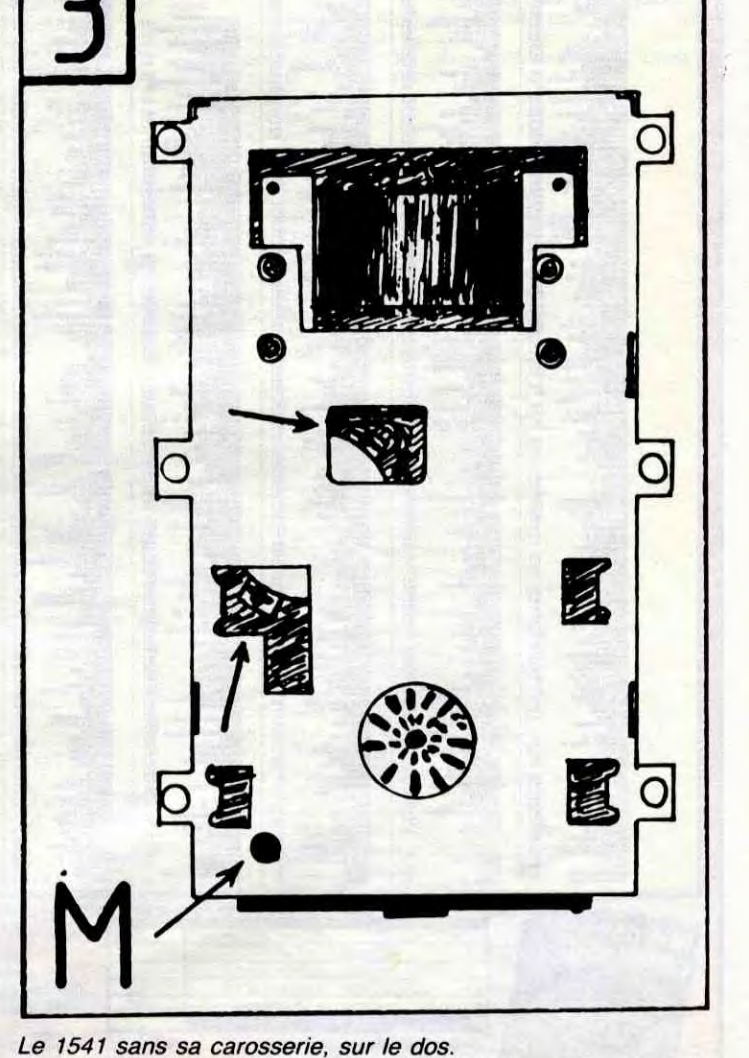

On voit le moteur pas à pas et les flèches indiquent les vis qui le

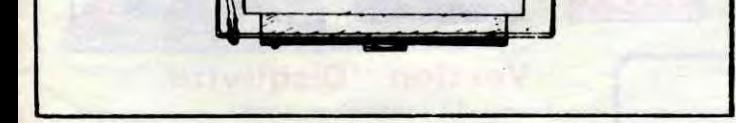

fixent.

Si vous avez un Commodore 64 et si vous avez réussi à trouver assez de fric pour vous offrir le 1541, lisez cet article. Pour les autres, regardez tourner votre lecteur de cassettes. Remarquez, c'est de la ségrégation, mais s'il y a quelque chose à dire sur le 1541, c'est parce qu'il foire au bout d'un certain temps. Donc ceux qui n'ont pas de 1541 peuvent se féliciter: ils se sont évité bien des emmerdes...

### DE LA NECESSITE DE CET ARTICLE

Pour faire régler une tète de lecture de 1541, ça prend deux mois. Je le sais, j'en ai fait l'essai. Oui, deux mois sans drive, suspendu à son téléphone pour savoir si le service après vente a daigné porter un regard sur votre matériel, c'est le prix d'un déréglage. La réparation n'a pas tenu deux mois. Alors maintenant je le fais moimême et, grâce à l'HHHHebdo, vous allez économiser du temps et au minimum deux cents balles.

#### LES PRECAUTIONS

Sans dec', le 1541 ne tourne pas avec des piles 1,5 V, alors ne vous amusez pas à faire la manip suivante sous votre douche et ne la faites pas faire par votre petit frère. Balisez pas! Pour prendre un coup de jus, faudrait vraiment être glandu ou enfoncer les deux doigts dans la prise! Et vu qu'on voudrait pas perdre des lecteurs, jouez pas au con! Vous ferez cette —rniip à vos risques et périls. Je dis ça car pourrait y avoir des types qui me tiennent responsable de leurs conneries. Je réitère, balisez pas, y a aucun risque si vous êtes en possession de tous vos moyens.

#### LE MATOS

Voici le chapitre le plus court de mon histoire. Les seuls outils dont vous aurez besoin seront deux tournevis cruciformes, l'un moyen, l'autre assez gros.

7 Rebranchez le drive sur le secteur. Ne passez pas la main scus la tôle derrière le transfo, y aura de la tension! Toutes les autres parties du drive (même métalliques) ne présentent aucun danger. Si vous prenez un coup de jus, vous venez de découvrir un problème de masse: débranchez le drive et foncez chez votre réparateur lui seul saura encore soigner votre

#### LES DISQUETTES

Une.disquette de 1541 possède 35 pistes. et le catalogue est sur la piste 18. Le drive écrira d'abord sur les pistes 17 et 19. puis 16 et 20 et ainsi jusqu'aux

pistes 1 et 35. La piste 35 se trouve au centre de la disquette et la 1 à l'extérieur. Lorsque le drive se dérègle, ce sont ces pistes-là qui sont touchées les premières. Pour cette raison,

vous arriverez à charger facilement les programmes du début de catalogue mais plus difficilement voire pas du tout ceux de la fin du catalogue. La diode rouge clignote et la tête de lecture fait un bruit violent et saccadé. Le désalignement est aussi dû à certaines protections qui sont basées sur des erreurs volontaires sur le disque original. Si vous ne réglez pas votre drive régulièrement, vous chargerez avec difficulté des disques anciens alors que des récents ne vous poseront pas de problème.

lâché: vous pouvez remonter le drive pour le faire réparer...

### LA MANIP

4) Maintenant le directory se charge bien. Le secteur 18 est facile à régler par rapport aux secteurs 1 et 35. Tapez le programme suivant qui

Après la théorie, destinée à vous faire comprendre la manip, voici la pratique.

1 Eteignez le drive et débranchez-le

**FILS** ⊗

10 OPEN 5.8.5,": ":OPEN 20 A= 1:B= 1:GOSUB 40 30 A = 35:GOSUB 40:CLOSE 15:CLOSE 5:END 40 PRINT  $#15, "U1:"5;0;$ A;B:GOSUB 50:RETURN 50 INPUT 4: 15.D,D\$,E,F: PRINT D:D\$;E;F:RETURN

2 Retournez-le. Vous apercevez 4 vis au fond de leur trou. Enlevez-les. Retournez le drive: vous pouvez maintenant dégager le haut de la carosserie. Mettez-le de côté.

Si ça ne marche toujours pas, faites pivoter la fois suivante le moteur dans l'autre sens, etc... Répétez l'opération jusqu'à ce que vous obteniez les deux messages 0 OK 00.

3 Deux fils partent de la diode verte. le témoin lumineux de marche, vers la platine électronique (schéma 2). Si vous avez accès au connecteur qui relie les fils au circuit imprimé. notez le sens de branchement et désenfichez-le. puis passez à l'étape 5.

4 Vous n'avez pas accès au connecteur. Une plaque de tôle vous le cache. Celle-ci n'existe que sur certaines séries de 1541. Otez les vis de fixation (schéma 1). dégagez-la et

débranchez le connecteur (n'oubliez pas de noter le sens de connexion), remettez la plaque et les vis (en les vissant, sinon gare aux pertes!).

> 8) Une fois les réglages faits, ôtez la disquette du drive, vissez à fond les vis du moteur. regardez si aucune pièce métallique qui tient le disque n'est restée bloquée, et reprenez l'opération de démontage à l'envers. sans oublier de recon-

5 La partie basse de la carosserie est fixée à l'aide de six petites vis, à raison de trois par côté. Otez-les (schéma 2).

6 Otez la carosserie inférieure. Retournez le drive. Vous voyez enfin l'élément visé: le moteur pas à pas (schéma 3). Le disque avec des raies noires (stroboscope) que vous apercevez sert

à régler la vitesse.

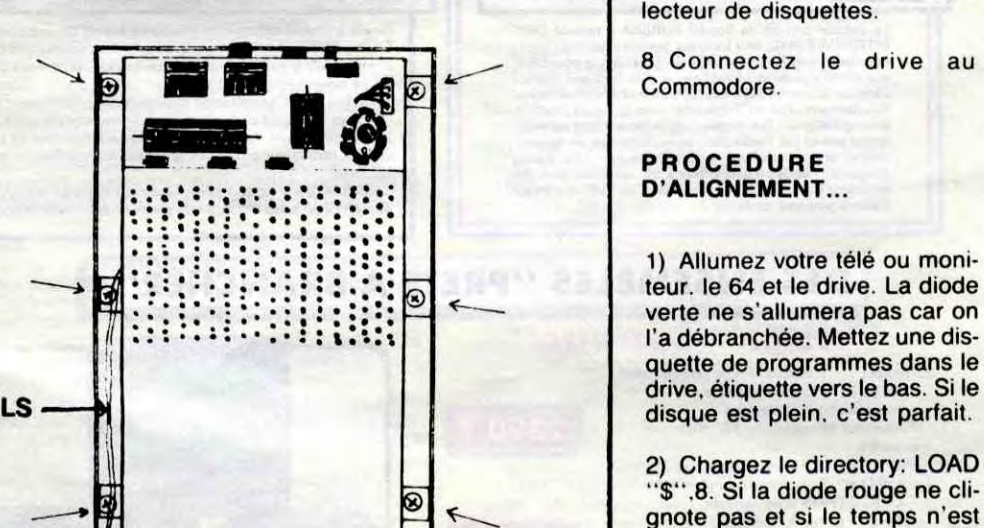

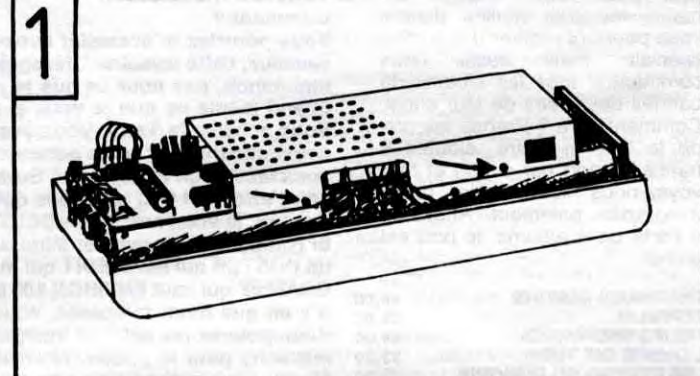

pas anormalement long, allez â

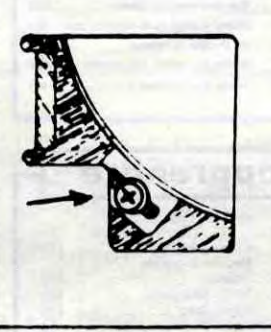

#### l'étape 4.

3) Vous pouvez apercevoir, par deux trous dans la tôle, les deux vis qui maintiennent le moteur de positionnement (schéma 4). Avec le gros tournevis cruciforme desserrez-les. Mais ne les enlevez pas, ça serait la galère à remettre en place! Vous pouvez alors faire pivoter le moteur. Faites-le tourner de 1 millimètre dans un sens, puis serrez les vis. Retentez l'étape 2. Si ça ne marche pas. desserrez les deux vis à nouveau, mais tournez le moteur de 2 millimètres dans l'autre sens. Resserrez les vis et réessayez l'étape 2. En tâtonnant ainsi. vous trouverez une position convenable. Si aucune position ne vous permet d'avoir le directory. changez de disque. si cette fois encore vous n'obtenez pas le catalogue. c'est qu'un composant électronique a lira les premiers octets des secteurs 1 et 35.

15,8,15

5) Tapez RUN à la fin.

Si vous avez comme réponse deux messages 0 OK 0 0, votre drive est réglé, allez à l'étape 6. Si vous avez des messages du style 21 READ ERROR 1 1 ou 27 READ ERROR 35 1, desserrez les deux vis qui maintiennent le moteur et bougez-le très légèrement dans un sens, puis resserrez les vis et reprenez à cette étape-ci.

6) Une fois le moteur positionné, vissez-le à fond et faites tourner le programme "PERFO-MANCE TEST" livré avec le drive. S'il tourne sans accroc, vous avez bien aligné la tête de lecture. D'ailleurs, je vous conseille de régler votre drive avec ce disque car au moins on est sûr qu'il a été correctement écrit. Si par hasard (cela ne devrait plus être le cas), il restait des problèmes de lecture alors que le test en basic passe, c'est une question de 10ème de millimètre dans un sens ou un autre. Reprenez alors l'étape 4. Vous aurez peut-être du mal à lire les disques que vous avez formatés récemment; c'est normal car ils auront mal été écrits à cause du désalignement.

7) Eteignez le drive et débranchez-le.

necter la diode verte au circuit imprimé, dans le bon sens. Ne vous gourrez pas de vis, et ne laissez pas le tournevis dans le drive, ça fait désordre.

REGLAGE DE VITESSE

Après avoir repositionné la tête de lecture, vous pouvez profiter du fait que le 1541 ait le ventre ouvert pour voir si votre moteur d'entraînement (l'autre moteur) tourne à la bonne vitesse. S'il speede un peu trop, le Dos aura du mai à lire les bits de synchronisation. Si le moteur se traîne, même problème, plus la

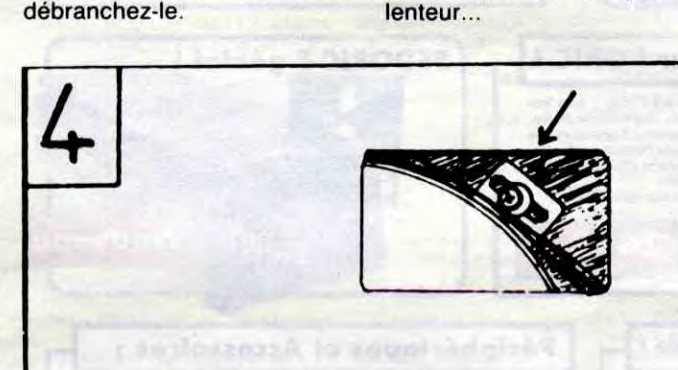

Sur le ventre du drive, vous avez pu remarquer le disque muni de raies noires. Ce disque tourne avec le moteur, et utilise le principe stroboscopique: faites un peu d'obscurité dans la pièce. et allumez un néon. Une lampe à incandescence ça marche, mais faut alors faire ça le soir pour éviter toute lumière non oscillée. Le disque possède deux séries de raies: une, vers l'intérieur, pour le 50 Hertz, l'autrei vers l'extérieur pour le 60 Hz. Celle qui nous intéresse, c'est celle du centre, pour le 50 Hz.

Si vous envoyez un ordre au drive (un "load" par exemple), le moteur se met à tourner et le disque avec. Si sa vitesse est bonne, les raies semblent immobiles. Si elles paraissent tourner lentement dans un sens ou dans un autre, insérez un petit tournevis dans le trou repéré par la lettre M sur le schéma 3. Faites tourner dans un sens ou dans un autre la vis qui est au fond de ce trou jusqu'à ce que les raies s'immobilisent. II suffit normalement d'une toute petite rotation pour rectifier la vitesse.

Bon, je vous ai refilé une énorme dose de bidouille, qui vous calmera jusqu'à la prochaine fois. Mais c'est pas demain qu'on vous montrera

comment monter un cockpit autour du C64 pour jouer à Flight Simulator II, ni comment brancher la cafetière sur le port série. M'enfin, si vous êtes nombreux à vouloir des tuyaux sur certaines bidouilles, dites-le nous et on essayera d'en parler. Bonne bricole.

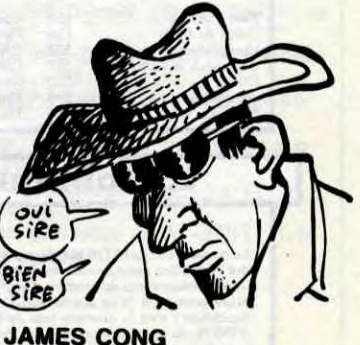

au service de sa majesté l'HHHHEBDO.

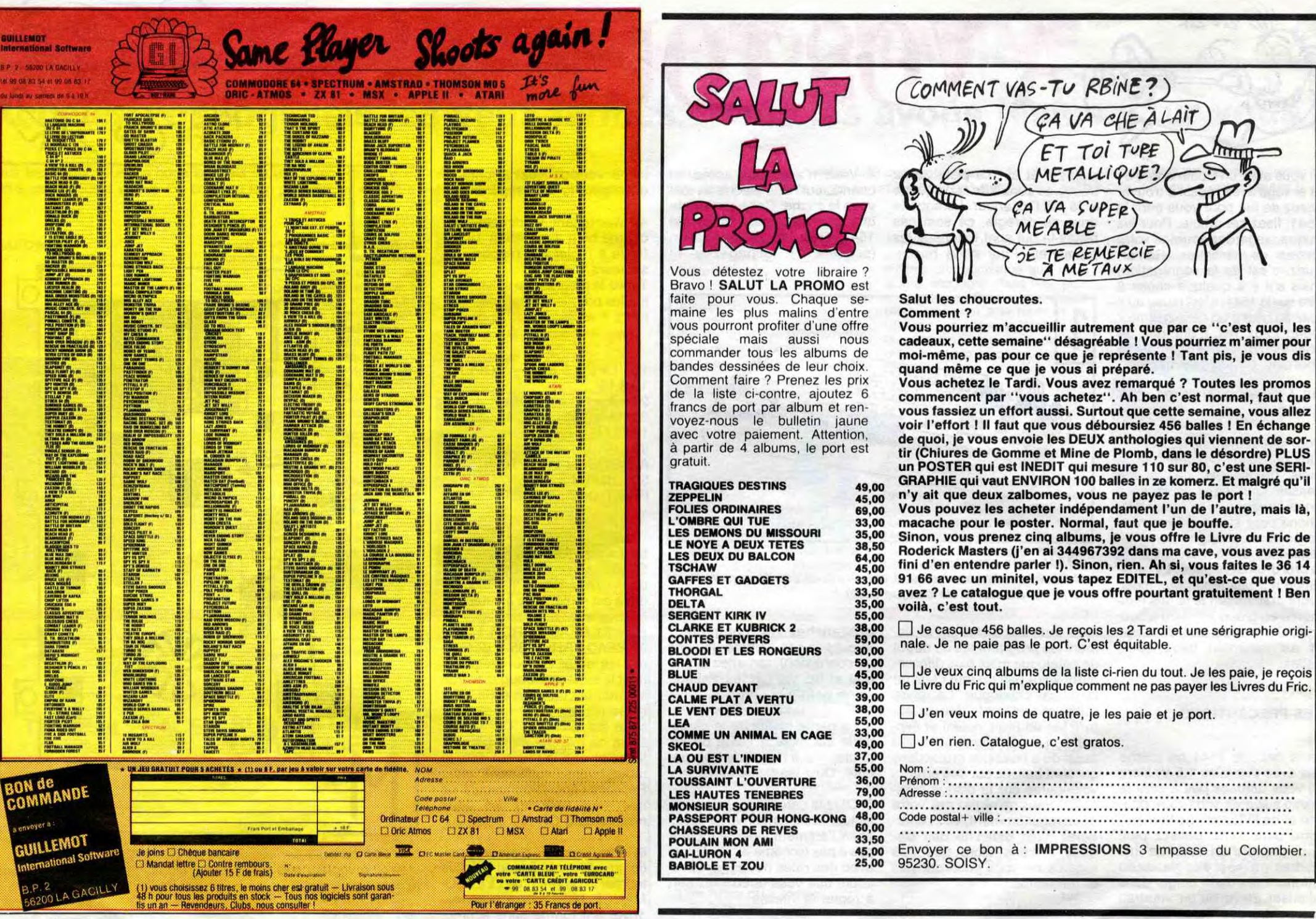

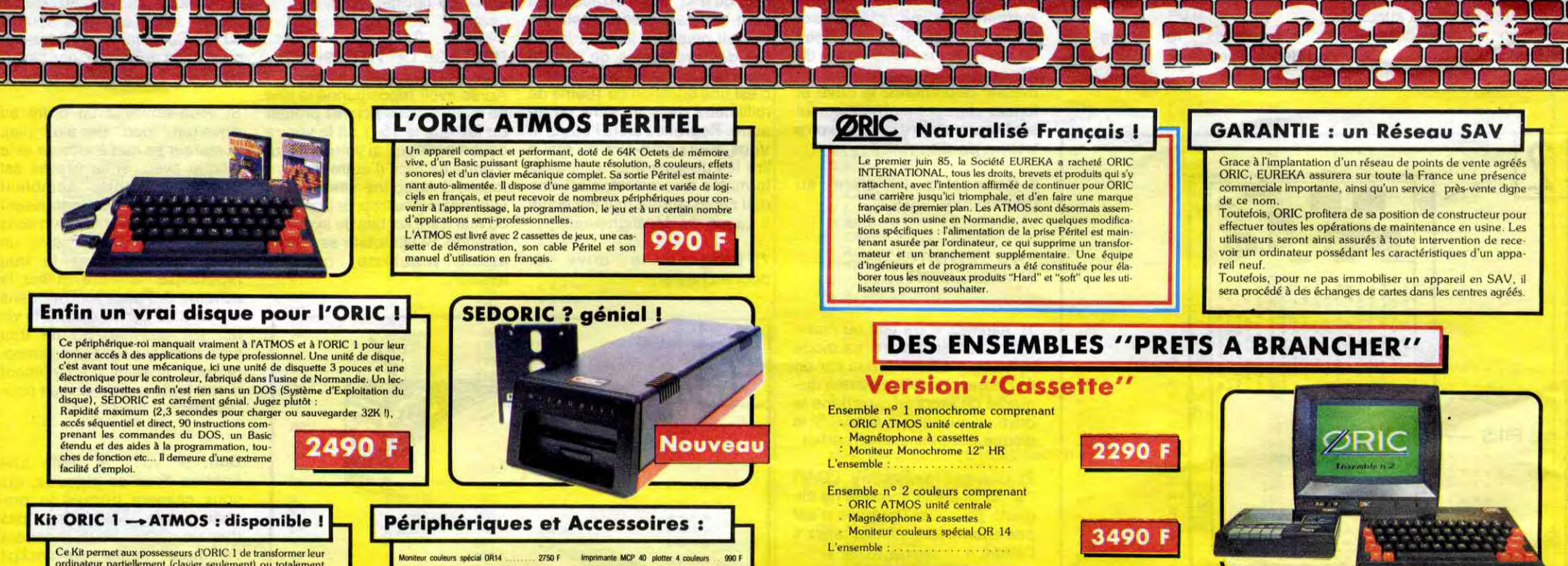

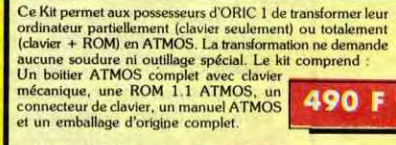

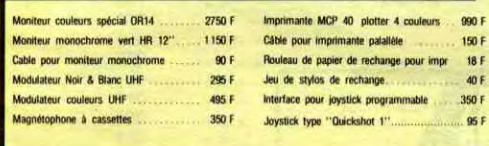

### **ORIC ATMOS : L'ordinateur pour apprendre**

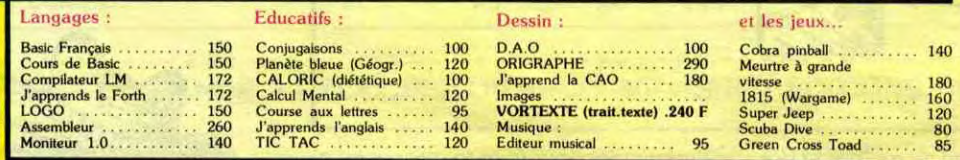

### La politique ORIC : prix, qualité, services

#### **PRIX**

**Le nouveau prix de l'ATMOS a de quoi suprendre :** il le place directement hors de portée de tous ses concurrents du moment. Ce prix n'est ni impulation : c'est le nouveau prix de l'administration de l'autoristance de l'A

#### QUALITÉ

 $\blacktriangleright$  Contained the absolute chaine de fabrication en Norman-<br>die a sorti ses premiers ATMOS dotés d'amé-<br>liorations techniques. Une procédure très stricte de contrôle-qualité a été mise en place : des tests sévères à t

#### **SERVICES**

**EMPION CONSTRANS**<br> **EMPION CONSTRANS ASSORT IS an according to the position of the state state state state state state state place**  $\epsilon$  **detection of the state place**  $\epsilon$  **detection communiqués sur tout ce que vous pour-<br>
r** 

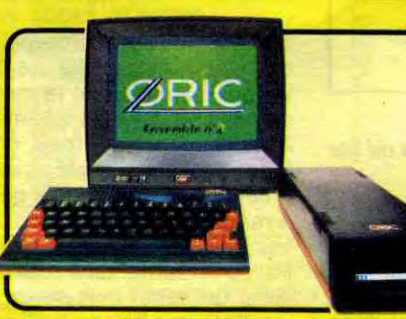

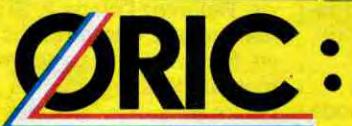

Les matériels ORIC sont en vente chez votre dis tributeur habituel, dans les centre agréés ORIC et<br>par correspondance en retournant le bon ci-contre à

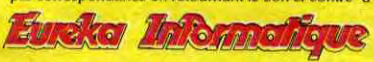

rie

Ŵ

 $\mathbf{d}$ 

39 Rue Victor Massé 75009. PARIS Tél. (1) 281 20 02 TLX 649 385 F

 $24$ 

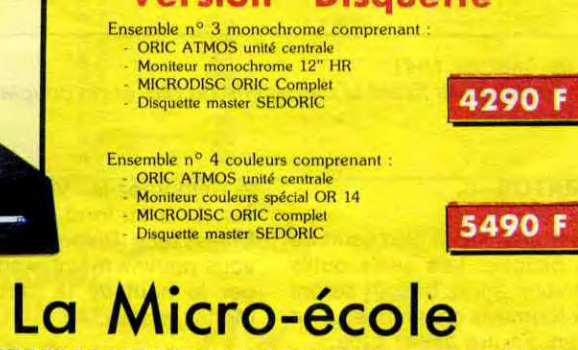

**Version "Disquette"** 

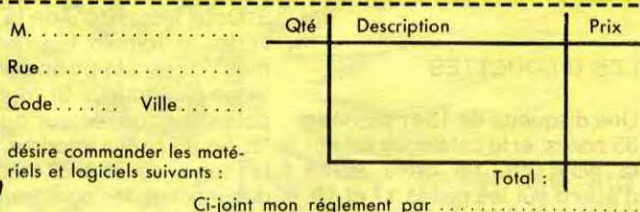

# **JEU DE COCHONT** LES AVENTURES

**Patrick LEBEL** 

Où une passionnante chasse aux cafards, sera prétexte à se rincer l'oeil comme un vrai cochon de mâle.

p. Die r

\*\*\*\*\*\*\*\*\*\*\*\*\*\*\*\*\*\*\*

- $110$ \* JEU DE COCHON \* \*\*\*\*\*\*\*\*\*\*\*\*\*\*\*\*\*\*\*\*
- 120 \*PAR PATRICK LEBEL\* 130
- 140 \*\*\*\*\*\*\*\*\*\*\*\*\*\*\*\*\*\*\*
- \* DECEMBRE 1984 150 \*\*\*\*\*\*\*\*\*\*\*\*\*\*\*\*\*\*\*\*
- 160 TI 99 4/A-BASIC ETENDU 170
- $180$ <br> $190$ ! MAGNETO: RADIOLA D 6340
- PRESENTATION
- $\frac{200}{210}$

100

- 220 230 MOR=0 :: SOL=3
- 250 CALL CLEAR :: CALL SCREEN(10)<br>250 CALL CHAR(40, "6699818181422418")
- 260 CALL SCREEN(5):: CALL MAGNIFY(2) 270 CALL SPRITE(#1, 40, 13, 30, 21, #2, 40, 13,
- 35.37.#3.40.13.40.53)
- 280 CALL SFRITE (#4, 40, 13, 45, 69, #5, 40, 13, 50.85.#6.40.13.55.101)
- 290 CALL SPRITE (#7, 40, 13, 60, 117, #8, 40, 13<br>55, 133, #9, 40, 13, 70, 149)<br>300 CALL SPRITE (#10, 40, 13, 75, 165, #11, 40,
- 13,80,181)
- 310 CALL SPRITE (#12, 40, 13, 85, 197, #13, 40,  $13, 90, 213$
- 13, 70, 213, 10 13 :: CALL MOTION(#1,10,0<br>320 FOR I=1 TO 150 :: NEXT A :: CALL PAT<br>TERN(#1,63):: NEXT I<br>330 CALL PATTERN(#1,74,#2,69,#3,85,#4,63
- 
- $, *5, 68$ 340 CALL FATTERN (#6, 69, #7, 63, #8, 67, #9, 79
- ,#10,67)<br>350 CALL PATTERN(#11,72,#12,79)
- 360 CALL PATTERN(#13,78)
- 370 GOSUB 1770
- 380 DISPLAY AT (18, 1): "POUR EN SAVOIR PLU
- SBO DISPLAY AT(18,1): "PORESEZ : <AID>"<br>SRESEZ : <AID>"<br>SPO DISPLAY AT(21,1): "POUR JOUER,"<br>400 DISPLAY AT(22,5): "RELEVEZ <ALPHA"LOD<br>CK>," :: DISPLAY AT(23,9)BEEP: "ET PRESSE  $CK$ >," :: DIS<br>Z : <BEGIN>"
- Z : <BEGIN>"<br>410 FOR I=1 TO 10 :: NEXT I :: CALL COLO R(#4,1,#7,1):: CALL KEY(5,K,S):: FOR I=1<br>TO 10 :: NEXT I :: CALL COLOR(#4,13,#7,
- 13): IF S=0 THEN 410<br>420 IF K=1 THEN GOSUB 1500
- 
- 430 IF K<>14 THEN 400<br>440 CALL CLEAR :: CALL DELSPRITE(ALL)::  $TBL = 1$
- 450
- 460 ! GRAPHISME DE LA FEMME 470
- 480 CALL SCREEN(6):: MOR=4 :: SOL=3<br>490 FOR I=1 TO 14 :: CALL COLOR(I,1,1)::
- NEXT I
- NEXT I<br>
SOO CALL CHAR (132, "OFO7OFO7O301", 33, "FFF<br>
FFFDFCDC4C02", 34, "0101", 35, "E4CCCECBB4B2<br>
02", 36, "OOEO3B7E9C4CBBB", 37, "B0B00000030<br>
7357CP, 38, "OEO301")<br>
510 CALL CHAR (39, "OFO70000COFO00C", 40, "E<br>
OFOC",
- 804040201018")<br>520 CALL CHAR(45, "0000000006240036", 46,
- 584838282810201", 47, "141A090F03", 48, "7F7<br>FE17F3F9E402", 49, "080804040201", 50, "0000 00000000804")
- 530 CALL CHAR(51, "000000000007186", 52, "0<br>0000000FE01", 53, "20100F000080700C", 54, "0<br>41BE", 55, "80C0E08", 56, "300E000000000102"
- 540 CALL CHAR(57, "0001E61830408", 58, "3FE<br>", 59, "80700C03", 60, "000000008040201", 61, "010204081020408", 62, "8", 63, "03", 64, "006
- 
- 500 CALL CHAR (75, "8080402010080601", 78, "<br>0000000000001020C", 79, "0810206090101008",<br>80, "00000000102020204", 84, "02020100008080<br>80")
- 570 CALL CHAR(81, "0000000404020201", 82, "<br>000000000017C18", 83, "0402020101000080", 8 5, "000000808040201", 86, "8040201008080402
- 580 CALL CHAR (65, "00000001020C102", 69, "1 0608", 77, "0404020101", 87, "0708121811A884<br>63", 88, "C02010101020408", 89, "01010202", 9<br>0, "000000804")
- 
- 40408")
- 610 CALL CHAR(104, "1010080808040402", 105 , "C040202010100804", 106, "804030080601", 1<br>07, "0604040202020101", 108, "0001FC", 109, "
- $11^{\circ}$ ,  $-1^{\circ}$ <br>  $690$  DISPLAY AT(4,12):"/07 12" :: DISPLAY<br>
AT(5,11):"3456 89:;<"<br>
700 DISPLAY AT(6,10):"=> 7@ B CD" ::<br>
CALL HCHAR(6,18,3):: DISPLAY AT(7,9):"=<br>
F H" :: DISPLAY AT(8,8):"=<br>
710 DISPLAY AT(8,8):"= 710 DISPLAY AT(9,6):" = NOP Q RSTU V<br>":: DISPLAY AT(10,6):"= AEMWX YZ(\]^\_<br>" :: CALL HCHAR(10,24,96):: CALL HCHA  $R(10, 26, 3)$ 720 DISPLAY AT (11,5): "= =  $b3$ g h" :: DISPLAY AT(12,5):"i  $j2 \overline{k1}$ /30 DISPLAY AT(13,5):"  $j2$  nq m =<br>=" :: DISPLAY AT(14,7):"?;w ;m = y=<br>3(" :: DISPLAY AT(15,10):";}~ = G ="<br>740 DISPLAY AT(16,11):"op = rp" :: DI<br>SPLAY AT(17,10):"mto m = uv" :: DISPLAY<br>AT(18,10):"mr = xz" :: DISPLAY AT(1 9,10):"mo<br>750 DISPLAY AT(20,10):" ^<br>760 DISPLAY AT(21,10):" ^<br>ISPLAY AT(22,10):" ^<br>Y AT(23,10):" ^ r" :: DISPLA r" :: DISPLAY AT(  $24, 11$ ):"r HCHAR (10, 14, 130, 2): : CALL HCHAR (9, 20 **ALL**  $, 130)$ 780 CALL HCHAR (10, 19, 130, 3): : CALL HCHAR  $(11, 18, 130, 4)$ (11,18,130,4)<br>
790 CALL HCHAR(21,13,130,9):: CALL HCHAR<br>
(24,17,130,2):: CALL HCHAR(22,15,130,6):<br>
: CALL HCHAR(23,16,130,4)<br>
800 FDR I=1 TO 14 :: CALL COLOR(1,2,1):: NEXT I 810 820 **FERSONNAGES** 840 CALL CHAR(136, "2ABC7FDA7FE63D54", 137 'C66C7DFEFE7D6CC6",138,"3C7EDBFFD3C37E3 850 RANDOMIZE<br>860 H=INT(RND\*30-15)+1 870 K=INT(RND\*20-10)+1<br>880 CALL SPRITE(#20,136,12,15,250,H,-15, #21, 136, 12, 70, 248, H, -15)<br>B90 CALL SPRITE (#22, 136, 12, 125, 246, H, -15)<br>#23, 136, 12, 180, 244, H, -15)<br>900 CALL SPRITE (#24, 138, 4, 68, 130) 910 MOR=4 920 CALL SPRITE (#25, 137, 5, 20, 10, -K, 10, #2 6, 137, 5, 65, 15, -K, 10)<br>930 CALL SFRITE (#27, 137, 5, 110, 15, -K, 10, #<br>28, 137, 5, 155, 15, -K, 10) 940 950 ! PROGRAMME PRINCIPAL 960 970 CALL JOYST (1, X, Y) 980 CALL MOTION(#24,-(Y\*3), X\*3)<br>990 FOR H=20 TO 23 :: CALL COINC(#24, #H,  $16, C)$ 1000 IF C=-1 THEN 1060 1010 NEXT H 1020\_FOR I=25 TO 28 :: CALL COINC (#24,#I  $, 10, D)$ 1030 IF D=-1 THEN 1120 1040 NEXT I 1050 GOTO 970 1060 CALL SOUND (-5.660.0): SOL=SOL-1 1070 IF SOL=2 THEN CALL COLOR(#24,14):: CALL HCHAR(1, 4, 138) 1080 IF SOL=1 THEN CALL COLOR(#24,9):: C ALL HCHAR(1, 6, 138) 1090 IF SOL=0 THEN CALL COLOR(#24,10)::<br>CALL HCHAR(1,8,138) 1100 IF SOL=0 THEN 1110 ELSE 1020<br>1110 FOR I=1 TO 200 :: NEXT I :: GOTO 12 1120 CALL SOUND (500, 660, 0): : CALL DELSPR ITE  $(HI):: MOR=MOR-1$
- 1130 IF TBL=2 THEN 1200 1140 IF MOR=3 THEN DISPLAY AT(12,5):"i
- 

**TI99 BASIC ETENDUT** 

CHAQUE FOIS QUE TU ME<br>BAISES, CA ME FOUT LE CAFARO!) CHAQUE FOIS QUE TU PARLES

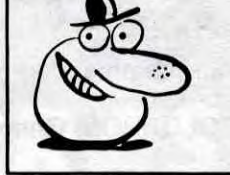

ET PRESSEZ : <BEGIN>

Qui DORT, BAISE.

Ut

B.  $6 - 40$ CA ME FOUT LE BOURDON!  $\tau$  $\boldsymbol{\pi}$ || || 1170 IF MOR=0 THEN DISPLAY AT(10,6):"= brulures 1680 DISPLAY AT(16,1):"s' inscrit en hau a" :: CALL HCHAR(10, 24, 9 AEMWX YZENJ^ Text a gau-che de l'ecran."<br>1690 DISPLAY AT(19,1)BEEP:"FOUR JOUER,<br>RELEVEZ <ALPHA-LOOCK 6):: CALL HCHAR(10,26,3) 1180 IF MOR=0 THEN TBL=2 1190 IF MOR=0 THEN 910 ELSE 970<br>1200 IF MOR=3 THEN DISPLAY AT(21.10):" ilisez la manette 1"<br>1700 CALL KEY(5,K,S):: IF S=0 THEN 1700 r" :: CALL HCHAR(21,16,76):: CAL L HCHAR(21, 17, 127):: CALL HCHAR(21, 18, 12 1210 IF MOR=2 THEN DISPLAY AT (24.11): "r L HCHAR(24,17,134):: CALL<br>L HCHAR(24,18,135) 1740 1220 IF MOR=1 THEN DISPLAY AT (22, 10): "m F" :: CALL HCHAR(22,16,129):: CALL<br>LL HCHAR(22,17,130):: CALL HCHAR(22,18,1 1760 31) 1230 IF MOR=0 THEN DISPLAY AT(23,10):" :: CALL HCHAR(23.17.132):: CA LL HCHAR(23,18,133)<br>1240 IF MOR=0 THEN 1270 ELSE 970 1250 CALL SOUND (-5,660,0):: GOTO 1360 1260 1270 ! PARTIE GAGNEE 1280 1290 CALL DELSPRITE(ALL)<br>1300 FOR I=1 TO 1000 :: NEXT I 1310 CALL CLEAR :: CALL CHARSET<br>1320 IF SOL=3 THEN DISPLAY AT(6,1): "BRAV  $0...$ LA NUIT EST A VO US' 1330 IF SOL=2 THEN DISPLAY AT (6, 1): "VOUS AVEZ GAGNE LE COEUR DE LA DAME, ELLE PR<br>ENDRA SOIN DE VOTRE HEROIQUE COUP DE SOLEIL." 1340 IF SOL=1 THEN DISPLAY AT (6, 1): "INUT THE DE PRENDRE UN RENDEZ-VOUS CE S 1990 OIR. BRULURES." 1350 GOTO 1440 1360 1370 ! PARTIE PERDUE 1371 1380 CALL CLEAR :: CALL DELSPRITE(ALL):: CALL CHARSET<br>1390 IF TBL=1 THEN DISPLAY AT(6,1):"VOUS<br>N'ETES PAS PRES DE LUI ENLEVER LE BAS." 2070 :: GOTO 1440 1400 IF MOR=4 THEN DISPLAY AT (6,1): "SEUL 2110 LA CHANCE VOUS A PERMISD'ENLEVER LE HAU 1410 IF MOR=3 THEN DISPLAY AT (6, 1) : "VOUS DEVRIEZ LAISSER TOMBER.LES CAFARDS SONT PLUS FORTS QUE VOUS."<br>1420 IF MOR=2 THEN DISPLAY AT(6,1):"AVEC UN PEU D'ELAN VOUS POUVEZ Y ARRIVER 1430 IF MOR=1 THEN DISPLAY AT(6,1):"SI P RES DU BUT... 1440 GOSUB 1770<br>1450 FOR I=1 TO 100 :: NEXT I :: DISPLAY<br>AT(15,1)BEEP: "VOULEZ-VOUS REJOUER (O/N) 1460 CALL KEY(3,K,S)<br>1470 IF S=0 THEN 1460<br>1480 IF K=79 THEN 440<br>1490 IF K=78 THEN 1730 ELSE 1450  $1500$  !  $\frac{1}{4}$ <br> $1510$  ! REGLES DU JEU 1520 1530 CALL DELSPRITE(ALL):: CALL CLEAR :: CALL SCREEN(6) CALL SCREEN(6)<br>
1540 CALL CHAR (136, "2ABC7FDA7FE63D54", 13<br>
7, "C66C7DFEFE7D6CC6", 13B, "3C7EDBFFD3C37E<br>
3C", 139, "6336BE7F7FBE3663")<br>
1550 CALL SPRITE (#1, 137, 5, 1, 110, 0, 20, #2,<br>
138, 4, 1, 70, 0, 20, #3, 136, 12, 2360 , #5, 138, 4, 178, 210, 0, -10, #6, 139, 5, 178, 170  $0, -10$ 1570 DISPLAY AT(4,1):"( Vous devez conq le court le court d'une joile dans.<br>
le paix d'une joile dans.<br>
le las, vous etes edente, et plutot moche."<br>
1580 DISPLAY AT(9,1): "( Votre seule cha<br>
nce est donc de la debarrasser de ce<br>
s vilains cafards qui courent sur n corps bronze" 1590 DISPLAY AT(13,1): "et lui font horre ur.<br>
1600 DISPLAY AT(15,1):"( Chaque bebette<br>
ecrasee ravira votre pure Juliette q<br>
ui se devetira un peu plus."<br>
1610 DISPLAY AT(19,1)BEEP:" MAI<br>
ATTENTION ur. EXT M S ATTENTION... Tour nez la page : <AID>" 1620 CALL KEY(5, K, S):: IF S=0 THEN 1620<br>1630 IF K<>1 THEN 1610 1640 CALL CLEAR :: FOR I=1 TO 200 :: NEX 1650 DISPLAY AT(3,1):"( Tout serait plus simple s' 11 n' y avait ces soleilsca r vous avez la peau sensi-ble et leur co

ntact vous' 1660 DISPLAY AT(7,1): "met la peau a vif. c' est, pour v is de soleil et<br>. fin !!" ous, la fin

1710 IF K<>14 THEN 1690 1720 RETURN 1730 END 1750 ! LETTRE A ELISE 1770 CALL SOUND (200, 1319, 1)<br>1780 CALL SOUND (200, 1245, 1) 1790 CALL SOUND (200, 1319, 1) 1800 CALL SOUND (200, 1245, 1) 1810 CALL SOUND (200, 1319, 1) 1820 CALL SOUND (200,988,1) 1830 CALL SOUND (200, 1175, 1) 1840 CALL SOUND(200,1047,1) 1850 CALL SOUND (200, 880, 1, 220, 10) 1860 CALL SOUND(200,330,1,220,13) 1870 CALL SOUND (200, 440, 1) 1880 CALL SOUND (200, 523, 1)<br>1890 CALL SOUND (200, 659, 1) 1900 CALL SOUND(200,880,1)<br>1910 CALL SOUND(200,988,1,165,10) 1920 CALL SOUND (200, 330, 1)<br>1930 CALL SOUND (200, 415, 1) 1940 CALL SOUND (200, 659, 1) 1950 CALL SOUND(200,881,1) 1960 CALL SOUND (200, 988, 1)<br>1970 CALL SOUND (200, 1047, 1, 220, 10) 1980 IF SOL=0 THEN RETURN CALL SOUND (200, 330, 1) 2000 CALL SOUND (200.659.1) 2010 CALL SOUND (200, 1319, 1) 2020 CALL SOUND (200, 1245, 1) 2030 CALL SOUND(200,1319,1) 2040 CALL SOUND (200, 1245, 1) 2050 CALL SQUND (200, 1319, 1) 2060 CALL SOUND (200, 988, 1) CALL SOUND (200, 1175, 1) 2080 CALL SOUND (200, 1047, 1) 2000 CALL SOUND (200, 880, 1, 220, 10)<br>2100 CALL SOUND (200, 880, 1, 220, 13) CALL SOUND (200, 440, 1) 2120 CALL SOUND (200, 523, 1) 2130 CALL SOUND (200, 659, 1)<br>2140 CALL SOUND (200, 880, 1) 2150 CALL SOUND(200, 988, 1, 165, 10)<br>2160 CALL SOUND(200, 330, 1) 2170 CALL SOUND (200, 415, 1)<br>2180 CALL SOUND (200, 659, 1) 2190 CALL SOUND (200, 1047, 1)<br>2200 CALL SOUND (200, 1047, 1) 2210 CALL SOUND (200, 880, 1, 220, 10) 2220 IF SOL<>3 THEN RETURN 2230 CALL SOUND (200, 330, 1) 2240 CALL SOUND (200, 440, 1) 2250 CALL SOUND (200, 988, 1) 2260 CALL SOUND (200, 1047, 1) 2270 CALL SOUND (200, 1175, 1) 22B0 CALL SOUND (200, 1319, 1, 262, 10) 2290 CALL SOUND (200, 392, 1, 262, 13) 2300 CALL SOUND(200,523,1) 2310 CALL SOUND (200, 784, 1) 2320 CALL SOUND (200, 1397, 1) 2330 CALL SOUND (200, 1319, 1) 2340 CALL SQUND(200, 1175, 1, 196, 10)<br>2350 CALL SQUND(200, 392, 1) CALL SOUND (200, 494, 1) 2370 CALL SOUND (200, 698, 1) 2380 CALL SOUND (200, 1319, 1)<br>2390 CALL SOUND (200, 1175, 1) 2400 CALL SOUND (200, 1047, 1, 220, 10)<br>2410 CALL SOUND (200, 330, 1) 2420 CALL SOUND (200, 440, 1)<br>2430 CALL SOUND (200, 659, 1) 2440 CALL SOUND (200, 1175, 1)<br>2450 CALL SOUND (200, 1047, 1) 2460 CALL SOUND (200, 988, 1, 165, 10)<br>2470 CALL SOUND (200, 330, 1, 165, 13) 2480 CALL SOUND (400, 659, 1) 2490 CALL SOUND(200,1319,1) 2500 CALL SOUND(200,330,1)<br>2510 FOR M=1 TO 10 STEP 2 :: CALL SOUND(<br>200,1245, M):: CALL SOUND(200,1319, M):: N 2520 CALL SOUND (240, 1245, 7): : CALL SOUND (240, 1319, 7)<br>2530 CALL SOUND (200, 988, 1) 2540 CALL SOUND (200, 1175, 1)<br>2550 CALL SOUND (200, 1047, 1) 2560 CALL SOUND (200, 880, 1, 220, 10)<br>2570 CALL SOUND (200, 330, 1, 220, 10) 2580 CALL SOUND (200, 440, 1) 2590 CALL SOUND (200, 523, 1) 2600 CALL SOUND (200, 659, 1) 2610 CALL SOUND (200, 880, 1) 2620 CALL SOUND(200,988,1,165,10)<br>2630 CALL SOUND(200,330,1) 2640 CALL SOUND (200, 415, 1)<br>2650 CALL SOUND (200, 659, 1)

 $60$ 

DU CAFARD ET

DU BOURDON.

630 CALL CHAR(117, "2010101008080808",118<br>,"1010080808888888",119, "0000000000001C0<br>3",120, "Q810111111D0A0AOE",121, "020202020<br>6040404")

 $6040404"$ 40404"<br>
440 CALL CHAR(122, "8484848484848484", 123<br>
1041820408", 124, "4242422222242424", 125,<br>
"000000000040404", 126, "412122121414181"<br>
650 CALL CHAR(71, "1C1112141810202", 99, "0<br>
00000000000000000000000000

470 CALL CHAR (132, "FF7F7F3F1B1B3B21", 133<br>, "F8F8F0E0C080008", 134, "404080808080808"<br>, 135, "8040402020101008")

480 DISPLAY AT(1,11):"!#X')\*" :: DISPLAY<br>AT(2,12):"\$&( +" :: CALL HCHAR(1,12,132

):: CALL HCHAR(2,13,3):: DISPLAY AT(3,12

 $def$ 

 $r$ "  $\sqrt{D}$ 

620 CALL CHAR(110, "100C03", 111, "40404040 8080808",112, "101020204040404",113, "0000<br>008040300806",114, "202020202020202",116, "OBOBOBOBOBOB1C12")

 $k1$ 1150 IF MOR=2 THEN DISPLAY AT  $(9, 6)$ : " = NOP Q RSTU V"<br>1160 IF MOR=1 THEN DISPLAY AT(11,5):"=  $b$  3  $def$   $g$  h'

1670 DISPLAY AT(12,1):"( Chaque coup de vous rougit un peu plus. soleil our les daltoniens, un rappel des 2660 CALL SOUND(200,1047,1)<br>2670 CALL SOUND(1000,880,1,220,10)<br>2680 FOR I=1 TO 100 :: NEXT I :: RETURN

1200 FOR 9=13 TO 3 STEP -2  $17:INK 3.8:INK 4.4$ 1480 PLOT 130,220:DRAWR 20,20:DRAWR 60.0:DRAWR -20,-20<br>60.0:DRAWR -20,-20<br>1490 PLOTR 20,20:DRAWR 0,-30:DRAWR -**AMSTRAD 2** 1210 GOSUB 1790 PLOTR -388, 4\*9 NEXT 1380 MODE 0:PLOT 100,100,1:DRAWR 0,2 00: DRAWR 130, 0<br>1390 DRAWR 0, -30: DRAWR -100, 0: DRAWR<br>0, -50: DRAWR 60, 0: DRAWR 0, -30<br>1400 DRAWR -60, 0: DRAWR 0, -92: DRAWR -1220 GOSUB 1790 1230 FOR f=1 TO 5000:NEXT:BORDER 1:1 20,-20 NK 0,1 1500 PLOT 150,240 DRAWR 0,30 1240 PAPER 0:MODE 0 suite de la page 5 1510 PLOT 130,98 DRAWR 20,20 DRAWR 0 30.0:PLOT 306.100:DRAWR 0.200:DRAWR -<br>1410 DRAWR 30.0:DRAWR 0.200:DRAWR -<br>30.0:PLOT 410.100:DRAWR 0.200<br>1420 DRAWR 30.0:DRAWR 70.-140:DRAWR 1250 INK 1,0:PLOT 0,0,1:a=640:WHILE , 70  $a>10$ 1520 PLOT 306,300 DRAWR 20,20 DRAWR 1260 DRAWR a.0: DRAWR 0, a/1.6: DRAWR -30.0: DRAWR -20, -20<br>30.0: DRAWR -20, -20<br>1530 PLOTR 20, 20: DRAWR 0, -200: DRAWR 1100 NEXT:DRAWR 0,392<br>1110 PLOT 120,4:FOR f=1 TO 13 STEP 2<br>1120 DRAWR 392,0:DRAWR -392,0:PLOTR a.0: DRAWR 0.-a/1.6 0.140: DRAWR 30.0: DRAWR 0. -200<br>1430 DRAWR -30.0: DRAWR -70.140: DRAWR<br>0. -140: DRAWR -30.0<br>1440 PLOT 306.100: DRAWR 0.200: DRAWR<br>1440 PLOT 306.100: DRAWR 0.200: DRAWR 1270 a=a-16 PLOTR 8,8 WEND PLOT XPOS  $-20, -20$ YPOS.0 1540 PLOT 410, 300 DRAWR 20, 20 DRAWR 1280 a=0 b=15 : c=4 : d=6 : w=2 : GOSUB 1860 38.8: DRAMR -20.-20<br>38.8: DRAMR -20.-20<br>1550 PLOTR 20.20: DRAMR 50.-94: PLOTR 0, f\*4<br>1130 NEXT 1290 INK 10.26 FOR F=6 TO 316 STEP 8<br>1300 PLOT 320.6 W CALL & AA50.1 38.8: DRAMR 8. - 288. DRAMR - 38.8<br>1458. PLOT 418.188. DRAMR 8. 200.8<br>38.8: DRAMR 78. - 148. DRAMR 8. 148. DRAMR<br>38.8: DRAMR 8. - 288. DRAMR - 39.8. DRAMR<br>178. 148. DRAMR 8. - 148. DRAMR - 38.8. DRAMR<br>178. 148. DRAMR 8. - 1140 FOR f=13 TO 1 STEP -2<br>1150 DRAWR 392,0:DRAWR -392,0:PLOTR 0.74 DRAWR 20.20<br>1560 DRAWR 30.0 DRAWR -20.-20 PLOTR 1310 w=w+1:IF w=6 THEN w=2 1320 NEXT  $0.6*4$ 20, 20 DRAWR 0, -200 1160 NEXT DRAWR 392.0 1330 FOR f=1 TO 10000 NEXT a=REMAINC 1170 a=0 INK 0,13,0 INK 1,0,13 SPEED Ø) INK 100,100 1340 1460 PLOT 100,300 DRAWR 20,20 DRAWR 1180 PLOT 122,6,1:FOR 9=1 TO 13 STEP  $1350$   $(1360)^{2}$ 130.0 DRAWR -20.-20 Dessin de FIN 1470 PLOTR 20,20 DRAWR 0,-30 DRAWR A SUIVRE... 1360 1190 GOSUB 1790: PLOTR -388, 4\*9: NEXT 1370 BORDER 0: INK 1,0: INK 0,0: INK 2,  $20, -20$ 

# PAPILLON

Aux commandes de votre astronef PAPILLON, volez au secours de vos amis prisonniers de la planète ZGLORBOS. Gasp ! Gare au ZGLORB !..

**Christophe REULIER** 

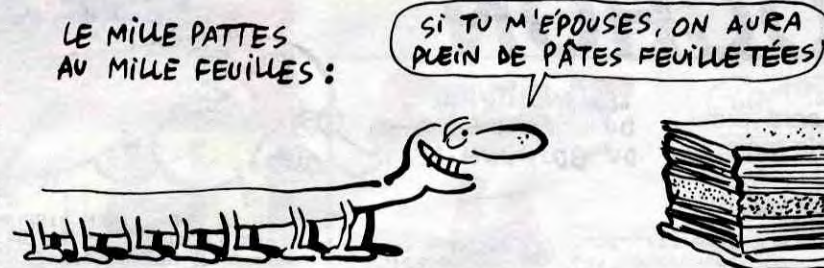

REM CHOC

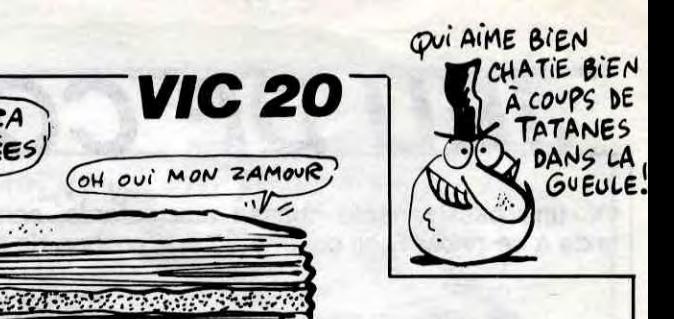

Mode d'emploi :

Nécessité de l'extension 16 Ko. Lancez impérativement le premier listing, avant la frappe ou le chargement du second; les règles sont incluses.

10 POKE198, 1: POKE631, 131<br>20 POKE642, 32: POKE36869, 240: POKE64 **NEXT** 8,30:POKE36866,PEEK(36866)0R128 30 POKEG, 108 POKE1, 0 POKE2, 192 SYS **R2000**  $1:EF=32$ 539 540 10 POKE36878, 8:S1=36876 50 REM \*\* MUSIQUE \*\*<br>55 DATA0,0,221,217,212,209,203,201  $6:0=0$ , 203, 187, 209, 212, 201, 203, 221, 201, 2 560 MI\$="Y 83,209 56 DRTR212,201,203,0,1000<br>90 REM \*\* CARRE \*\* 570 LA\$="£ 95 DATA255, 255, 255, 255, 255, 255, 255  $,255$ 99 REM \*\* VAISSEAU \*\*<br>100 DATA0,0,0,0,128,193,231,255,0,<br>4,10,31,63,252,252,215,24,24,60,16 587 NCIPALE \*\* , 255, 255, 60, 195 110 DRTR0, 32, 80, 248, 252, 63, 63, 235,<br>0, 0, 0, 0, 1, 131, 231, 255 605 120 DRTR127,239,223,191,115,32,0,0 610 235, 247, 255, 255, 254, 124, 28, 4<br>130 DRTR215, 239, 255, 255, 127, 62, 56,<br>32, 254, 247, 251, 253, 206, 4, 0, 0<br>139 REM \*\* PRYSRGE \*\* 620 700 705 140 DATA128,192,224,240,248,252,25 710 DE=Y-X 4, 255, 1, 3, 7, 15, 31, 63, 127, 255<br>150 DATA0, 0, 0, 0, 24, 60, 126, 255, 170,<br>255, 255, 255, 255, 255, 255, 255 159 REM \*\* DRAPEAU \*\*<br>160 DATA128,128,128,128,128,128,12<br>8,128,192,240,204,207,204,240,192, =1 128 169 REM \*\* NURGES \*\* 170 DATA7, 24, 32, 64, 64, 128, 128, 128,<br>224, 24, 4, 2, 2, 1, 1, 1 **NY=Y+DY** 180 DRTR128, 128, 128, 64, 64, 32, 24, 7, 1, 1, 1, 2, 2, 4, 24, 224 190 DATA255, 0, 0, 0, 0, 0, 0, 0, 0, 0, 0, 0,  $9, 9, 9, 255$ 199 REM \* BARRIERE \*<br>200 DATA0,255,138,69,162,81,255,0,<br>0,254,42,22,138,70,254,0 210 DATA0, 127, 82, 105, 84, 74, 127, 0, 0  $3,60,255,255,60,3,0$ 219 REM \*\* CANONS & 915 LASERS \*\* **RETURN** 220 DRTR0, 248, 255, 0, 0, 0, 255, 248, 0, 31, 255, 0, 0, 0, 255, 31, 0, 0, 0, 126, 129,  $126, 0, 0$ REM \* CHASSEURS \* 229 230 DATA195, 153, 66, 36, 60, 90, 129, 19 240 DRTR24, 36, 66, 255, 126, 90, 129, 12 950 RETURN  $=VI+1$ 249 REM \*\* BASE ET RISON \*\* 250 DRTR255, 255, 255, 219, 219, 153, 15  $3,24$ 260 DATA0, 0, 0, 0, 0, 0, 0, 0 NX=X-D(E) 967 POKEX, 30: POKES1, 0<br>970 IFVI>8THEN3000 270 DATA24, 231, 129, 153, 153, 189, 153 219 .<br>300 READA:IFA<>1000THEN300<br>305 PRINT"3" C0+22-VI / 1: P0KEC0+23-VI / 0

#### 400 FORT=7168T07439 READA POKET, A: 990 RETURN 991 410 P0KE36869, 255 : P0KE36879, 8 : 608U 992 500 DIMD(64):D(B(1))=-22:D(B(2))=- $1: D(B(3))=1: D(B(4))=22$ 510 N(1)=-22:N(2)=-1:N(3)=22:N(4)= 530 CO=38399:SU=7701 REM\*\* DEBUT JEU \*\* **GOSUB1000** 550 X=7756 : Y=7822 : VI=0 : B0=0 : TI\$="0 00000":D(64)=0:Y1=X:Y2=8042:SB=796  $44$ **":M\$= MINIMUMMUM**  $E$ £ ":L1\$="200  $\mathbf{f}$ AUGUARDI" : L2\$="MUNANANAUGUARDI" 580 LB\$=" £ £ 580 LB\$=" £ £ £ £ £<br>annovanavanavanavan £ £ ":L3\$=" 582 L4\$="20000000000000000000 REM \*\* BOUCLE PRI 600 E=PEEK(197): D(64)=D(E) 602 IFPEEK(X)<>EFTHENGOSUB910 POKEX, EF  $X=X+D(E)$ 615 IFPEEK(X)<>EFTHENGOSUB910 POKEX, 30 REM \*\* ZGLORB \*\* 720 IFDE>OTHENDY=-22:IFDE<10THENDY 725 IFDE<OTHENDY=22:IFDE>-11THENDY 730 Y=Y+DY: IFPEEK(Y)=280RPEEK(Y)=2 5THENGOSUB992 740 IFPEEK(Y)<>EFTHENY=Y-DY:DY=N<I NT(RND(1)#4)+1):IFPEEK(Y+DY)=EFTHE 750 POKEY, 29 800 REM ## LASERS ##<br>810 LA\$=RIGHT\$(LA\$,1)+LEFT\$(LA\$,17)<br>):PRINTL1\$;LA\$:PRINTL2\$;LA\$ 820 LB\$=RIGHT\$(LB\$,17)+LEFT\$(LB\$,1 ):PRINTL3\$;LB\$:PRINTL4\$;LB\$<br>840 MI\$=RIGHT\$(MI\$,19)+LEFT\$(MI\$,1 :PRINTM\$;MI\$ 900 GOTO600<br>910 REM RENCONTRE IFPEEK(X)=3ANDXCSUTHENX=X-D(E) 928 IFPEEK(X)<30THENGOSUB960 935 IFPEEK(X)=33THENBO=BO+1:FORT=1<br>TO4:POKES1,200+N(T):FORU=1TO50:NEX T:POKES1,0:NEXT<br>940 IFPEEK(X)=31THENPOKEX,31:X=775 6: IFB0>4THEN3500 960 POKES1, 200: FORT=1T0250: NEXT: VI 962 IFPEEK(X)=29THENPOKEY, EF: GOSUB 994: GOTO967<br>965 IFPEEK(X)<>25ANDPEEK(X)<>28THE

POKES1, 217: POKES1, 0 Y=Y1:IFX>SBTHENPOKEY, EF:Y=Y2 994 996 RETURN  $\mathbf{R}$ 1000 A\$="#@ PRINT"C" 1005 1006 PRINT"@DCCCCCCCOMBRCMDEOCCCC IFG+HIS **CCCCCE** 1010 PRINT" **POXILIRST** P **QXIERS"** PTO**GHIRUS**" 1015 PRINT" 1020 PRINT"J K®  $[0, 0]$ 1025 PRINTA\$ 1030 PRINT"@WWWWWWWE WWWWWWW ソ頭目 1035 PRINT"@GVVW# GXVVVVVVVVVVW# G 〈VV哪 ";A\$; 1040 FORT=1TO3: PRINT"GRZ# **ME ME"; : NEXT** 1050 PRINT"@J **IDE** 乢 κ KR 1051 PRINT"00 **INE KBJ**  $\perp$ 1052 PRINT"GG J ENA! KGGGMM GMMMMGG 1053 PRINT"@! @MMM@ ! @@ @  $0:10$ 1054 PRINT"MEMA MEA mea ma meea  $m<sub>3</sub>$ 7000 **TO 3** mee 1056 PRINT"@@MMM@MMM@MMMM@@@MM@@@" 1057 POKE8185,0 1060 RETURN 2000 REM PRESENTATION 2001 PRINT"34"<br>2005 V\$="ABMC=DE XIBULDEFG+HI ":PR INT" ABUKUKUKUKUKUK! 2007 RESTORE: GOSUB1030<br>2010 FORT=17TO8STEP-1:PRINT"@"TAB( T); V\$: POKES1+1, 128+T#7 2020 FORU=1T0100 : NEXTU, T 2030 PRINT" MOMENT 2032 PRINT" & U U U<br>2032 PRINT" & U U U<br>2034 PRINT" & U C U  $\mathsf{L}^{\mathsf{n}}$  $1<sup>u</sup>$  $\Box$  $L1V$  $1 L L$ 2040 FORT=7712T07756STEP22:E=PEEK( T): POKET, 30: POKES1, 220+E: FORU=1T04 **RR: NEXT** 2045 POKET, E: NEXT: POKE7756, 30: POKE 51+1,0 2050 FORT=1T0127:POKES1, T+128:NEXT POKES1,0 2060 FORT=0T021:FORU=1T04:POKE3846 6+T+22\*U,1:NEXTU:READA:POKES1,A:FO RV=1T0250:NEXTV,T<br>2070 W#=" \* PRR REULIER CHRISTOPHE<br>\* PRESSEZ UNE TOUCHE"<br>2000 W#=RIGHT\$(W\$,45)+LEFT\$(W\$,1):<br>PRINT"#MMMMMMMMMMMMMMMH"LEFT\$(W\$,22) A=A+2: IFA>128THENA=0 2082 FORT=1T0130-R:NEXT<br>GETA\$:IFA\$=""THEN2080 2085 2099 **REM REGLES** 2100 2110 PRINT"CHOUNDED "V\$<br>2120 PRINT"XXXXLA PLANETE ZGLORBOS 4500 5000 PRINTPEEK(197):GOT05000

RETIENT VOS AMIS. PRISONNIER 2130 PRINT" SUR BORD DE L'ASTRONEF -PAPILLON-, POUR LES SAUVER, VOUS 2140 PRINT"SHEFRONTER:" 2150 PRINT"& -DES CHAMPS DE LASER<br>-LE DOME A MISSILES -LE CHASSE -LE CHASSEU R ZGLORB" 2160 PRINT" SULE ZGLORB EST VULNERA -BLE AUX RAYONS LASER."<br>2170 PRINT"MAREVENEZ AU VAISSEAU EN ORBITE, POUR FINIR."<br>2200 GETA\$: IFA\$=""THEN2200 2200 OCTAV TATAL MENTER<br>2202 PRINT"JADDDDA - "V\$"X"<br>2210 PRINT"XXX48 - DEPLACEMENTS " 2215 PRINT" MACHOISISSEZ VOS TOUCHE 2220 PRINT" & HAUT :"  $\rightarrow$   $\theta$ 2222 PRINT"SGAUCHE<br>2224 PRINT"SOROITE 2226 PRINT"3 BAS ITITIT FORT=1T04 2230 2231 FORU=1T0600:NEXT 2232 E=PEEK(197): GETR\$: IFE=640RR\$= PASTHEN2232 2234 PR\$=R\$:B(T)=E:POKES1,128+(T\*3 0):PRINT">DDDDDDDDDDIS"A\$:POKE197,6 4:NEXT:POKES1,0 2240 PRINT"XXXXXXAPPUYEZ SUR UNE T OUCHE<sup>="</sup> 2250 GETA\$: IFA\$=""THEN2250 2300 RETURN **REM PERDU** 3000 FORT=1T010:A=INT(RND(1)\*56) 3001 3002 POKES1+1,148+A:POKES1-1,168+A<br>:POKES1+3,A+1:NEXT 3005 POKE36879,8:POKES1+1,0:POKES1 3100 PRINT"THOMAGE VOUS AVIEZ SAU ۷E' 3200 PRINT" SOUDO "BO" BONHOMME(S)" 3300 IFBO>2THENPRINT" SOUNILS AURONT<br>PEU PROFITE DE LEUR LIBERTE!!!" 60T03600 3400 RESTORE: FORT=0T021: READA: POKE 3500 S1, A: FORU=1T0200: NEXT: POKES1, 0: NEX 3505 PRINT"ON \*\*\* PAPILLON \*\*\* 3510 PRINT" SODOVOUS AVEZ GAGNE !!!! 3520 PRINT"WAVOUS AVEZ SAUVE VOS QUATRE AMIS EN:" 3530 PRINT"X0 "MID\$(TI\$,3,2)" MI<br>N "MID\$(TI\$,5,2)" SEC" 3540 IFTI\$>HI\$THENHI\$=TI\$:PRINT"XX RECORD BATTU!!! 3560 INPUT"#VOTRE NOM";RE\$<br>3600 PRINT"XMM#RECORD TENU PAR:":PR INT" S"RE\$ 3700 PRINT"#EN" 3730 PRINT"# "MID\$(HI\$,3,2)" MIN "<br>MID\$(HI\$,5,2)" SEC"<br>4000 REM REJOUER 4010 PRINT" 2000 POU POUR REJOUER 4020 GETAS: IFA\$<>"0"THEN4020

# **SAXONS**

Avide de richesses et de conquêtes, vous régnez du fond de votre impénétrable château sur de courageux vikings et d'humbles serfs. Etes-vous capable de réaliser vos rêves de puissance ?..

#### Mode d'emploi :

LIST  $***P$ 

VAR:

1

Vous disposez de 10 ans et de 6 actions possibles pour cultiver, récolter, agrandir votre territoire, vous enrichir et faire face aux atta-<br>ques ennemies ainsi qu'aux épidémies. 0 : Revoir les comptes ("S", surface de terrain disponi ble et "SC",  $-2:$  Engager

**Pierre WATIER** 

- a) soldats (coût 5 écus par an, maximum 10 unités)
- serfs (coût 5 écus à vie, nombre illimité, 1 serf cultive 10 unités de surface).
	- 3 : Planter, il faut semer et cultiver chaque année pour récolter l'année suivante.
	- 4 : Vente, les tribus celtes vous achètent sel, fer et vivres.
	- Achat, les celtes vous vendent sel, fer et vivres. 5
- Nouvelle année; vos décisions prises, l'appui sur "6" vous per-- 6 met de changer d'année, décider du taux des impôts et consulter l'oracle (10 écus).

AVEZ L'HEURE  $G \in$ **an**  $\mu$ 

GOT0540

**FX 702 P** 

surface de terrain cultivé). 1 : Faire la guerre (chance de gagner proportionnelle au nombre de soldats).

Les actions 4 et 5 permettent de spéculer grâce aux variations de prix. Toutefois pour faire du commerce, vous aurez intérêt à attirer des marchands dans votre équipe par un stock de vivres suffisant.

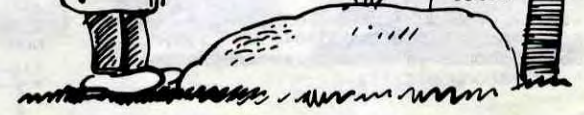

HEP VOUS, LA-DEDANS, VOUS

 $\Omega$ 

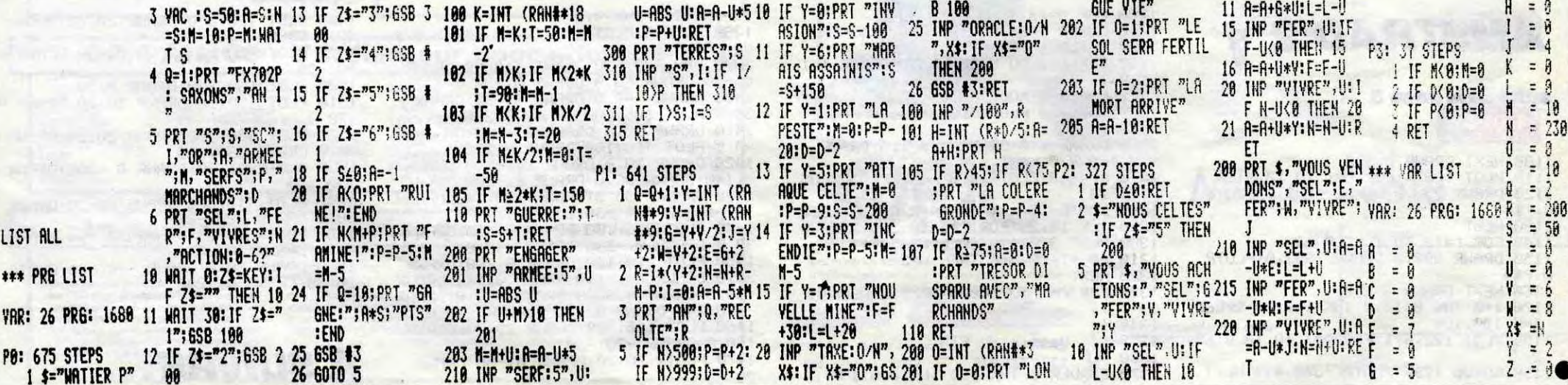

# **PROBLEMES DE LOGICIELS? PAS DE PANIQUE!**

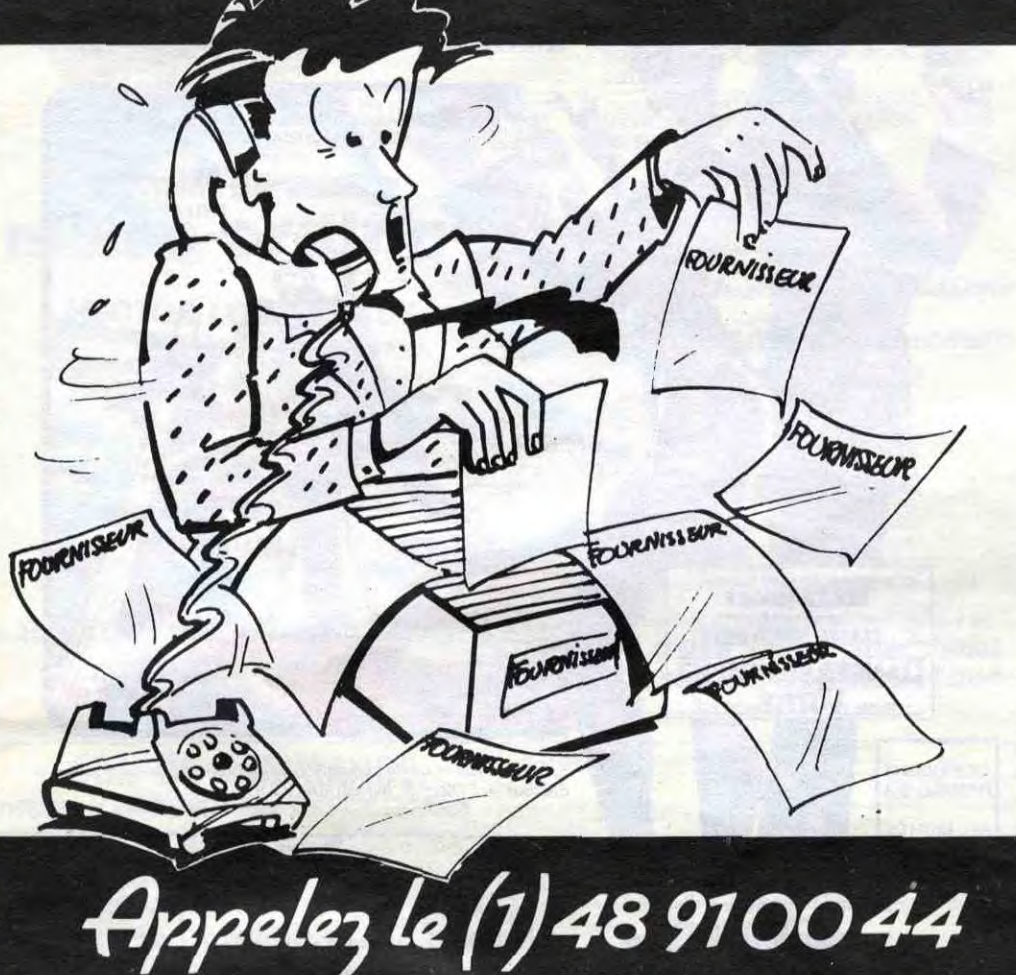

VENTE EXCLUSIVEMENT INNELEC

# LE CHOIX **SANS L'EMBARRAS!**

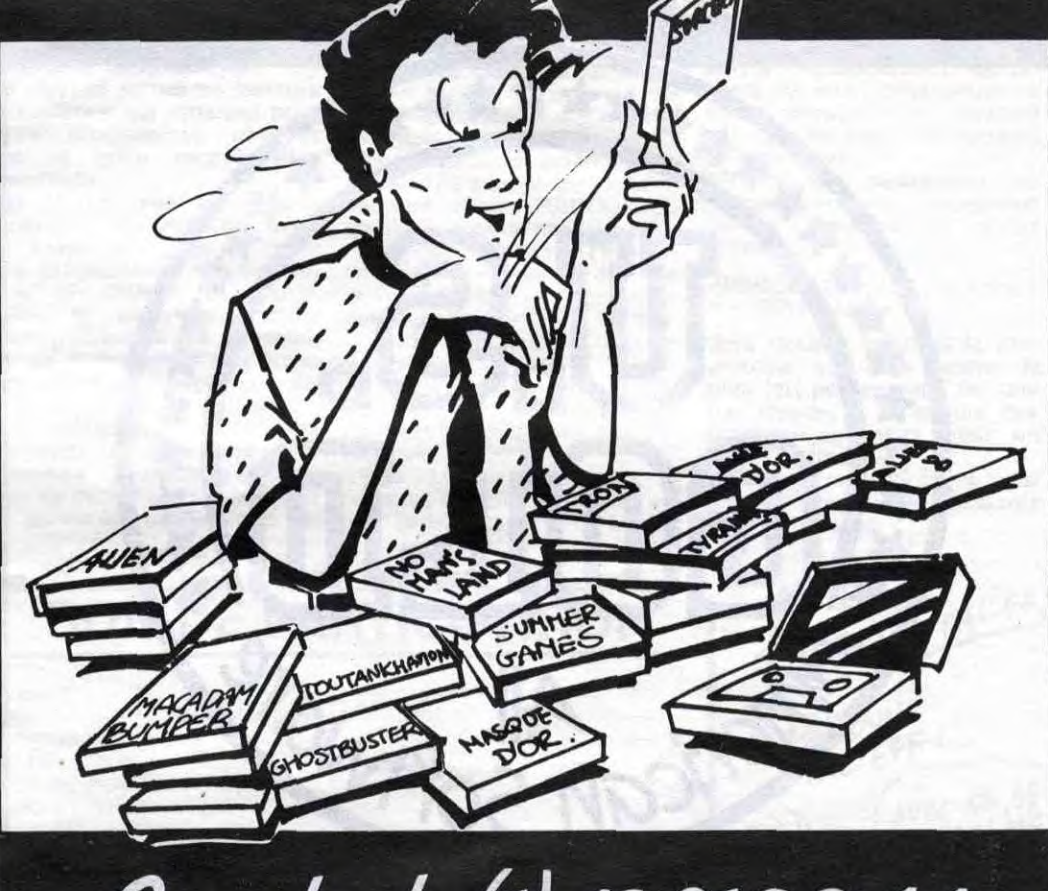

# Appelez le (1)48 910044 VENTE EXCLUSIVEMENT INNELEC

Si les puces vous démangent,<br>faites un saut à la fnac.

**Micro-ordinateurs:** 14 must de l'année testés. Les résultats sont dans le dernier dossier micro.

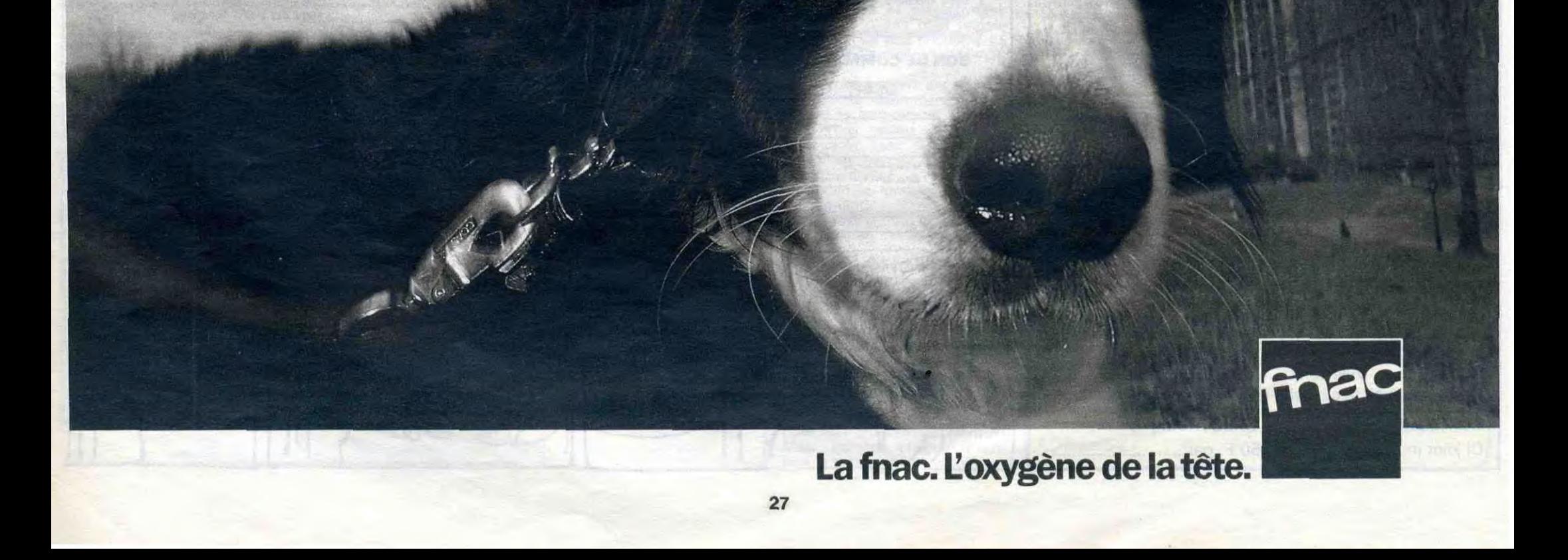

### En France, personne n'a encore trouvé !!!

En Angleterre, un garçon de t5 ans est arrivé à bout des énigme, el a remporté le concours, empochant le chèque de 25000 Livres. Inutile do lui téléphoner, les énigmes du concours EUREKA français sont totalement différentes I

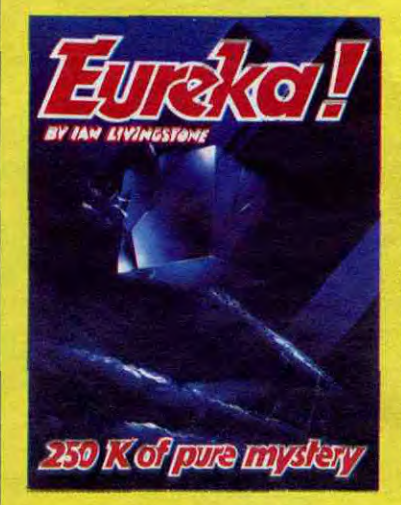

Vos chances sont donc toujours entières pour les 250000 Francs ! Mais EUREKA, c'est avant tout un best-seller du jeu d'aventures, en<br>passe de devenir un classique pour<br>SINCLAIR SPECTRUM et COMMODORE 64. 5 jeux d'arcades et 5 jeux d'aventures réunis sur une seule cassette, graphismes haute résolution animés, bande sonore, bruitages ... EUREKA a remporté en France le TILT D'OR et en Angleterre le JOYSTICK D'OR. Cela confirme le fait que plus de 15000 passionnés ont "planché" of continuent de le faire pour échapper aux dents du Tyrannosaure, remporter la course de chars à Rome, délivrer l'enchanteur MERLIN ou s'évader de Colditz. Pour commander dés aujourd'hui votre cassette EUREKA, retournez dès aujourd'hui le bon de commande ci-dessous à

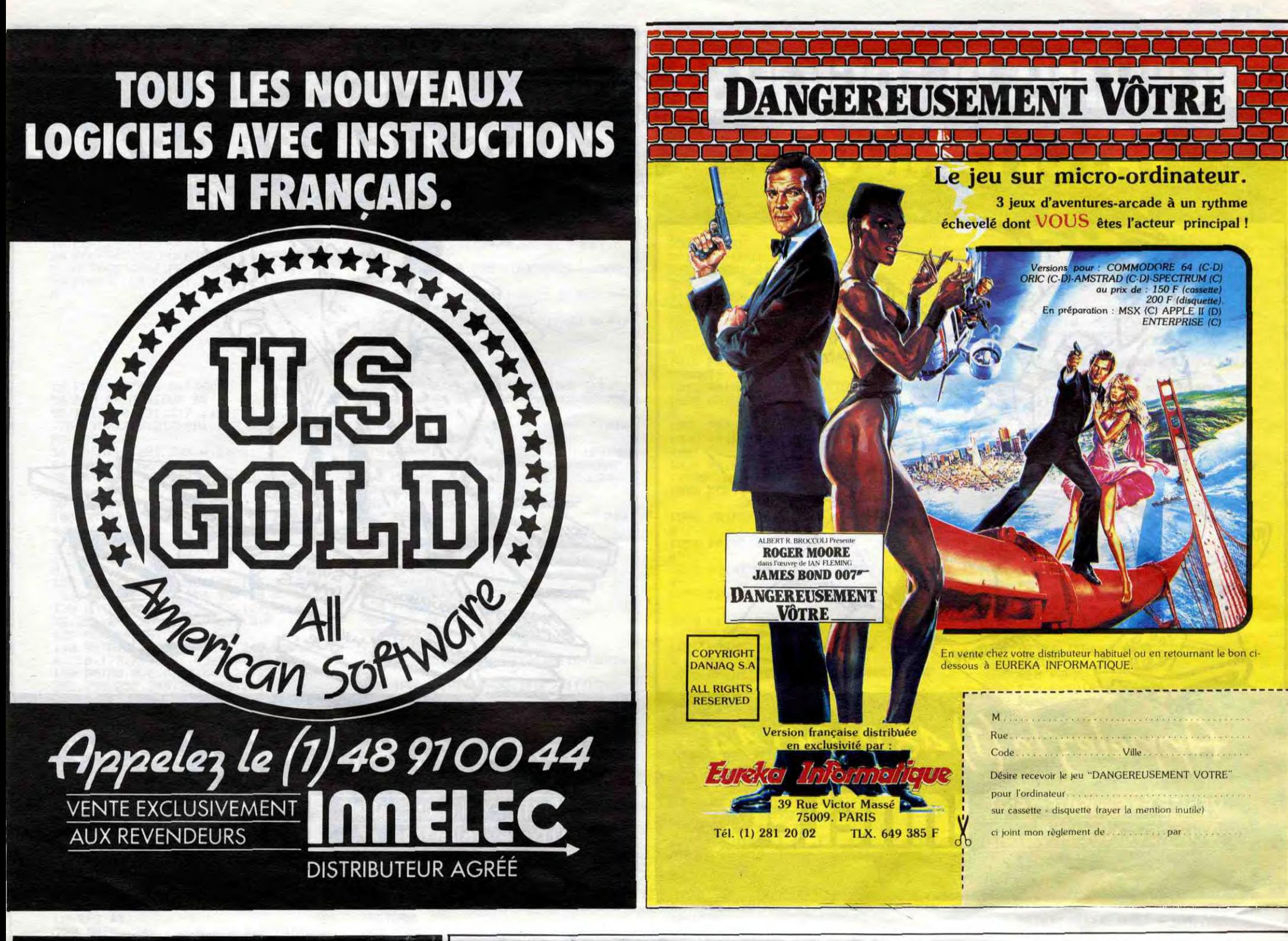

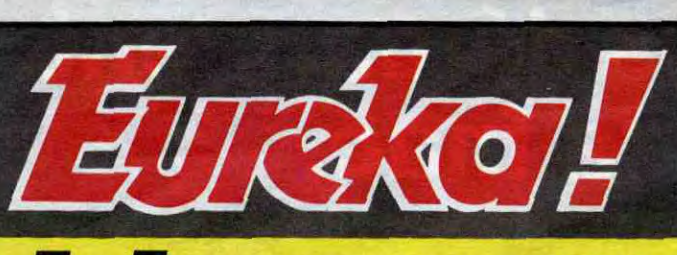

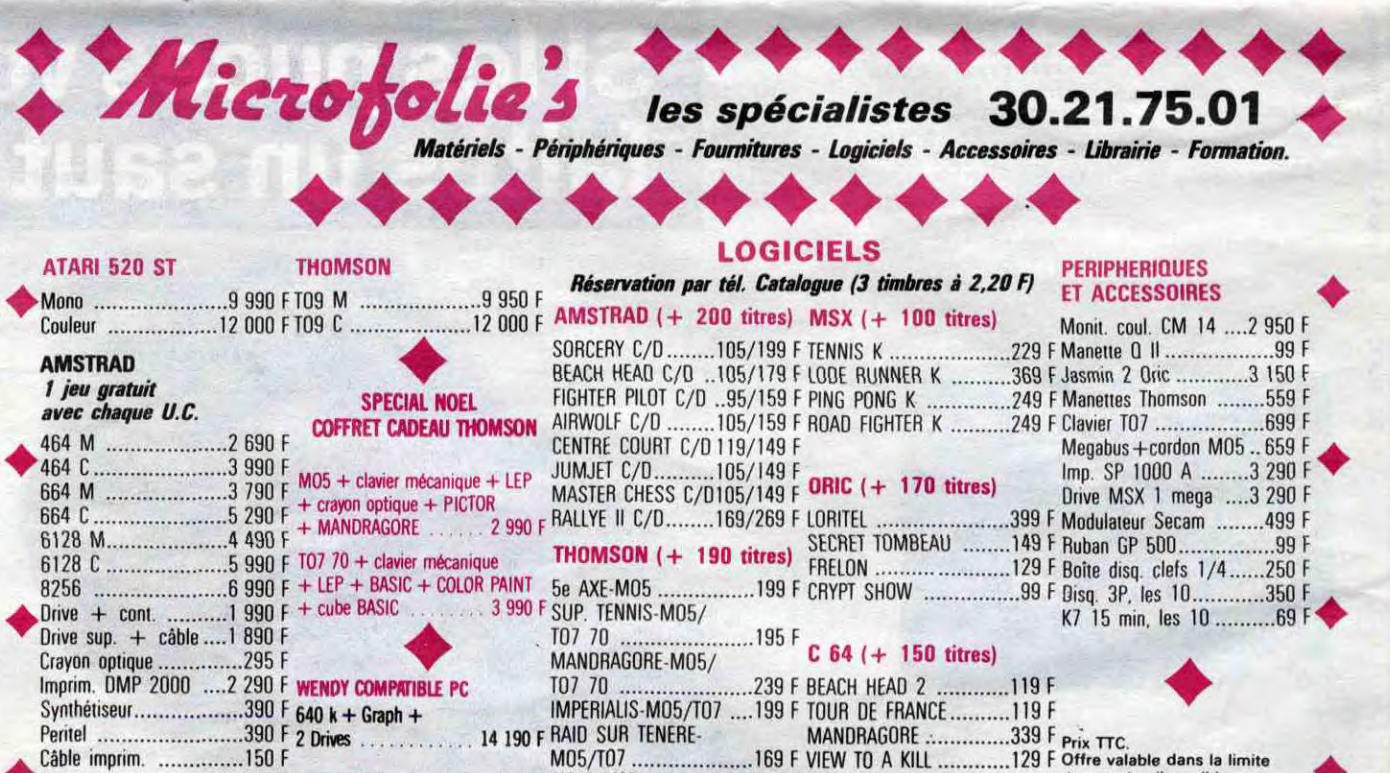

### *EUREKA INFORMA TIQUE*  39 Rue Victor MASSE . 75009 - PARIS accompagné de votre règlement (250 Francs).<br>M. CHOSE CONTRE LES PAUVRES? CA VESTIL VA Adresse .................................................................. I .' . °° Code.......... Ville ........................................... uX r~5 Désire recevoir la cassette EUREKA pour I.ES g~AiRE ...... . . .. COMMODORE | | Ci joint mon règlement de 250 F. par ..........................

Housse des stocks disponibles. ........................175 F DRIC) EMOS ........... 99p F AIGLE D'OR ............. ,169 F SKY FOX ......................129 F

#### BON DE COMMANDE à retourner à MICROFOLIE'S, 4, rue André Chénier 78000 Versailles - 30 21 7501.

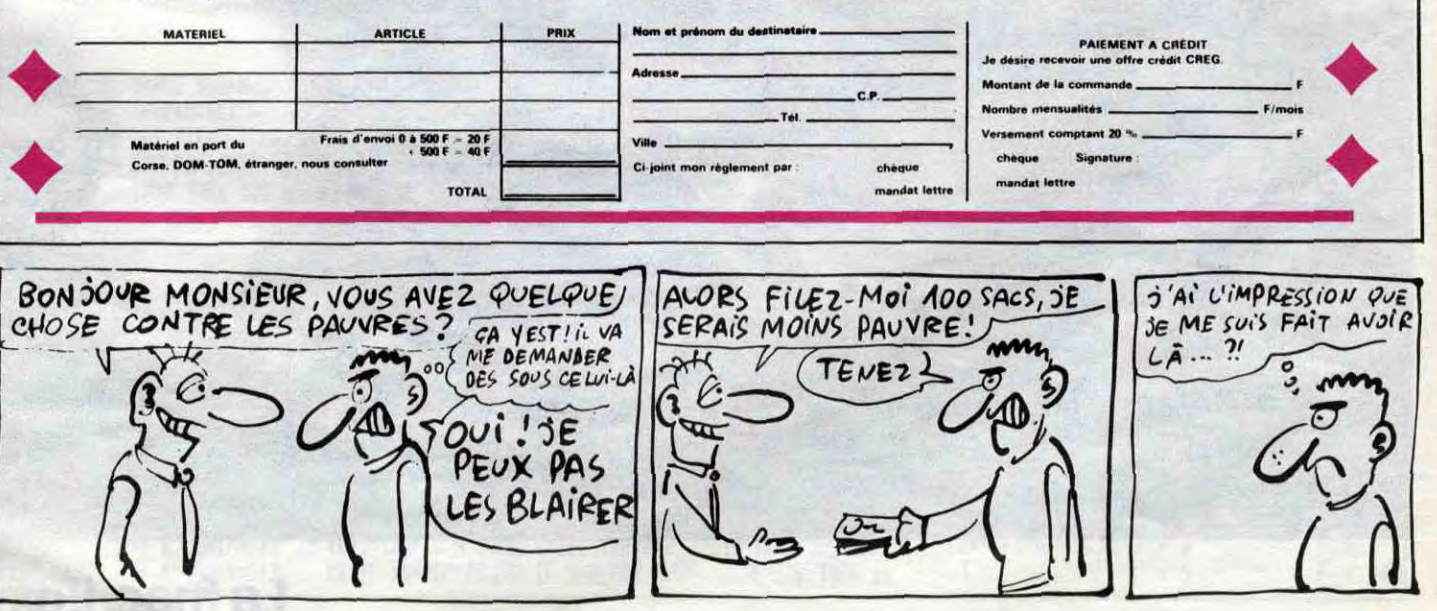

# GRANDE VENTE DIRECTE MICRONIQUE **hector**

PRIX PUBLIC 1290 F UNIQUE

Un concours de plus! Rien de bien original dans cette formule, pourtant nous essayons de faire quelque chose de différent : nous organisons un concours permanent tous les mois et tous les trimestres ! Et avec des prix dignes des programmes que vous allez nous envoyer!

De plus, ce seront les lecteurs eux-mêmes qui voteront pour leurs programmes préférés sur la grille récapitulative mensuelle.

Pas de jury, pas de décision arbitraire, HEBDOGICIEL n'intervenant que dans le choix des programmes qui devront être ORIGINAUX et FRAN-CAIS. Si votre programme n'est pas tout à fait au point, un de nos spécialistes vous dira comment l'améliorer pour nous le proposer à nouveau. Pour participer, il vous suffit de nous envoyer vos programmes accompagnés du bon de participation ainsi que de toutes les explications né-

cessaires à l'utilisation de ce programme. Bonne chance! Règlement :

> un mois avant.<br>ART.9 : La participation au concours entraîne l'acceptation par les concurrents du présent règlement.

ART.1 : HEBDOGICIEL organise de façon mensuelle et trimestrielle un concours doté de prix récompensant le meilleur programme du mois et du trimestre. ART.2 : Ce concours est ouvert à tout auteur de logiciel quel que soit le matériel sur lequel il est réalisé. L'envoi d'un logiciel en cassette ou disquette accompagné d'un bon de participation découpé dans HEBDOGICIEL constitue l'acte de candidature. ART.3 : La rédaction d'HEBDO-GICIEL se réserve le droit de selectionner sur la base de la qualité et de l'originalité les logiciels qui sont publiés dans le journal.

**BON DE PARTICIPATION** Nom Prénom Age Profession Adresse N<sup>e</sup> téléphone Nom du programme Nom du materiel utilisé

déclare être l'auteur de ce programme qui n'est ni une imitation ni une copie d'un programme existant. Ce programme reste ma propriété et l'autorise HEBDOGICIEL à le publier La rémunération pour les pages publiées sera de 1000 francs par page (un programme n'occupant pas une page entière sera rémunéré au prorata de la surface occupée)

ART.4 : Ce sont les lecteurs qui, par leur vote, déterminent les meilleurs logiciels mensuel et trimestriels.

e programme doit être expédié sur support magnetique (cassette ou disquette) accompagné d'un descriptif détaillé du matériel utilisé. d'une notice d'utilisation du programme. Les supports des programmes publiés sont conservés, n'oubliez donc pas d'en taire une copie.

ART.5: Le prix alloué pour le concours mensuel sera remis au plus tard un mois après la clô-

#### Ouvert du mardi au samedi de 10h à 19 h sans interruption et le lundi de 14 h à 19 h

ture du concours mensuel. ART.6 : Le prix alloué pour le concours trimestriel sera remis au plus tard un mois après la clôture du concours trimestriel. ART.7 : Le présent règlement a

SONY HB 501-F: clavier Azerty + magneto 1 joystick intégré 13 utilitaires + 1 cartouche cadeau 1 livre initiation Basic 1990 F. SONY HB 501-F + moniteur vert 2990 F. SONY HB 501-F + moniteur couleur 4490 F. Lecteur disquettes CANON VF-100, 720 K 3190 F. CANON V20 + 1 jeu cartouche Table traçante SONY 2750 F - Imprimante CANON 1990 F.

été déposé chez Maitre Jauna-tre, 1 rue des Halles, 75001 Paris.

PCW 8256 + cadeau 6990 F. Imprimante DMP 2000 + cadeau 2290 F. ATARI 520 ST PRIX PROMO. 50 LOGICIELS DISPONIBLES !

MANETTES DE JEUX QUICKSHOT Il 99 F - COMPETITION PRO 199 F - LE STICK 199 F (AU MERCURE, INCASSABLE) COMMODORE  $128 + 3$  JEUX 3250 F.

ART.8: HEBDOGICIEL se réserve le droit d'interrompre à<br>tout 'moment le présent tout moment concours en avisant les lecteurs

COMMODORE  $128 + 3$  JEUX + MONITEUR VERT 80 COLONNES 4490 F COMMODORE  $128 + 3$  JEUX + MONITEUR COULEUR 5590 F

LECTEUR DISQUETTES 1571 NC COMMODORE 64 PAL + 3 JEUX 1990 F. LECTEUP DISQUETTES 1541 + 1 JEU 1990 F (FAST LOAD CARTOUCHE 390 F) 64 + 1541 + CADEAU 3890 F

CREDIT CREG IMMEDIAT

HEBDOGICIEL :160, rue Legendre 75017 PARIS.

20 /. SUR TOUS LES JEUX ! 20% SUR TOUS LES JEUX ! 2000 JEUX<br>(SAUF NOUVEAUTES) 2000 STOCK

Sera déclaré gagnant le programme qui aura obtenu le plus fort pourcentage de vote par rapport à la totalité des programmes reçus pour un même ordinateur.

Ainsi, pas de favoritisme pour les ordinateurs plus puissants ou très diffusés.

- 61, rue Fernand 1aguide, 91100 CORBEIL-ESSONNES Tél. (6) 088.35.58 (à 300 mètres de la gare de VILLABE)

> **POUR VOS CADEAUX<br>STOCK LIMITE - LIVRAISON SOUS** 48 H.

. HECTOR LOISIRS PLUS - 48 K + moniteur N/B interfacé<br> **Imprimantes Moniteurs<br>
Périphériques** PRIX PUBLIC 3190 F

> Signature obligatoire (signature des parents pour les mineurs).

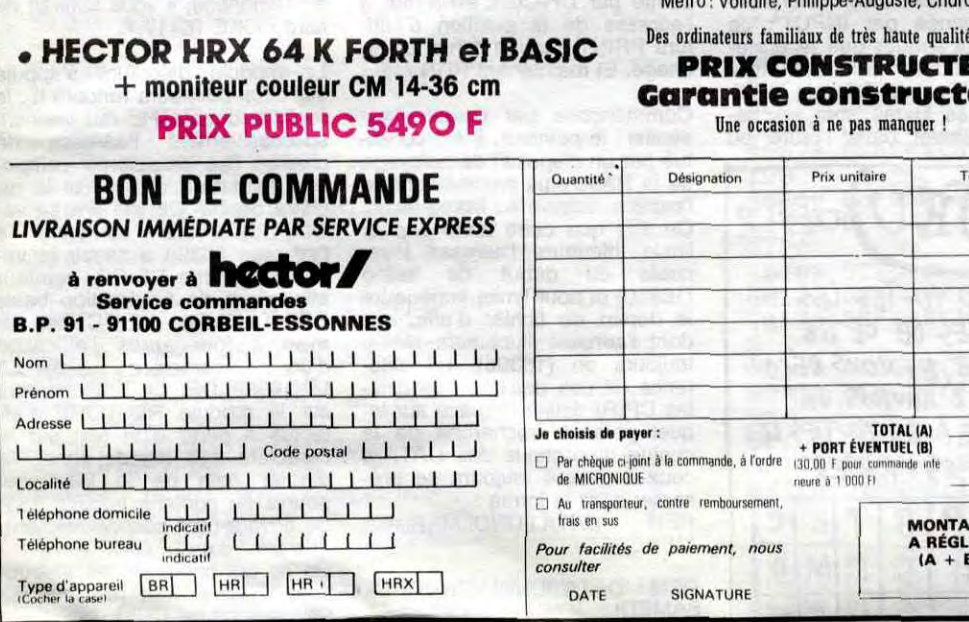

### **VIDEOTROC** 89 bis, rue de Charenton 75012 PARIS

### Tél. 43.42.18.54

### AMSTRAD

Super Promo sur toute la gamme + les cadeaux "SPECIAL NOEL" ! (prix par téléphone).

LECTEUR DISQUETTES 720 K 2700 F.

301, SI ACHAT DE MATERIEL

# UNEIMPRIMANTE?

### Mannesman Tally<sup>®</sup>

100 CPS - 80 col/142 col condensé Frictiori traction - Bidirectionnelle

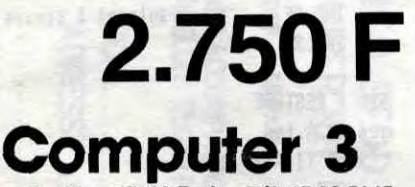

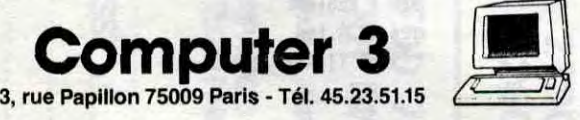

19 时间

Directeur de la Pubtication Rédacteur en Chef: Gérard CECCALDI Directeur Technique: Benoite PICAUD Rédaction : Michel DESANGLES Michaël THEVENET Secrétariat: Martine CHEVALIER Dessins: CARALI Edireur: SHIFT Editions 160, rue Legendre • 75017 PARIS Distribution NMPP Publicité: Véronique CARRARA Tél.: 11) 45.63.01.02 5, rue de la Beaune 75008 PARIS Télex : 641 866F Commission paritaire 66489 RC 83 B 6621 Imprimerie: DULAC et JARDIN S.A. Evreux.

### DEUX SUPER-CONCOURS PERMANENTS

*20 000 francs de prix au MEILLEUR LOGICIEL du MOIS et un VOYAGE pour 2 personnes en CALIFORNIE au meilleur logiciel du TRIMESTRE.* 

### *VALABLE JUSQU'AU*  31 DECEMBRE 1985

CE MODELE COMPACT EN 16K avec 3 logiciels - Basic Résident - 2 poignées de jeux - Manuels. Le tout superbement présenté dans un joli coffret.

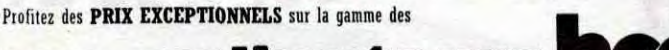

# micro-ordinateurs hCCtOI **I**

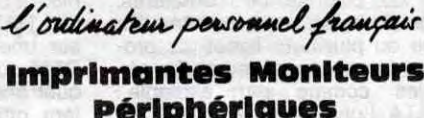

GRANDE VENTE organisée par la Société MICRONIQUE dans son usine à CORBEIL

Egalement à Paris dans la MAISON D'HECTOR 14, rue de la Folie Régnault 75011 PARIS. Tél.: (1) 356.3190 Métro: Voltaire, Philippe-Auguste, Charonne

Des ordinateurs familiaux de très haute qualité à des PRIX CONSTRUCTEUR Garantie constructeur

Une occasion à ne pas manquer !

BON DE COMMANDE **Ouantité**<sup>\*</sup> Désignation Prix unitaire Total Je choisis de payer :<br>PORT ÉVENTUEL (B) + PORT ÉVENTUEL (B) + oint à la commande, à l'ordre i;iti. iur, contre remboursement. MONTANT<br>A RÉGLER<br>(A + B) de paiement, nous  $\frac{Four\;Hence\;de\;be\;pightharpoonup\;meillen.}{}$  (A + B)

. HECTOR LOISIRS PLUS - 48 K + moniteur couleur CM 14-36 cm PRIX PUBLIC 4490 F

e HECTOR HRX 64 K FORTH et BASIC + moniteur couleur CM 14-36 cm PRIX PUBLIC 5490 F

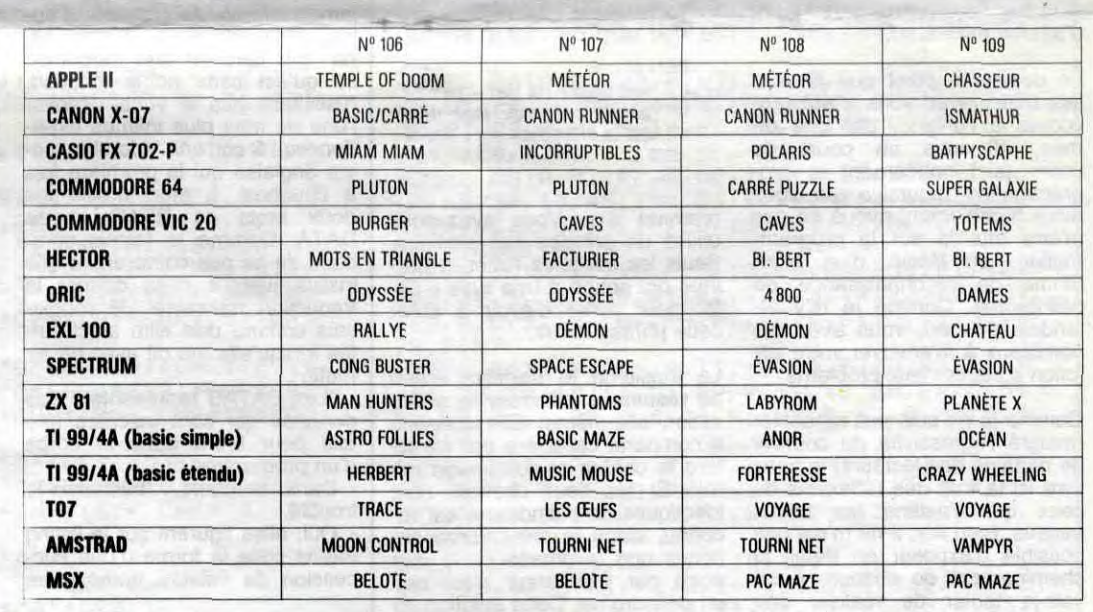

### **AUX URNES!**

Abandonnez quelques instants

nous n'accepterons que les

pas bien grave! Toutefois, tou- ORIGINAUX du BULLETIN de<br>jours dans un souci d'équité. VOTE: pas de photocopies, VOTE; pas de photocopies, cela serait trop facile!

vos claviers et prenez votre plus belle plume pour remplir le bulletin de vote ci-contre. La rédaction d'hebdogiciel compte sur vous! La marche à suivre est simple: - Repérez dans la grille cicontre le programme pour lequel vous voulez voter ainsi que celui pour lequel vous votez en second (le second nous permettra de rendre plus équitable la formule de choix du gagnant). - Reportez le nom de ces deux programmes sur le bulletin de vote. - Inscrivez vos nom et adresse sur le bulletin de vote.<br>A renvoyer avant le 28 Novembre à Minuit à Hebdogiciel. Concours mensuel, 160 rue Legendre 75017 PARIS. II est fort probable que ceux qui participent au concours feront voter leur papa, leur maman, leur cousine et la tota-lité de leurs amis et relations pour leur programme. Normal! Mais comme chacun d'eux fera la même chose, cela n'est

51/4. 71F-3'1/2:260E-3:350F. K7 VIERGES C20

DISQUETTES PAR 10

### 33 F LES 5

Date limite d'envoi du bulletin de vote le Jeudi 28 Novembre à minuit.

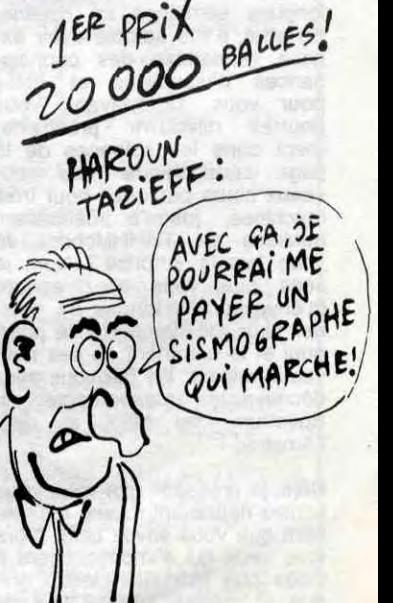

# BULLETIN DE VOTE

A renvoyer avant le 28 Novembre à HEBDOGICIEL, Concours mensuel, 160 rue Legendre 75017 Paris.

### JE VOTE POUR LE PROGRAMME SUIVANT: NOM DE L'ORDINATEUR:

NOM DU PROGRAMME:

JE CLASSE SECOND LE PROGRAMME SUI-VANT: NOM DE L'ORDINATEUR:

NOM DU PROGRAMME:

NOM ET PRENOM:

ADRESSE:

# la page pédagogique la page pédago

# **Formation à l'assembleur**

### **COURS D'ASSEMBLEUR L'ASSEMBLEUR PRATIQUE**

Vous êtes grâce à l'HHHHEBDO<br>devenus des quasi-cracks de<br>l'assembleur. Mais ne partez pas! Les bonnes surprises et les bons plans vont se multiplier dans les prochains cours, vous transportant jusqu'au nirvana des programmeurs. Comme toujours le cours théorique branchera les fans du tordu alors que les bidouilleurs se brancheront directement sur leur cours rien qu'à eux !

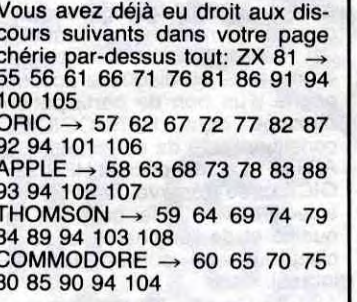

Ce cours vous surprendra par<br>bien des côtés ! Tout d'abord, il me faut vous annoncer la fin prochaine de ce discours théorique qui vous a tous tenus de longues semaines en haleine. En effet, il me semble avoir exposé l'ensemble des connaissances essentielles et utiles pour vous. Dorénavant, vous pourrez découvrir prochainement dans les colonnes de la pédagogique trois noupage veaux cours pratiques pour trois machines, jusqu'à maintenant<br>oubliées de l'HHHHebdo. Je vous fais la surprise ? Non, je sens que vous allez encore m'envoyer des tonnes de courrier pour me demander le pourquoi et le comment de ces nouveaux micros. En fait vous allez découvrir les arcanes secrets du Spectrum, du MSX et de... l'Amstrad!

Déjà, je pressens que vous vous<br>sentez nettement mieux, maintenant que vous savez cela. Alors tous ceux qui s'impatientaient à l'idée que leur HHHHebdo unique et préféré ignorait tout de ces machines se rassurent : l'impossible va être fait (pour les miracles comptez deux jours d'attente minimum).

Le deuxième point que je voulais traiter avec vous a été pro-<br>voqué, à l'origine, par une de mes réflexions au cours du cours (sic) concernant la programmation récursive. Je vous avais humblement avoué ne pas m'être attardé sur la programmation, en Basic, d'un algorithme de reconnaissance de palindrome. Comme je m'y attendais un peu, vous avez été nombreux à m'envoyer votre solution à cet épineux problème.

Comme je ne suis pas rancunier (malgré l'agressivité du courrier de certains des lecteurs) je vous livre ici le fruit des réflexions de ceux que j'estime les mieux<br>pensés. Bien sûr, il ne m'est pas possible d'exposer en détail le cheminement de chacun, aussi vais-je tenter de réaliser une synthèse de toutes ces réalisations.

Guy Beteille formule une remarque particulièrement judicieuse sur la différence fondamentale de raisonnement entre la pensée humaine et l'activité mécaniaue de l'ordinateur : **Torsque** vous lisez une phrase et que vous cherchez à déterminer s'il s'agit d'un palindrome, vous supprimez automatiquement les espaces, contrairement au micro qui les considère comme des caractères à part entière.

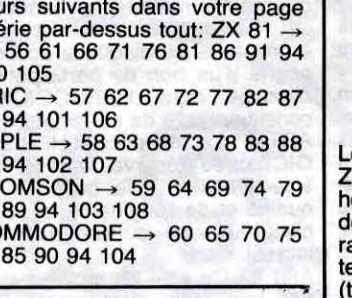

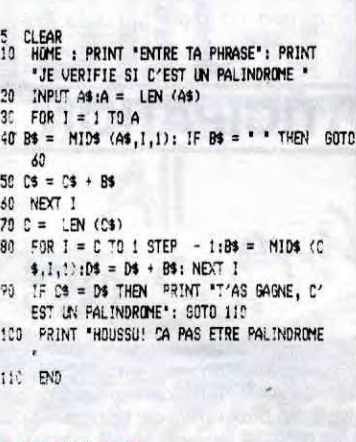

### **LISTIN**

**LISTING 1** 

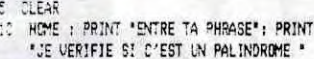

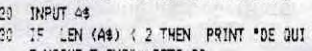

E MOQUE-7-0N?": 30TO 20 40 FOR I = 1 TO LEN (AS): IF MIDS (AS,I (1) = \* \* THEN AS = LEFTS (AS,(I - 1)<br>  $\rightarrow$  + MIDS (AS,(I + 1))

NEXT I

60 IF ASC-: FIGHTS (AS,1)) = ASC ( LEFTS

(A\$,1)) GOTO 82 TO PRINT "RATE!"! CE N'EST PAS UN PALINDR

OME": GOTC 20  $30 A = 41D3 (A3, 2, (LEN (A3) - 2))$ 

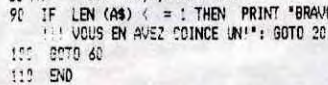

prement dite. Vous avez tous utilisé un principe fort similaire.<br>Seuls les associés Nalet et Barthes ont songé à une ruse d'enfer pour éviter d'avoir à créer cette phrase miroir.

La troisième et dernière étape se résume à effectuer la vérification elle-même. Elle consiste à comparer caractère par caractère la chaîne et son image miroir. Si les deux chaînes sont identiques, le palindrome est reconnu, sinon le programme an-<br>nonce que la phrase ou le mot par l'utilisateur n'est pas entré un palindrome. Cette solution de vérification est celle exploitée<br>par Philippe Sanchez (eh ! Philippe, tu n'as pas encore pigé l'orthographe d'algorithme !), Michel Goux et Guy Beteille.

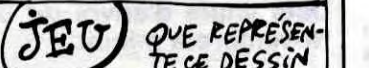

### Langage machine... **Sur ZX 81**

actuels possesseurs de X81 sont décidément des gens ors du commun, des ascètes le la micro, des mystiques, adoateurs du Rien informatique, enus de pratiquer le bit-à-bit technique de réanimation à partir du langage machine) pour<br>sauver de la médiocrité et de la désuétude leurs pauvres pro-<br>grammes en basic Sinclair. A ceux-là je tire mon chapeau d'autant plus bas que j'en suis, et que je n'en suis pas à une vanité près. Mis à part l'homme de Néanderthal -un de mes voisins de palier- qui pourrait encore aujourd'hui se contenter d'un ordinateur sans clavier mécanique, sans moniteur couleur, sans HRG, sans allume-cigare intégré et surtout sans instruc-**READ-DATA-RESTORE!** tion Après avoir été le premier micro familial ne reste-t-il plus au ZX81 que la gloire d'être le premier micro-ordinateur jetable ? Et le nom tant respecté de Lord Sinclair va-t-il bientôt faire son entrée au panthéon des Bic et autres Kleenex ? Epargnons-lui cette honte mes frères et prolongeons artificiellement, une fois encore, la vie de ce malheureux<br>ZX. Non ! Ne débranchons pas tout de suite la machine !

Attaquons-nous plutôt au manque fondamental du ZX, à cette absence, si cruellement ressentie par vous tous, d'instructions<br>READ-DATA-RESTORE. Puisque vos moyens financiers, ZXistes, ne vous ont chers jamais permis de courtiser d'autres ordinatrices, je commence-<br>rai par faire un bref rappel de ce qu'est cette noble fonction, n'hésitant pas à vous dévoiler l'une de mes plus intimes expériences. C'est une adorable petite anglaise qui la première fois a chuchoté à mon oreille les doux mots de READ et de DATA. Comme je faisais semblant de ne pas comprendre elle insista jusqu'à m'en donner la traduction francaise. Je rougissais comme une alim surchauffée lorsqu'elle me dit avec un air mutin

"Les DATAS représentent des données qui sont inscrites une fois pour toute dans le corps<br>d'un programme basic...

Dans le corps... balbutiais-je troublé.

Oui, elles figurent sur le listing même sous la forme d'une suc-<br>cession de valeurs numériques

REM \* READ DATA RESTORE

REM \* COMPTEUR DATAS LD A. (16417)

LD E.A

hier-décharge est le suivant : ou de chaînes de caractères. Ces données sont inscrites sur une ou plusieurs lignes du programme et séparées par des virgules comme par exemple :<br>DATA Lundi, Mardi, Mercredi". Et elle ajouta avec un accent coquin : "tous les jours de la se-<br>maine si tu veux". Et comment

que je voulais... programme utilisera ces données en les appelant au moment opportun par l'instruction<br>READ. Le DATA appelé correspond à l'introduction manuelle d'une donnée par INPUT". Je n'osais lui avouer que je préférais l'introduction à la main avec les INPUT et la laissais continuer : "Les Datas sont lus séquentiellement dans l'ordre où

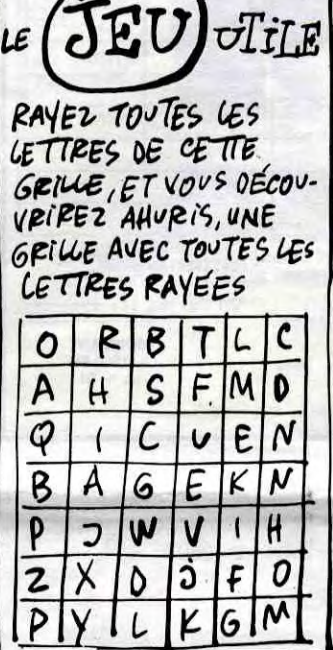

ils figurent sur le listing, chaque<br>READ appelant le DATA sui-<br>vant. Lorsque tous les DATAS ont été lus, une instruction RES-TORE permet de réinitialiser le pointeur le cas échéant". J'imaginais déjà la douce et impérieuse nécessité qu'il y aurait<br>bientôt de réinitialiser mon poin-<br>teur... De fait nous passâmes peu de temps après aux exercices pratiques.

C'est ce que je vous propose aujourd'hui avec ce programme<br>simulant les fonctionnalités d'un READ-DATA-RESTORE; le ca-

LD A. (HL)

JR NZ.LO

LD A. (HL)

INC HL

 $CP<sub>57</sub>$ 

 $CP$  38

 $^{\tt I}\mathsf{A}^{\tt I}$ 

 $rr<sub>8</sub>$ 

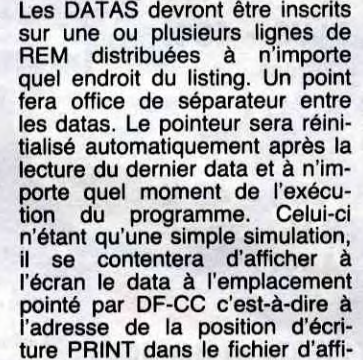

chage. Et maintenant RUN...

Commençons par l'organe es-<br>sentiel : le pointeur. Il est constitué par un dispositif de balayage de la RAM, plus précisément de l'espace réservé au listing basic. On sait que cette zone a pour<br>limite inferieure l'adresse invariable du début de listing<br>(16510) et pour limite supérieure le départ du fichier d'affichage dont l'adresse fluctuante réside<br>toujours en (16396). La diffé-<br>rence de ces deux bornes (limites CPIR) définit l'espace sur lequel porte la recherche de la chaîne discontinue des DATAS, ceux-ci devant toujours se présenter sous la forme :<br>REM DATA.LUNDI.MARDI. MERCREDI.

REM DATA.JEUDI.VENDREDI.<br>SAMEDI.

#### REM DATA.DIMANCHE

Il nous faudra détecter la succaractères des REM, D, A, T (laissons tomber le dernier A voulez-vous) pour ensuite lire entre les points nos dif-<br>férents datas. J'ai placé à<br>l'adresse 16417 le compteur de datas qui mémorise le numéro du prochain data à lire. Il s'agit<br>d'un octet disponible dans la zone RAM des variables système. On peut facilement le réinitialiser à tout moment par une<br>simple instruction POKE 16417.x.

Le comptage des datas s'effectue de la façon suivante : l'octet 16417 est incrémenté après chaque lecture. Le registre E prélève cette valeur et effectue à chaque appel de la routine le décompte de sa valeur (DEC E) jusqu'à atteindre le data correspondant à la valeur du compteur au moment de l'appel. Exem-

ple : On veut le deuxième data (mardi). (16417) contient donc 2. Le pointeur va successivement balayer le premier data (E= E- $1= 1$ ) puis le second (E= E- $-1 =$ 0) sur lequel il s'arrêtera (CP 0). Juste avant le module d'écriture on prend soin d'incrémenter l'octet 16417 afin que le compteur prenne sa nouvelle valeur (2+ 1) et pointe ainsi sur le mercredi. Si en raison de vos convictions religieuses vous souhaitiez passer directement au Dimanche, il vous suffirait de<br>faire POKE 16417,7.

Le module d'écriture s'appuie sur deux pointeurs (encore !) : le<br>registre double HL qui contient<br>successivement l'adresse de chacun des caractères composant le data à afficher et le registre double DE qui tire sa valeur de celle contenue à<br>l'adresse 16398 à savoir la variable système DF-CC, pointeur<br>elle-même de l'instruction basic PRINT (Ouf !). DF-CC est remise à jour après l'affichage d'un caractère par :L3<br>LD(16398).DE. Le branchement sur le module RESTORE s'effectue à partir d'un test sur le caractère 118 (fin de ligne), le dernier data de la liste -qui<br>pourra en contenir jusqu'à 255-<br>ne devant pas, paradoxalement,<br>être suivi d'un "." final.<br>En ce qui concerne les instruc-

tions utilisées vous reconnaîtrez au passage le CPIR, puissante<br>instruction permettant le balayage d'une zone mémoire de taille BC et d'adresse de départ HL, la reconnaissance d'un caractère s'effectuant par le tru-<br>chement de l'accumulateur. Vous ne reconnaîtrez pas en re-<br>vanche l'instruction EXX que nous utilisons ici pour la première fois; elle permute les valeurs des registres doubles BC, DE, HL, avec leurs homologues clandestins et sinon inaccessi-<br>bles que sont BC', DE', HL'. Les deux instructions EXX encadrent ici la simple défausse de la pile (restauration de son niveau ini-<br>tial avant passage à un autre<br>module de traitement).

Cette routine longue de 105<br>octets a l'avantage d'être entiè-<br>rement relogeable. Donc mettezla où vous voulez pourvu que<br>vous y preniez du plaisir.

**Bernard Guyot** 

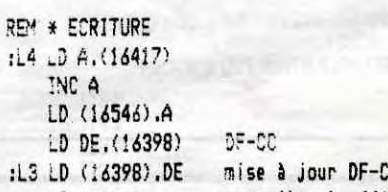

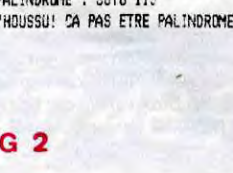

L'ensemble de vos programmes débute donc par la compression de la chaîne de caractères entrée par l'utilisateur en une suite de lettres privée d'espaces. Cette première étape sera fondamentale.Sans celle-ci, aucune vérification ne pourra avoir lieu correctement.

La seconde phase de votre algorithme est elle aussi basée sur un principe simple, mais efficace. Il s'agit en effet de construire, à partir de la phrase entrée au clavier, une image miroir qui servira à la vérification pro-

**CIGARETTE** QUISE PREND<br>POUR UN BOEUF. SOLUTION:

La solution proposée par nos spécialistes de l'emballage (ils bossent chez Tetra Pak, vous savez le lait longue conservation) Nalet et Barthes se résume à bidouiller avec les fonctions de traitement de chaîne offertes par certains basics (en particulier celui de Microsoft). Il suffit en effet d'utiliser avec subtilité les fonctions MID\$ LEFT\$ et RIGHT\$ . Je vous donne les deux propositions dans les listings qui suivent. A vous de choisir celle que vous préférez !

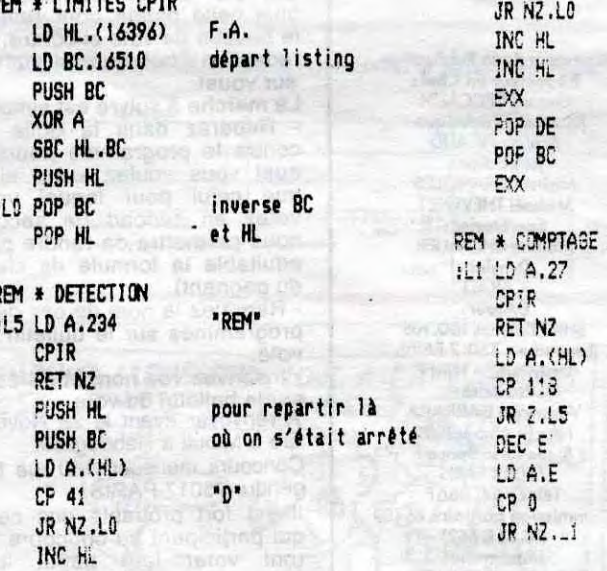

30

LD A. (HL) caractère à afficher saute "A"  $CP$  118 pointe sur ","  $JR$   $2.16$  $2P$   $27$ RET Z défausse de PUSH AF la pile valeurs retrouvées LD A.(DE) CP 118 Si-PRINT pointe DATAS **JR NZ.L2** sur une fin de ligne INC DE :L2 POP AF LD (DE).A écrit sur DF-CC INC HL suivant à lire test fin de ligne INC DE suivant à écrire autre ligne DATA? JR 13 compteur data REM \* RESTORE :L6 LD A.1 LD (16417).A

**RET** 

la page pédago-

# la page pédagogique

# $\equiv$  la page pédagogique **la page pédago**  $\equiv$

Gérard MARCHETTI éclaire ici notre lanterne sur les montages électriques domestiques.

# ELECTRICITE SUR THOMSON TO7, TO70, MO5

### SUITE DUN° 109

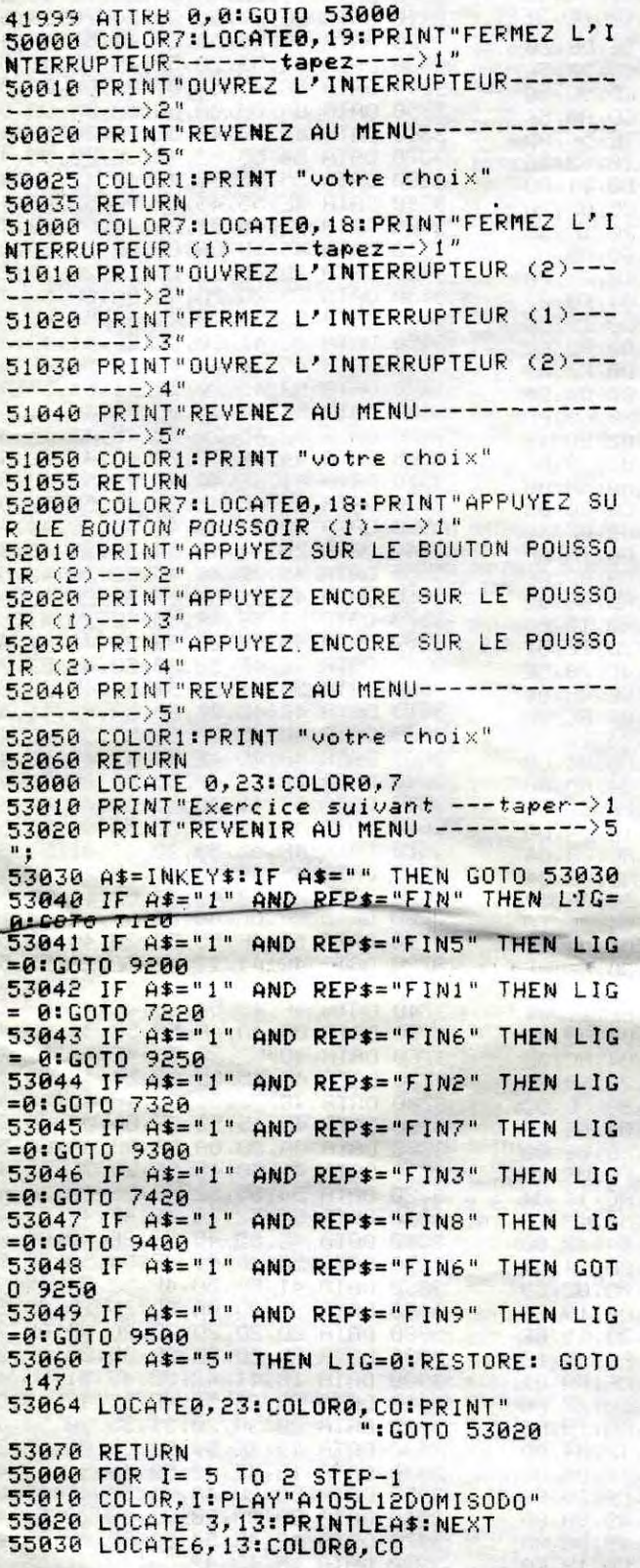

55050 GOSUB41100: RETURN 55500 FOR I=15 TO 1 STEP-1 55510 COLOR,I:PLAY"A38L2DOREMIFASOLASI05 DO" 55520 LOCATE 3,16:PRINTLET\$:NEXT 55530 LOCHTE 6,16:COL0R@,CO 55550 GOSUB 41160:RETURN 59000 LOCATE 10,2:COLOR 7:PRINT"differen<br>ce de potentiel electrique" ce de potentiel "electrique"<br>60000 REM \*\*\*\*\*\*\*\*\*\*\*\*\*\*\*\*\*\*\*\*\*\*\*\*\*\*\*\*\* 60010 REM\*\*\* INITIALISATION \*\*\* 60010 REM\*\*\* INITIALISATION \*\*\*<br>60020 REM\*\*\*\*\*\*\*\*\*\*\*\*\*\*\*\*\*\*\*\*\*\*\*\*\*\*\*\*\*\* 60025 CLEAR, 34 60030 DEFGR\$ (0)=3, 15, 31, 63, 127, 127, 255, 2 55 60035 DEFGR\$s:1)=192,240,248,252,254,254, 255, 255 60040 DEFGR\$(2)=255,255,254,254,252,248, 240,192 60645 DEFGRS(3)=255,255,127,127,83,31,15 ,3 60050 DEFGR\$(4)=0, 255, 129, 255, 129, 255, 0, 0<br>60055 DEFGR\$(6)=0,0,0,0,0,126,195,195 60060 DEFGR\$(7)=0,0,8,16,32,64,195,195 60070 DEFGR\$(8)=195, 195, 64, 160, 16, 136, 0, 128 60080 DEFGR\$(9)=195,195,64,32,16,8,0,0 60090 DEFGR\$(18)=195,195,126,128,0,128,0 , 128 60100 DEFGR\$(11)=195,195,126,0,0,0,0,0 60120 DEFGR\$(12)=3,7,8,16,32,64,195,195 60130 DEFGR\$(13)=192, 224, 16, 8, 4, 2, 195, 19 5<br>60140 DEFGR\$(14)=3,3,0,0,0,126,195,195 60150 DEFGR\$(15)=192,192,0,0,0,12b,195,1 95 60160 DEFGR\$(16)=0, 0, 0, 24, 24, 126, 195, 195 60170 DEFGR\$(17)=0,24,24,126,0,195,195,0 60180 • DEFGR\$( 18) =192, 224, 24, 6, 2, 12, 2, 6 60190 DEFGR\$(19)=24,224,200,0,8,0,203,19 5<br>60200 DEFGR\$(20)=64,32,16,8,0,0,0,0 60230 DEFGR\$(21)=126,0,0,0,0,0,0,0 60240 DEFGR\$(22)=1,2,4,8,16,32,192,192 60250 DEFGR\$(23)=128, 64, 32, 16, 8, 4, 2, 1 60260 DEFGR\$(24)=1,2,4,8,16,32,64,128 60270 DEFGR\$(25)=128,64,32,16,8,4,2,1 60280 CEFGR\$ (2é6) =2, 5, 8, 16, 32, 64, 128,0 60290 DEFER\$ (27)=0, 0, 128,,64, 32, 16, 12, 12 60300 DEFGR\$(28)=60,70,129,129,70,36,231 ,0 60310 DEFGR\$(29)=200,192,48,12,3,12,48,1 2 60320 DEFGR\$(30)=3,12,48,192,200,0,8,0 60330 DEFGR\$(31)=195,203,32,16,8,0,8,0 60340 DEFGR\$ (32)=195, 203, 6@, 0, 8, 0, 8, @ 61310 LE+\$=CHRS(27)+°G"+GR\$(0)+CHR\$(27)+ "B"+GR\$(1)+CHR\$(27)+"G"+CHR\$(10)+CHR\$(8) +GR\$(2)+CHR\$(27)+"B"+CHR\$(8)+CHR\$(8)+GR\$  $(3)$ 61325 LEA\$=CHR\$(27)+"G"+GR\$(0)+CHR\$(27)+ "B"+GR\$(1)+CHR\$(27)+"G"+CHR\$(10)+CHR\$(8) +GR\$(2)+CHR\$(27)+"B"+CHR\$(8)+ CHR\$(8)+GR  $$(3)$ 61330 LET\$=CHR\$(27)+"G"+GR\$f:0)+CHRSï27)+ +GR\$(2)+CHR\$(27)+"A"+CHR\$(8)+ CHR\$(8)+GR  $$(3)$ 61340 ISO\$=CHP.\$(27)++GR\$(:7> 61350 ISF\$=CHR\$(27)+"B"+GR\$(6)

61390 IVG0\$=CHR\$(27)+"A"+GR\$(12)

61400 IVD0\$=CHR\$(27)+"A"+GR\$(13)

61410 IVGF  $s = CHRs(27) + "B" + GRs(14)$ 61420 IVDF\$=CHR\$(27)+"B"+GR\$(15) 61450 IP0\$=CHR\$(27)+"A"+GR\$(17) 61460 IPF\$=CHR\$(27)+"B"+GR\$(16) 61470 B00\$=CHR\$(27)+"A"+GR\$(18)+CHR\$(10)<br>+CHR\$(8)+CHR\$(8)+GR\$(19)+CHR\$(10)+CHR\$(8 011 02 2014 12:37 12:47 2015 12:47 2014 12:47 2014 12:47 2014 12:47 2014 12:47 2014 12:47 2014 12:47 2014 12:4<br>10:47 10:47 10:47 2014 12:47 2014 12:47 2014 12:47 2014 12:47 2014 12:48 2014 12:48 2014 12:48 2014 12:48 2014 +CHR\$(8)+CHR\$(8)+CHR\$(27)+"A"+GR\$(9) 61480 ID2\$=CHR\$(27)+"B"+GR\$(10)+CHR\$(10) +CHR\$(8)+CHR\$(8)+CHR\$(27)+"B"+GR\$(11)<br>61485 ID3\$=CHR\$(27)+"A"+GR\$(8)+CHR\$(10)+ 61485 ID3\$=CHR\$(27)+"A"+GR\$(8)+CHR\$(10)+<br>CHR\$(8)+CHR\$(8)+CHR\$(27)+"B"+GR\$(11)<br>61490 ID4\$=CHR\$(27)+"A"+GR\$(8)+CHR\$(10)+ CHR\$(8)+CHR\$(8)+CHR\$(27)+"A"+GR\$(9)<br>61500 BOF\$=CHR\$(27)+"B"+GR\$(18)+CHR\$(10)<br>+CHR\$(8)+CHR\$(8)+GR\$(19)+CHR\$(10)+CHR\$(8 )+CHR\$(8)+GR\$(21) 61510 FIUO\$=CHR\$(27)+"A"+GRS(4:- 61520 FUF\$=CHR\$(27)+"B"+GR\$~:4) 61525 RE\$=GR\$(22)+GR\$(23)+GR\$(24)+GR\$(25 )+GR\$::26:: +GR\$!27) 61530 RE0\$=CHR\$(27)+"A"+RE\$ 61540 REF\$=CHR\$(27)+"B°+REE 61550 BBO\$=CHR\$(27)+"A"+GR\$(29)+CHR\$(10) +CHR\$(8)+CHR\$(8)+GR\$(30) 61560 BBF\$=CHR\$(27)+"B"+GR\$(29)+CHR\$ 10) +CHR\$(8))+CHR\$(8)+GR\$(30) 61570 C00\$=CHR\$(27)+"A"+GRS(31i 61588 COF\$=CHR\$(27)+"B"+GR\$(32) 63088 5010 150 63500 DATA U,R,I,P,22O,22,10,22@0,U,R,I, P,460, 23, 20, 9200, U, R, I, P, 668, 11, 60, 39680 , U, R, I, P, 268, 26, 18, 2688, U, R, I, P, 250, 10,2 5,6250,FIN 63510 DATA P, I, U, R, 2200, 20, 110, 5.5, P, I, U , R, 4690, 2, 2300, 1150, P, I, U, R., 6600..10, 660, 66, P, I , U, R, 250, 2.5, 100,40.. P, I , U, R, 250, 1, 250,250,FIN1 63520 DATA R, I, P, U, 20, 20, 8000, 400, R, I, P, U, 46, 2, 184, 92, R, I, P, U.. 40, 10, 4000, 400, R, I , P, U. 250, 2, 1800, 500, R, I, P, U, 125, 6, 4500, 7 50,FIN2 63530 DATA U, I, P, R, 20, 28, 40@, 1, U, I, P, R, 4 6, 20, 920, 2. 3, U, I, P, R, 40, 10, 400, 4, U, I, P, R , 258, 2, 580, 125,U, I, P, R, 126,b, 756, 21, F I N3 63548 DATA U, P, R., I, 28, 200, 2, 10, L+, P, R, I, 2 20, 2280, 22, 18, U, P, R, I, 48, 160, 10, 4, U, P, R, I, 250, 500, 125, 2, U, P, R, I, 156, 724, 39, 4, FIN 4 63550 DATA R1, R2, R, u1, 10, 10, 20, 100, R1, R2 , R, u 1, 20, 38, 50, 288, R 1, R2, R, u 1, 25, 15, 40, 2 58, RI, R2, R,ul,8, 18, 26, 88, R1, R2, R. u1, 12,2 ,14,120,FIN5 63568 DATA R1,R2,R,u2,10,15,25,150,R1,R2<br>,R,u2,30,15,45,150,R1,R2,R,u2,8,12,20,12 0, R1, R2, R, u2,8, 18, 26, 180,R1. R2, R, u2, 9,18 ,27,180,FIN6 63570 DATA R 1, R2, R, U, 10, 15, 25, 250, R 1, R2, R, U, 30, 5, 35, 350, R1, R2, R, U, 8, 14, 22, 220, R1 , R2, R, U, 8, 10, 18, 188, Ri, Rte, R, U, 19, 18.. 37, 3 70,FIN7 63580 DATA R1,R2,R,i1,10,10,5,22,R1,R2,R<br>,i1,20,30,12,11,R1,R2,R,i1,40,60,24,5.5, Ri, P2.. R, ii, 20,5,4, 11, Pi,Rc,R.. ii, 5.. 20.. 4, 4 4,FINS 63590 DATA R1,R2,R,i2,20,5,4,44,R1,R2,R,<br>i2,10,10,5,22,R1,R2,R,i2,50,50,25,4.4,R1 , R2, R, i2, 2, 2, 1, 110, R1, R2, R, i2, 5, 20, 4, 11, FINS 63600 DATA R1,R2,R,I,10,10,5,44,R1,R2,R,<br>I,20,5,4,55,R1,R2,R,I,50,50,25,9,8,R1,R2 R, I, \$0, 20, 16, 1?. 75, Ri, F:, F', i, 5, 20, 4, 55, FIN10 •

ela page pédagogique **elle page de la page pédago el page de la page de la page de la page de la page de la page de la page de la page de la page de la page de la page de la page de la page de la page de la page de la page** 

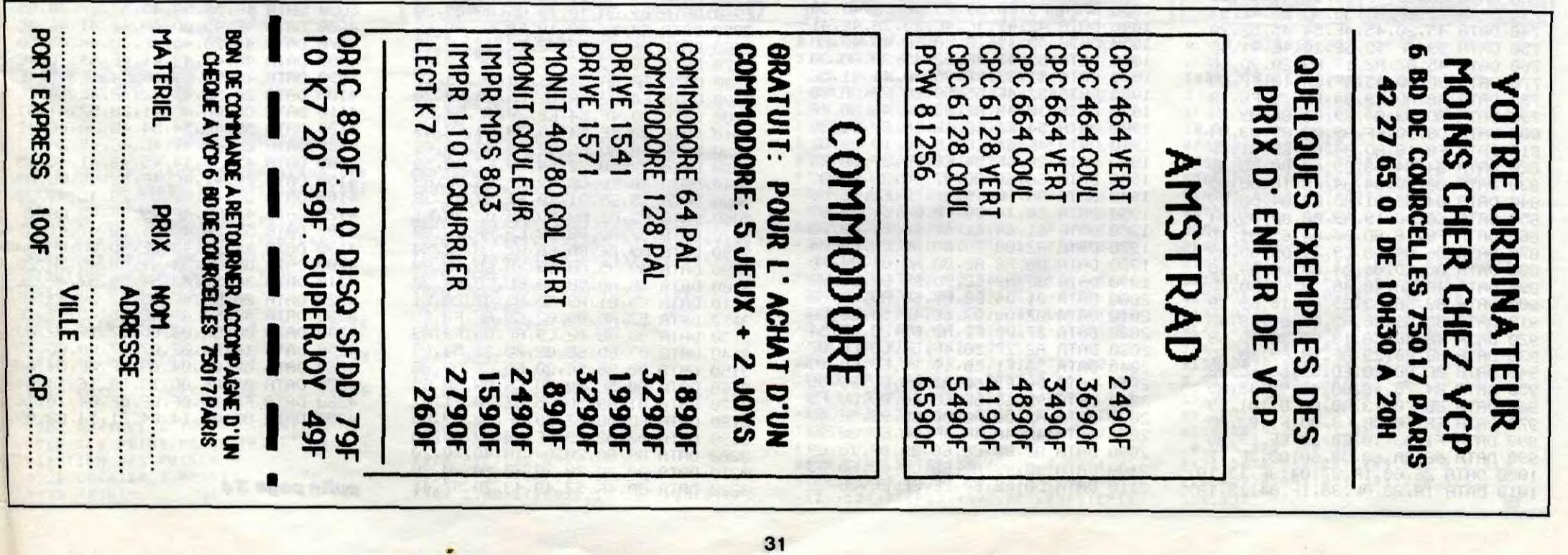

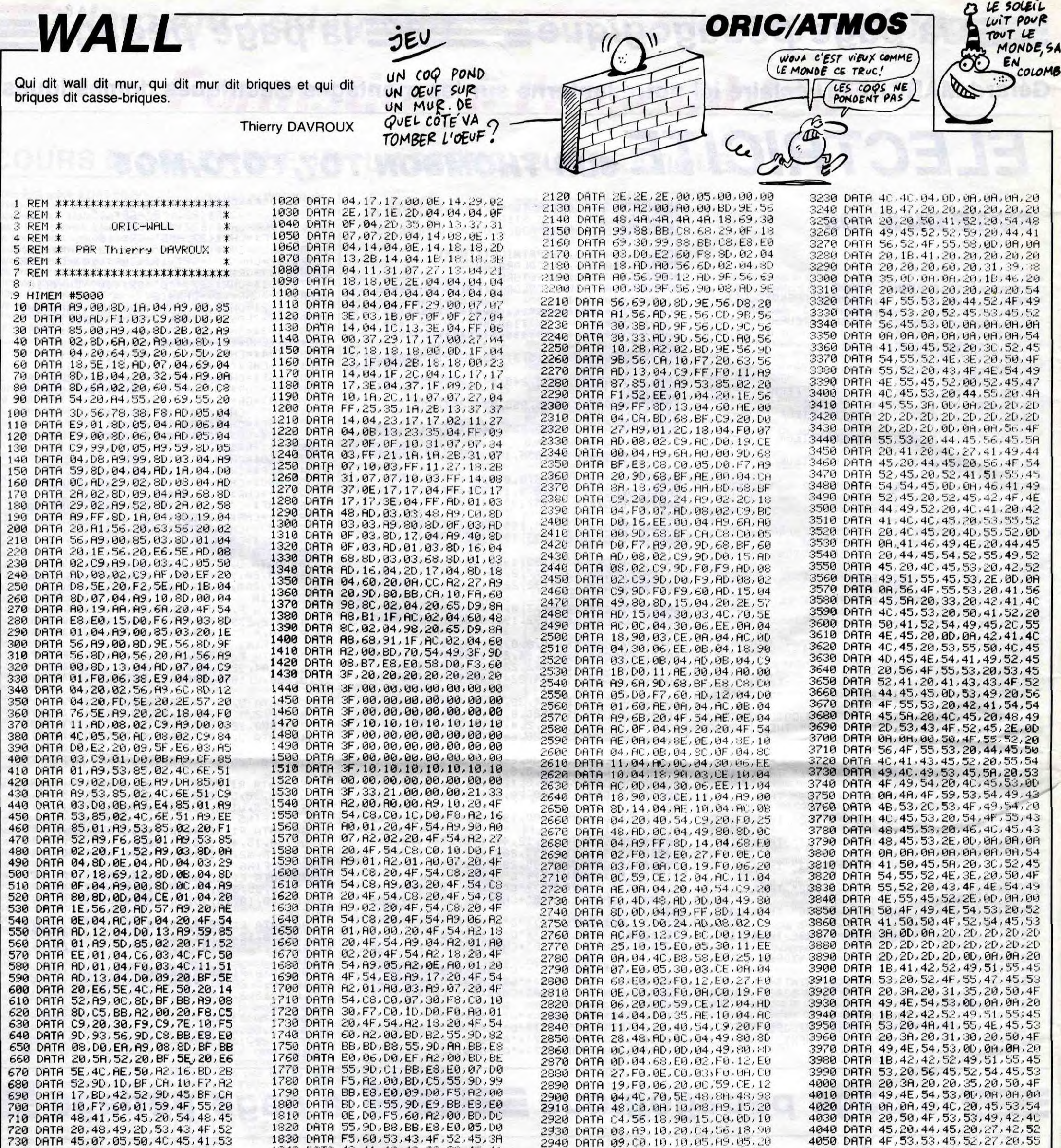

740 DATA 45, 20, 45, 46, 54, 45, 52, 20<br>750 DATA 59, 4F, 55, 52, 20, 4E, 41, 40<br>760 DATA 45, 07, A2, 17, A9, 20, 90, 10 1840 DATA 42,41,40,40,20,3A,4E,41 DATA C4, 56, 20, 10, FB, 68, A8, 68 4060 DATA 4E, 45, 0D, 0A, 42, 41, 4C, 4C 2950 4828 DATA 45, 28, 45, 46, 28, 44, 45, 58<br>4828 DATA 4C, 41, 43, 41, 46, 54, 28, 44, 45<br>4898 DATA 4F, 52, 53, 28, 44, 27, 55, 46<br>4188 DATA 28, 52, 45, 42, 4F, 4E, 44, 20<br>4118 DATA 60, 8A, 4C, 41, 28, 52, 41, 51<br>4128 DATA 55, 1850 DATH 4D, 45, 20, 20, 38, 48, 49, 20<br>1860 DATH 53, 43, 4F, 52, 45, 38, 60, 20 2960 DATA AR/68/09/62/F0/17/09/65 2970 DATA FØ, 13, C9, 68, FØ, ØF, C9, 63 1870 DATA 31,39,38,35,20,44,41,56<br>1880 DATA 52,4F,55,58,30,30,3A,30 770 DATA BF.9D.45.BF.CA.10.F7.60<br>780 DATA 48.AD.19.04.F0.7C.F8.18 2980 DRTH F0.0A.C9.66.F0.06.C9.69 2990 DATA F0,02,D0,02,CA,CA,R9,20 798 DATA AD. 83. 84. 69. 81. 80. 83. 84<br>880 DATA DS. 96. 6F. 89. 88. 80. 83. 84<br>818 DATA F8. 18. 8D. 84. 84. 69. 81. 8D<br>828 DATA 84. 84. DS. C9. 68. D8. 5B. 89 1890 DRTR 30,48,82,03,68,48,20,4F 3000 DATA 20,4F,54,E8,20,4F,54,E8<br>3010 DATA 20,4F,54,60,20,A9,E9,A9 1900 DATA 54, E8, 68, 48, 18, 69, 01, 20 1910 DRTR 4F.54.E8.68.48.18.69.02 4130 DATA 20, 42, 41, 40, 40, 45, 20, 53<br>4140 DATA 45, 20, 44, 45, 43, 41, 40, 45 3020 DATA 10,8D.6C.02.A9.02.8D.6B 1920 DATA 20,4F,54,E8,E0,27,D0,E4 3030 DATA 02.20.32.54.A9.F7.A0.59<br>3040 DATA 20.ED.CB.A9.53.85.02.A9 4150 DRTR 20,41,40,4F,52,53,00.0R<br>4160 DRTR 56,45,52,53,20,40,41,20 1930 DATA 68,60,80,07,98,38,E9,07 830 DATA 00,80,04,04,F8,18,AD,05 3858 DATA 15.85.81.20.F1.52.A9.3B<br>3868 DATA 85.81.A9.5D.85.82.20.F1<br>3878 DATA 52.AD.88.82.C9.AF.D0.F9 1940 DATA AA, BD, 15, 56, 20, E1, 55, C8 840 DATA 04,69,01,80,05,04,08,09 850 DATA 60, DO, 19, A9, 00, 80, 05, 04 1950 DATA CO,10,D0,F0,60,61,64,67 4170 DATA 44, 52, 4F, 49, 54, 45, 20, 4F 1960 DATA 61,64,61,67,64,61,A9,20<br>1970 DATA A2,00,90,80,88,68,68,64 860 DATA F8, 18, AD, 06, 04, 69, 01, 8D 4180 DRTR 55, 20, 40, 41, 20, 47, 41, 55 3080 DATA A9,06,8D,6B,02,20,32,54<br>3090 DATA A9,95,80,5A,20,ED,CB,A9 4190 DATA 43, 48, 45, 2E, 0D, 0A, 0A, 0A 870 DATA 06,04,08,09,24,00,05,H9 1980 DATA DB, F8, A2, 00, AD, 01, 04, F0 880 DATA 00,8D,06,04,AD,06,04,48 4200 DATA 0A,0A,54,41,50,45,5A,20 1990 DRTR 08.89.68.90.80.88.68.60<br>2000 DRTR 01.04.00.F7.60.89.68.82 3100 DATA SB, A0, 5B, 20, ED, CB, A9, 3B 4210 DATA 3C, 52, 45, 54, 55, 52, 4E, 3E 890 DATA 4A, 4A, 4A, 4A, 18, 69, 30, 80 3110 DATA 85, 01, A9, 50, 85, 02, 20, F1 4220 DATA 20,50,4F,55,52,20,43,4F 900 DATA B8, BB, 68, 29, 0F, 18, 69, 30 2010 DATA 02.80.03.20.4F.54.E8.E0<br>2020 DATA 27.D0.F8.82.02.20.4F.54 3120 DATA 52.80.08.02.09.8F.F0.E9<br>3130 DATA 80.08.02.09.8F.D0.F9.89 910 DATA 8D, B9, BB, AD, 05, 04, 48, 48 4230 DATA 4E, 54, 49, 4E, 55, 45, 52, 2E 4240 DATA 0D, 0A, 00, 0D, 17, 17, 02, 09 920 DRTA 4A, 4A, 4A, 18, 69, 30, 80, 88 2030 DATA A2, 27, 20, 4F, 54, C8, C0, 07 930 DATA BB, 68, 29, 0F, 18, 69, 30, 80 3140 DATA 03, 80, 68, 02, 20, 32, 54, A9 4250 DATA 14,04,0E,07,07,00,0D,1F 2040 DATA 30, F1, C0, 10, 30, F7, C0, 1C 940 DATA BC, BB, 20, FD, 53, 68, 60, 08 4260 DATA 0E, 08, 04, 09, 1F, 0E, 04, 08 3150 DATA 00, A0, SC, 20, ED, CB, A9, 88 2050 DATA DO.E9.60.A2.00.BD.93.56 4270 DATA OF, OF, OD, 13, 38, 16, 14, 04 950 DATA 04,78,48,8A,48,98,48,A5 3160 DATA A0.50.20.ED.08.A9.3B.85 2060 DATA 9D.C8.BB.E8.E0.08.D0.F5 3170 DATA 01, A9, 50, 85, 02, 20, F1, 52 960 DATA 00, F0, 13, A0, 00, B1, 01, C9 4280 DATA FF;2D,0F,0F,0F,04,10,16 2070 DRTA R2,00, R0,00, BD, 98, 56, 48 3180 DATA AD,08,02,09,AF,F0,F9,AD 4290 DRTA 0E, 04, 14, 04, 21, 14, 00, 00 970 DATA FF, F0, 08, C8, 80, F1, 03, AD 2080 DATA 4A,4A,4A,4A,18,69,30,99 980 DATA F1,03,10,FB,30,EF,68,A8 3190 DATA 08,02,09,AF,D0,F9,60,0A 2090 DATA A2,88,08,68,29,0F,18,69 990 DATA 68, AA, 68, 58, 60, 80, 3F, 17<br>1000 DATA 26, 00, 1F, 27, 04, 3F, 13, 18 3200 DATA 0A,0A,20,04,1B,4A,20,20 2100 DATA 30,99,A2,BB,C8,E8,E0,03 3210 DATA 20,20,20,20,20,20,20,20,20 2110 DATA DO, E2, 60, 2E, 2E, 2E, 2E, 2E suite page 34 1010 DATA 18,23,0F,38,1F,04,18,18 3220 DATA 20,4F,52,49,43,2D,57,41

32

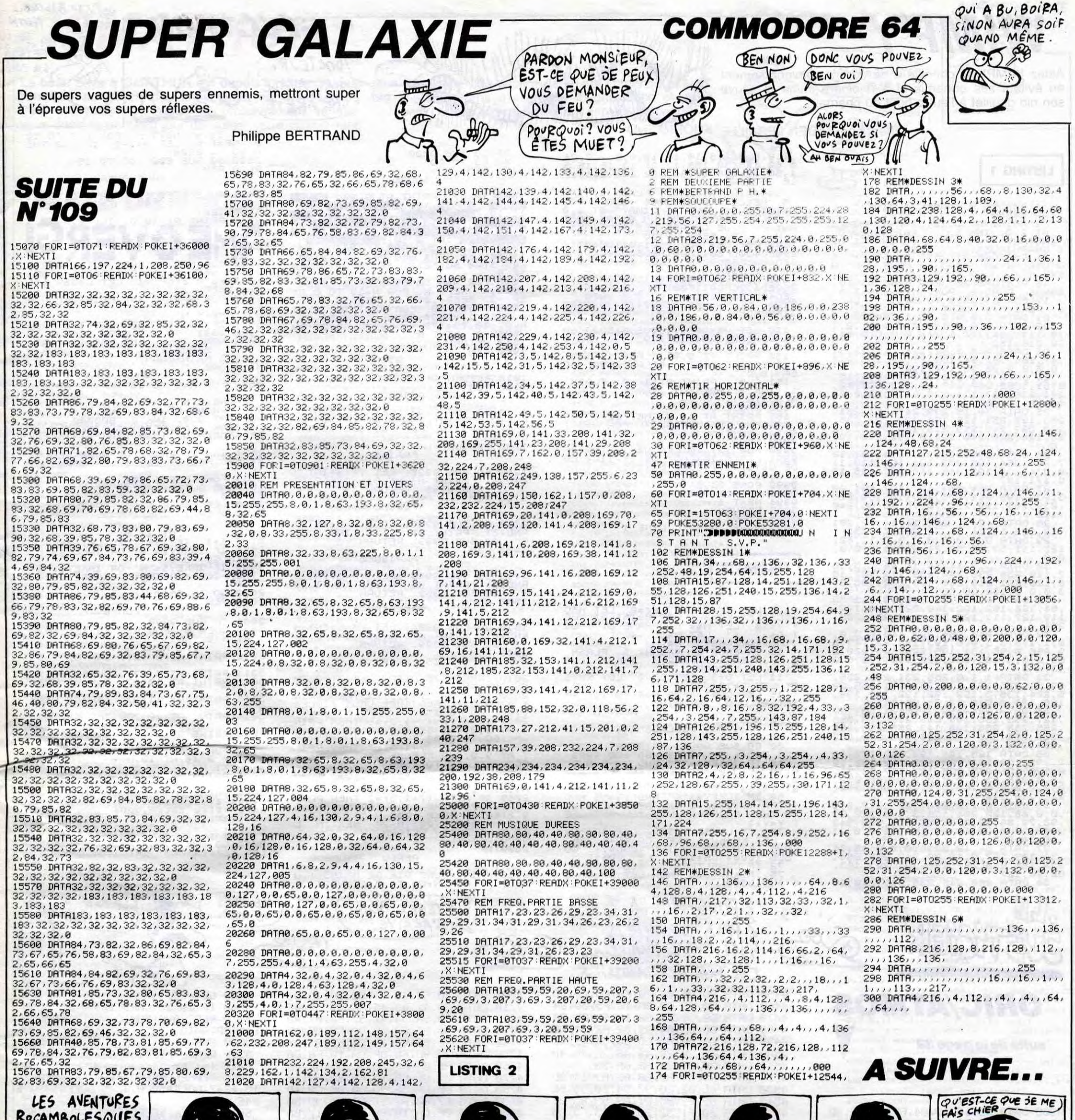

ROCAMBOLESQUES D'UN CHAPEAU MELON

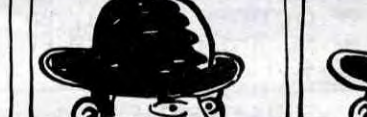

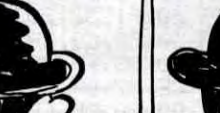

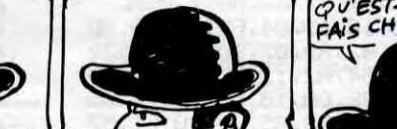

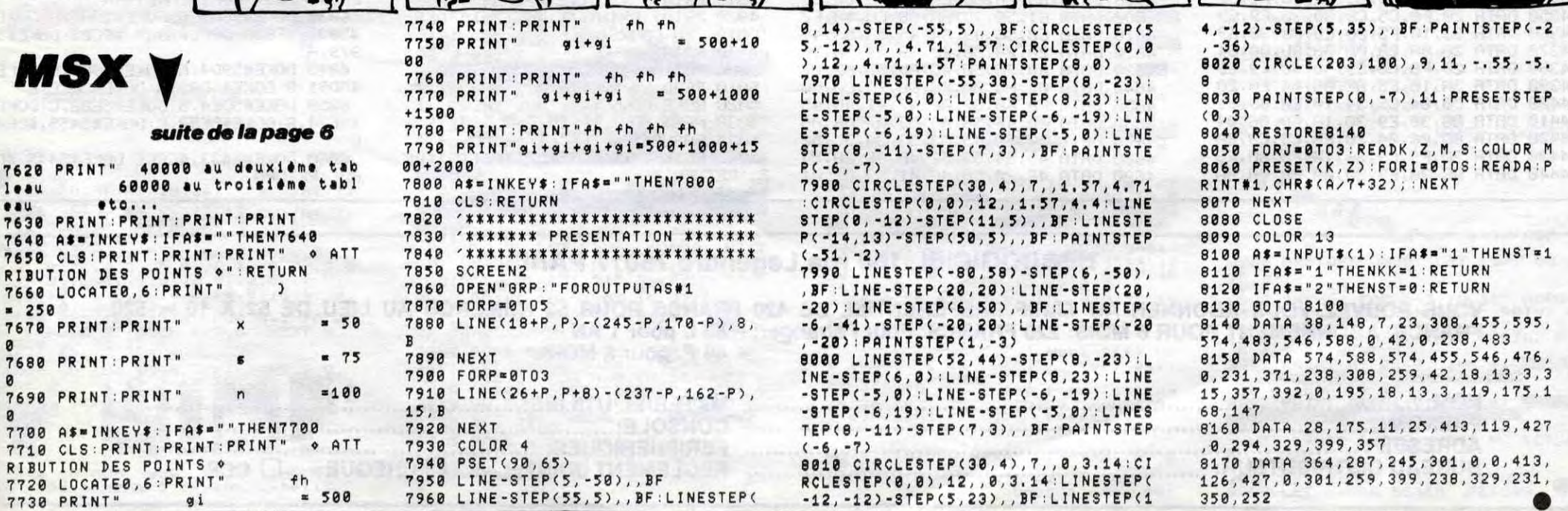

**WIMPY** 

Aidez WIMPY la chenille à se nourrir convenablement en évitant ses ennemis et à rejoindre saine et sauve son nid douillet à l'autre bout du champ.

Stéphane BADEN LEBAILLE

**CATALING ARE** 

### **LISTING 1**

LEAR 64580<br>
- A BORDER 0: PAPER 0: INK 7: C<br>
- A PAINT AT 0,12; INK 2, UIMPY<br>
- AT 2,0; INK 6; PAINT BUTTENT BUTTENT<br>
- INSTANT DUES.<br>
- IT RESTORE 21" FORE 1984 9" T<br>
0 USR "U"+7: READ C: POKE 0,0: N<br>
EXT 0

11 RESTORE 21:<br>
EXT SRESTORE 21:<br>
EXT SRESTORE 26: FOR DELSTORE DEST TO<br>
53266: READ 3: POKE D.3: NEXT DO<br>
53266: READ 3: POKE D.3: NEXT DO<br>
21 DATH 0.0.0.3.16.15.20.100<br>
22 DATH 0.0.0.3.14.0.0.0.0.0.4.1<br>
22 DATH 0.0.0.2.1

26 DATA 195,239,223,191,127,12<br>254,254,195,239,223,191,113,11<br>234,238,192,240,248,252,198,18

191,189,1221,254,127,122,122,122<br>23 DATA 254,254,127,127,131,22<br>23 J195,199,255,10,13,26,56,240<br>39,195,199,255,10,13,26,56,240  $3<sub>1</sub>$ 

92<br>28 DATA 42,71,252,34,54,92,201<br>2,128,61,34,54,92,201,73,251<br>3,111,53,46,52,24,0,0,0,0,0,0,0,<br>3,111,53,46,52,24,0,0,0,0,0,0,0,

0 DATA 3,7,14,14,14,14,7,3,18<br>19,238,238,238,238,138,113,187,18<br>26,201,219,258,198,102,188,0,<br>1 DATA 4,2,1,3,2,49,59,111,32<br>128,192,192,140,220,2346,127,<br>127,111,127,59,49,0,254,238, 126.<br>0.0

32 DATA 245,254,220,140,0,0,0,0,<br>,1,1,3,3,3,8,6,193,195,227,49,5<br>,255,0,95,131,195,195,227,49,5<br>,3,3,9,0,128,128,192,192,192,3,3

59

254, 159, 255, 254, 255, 191, 440, 96<br>52, 24, 127<br>38 DATA 250, 246, 236, 216, 240, 96

LE

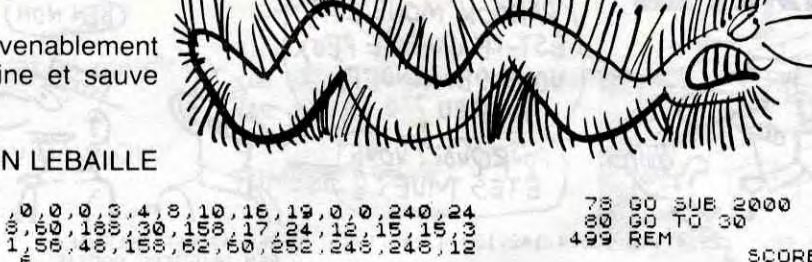

SS PRINT BT 12, FLASH 1, INK<br>
SS PRINT BT 5, 12, FLASH 1, INK<br>
NT AT 0, 12, INK 3, UINPY AT 2, 0<br>
INK 4, PATIENTEZ UN AUTRE INST<br>
INK 4, PATIENTEZ UN AUTRE INST<br>
LIN, LEEF 00,0210100400014<br>
100000000000000110040000014<br>
200

1300 LET NEW THE TER CODE US (11-11-21000)<br>
1500 DOO DECREASES 2009 2009 2009<br>
1500 PRINT AT 5.9; ELASH 1; INK<br>
150 PRINT AT 5.9; ELASH 1; INK<br>
1500 ENDIRES 2009 2009 2009 2009 2009<br>
1500 PRINT AT 11.0; "METTEZ VOTRE<br>
1500

5 LET RUESCHLET SCHONLET HSC<br>
T Y=10: LET Nie SCHORLET DIRECT DE<br>
T Cie : ANI LET Nie STEPHANE B. LET<br>
Cie : ANI LET Nie STEPHANE B. LET<br>
10 INVERSE 0: BAPER 0: INK 4: CLS<br>
0: BORDER 1: FOR DE TINK 4: CLS<br>
11 LET V=3: LET

C: LET Y=10<br>15 LT Y=10<br>INT AT N,0; INK 0;", NEXT N

30 GO SUB 9998: PRINT AT Y,1;<br>INK 7:08; INK 2:08: GO SUB 9999<br>ATTR (Y-1,0):00 SUB 9999<br>ATTR (Y-1,0):00 AND ATTR (Y-1,2):

PET THEN PRINT AT Y+1,1;"<br>
SO IF INKEY\$="6" AND Y(=13 AND<br>
ATTR (Y+2,0)=0 AND ATTR (Y+2,2)<br>
TO THEN PRINT AT Y,1;"<br>
TO THEN PRINT AT Y,1;"<br>
TO THEN LET DESR 6362: LET SC=5C+<br>
1. LET KU=KU+1, LET CO=CO+1; 50<br>
SUB 1000+(0581

FOUS-MOI LA

PAIX! JE SUIS

DEPLACEMENT

**LISTING 2** 

20 REM

SCORE

520 INK 7: PRINT AT 3.10; AT 12.10<br>11.10; AT 10.10; AT 12.10; AT 12.10;<br>11.10; AT 11.10; AT 12.10; AT 12.10;<br>1 14.10; AT 11.10; AT 15.10; AT 15.10;<br>10.18-LEN 5TR\$ HSC; HSC; AT 12.18-LEN 5TR\$ SC; SC; AT 14,15; U: INVER  $\frac{1}{5}$ 

 $\frac{55.8}{5.88}$ 520 FOR N=0 TO 69 STEP 3: BEEP<br>
5005 N: NEXT N: FOR N=69 TO 69 STEP<br>
530 PANESE 60: FOR N=47 TO 79: I<br>
530 PANESE 60: FOR N=47 TO 79: I<br>
NUERSE 1: PLOT 80 N: DRAW 80.0<br>
PLOT 80.79+(79-N): DRAW 80.0 IN<br>
VERSE 0: NEXT N<br>
VER

RIEN

1010 RETURN<br>1100 REM CAILLOUX

1110 GO SUB 9998: LET YP=8+INT<br>RND\*7): PRINT INK 5;AT YP,30;"[<br>"AT YP+1,30;"FG": GO SUB 9999;<br>RETURN<br>1200 REM 'DE

FRAISE

1210 GO SUB 9998: LET YF=8+INT<br>RND\*8): PRINT AT YF,31; INK 2;"!<br>1300 REM **FLECHE** 

1310 GO SUB 9998: LET YL=8+INT (<br>RND\*8): PRINT AT YL,30; INK 7,"8<br>C": GO SUB 9999: RETURN<br>1400 REM ARAIGNEE

1410 GO SUB 9998: LET YA=8+INT (<br>RND\*8): PRINT AT YA,30; INK 1,"@<br>A": GO SUB 9999: RETURN<br>1500 REM SERPENT

1510 GO SUB 9998: LET YS=8+INT<br>RND\*8): PRINT AT YS,30; INK 6;";<br>2000 REM – Trat Atturn

### TEST ATTR

EN RETURNS IF ATTR (Y+1,3)=0 TH<br>2020 IF ATTR (Y+1,3)=1 THEN PRIN<br>T AT 9 0, TO 2500<br>2020 IF ATTR (Y+1,3)=1 THEN PRIN<br>2020 IF ATTR (Y+1,3)=5 THEN PRIN<br>2020 IF ATTR (Y+1,3)=5 THEN PRIN<br>1.0 15 ON 1500 TO 2500<br>2040 IF ATTR (Y+1

PERDU

SE10 RRINT "UNE VIE DE MOINS ! U

**ASARRIVE!** 

TENEZ BON!

EEP .01,N: NEXT N. FOR P=0 TO 10<br>0: NEXT B: LET U=U-1: IF U=0 THE<br>2520 50 5080<br>2520 50 508 500: GO TO 15 GAME OVER

**SPECTRUM** 

DOCTEUR<sub>I</sub>

J'AI AVALE

UNE ARÊTE

2605 POKE 63566,6: FOR N=0 TO 31<br>: LET L=USR 63502: NEXT N: POKE<br>63566,201 - - - - - - - - - - -

NOËL AU BALCON,

 $\frac{44}{6}$  JUILLET

LA CON.

FOR N=0 TO 200, LET L=USR 6<br>: NEXT N: PORE 63566,5: FOR<br>DEEP .005,N: NEXT N=USR 635<br>DEEP .005,N: NEXT N<br>PFOR N=8 TO 15: PRINT AT N,0 2630

2011 NEXT N<br>
2031 IF HSC.SC THEN LET ISS, RES<br>
TORE NOM : ", N& LET HSC-SC DATA<br>
OTRE NOM : ", LET HSC-SC DATA<br>
ETENEZ MAINTENANT, ", ", ", " LET<br>
ETENEZ MAINTENANT, ", ", ", "

2632 FOR N=8 TO 15: PRINT AT N.0

A ": NEXT N<br>2633 PRINT AT 8,8; INK 7; "HI-5CO<br>RE: INK 4;5; INK 2; "000000" .....<br>RE SCORE"; AT 12,8; INK 2; "000000<br>RE SCORE"; AT 12,8; INK 2; "000000 .<br>2634 INK 2: PRINT AT 2,14-LEN ST<br>R\$ HSC;HSC;AT 12,14-LEN STR\$ SC; 2639 POKE 63566,201: PRINT AT 15<br>25: UNE AUTRE PARTIE ? (0/N)": L<br>25: ISR LET L=USR 63502: PRINT AT 1<br>3,2; OUER I; INR I;

S. WERTHENT INK I. WAS 1911

POMME

3005 GO SUB 9998<br>3005 OVER 0: FOR n=8 TO 15: PRIN SOLO PRINT AT 8,27; INK 3;" 3 3811 PRINT OT 9,27; INK 6; 4 3013 PRINT AT 11,27; INK 6; "E 3014 PRINT AT 12,27; INK 6;" 3015 PRINT AT 13,27; INK 6;" 3020 FOR n=1 TO 23, PRINT AT 11<br>n; INK 2; d\$; AT 10,n, ""; INK 7; 2<br>\$. NEXT N 3021 PRINT AT 10, N;" "; $AT$  11, $N$ Sead DATA<br>
Sead DATA<br>
ndre votre cocon. Uous<br>
votre cocon. Uous<br>
us transformez en<br>
3042 GO SUB 9999: RESTORE 3040;<br>
2042 GO SUB 9999: RESTORE 3040;<br>LET sc=sc+1000; LET I=5: GO SUB

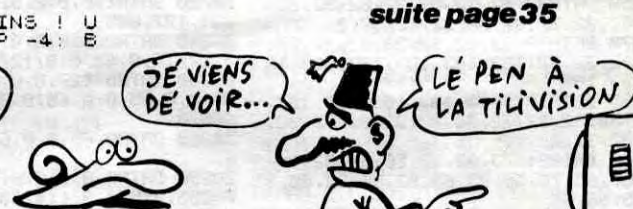

ici chez Moi !  $1112$ SICI CHEL MUISTANZ  $\bigoplus$ త 4700 DATA 50, 52, 45, 53, 53, 20, 30, 53 4450 DRTR 8D.05.04.20.F8.C5.C9.30 5050 GET 0\$ **ORIC/ATMOS** DATA 30, F9, C9, 3R, 10, F5, 8D, E4<br>DATA 8B, 38, E9, 30, 18, 60, 05, 04 5060 IF 0\$ >< CHR\$(13) THEN 5050 4460 4710 DRTR 50.41.43.45.3E.20.54.4F<br>4720 DRTR 20.53.54.41.52.54.07.R2 5070 REMCSAVE "ORIC-WALL", A#5000, 4470 4480 DATA 8D.05.04.A9.02.A2.01.A0 4730 DATA BC, BD, 82, SE, 90, SD, BE, 9D E#5F0B, AUTO DATA 00, 20, AD, ED, 60, 54, 49, 40 4490 4740 DATA 85, BE, CA, 10, F4, A2, 23, A9 **5080 END** suite de la page 32 4750 DATA 20.90.6B.BF.CA.10.F8.60<br>4760 DATA A2.0C.A9.20.9D.5D.BE.9D 4500 DRTR 45,20,28,48,48,38,40,40<br>4510 DRTR 29,20,3E,3F,3F,3R,3F,3F 5999 REMadartation Atmos, inutile Pour les Possesseurs d'Oric 1. 4770 DATA 85, BE, CA, 10, F5, 60, A2, 17 6000 IFPEEK(#FFFC)=#8FTHENDOKE#50 4520 DATH 89.03.80.6B.02.89.14.80 DATA BD.8F.5E.9D.D0.BE.CA.10 15.#247:DOKE#507A,#245:DOKE#5080,# DATA 6C.02.20.32.54.20.55.5E 4780 4530 DATA A9, 89, 85, 61, A9, 53, 85, 02 4790 DATA F7,60,82,17,89,20,90,00 246 4540 6010 IFPEEK(#FFFC)=#8FTHENDOKE#50 4550 DATA 20.F1.52.20.F8.C5.C9.30 DATA BE.CA. 10. FS. 60. A2. 17. BD 4300 DRTR 0E, 16, 13, 04, FF, A9, 15, 80 4800 4560 DATA 30, F9, C9, 3A, 10, F5, 8D, B8<br>4570 DATA BB, 38, E9, 30, 0A, 0A, AA, E8 4810 DATA A7.5E.9D.D0.BE.CA.10.F7<br>4820 DATA 60.4C.F2.5E 88, #245: DOKE#508D, #246: DOKE#51EE, # 4310 DATA 6C.02.A9.07.8D.6B.02.20 4320 DATA 32,54,82,12,80,05,5E,90 **C5E8** 6020 R=#CCB0 : B=#C5E8 : C=#EEC9 : IFPE 4330 DATA D2, BB, CA, 10, F7, A9, 74, 85 DATA 8E.07.04.89.02.82.01.80 4900 CLS: PAPER0: INK2 4580

OQ.

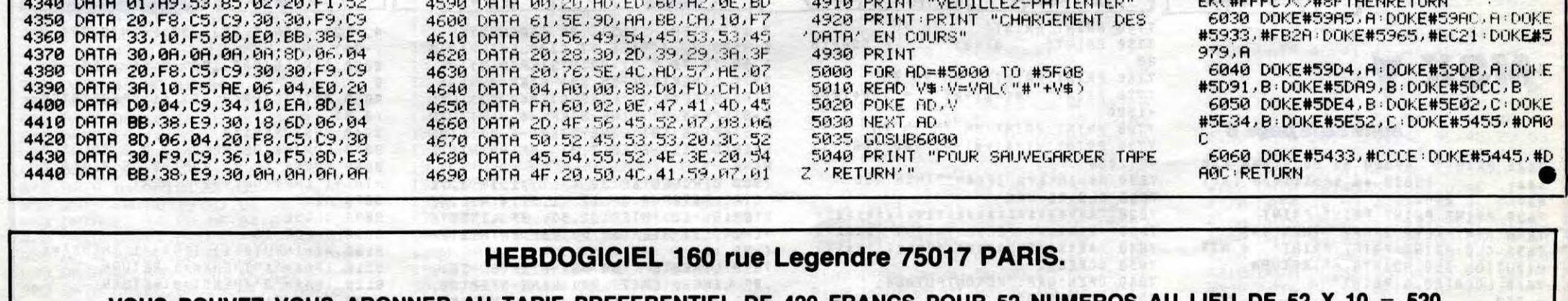

**VOUS POUVEZ VOUS ABONNER AU TARIF PREFERENTIEL DE 420 FRANCS POUR 52 NUMEROS** FRANCS. ABONNEMENT POUR 6 MOIS: 220 FRANCS. Pour l'étranger: + 80 f. pour 1 AN  $+$  40 F. pour 6 MOIS.

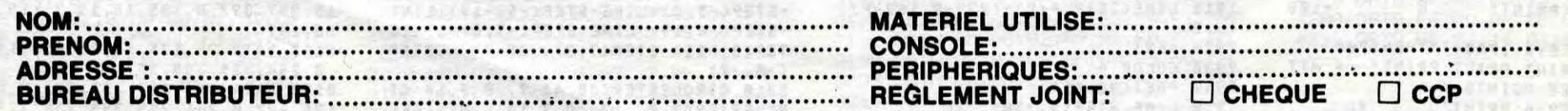

34

# **ISMATHUR**

Le beau pays d'ISMATHUR est depuis longtemps sous pour assassiner la despote dans son immense et lugu-l'emprise maléfique de l'impitoyable reine MALVINA. bre château. Nanti d'une belle inconscience et armé Petit villageois courageux et profondément révolté, vous décidez un beau jour de quitter votre village natal

THENAT=0: RETURN

DI=0:FORI=1TON1:V=FNZ(20)

(01);:L=B1:GOSUB960

:GOSUB960ELSED2=0

2320 NEXT: IFNR=2THENGOSUB2400

2330 PRINT"Vous futes touche

2300 PRINT"L'ennemi attaque!":B1=0:B2=0:

2310 IFV>=ATHEND1=D1+FNZ(DO(01)):B1=B1+1

2340 IFNR>1THENPRINT, "et"B2;N\$(02);:L=B2

**SUITE DU N° 109** 

d'un petit couteau, vous voilà parti explorer la contrée...

par"Bl;N\$

**Cyril GIROUX** 

4530 IFIS="0"THENRETURN

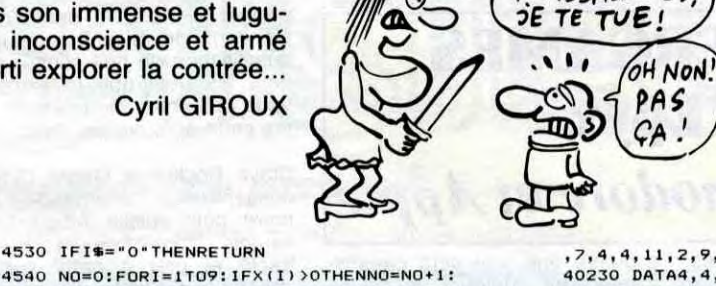

SI TV SINES,

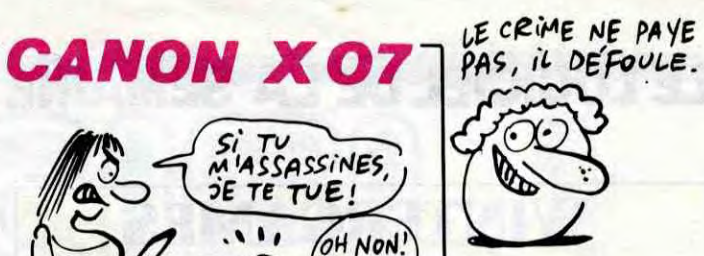

1030 DATA20.2.3.2.3.20.2.6.8 1040 DATA100, 1, 2, 5, 13 1060 DATA100, 1, 3, 6, 7, 8 1070 DATA100, 1, 2, 17, 15 1080 DATA45, 2, 2, 2, 3, 2, 6, 7<br>1090 DATA20, 1, 2, 21, 17 1100 DATABO, 1, 4, 12, 15, 17, 18<br>1110 DATA100, 1, 1, 13 1500 RESTORE1000: RETURN 1510 RESTORE1010: RETURN 1520 RESTORE1020: RETURN 1530 RESTORE1030: RETURN 1540 RESTORE1040: RETURN 1550 RESTORE1050: RETURN 1560 RESTORE1060:RETURN 1570 RESTORE1070: RETURN 1580 RESTORE1080:RETURN 1590 RESTORE1090: RETURN 1600 RESTORE1100:RETURN 1610 RESTORE1110: RETURN 2000 READH: VV=0: IFH=2THENG=FNZ(2): IFG=2T **HENGOSUR950** 2010 READH: FORI=ITOH: READB (I) : NEXT 2020 Q1=B(FNZ(H)):Q2=B(FNZ(H)):IFQ1=Q2AN DR<>12THEN2020 2021 IFR=5THEN01=5:02=13ELSEIFR=8THEN01=  $17:02=15$ 2025 NR=1:IFFNZ(100)<=POAND01<>02ANDR<>8 THENNR=2 2030 N1=FNZ(N(Q1)):N2=FNZ(N(Q2)):AT=0:IF D(13ANDR()5THENNR=1 2035 IFN1>DANDD<10THENN1=D 2037 IFN2>DANDD<10THENN2=D 2040 IFR=5THENN2=3 2041 P1(1)=P(Q1):P1(2)=P(Q2):PZ=P1(1)\N1 +P1(2) \*N2: AN=NR 2042 W1=01:W2=02:IFA(01)=1THEN3000 2045 PRINT"Vous etes attaque par"N1;N\$<br>(@1);:L=N1:GOSUB960:PRINT"!";:GOSUB9999<br>2050 IFNR>1THENPRINT"et"N2;N\$(@2);:L=N2: GOSUB960: PRINT"!!";:GOSUB9999<br>2051 LEPO-CORVVYOTHEN2060 2052 VV=9:PRINT"Allez vous utiliser un o<br>bjet ?(O/N)":GOSUB9999 2053 IFIS="N"THEN2060ELSEGOSUB4500 2060 W=1:PRINT"Action 7","Clombat","Flui<br>te":GOSUB9999:IFI\$="F"THEN2800<br>2061 IFAT=0THEN2070ELSEPRINT"L'ob'et agi t...":GOSUB9999 2062 IFAT=1THENP1(1)=P1(1)-DIELSEIFAT=2T HENP1(2)=P1(2)-DI<br>2063 SG=1:W=AT:VA=0:GOSUB2130:W=1:SG=0:I FVA>OTHEN3500 2070 IFNR=2THENG0SUB2950 2080 QW=Q1: IFW=2THENQW=Q2 2090 CLS: PRINT "Vous devez faire"C(QW)-AJ : ";:SC=FNZ(20):FORI=ITOSC 'Score 2100 BEEPO, 2: LOCATE 7, 1: PRINTI; : NEXT: PRI 2110 IFSC(C(QW)-AJTHENPRINT"Vous loupez' :GOSUB9999:GOT02300 2120 PRINT"Vous avez touche un ennemi!":<br>GOSUB9999:P1(W)=P1(W)-FNZ(D) 2130 IFP1(W))OTHENIFSG=OTHEN4600ELSERETU **RN** 2131 MO=9: PRINT"Un ennemi est mort!": GOS UB9999:0M=0M+1 2140 IFW=1THENN1=N1-1:P1(1)=P(01)ELSEN2= N2-1:P1(2)=P(02)<br>2141 IFW=1AND01=5THEN30000 2150 IFN1=0THEN2200

2155 IFN2=99THEN2300

2171 AT=0:RETURN

NR=1:N2=99:IFSG=0THEN2300

2160 IFN2>OTHENIFSG=OTHEN2300ELSERETURN<br>2170 PRINT"Plus de "N\$(02)"!":GOSUB9999;

2200 PRINT"Plus de "N\$(01)"!":GOSUB9999:

2210 NR=1:N1=N2:01=02:P1(1)=P1(2):IFSG)0

IFNR=1THENIFSG=OTHEN3500ELSEVA=9:RETURN

2350 GOSUB9999: P=P-D1-D2: IFD1+D2>0THENGO **SUB900** 2360 IFM0>0THENM0=0:G0T02045ELSE2060 2400 D2=0:FORI=1TON2:V=FNZ(20) 2410 IFV>=ATHEND2=D2+FNZ(DO(02)):B2=B2+1 2420 NEXT: RETURN 2800 IFR=100RR=80RR=50R(R=12ANDFNZ(2)=1) ORP)PZ#1.25THEN2900 2805 AD=0: IFP>90THENAD=(P-90)#2 2810 QZ=FNZ(PZ)+AD+5: IFQZ)PTHEN2900 2820 PRINT"Fuite reussie!!!":TT=TT+1:CC= 0:60T0235 2900 PRINT"Fuite ratee!!!":GOTO2300 2950 PRINT"Quel groupe", "attaquez-vous ? 2960 X\$=N\$(Q1):Y\$=N\$(Q2)<br>2980 PRINT"1)"X\$,"2)"Y\$;:GOSUB9999:IFI\$= 1"THENW=1ELSEW=2 2990 RETURN **2999 END** 3000 PRINT"Vous rencontrez".N1;N\$(01);:L =N1:GOSUB960:PRINT,"tres aimable"; 3001 GOSUB960 3002 IFP<41THENTT=TT+5-INT(P/10) 3010 IFNR=2THENPRINT, "avec "N2; N\$ (02); :L= **N2: GOSUB960** 3020 GOSUB9999: PRINT"Action :", "A) ttaque ", "N)egocier":GOSUB9999 3030 GOSUB4300: IFI\$="A"THENIFLL=1THENGOS UB4800: GOT02045ELSE2045 3032 IFP>1000RTT<4THENPRINT"Vous parlez"<br>,"avec "R\$"...":GOSUB9999:GOTO3100 3035 TT=0:AD=INT(FNZ(PZ)/(2+(NR=1))):IFA D>30THENAD=30 3040 PRINT"Un bon repas avec", R\$" vous r apporte".AD"PDV.":P=P+AD:GOSUB9999 3045 IFD(10THEN3100 3050 IFPZ>110ANDFNZ(6)>AJTHEN3060ELSE310 3060 GWS=N\$(G1):GOSUB4000:PRINT"un"EE\$" N\$(01) 3070 PRINT" fait grandir la magie de votre arme":AJ=AJ+1:GOSUB9999 3100 PRINT"Mais il est temps devous sepa rer...":GOSUB9999:CC=0:GOT0230 3500 PRINT"Vous avez gagne Ce Combat.":<br>GOSUB9999:L=FNZ(33)+3:DD=DO(G1) 3505 IFDD=30THENDD=36 3510 W=FNZ(20): IFW>=AAND(A<A(W1)ORA<A(W2 1) THENGOSUB4700 3520 IFL>DAND(4+2^(NI+1)(=DD)THENGOSUB35 90 3525 AD=0: IFP<135THENAD=FNZ(10)+5: IFP<40 THENAD=AD+INT(ABS(50-P)/1.5) 3527 IFAD>OTHENPRINT"Vous gagnez", AD"PV.  $" : P = P + AD$ 3530 FORI=1TO9:WW=W1:IFW1=0(I)ANDX(I)=0T **HENGOSUB3580** 3540 IFAN=2THENWW=W2: IFW2=0(I)ANDX(I)=0T **HENGOSUB3580** 3550 NEXT: CC=0: GOT0230 3580 IFFNZ(100)>P0+15-(R=10)\*65THENRETUR ...<br>3585 PRINT"Vous trouvez sur un des "N\$(W)<br>W)"s ","l'objet:",0\$(I)"!";:X(I)=1:R0=9<br>3586 GOTO9999 3590 PRINT"Vous trouvez une meilleure arme.' 3592 PRINT"vous la prenez ? (O/N)"; : G **OSUB9999** 3594 IFI\$="0"THENNI=NI+1:AJ=0:D=4+2^NI 3596 RETURN 4000 EE\$="": IFRIGHT\$(QW\$, 1)="e"THENEE\$=" 4010 RETURN 4300 R\$="eux": IFNR=2THEN4350 4310 IFQ1=1THENR\$="elle": IFN1)1THENR\$=R\$ 4320 IF01>1ANDN1=1THENR\$="lui" 4350 RETURN 4500 NO=0: PRINT"Vos objet(s) :" 4510 FORI=1TO9: IFX(I))0THENNO=NO+1:PRINT NO")"0\$(I);:GOSUB9999

4520 NEXT: PRINT"Lequel ? ( )"; : GOSUB9999

:LOCATE 10, CSRLIN-1: PRINTI\$

IFNO=VAL (I\$) THEN4550 4545 NEXT: GOT04500 4550 PRINT"Ici, cela agit sur": GE=T(I): DI  $(1)$ 4560 IFGE=01THENAT=1:PRINT"les "N\$(01)"s :GOT09999 4570 IFGE=92ANDNR=2THENAT=2:PRINT"les "N \$(02) "s": GOTO9999 4580 IFAT=OTHENPRINT"personne.":GOT09999 4590 PRINT"#":END 4600 IFNI=1ANDW=1THENPRINT"Il reste a l' 4800 IFNI=IANUW=ITHENFRINT"II Feste a l'<br>ennemi",N\$(Q1)","PI(1)"PV,":GOSUB9999<br>4605 IFN2=1ANDW=2THENPRINT"II reste a l' ennemi " , N\$ (82) " , "P1 (2) "PV. " : GOSUB9999 4610 GOT02300 4700 PRINT"Vous gagnez 1 pt", "d'agilete" : A=A+1: GOT09999 4800 IFLL=2THENLL=1:G0T04820 4810 IFLL=OTHENLL=1ELSEIFLL=1THENLL=0:GO **SUB4900** 4820 FORGK=1T021:A(GK)=LL:NEXT:RETURN 4900 PRINT"Malediction!":N\$(5)="Reine MA LVINA": P(5)=500: FORJJ=1T09 4910 X(JJ)=0:NEXT:R0=0:RETURN 9999 IS=INKEYS: IFIS=""THEN9999ELSEIFIS=" ^"THENSLEEP:GOTO9999<br>10000 IFI\$()"@"THENPRINT:RETURN 10005 PRINT: IFCC>OTHENPRINT"Pas pendant les", "rencontres.": GOTO9999 10006 IFR=50RR=80RR=6THENPRINT"Pas ici." :GOTO9999 10010 INIT#1, N\$, 130: PRINT#1, P: PRINT#1, A: PRINT#1, NI: PRINT#1, D: PRINT#1, X 10020 PRINT#1, Y: FORAS=1T09: PRINT#1, X(AS) :NEXT:PRINT#1,TT:PRINT#1,AJ:PRINT#1,OM<br>10025 IFA(1)<>A(2)THENLL=2ELSELL=A(1) 10030 PRINT#1. TB: PRINT#1.LL 10035 IFEC>OTHENEC=0:RETURN 10040 PRINT"Sauve. ": GOT09999 15000 PRINT"Impossible : ce", "serait dep asser les limites du domaine!";<br>15010 TB=AB:GOTO9999 20000 INIT#1, N\$: INPUT#1, P: INPUT#1, A: INPU T#1, NI: INPUT#1, D: INPUT#1, X 20010 INPUT#1, Y:FORI=1TO9:INPUT#1, X(I):R<br>0=R0+X(I):NEXT:INPUT#1, TT:INPUT#1, AJ 20020 INPUT#1, OM: PRINT"Jusqu'ici vous av ez tue"OM"ennemi"; :L=OM: GOSUB960 20030 INPUT#1, TB: INPUT#1, LL: IFLL=2THEN99 20040 FORI=1T021:A(I)=LL:NEXT:IFLL=1THEN **GOSUB30100** 20050 GOTO9999 30000 PRINT"La reine Malvina est mor te!" 30005 GOSUB9999 30010 PRINT "Votre dur objectif a enfin ete attteint!!!!!!!!!!!!!!!!!!!!!! 30015 GOSUB9999 30015 003087777<br>30020 PRINT"Tous les mauvais esprits<br>se","transforment!!!" 30025 GOSUB9999 30030 CC=0:GOSUB4800:GOSUB30100:GOT0230 30040 GOT0230 30100 N\$(5)="Fantome":RETURN 40000 DNTBGDSUB40001,40002,40003,40004,4<br>0005,40006,40007,40008,40009:60T040010 40001 RESTORE40100: RETURN 40002 RESTORE40200: RETURN 40003 RESTORE40300:RETURN<br>40004 RESTORE40400:RETURN 40005 RESTORE40500: RETURN 40006 RESTORE40600: RETURN 40007 RESTORE40700: RETURN 40008 RESTORE40800: RETURN 40009 RESTORE40900: RETURN 40010 FORI=0T09:FORJ=0T09:READD(J, I):NEX TJ.I 40020 RETURN 40100 DATA4, 4, 4, 4, 4, 4, 4, 2, 2, 7, 2, 4, 7, 7, 4, 4, 4, 4, 1, 2, 4, 4, 7, 7, 4, 4, 4, 4, 1, 1<br>40110 DATA2, 2, 2, 4, 4, 4, 4, 4, 1, 1, 3, 2, 2, 4, 2, 4, 4, 4, 1, 9, 3, 3, 2, 2, 4, 4, 4, 4, 1, 1 40120 DATA3, 3, 3, 1, 1, 1, 1, 1, 1, 1, 3, 7, 3, 3, 1, 1, 1, 7, 1, 1, 3, 3, 3, 3, 3, 2, 9, 9, 9, 9<br>40130 DATA3, 3, 3, 3, 3, 2, 9, 2, 4, 4 40200 DATA2, 2, 2, 1, 9, 7, 1, 1, 11, 2, 2, 2, 1, 1, 9, 1, 1, 1, 1, 1, 2, 2, 7, 9, 9, 9, 1, 4, 4, 11, 2 40210 DATA1, 1, 9, 1, 1, 1, 4, 11, 11, 2, 1, 9, 9, 1,  $10, 1, 4, 11, 11, 11, 1, 9, 1, 1, 1, 1, 4, 11, 11, 11$ <br>40220 DATA1, 9, 7, 1, 1, 1, 4, 4, 11, 2, 9, 9, 1, 1, 1

, 7, 4, 4, 11, 2, 9, 1, 1, 4, 4, 4, 4, 10, 11, 2 40230 DATA4,4,10,4,10,4,10,10,9,9<br>40300 DATA2,3,3,3,3,3,2,9,2,3,2,3,3,3,2, 2,2,9,2,2,11,2,3,2,7,2,9,9,2,3<br>40310 DATA11,2,2,9,9,9,9,2,3,11,2,2,9, 2, 2, 2, 2, 3, 3, 2, 2, 2, 9, 2, 3, 3, 3, 11, 3 40320 DATA7, 9, 9, 9, 10, 3, 3, 11, 12, 11, 2, 9, 2,<br>2, 2, 3, 3, 3, 11, 3, 9, 9, 2, 3, 7, 3, 3, 3, 3, 3 40330 DATA9.2.2.2.2.2.2.2.2.2. 40400 DATA3, 3, 11, 3, 3, 2, 9, 2, 4, 4, 3, 3, 3, 3, 2 , 9, 9, 2, 4, 10, 3, 3, 3, 3, 2, 9, 2, 4, 10, 10 40410 DATA3, 7, 3, 3, 2, 9, 2, 2, 4, 4, 3, 3, 3, 3, 9, 9, 2, 4, 4, 10, 9, 9, 9, 9, 9, 3, 2, 10, 10, 10<br>40420 DATA3, 3, 3, 3, 3, 3, 2, 4, 10, 10, 7, 3, 3, 3, 3, 3, 2, 4, 4, 10, 3, 2, 2, 2, 2, 2, 4, 4, 2, 4<br>40430 DATA2, 2, 2, 2, 2, 2, 2, 2, 4, 4 40500 DATA4, 10, 10, 4, 4, 10, 10, 10, 9, 11, 10, 6<br>, 6, 6, 6, 6, 6, 6, 9, 4, 10, 6, 1, 1, 4, 1, 1, 6, 9, 4 40510 DATA10,6,7,10,8,10,1,6,9,4,10,6,1,  $10, 5, 10, 7, 6, 9, 1, 10, 6, 1, 10, 10, 10, 1, 6, 9, 1$ 40520 DATA10, 6, 1, 1, 4, 1, 1, 6, 9, 4, 10, 6, 6, 6, 4, 6, 6, 6, 9, 4, 10, 10, 1, 1, 1, 1, 1, 1, 9, 1<br>40530 DATA4, 4, 4, 1, 1, 1, 1, 1, 9, 1 40630 DATA1, 9, 1, 1, 10, 1, 1, 1, 7, 1, 1, 1, 1, 1, 1, 1  $, 1, 1, 1, 1, 1$ 40700 DATA2, 4, 2, 4, 7, 2, 2, 2, 4, 4, 10, 10, 10, 4  $, 1, 4, 1, 2, 1, 2, 10, 10, 10, 10, 10, 4, 4, 7, 1, 2$  $1, 10, 10, 10, 10, 10, 1, 1$ <br>40800 DATA10, 4, 4, 1, 1, 1, 1, 1, 9, 1, 4, 4, 1, 1, 1 , 7, 1, 1, 9, 1, 10, 1, 1, 1, 1, 1, 1, 9, 9, 1<br>40810 DATA1, 1, 1, 1, 1, 1, 1, 9, 1, 1, 10, 1, 1, 10, 1,1,7,9,1,1,10,1,1,1,1,1,1,9,1,1<br>40820 DATA1,1,4,1,1,1,4,9,1,1,11,7,1,1  $1,1,9,1,1,10,4,4,1,1,1,9,9,7,4$ <br>40830 DATA1,1,1,1,1,1,9,9,7,4<br>40900 DATA1,1,1,1,1,1,1,9,1,2,2 50000 AB=TB: IFW=1THENTB=TB-3ELSEIFW=2THE NTB=TB+1ELSEIFW=3THENTB=TB+3 50010 IFW=4THENTB=TB-1<br>50020 IFTB<10RTB>90R(INT(AB/3)=AB/3ANDW= 2) THEN15000 50030 IFINT((AB+2)/3)=(AB+2)/3ANDW=4THEN 15000 50040 IFW=1THENY=9ELSEIFW=2THENX=0ELSEIF W=3THENY=OELSEIFW=4THENX=9<br>50050 CLS:PRINT"Vous passez la","muraill e...":GOTO40000 58000 RESTORE58000 EPO, G: IFINKEY\$=""THENNEXT: GOTO58000 58015 RESTORE:RETURN 58020 DATA5,1,0,1,29,1,5,1,0,1,5,1,29,1, 0, 2, 5, 1, 29, 1, 0, 1, 5, 1, 0, 1, 28, 1, 0, 1 58030 DATAB, 1, 0, 1, 28, 1, 8, 1, 0, 1, 8, 1, 28, 1, 0, 2, 8, 1, 28, 1, 0, 1, 8, 1, 0, 1 58040 DATA10,1,0,1,29,1,10,1,0,1,10,1,29 , 1, 0, 2, 10, 1, 29, 1, 0, 1, 10, 1, 0, 1, 28, 1, 3, 1 58050 DATA5,1,0,1,28,1,5,1,0,1,5,1,28,1, 0, 2, 5, 1, 28, 1, 0, 1, 5, 1, 0, 1, 29, 1, 0, 1<br>58060 DATA8, 1, 0, 1, 29, 1, 8, 1, 0, 1, 8, 1, 29, 1, 0, 2, 8, 1, 29, 1, 0, 1, 8, 1, 0, 1, 28, 1, 0, 1<br>58070 DATA10, 1, 0, 1, 28, 1, 10, 1, 0, 1, 10, 1, 28 , 1, 0, 2, 10, 1, 28, 1, 0, 1, 10, 1, 0, 1, 29, 1, 3, 1<br>58080 DATA5, 1, 0, 1, 29, 1, 5, 1, 0, 1, 5, 1, 29, 1, 0,2,5,1;29,1,0,1,5,1,0,1,28,1,0,1<br>60000 CLS:MM=X-4:PP=X+4:Z1=0:IFMM<0THENZ  $1 = -$ MM $*2$ : MM=O 60010 MY=Y-2: IFPP>9THENPP=9 60020 ZZ=0:PY=Y+1:IFMY<OTHENZZ=-MY:MY=0 60030 ZB=0: IFPY>9THENZB=-1:PY=9 60040 FORI=MMTOPP:FORJ=MYTOPY:ZA=D(I,J)\* 2+126:LOCATE I\*2+Z1-MM\*2.J-MY+ZZ 60050 PRINTCHRS (ZA) CHRS (ZA+1); 60055 NEXTJ, I:LOCATE 8, 2: PRINTCHR\$(152)C HR\$(153); 60060 GOSUB9999:LOCATE 0,3:PRINT:RETURN

O

 $\frac{1}{1}$ 

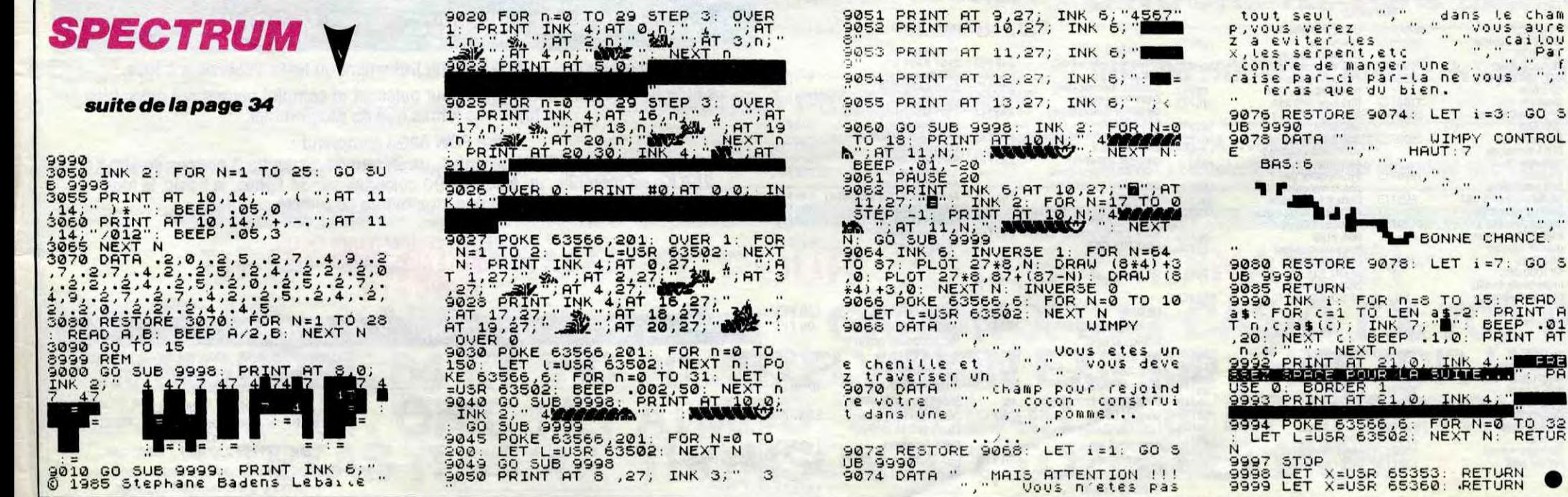

cipline. Les demi-finales viennent de s'achever sur la qualification de huit concurrents, dont les trois que je viens de vous présenter. Nous allons suivre cette épreuve en direct.

L'été prochain, nos compatriotes en découdront dans les stades ensoleillés de la Californie. mais aujourd'hui nous sommes dans le domaine de la poudreuse et de la glace, perdus au fin fond de la Norvège profonde. Miraculeusement nous bénéficions de conditions météorologiques particulièrement favorables : neige superbe et ciel bleu. Rien de tel pour faire exploser les records mondiaux ! Notre merveilleuse équipe nationale s'est déplacée au grand complet pour cette nouvelle édition des jeux d'hiver. Nous espérons que, comme il y

moins que ce ne soit Rocket qui prenne un avantage. il semble appuyer plus fort que les autres maintenant, oui ! Il va s'envoler vers la victoire... Je ne vois pas<br>comment Albert pourrait refaire

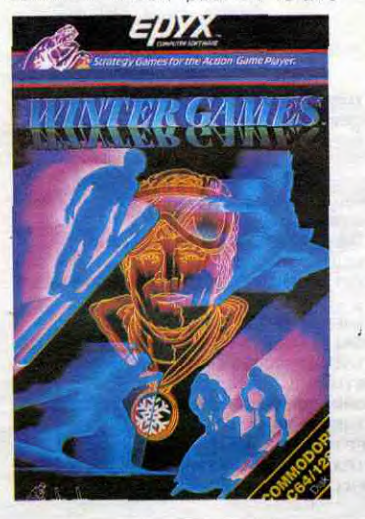

a quatre ans, elle sera capable d'empocher quelques médailles d'or.

son retard... C'est incroyable Lihne est en train d'effectuer la remontée du siècle ! Il vient de repasser devant Djih. il est au coude à coude avec Rocket. il le dépasse et franchit d'une dernière poussée la ligne d'arrivée. C'est la première fois depuis de nombreuses années qu'un Suisse remporte une médaille d'or en patinage de vitesse. A entendre l'ovation qui conclut cette épreuve, on peut penser que les supporters suisses sont venus fort nombreux.

La cérémonie d'ouverture vient de s'achever sur les fions fions de l'hymne national norvégien. Les patineurs de vitesse se préparent déjà â s'affronter en une série d'éliminatoires particulièrement sévères, d'autant plus que l'on y retrouvera les champions du monde 83 et 84 (Steve Rocket et Georg Djih) ainsi qu'un jeune espoir suisse tout droit sorti de ses alpages pour démontrer ses capacités à en remontrer aux sommités de la dis-

Steve Rocket et Georg Djih se concentrent fortement. seul notre petit suisse Albert Lihne semble complètement décontracté et prêt à partir sur les chapeaux de roue. Ils se positionnent, s'observent du coin de l'oeil. C'est parti ! Nos trois oiseaux ont déjà pris une bonne foulée d'avance sur les autres concurrents. C'est incroyable. ces trois énergumènes ne se quittent pas d'une semèle. le jury devra peut-être avoir re-cours à la photo pour départager ces bolides humains. Je pencherais personnellement sur une victoire du représentant de l'équipe soviétique, il paraît disposer encore d'une réserve d'énergie non négligeable... A

Les habitués des productions sportives d'Epyx ne seront pas dépaysés par ce nouveau logiciel. Les graphismes et la sonorisation sont toujours aussi exceptionnels et l'intérêt du jeu reste identique aux prédecesseurs de la gamme. Tous les fanatiques du sport à coups de micro pourront se laisser convaincre par la qualité de ce soft.

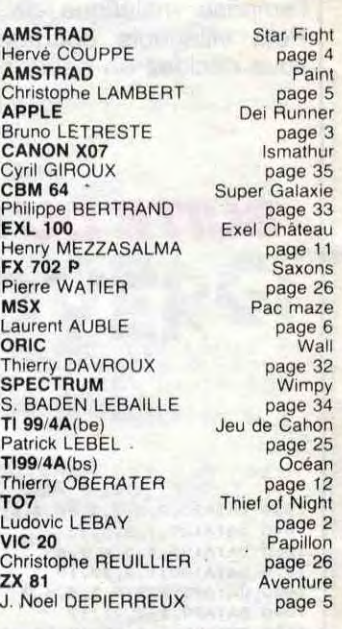

### LE LOGICIEL DE LA SEMAINE NE LOGICIEL DE LA SEMAINE

## WINTERGAMES d'Epyx *pour Commodore et Apple*

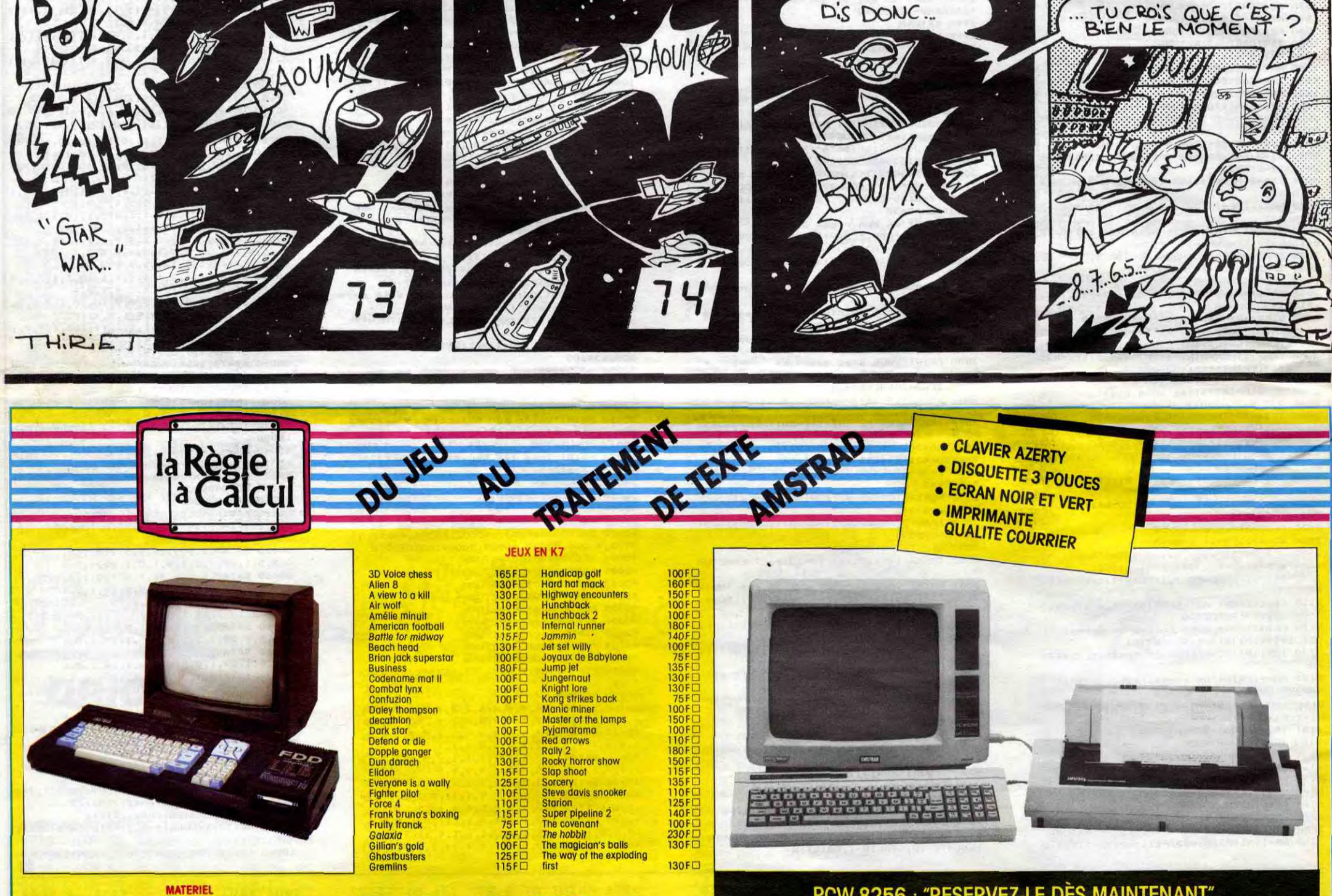

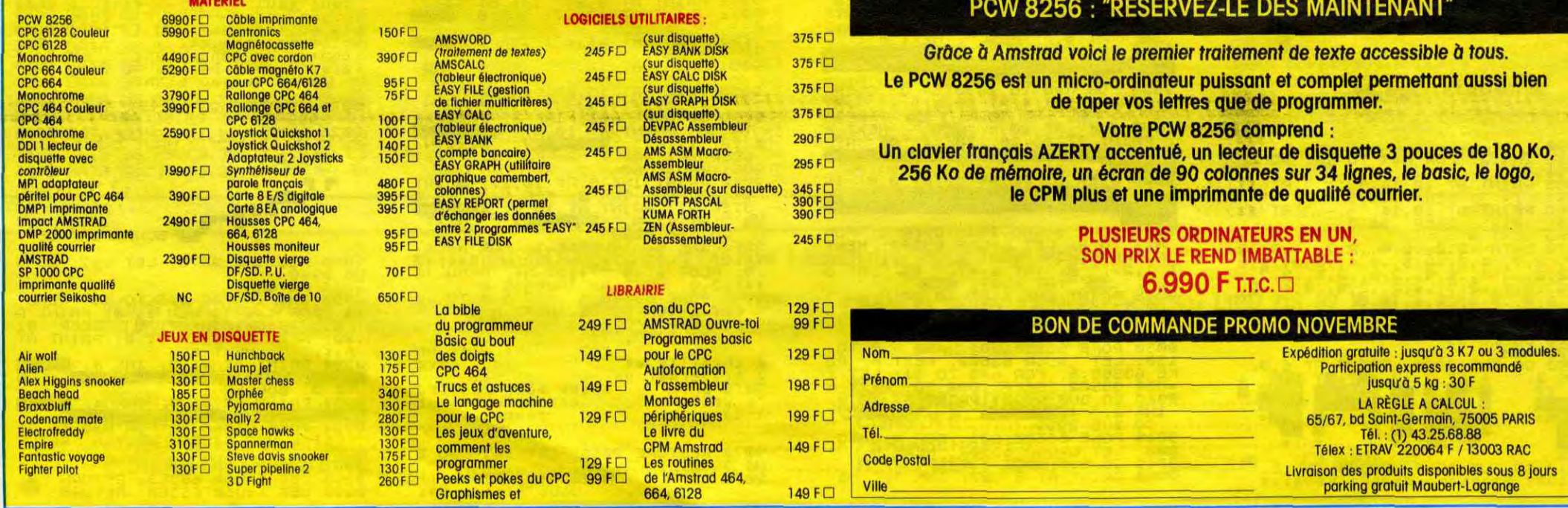